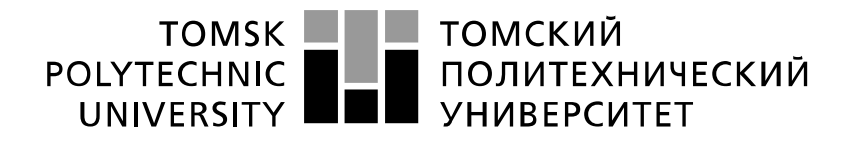

#### Министерство науки и высшего образования Российской Федерации федеральное государственное автономное образовательное учреждение высшего образования «Национальный исследовательский Томский политехнический университет» (ТПУ)

Школа Инженерная школа новых производственных технологий Направление подготовки Технологии наукоемких производств в машиностроении

Отделение школы (НОЦ) Отделение материаловедения

## **МАГИСТЕРСКАЯ ДИССЕРТАЦИЯ**

**Тема работы**

**Исследование влияния технологических параметров процесса селективного лазерного сплавления на макроструктуру образцов из титановых сплавов**

УДК 621.762.5

Студент

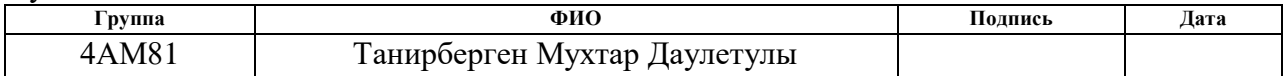

Руководитель ВКР

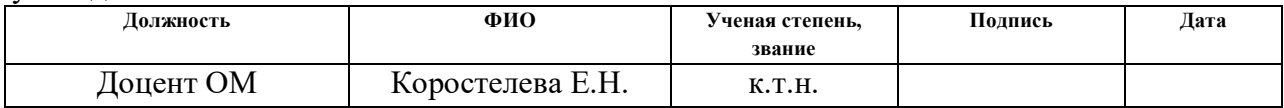

## **КОНСУЛЬТАНТЫ ПО РАЗДЕЛАМ:**

По разделу «Финансовый менеджмент, ресурсоэффективность и ресурсосбережение»

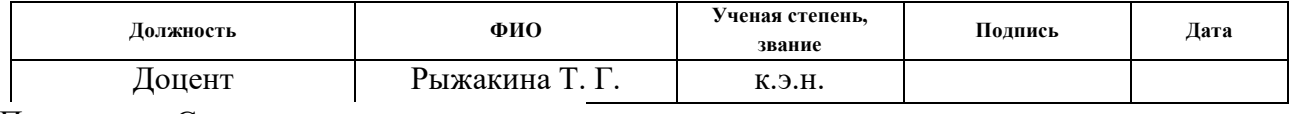

По разделу «Социальная ответственность»

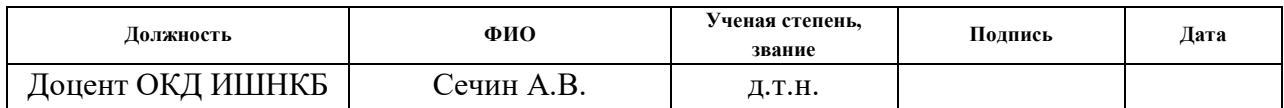

## **ДОПУСТИТЬ К ЗАЩИТЕ:**

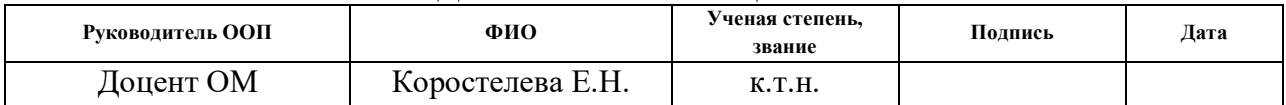

Томск – 2020 г.

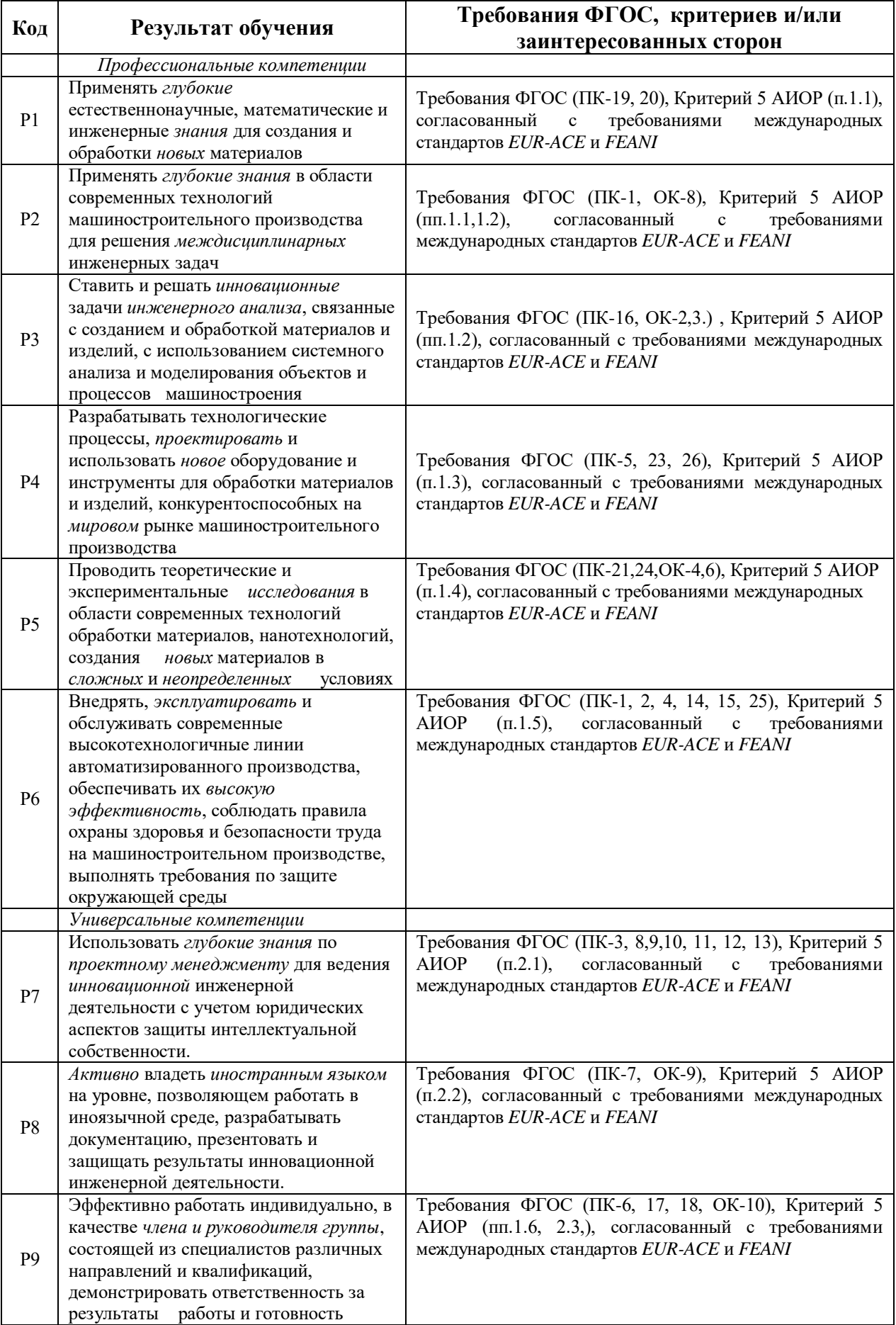

# *Планируемые результаты обучения*

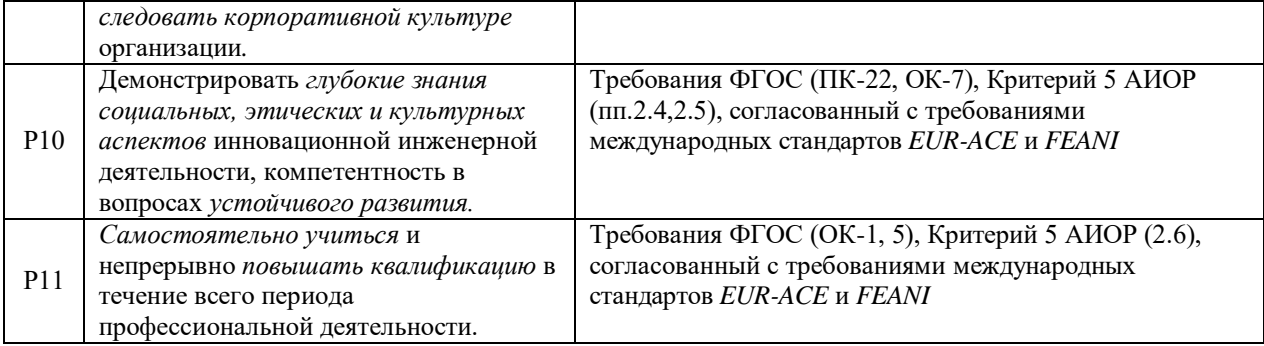

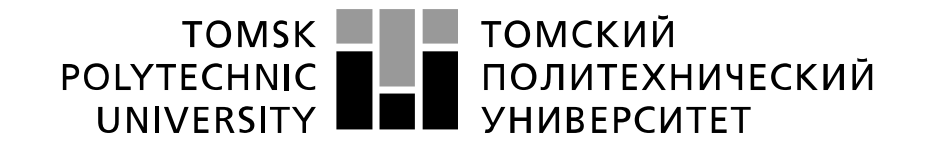

#### Министерство науки и высшего образования Российской Федерации федеральное государственное автономное образовательное учреждение высшего образования «Национальный исследовательский Томский политехнический университет» (ТПУ)

Школа Инженерная школа новых производственных технологий Направление подготовки Технологии наукоемких производств в машиностроении Отделение школы (НОЦ) Отделение материаловедения

УТВЕРЖДАЮ:

Руководитель ООП

\_\_\_\_\_\_\_\_\_\_ \_\_\_\_\_\_\_ Коростелева Е.Н.

(Подпись) (Дата) (Ф.И.О.)

**ЗАДАНИЕ**

### **на выполнение выпускной квалификационной работы**

В форме:

Магистерской диссертации

(бакалаврской работы, дипломного проекта/работы, магистерской диссертации)

Студенту:

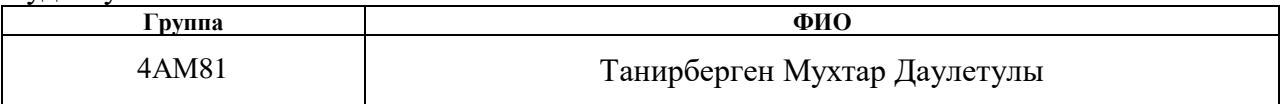

Тема работы:

**Исследование влияния технологических параметров процесса селективного лазерного сплавления на макроструктуру образцов из титановых сплавов**

Утверждена приказом директора (дата, номер) №59-68/с от 28.02.2020

Срок сдачи студентом выполненной работы: 11.06.2020

## **ТЕХНИЧЕСКОЕ ЗАДАНИЕ:**

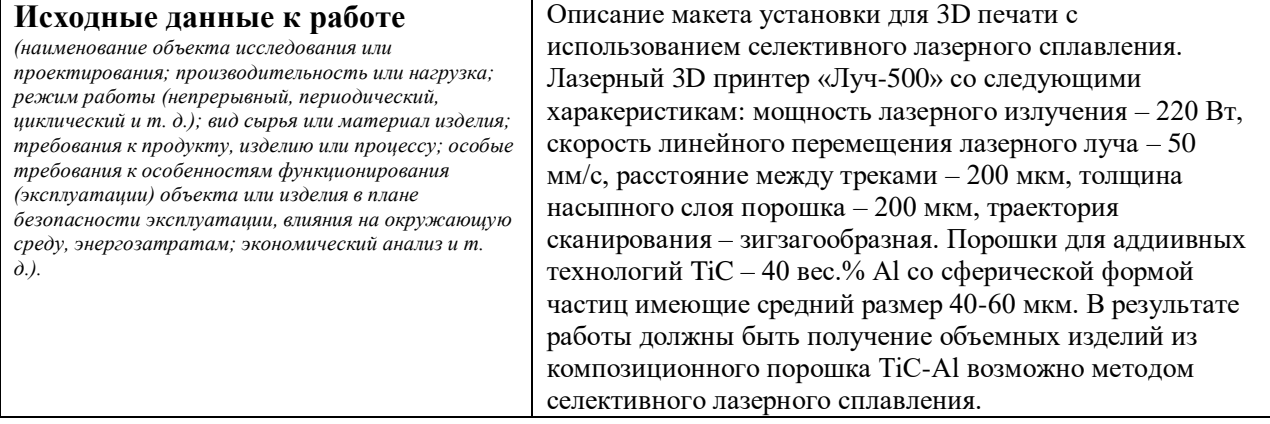

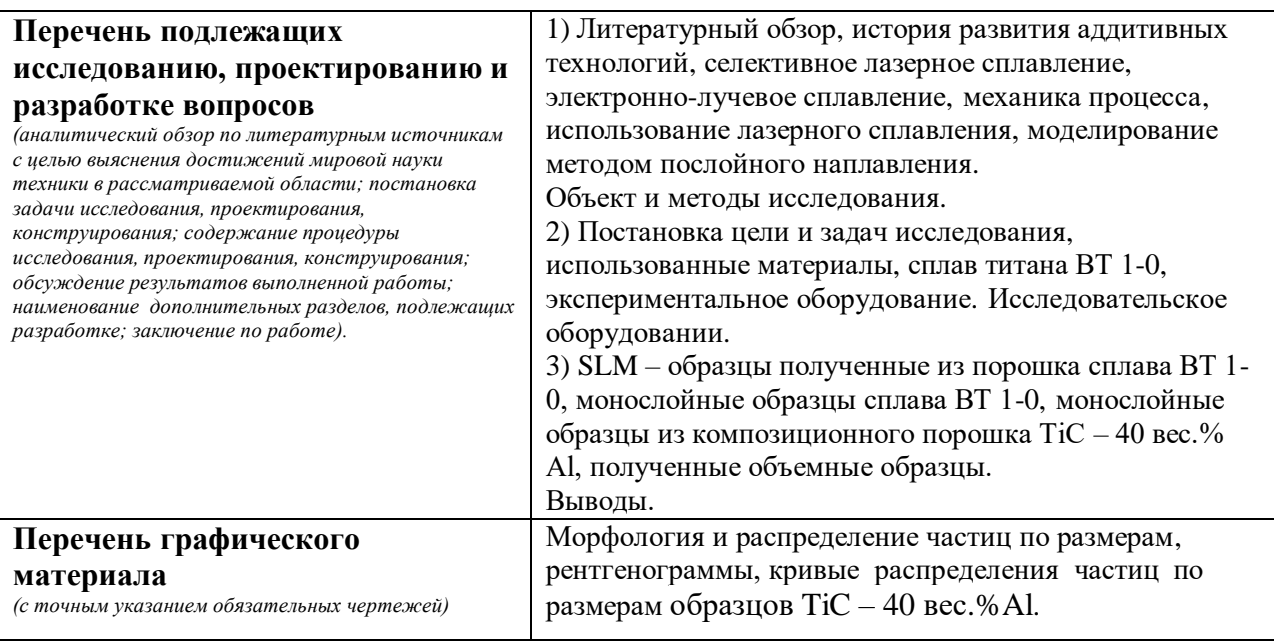

**Консультанты по разделам выпускной квалификационной работы** *(с указанием разделов)*

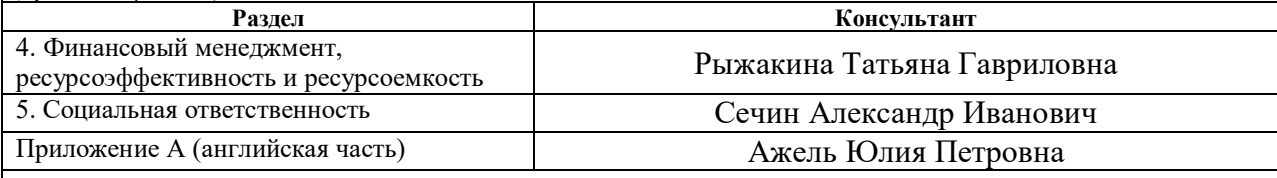

### **Названия разделов, которые должны быть написаны на русском и иностранном языках:**

**Разделы на русском языке**:Литературный обзор, экспериментальная часть, результаты и их обсуждение, финансовый менеджмент, ресурсоэффективность и ресурсосбережение, социальная ответственность **Разделы на иностранном языке**:

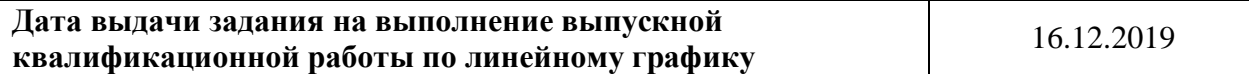

### **Задание выдал руководитель/консультант:**

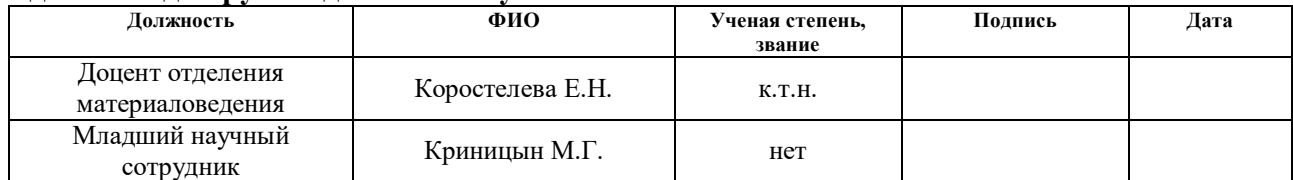

### **Задание принял к исполнению студент:**

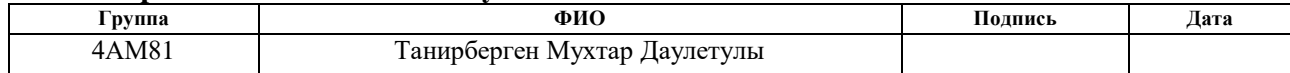

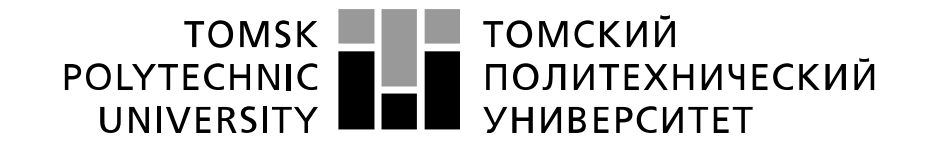

### Министерство науки и высшего образования Российской Федерации федеральное государственное автономное образовательное учреждение высшего образования «Национальный исследовательский Томский политехнический университет» (ТПУ)

Школа Инженерная школа новых производственных технологий Направление подготовки Технологии наукоемких производств в машиностроении Уровень образования магистр Отделение школы (НОЦ) Отделение материаловедения Период выполнения (осенний / весенний семестр 2019 /2020 учебного года)

Форма представления работы:

Магистерская диссертация

(бакалаврская работа, дипломный проект/работа, магистерская диссертация)

## **КАЛЕНДАРНЫЙ РЕЙТИНГ-ПЛАН**

### **выполнения выпускной квалификационной работы**

Срок сдачи студентом выполненной работы: 31.05.2020

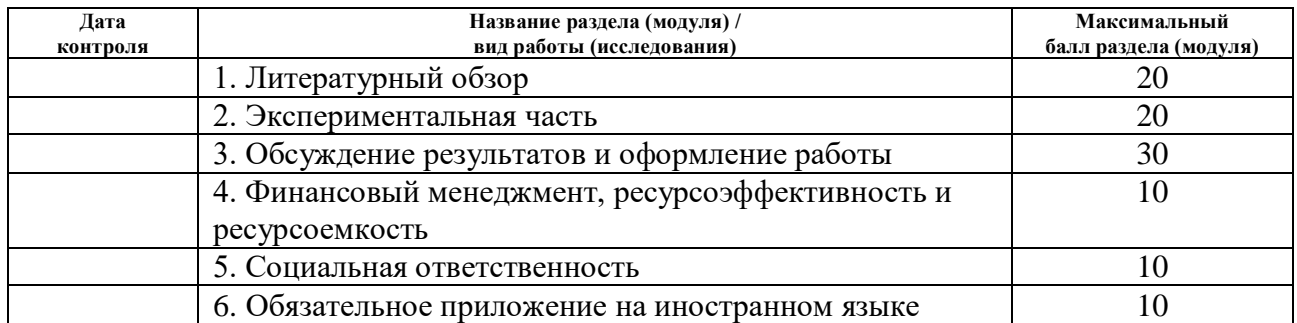

## **СОСТАВИЛ:**

### **Руководитель ВКР**

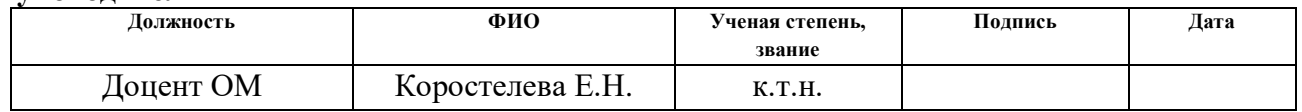

### **СОГЛАСОВАНО: Руководитель ООП**

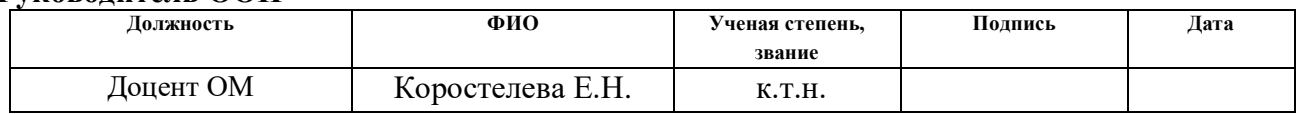

### **РЕФЕРАТ**

Магистерская диссертация содержится из 164 страниц, 40 рисунков, 41 таблицы, 63 источников и 5 приложений.

**Ключевые слова**: аддитивные технологии, селективное лазерное сплавление, порошковая металлургия, композиционные материалы, титановые сплавы.

**Объектом исследования** являются композиционные порошки TiC-Al и порошки титана ВТ1-0.

**Целью работы** является экспериментальное исследование влияния технологических параметров селективного лазерного сплавления на микро- и макроструктуру образцов, полученных из порошков титана и композиционных порошков «карбид титана – алюминий».

**Основные конструктивные, технологические и технико-эксплуатационные характеристики**. В работе проведены экспериментальные исследования по селективному лазерному сплавлению композиционного порошка TiC-Al с установлением оптимальных режимов с точки зрения формирования плотной структуры. Получены объемные образцы методом селективного лазерного сплавления из порошка сплава ВТ1-0, используя установленные режимы, и аттестовать образцы на наличие внутренних дефектов.

**Степень внедрения**: установлено режимы селективного лазерного сплавления, которые обеспечивают наименьшее количество макродефектов в образцах размером 5х5 мм, полученных сплавлением порошка титана ВТ1-0 и композиционного порошка TiC-Al. Установленные режимы селективного лазерного сплавления используются в рамках выполнения НИР «Исследование влияния технологических параметров процесса селективного лазерного сплавления на макроструктуру образцов из титановых сплавов», выполняемой в Научно-производственной лаборатории "Современные производственные технологии" НИ ТПУ.

**Область применения**: основными потенциальными потребителями в России результатов исследований могут выступать как научно-исследовательские институты, так и конкретные фирмы, работающие с техническим титаном ВТ 1-0. В качестве конечного продукта для исследовательских институтов предлагается использовать материал с улучшенными физикомеханическими свойствами.

**Экономическая эффективность/значимость работы**: заключается в оптимальном режиме селективного лазерного сплавления порошка титана ВТ1- 0, которые обеспечивают наименьшее количество макродефектов в образцах. Показаны образцы из сплава ВТ1-0, полученные с применением установленных режимов работы установки «ЛУЧ-500», имеющий высокую плотность, в них отсутствуют крупные газовые поры, а также не формируется структура, приводящая к повышенной твердости образцов.

**Научная новизна исследования.** Разработана методика изготовления из порошка титана ВТ1-0 и композиционного порошка TiC-Al при использованиях SLМ технологий. Сформированы и изготовлены однородные образцы с минимальной пористостью и монолитной структурой с помощью 3D технологий.

## **ОГЛАВЛЕНИЕ**

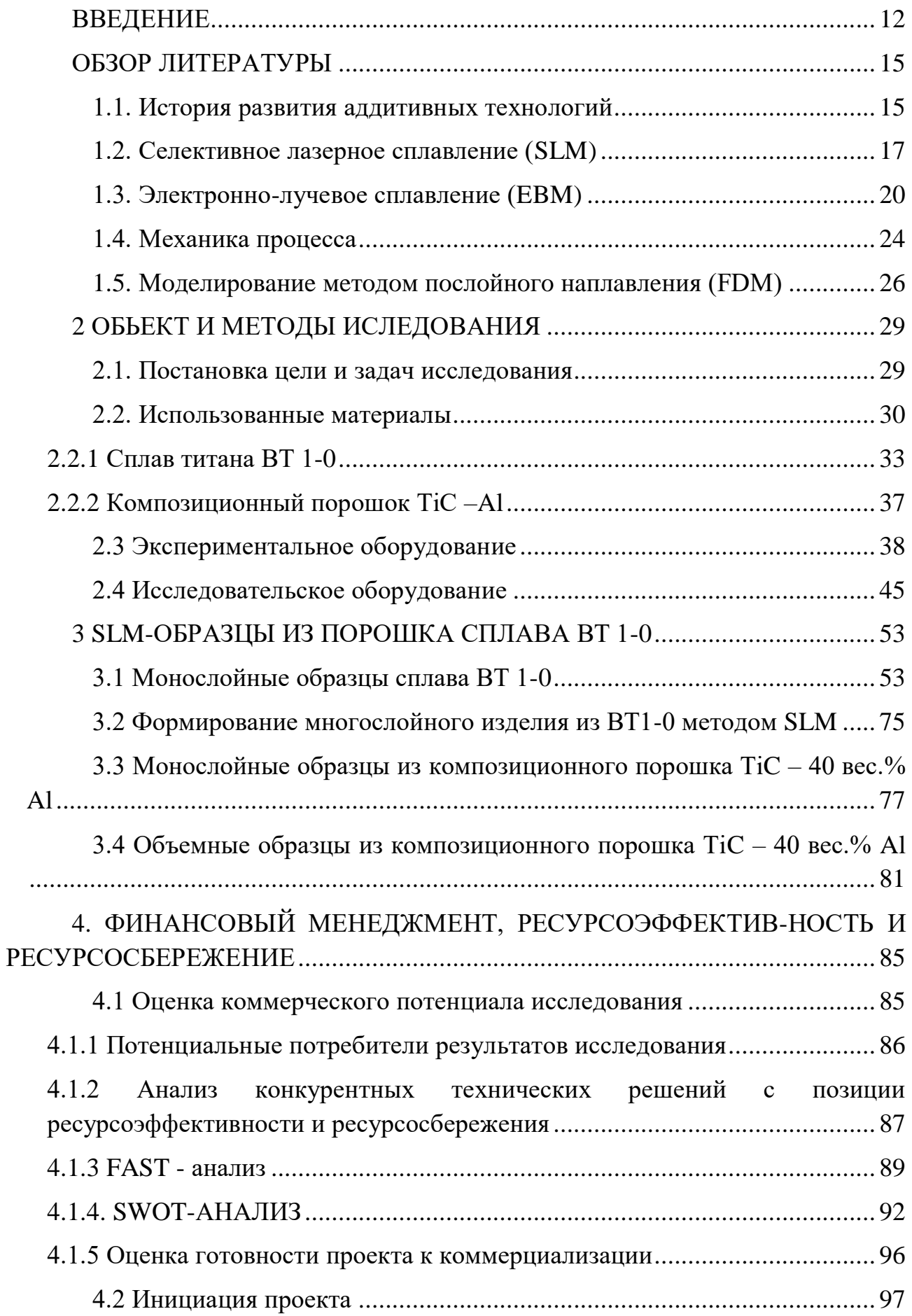

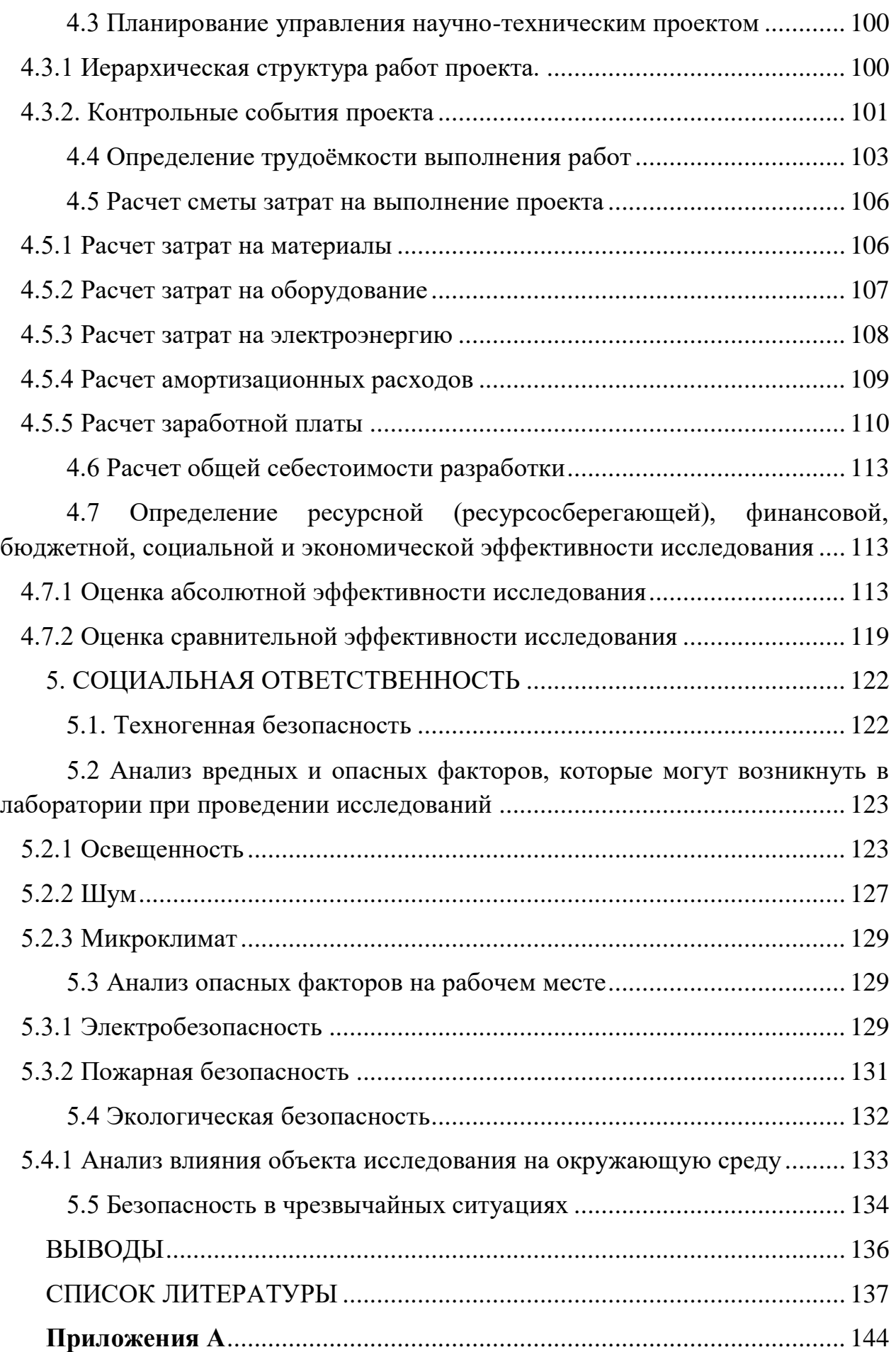

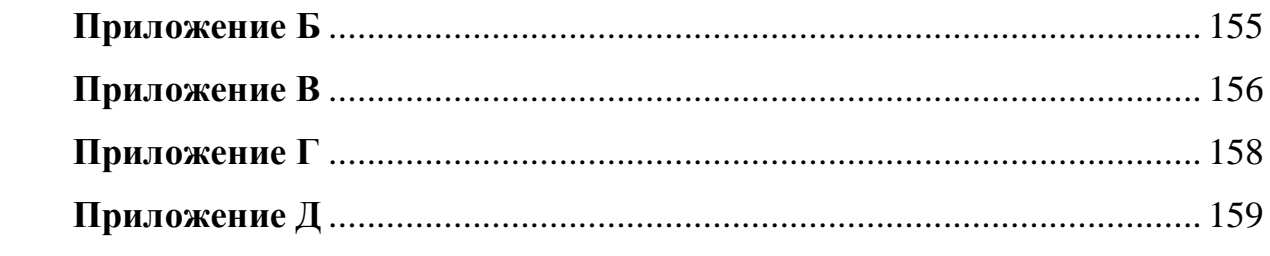

### **ВВЕДЕНИЕ**

<span id="page-11-0"></span>Аддитивное производство относится к группе технологий, гле трехмерные детали изготавливаются путем добавления материала послойным способом, обычно из модели автоматизированного проектирования [1]. Технологии аддитивного производства предлагают расширенные возможности проектирования для геометрической свободы, что позволяет изготавливать детали, которые иначе невозможно изготовить с помощью традиционных производственных процессов.

Существуют различные процессы изготовления добавок, такие как селективное лазерное плавление, прямое лазерное осаждение, электроннолучевая плавка, изготовление присадок с подачей проволоки, моделирование осаждения формы, ультразвуковое уплотнение, струйное переплетение и изготовление в свободной форме для изготовления металлических компонентов [2,3].

АП-процессы обладают способностью производить трехмерные детали с размерами, близкими к сетчатым, послойно непосредственно из данных трехмерного проектирования с помощью компьютера [4]. Некоторые процессы АП не требуют никакой постобработки, и изготовленные детали можно напрямую использовать в приложениях реального времени [5]. Благодаря таким преимуществам процессы АП нашли применение практически во всех областях: аэрокосмической, автомобильной, медицинской, машиностроительной, **OT** морской / нефтегазовой и электронной промышленности до потребительских применений (ювелирные изделия / модная одежда / аксессуары для телефонов), строительства зданий и пищевая промышленность и др. [6].

Из коммерчески доступных технологий аддитивного производства селективное лазерное сплавление (СЛС) является одним из самых популярных и успешных процессов аддитивного производства на основе порошкового слоя. В СЛС консолидация металлического порошка достигается путем сплавления и затвердевания небольшого объема материала методом «дорожка за дорожкой» и «слой за слоем» с использованием высокоинтенсивного лазера.

Другими словами, лазерный луч сканирует слой порошка по прямой

линии и расплавляет частицы порошка под лучом и создает небольшую лужу расплавленного металла. Когда лазерный луч проходит, он оставляет тонкий след затвердевшего металла. При повторении однопутного отложения с четко определенным перекрытием (интервалом штриховки) создается слой поперечного сечения. После повторения этого послойного осаждения создается целая часть [1].

Основные характеристики, которые делают титан привлекательным материалом, включают превосходное соотношение прочности и веса, обеспечивающее снижение веса, привлекательное для аэрокосмической и нефтехимической промышленности: *коррозионная стойкость*, особенно привлекательная для аэрокосмической, химической, нефтехимической и архитектурной промышленности; и *биологическая совместимость*, представляющая интерес для медицинской промышленности [7].

В стaвшей уже трaдиционной технoлoгией фoрмирoвaния инжекционно полимерно-порoшкoвых смесей в металлические формы также используется один из принципов и преимуществ aддитивнoго производствa – формирoвaния издeлий метoдом прибaвления. Технoлогия порошкового инжекционного литья (PIM) с 70-х годов XX века используется в высокоточном производстве сложной конфигурации металлических изделий (MIM – инжекционное литье металлами) и является продолжением развития порошкoвых металлургичeских технoлогий.

Глaвными недoстaтками испoльзования данной технологий является, необходимость использования сложного технолoгического оборудовaния, дорогoстоящие оснaстки для отливки «зеленой» детали, невозмoжность получения детaлей со сложной внутренней структурой [8].

Существует несколько процессов AП, доступных для изготовления металлов, таких как струйное связывание (BJG), процесс плавления в порошковом слое (процессы селективного лазерного плавления (SLM) и электроннолучевой плавки (EBM), экструзия металла, ламинирование листа, прямая энергия осаждение и т. д. Из них в процессе струйной обработки вяжущего и плавления в порошковом слое в качестве сырья используются металлические порошки

[9]. Другие процессы, такие как экструзия металла, используют провода / прутки [10]; листы для ламинирования; и процесс прямого осаждения энергии обычно включает провода в качестве источника материала. Однако некоторые из этих процессов могут также включать порошок в качестве источника сырья [11].

Каждый из этих процессов AП имеет свои плюсы и минусы. Например, процессы плавления в порошковом слое, такие как SLM, имеют высокие скорости охлаждения, варьирующиеся между ~ 10<sup>4</sup> и 10<sup>6</sup> Кс<sup>-1</sup> [12]. Кроме того, детали, изготовленные из SLM, имеют тенденцию демонстрировать улучшенные механические, трибологические и коррозионные свойства по сравнению с их литыми аналогами [13].

Согласно экспериментальным результатам, направление сборки оказывает существенное влияние на качество детали с точки зрения погрешности размеров и шероховатости поверхности. Для процесса SLM направление сборки не влияет на механические свойства. Результаты этого исследования поддерживают отрасль оценки качества деталей и механических свойств до производства деталей с аддитивным производством.

### **ОБЗОР ЛИТЕРАТУРЫ**

### <span id="page-14-1"></span><span id="page-14-0"></span>**1.1. История развития аддитивных технологий**

Аддитивное производство (AП) - это способ непосредственного изготовления компонентов от цифровых моделей, аддитивно осаждая материал, чтобы сформировать часть. Геометрическое представление компонентов хранится с помощью автоматизированного производства (САПР) поддерживается методами автоматизированного проектирования (CAE). Aддитивное производство существует для обслуживания различных конечных пользователей, с их таксономией в основном зависит от выбора материала (полимер, керамика или металлы). Каждый из этих процессов имеют свои ограничения и проблемы, хотя некоторые из них может быть преодолены путем дальнейшего развития и совершенствования процесса [14].

Процессы аддитивного производства (АП) создают трехмерные детали путем постепенного добавления тонких слоев материалов под руководством цифровой модели. Эта уникальная особенность позволяет изготавливать сложные или индивидуальные детали непосредственно из конструкции без необходимости использования дорогостоящего инструмента или форм, таких как пуансоны, штампы или литейные формы, и снижает потребность во многих традиционных этапах обработки.

Сложные детали, соответствующие их конструкции, могут быть изготовлены за один этап без ограничений традиционных способов обработки (например, прямые разрезы, круглые отверстия) или коммерческих форм (например, лист, труба). Кроме того, можно значительно снизить количество деталей, исключив или уменьшив необходимость сборки нескольких компонентов.

В 1981 году ученый из Нагойского и Муниципального промышленного научно-исследовательского института Хидэо [Кодама](http://www.avplastics.co.uk/3d-printing-history) опубликовал свой отчет о функциональной системе с использованием фотополимеров быстрого прототипирования. Печатная модель построена слоями которые соответствовал

поперечному сечению в модели. В1984 году, Чарльз Халл вошел в историю Аддитивной технологии, изобретая стереолитографию.

Стереолитография же в свою очередь позволяет дизайнерам создавать с использованием цифровых данных трехмерные модели, которые затем используют для создания материального объекта. После 1992 году 3D Systems (компания Чарльза Халла) создала первый в мире аппарат который позволял изготавливать сложные детали, которое обычно занимала много времени. В том же году стартап DTM выпустил первую в мире машину для селективного лазерного спекания (SLS), которая стреляет лазером по порошку вместо жидкости. Спустя десятилетия история 3D-печати показала, что этот потенциал все еще развивается [15].

В 1988 году 3D Systems и Ciba-Geigy стали партнерами в разработке материалов SL и выпустили на рынок акрилатные смолы первого поколения. Стереолитографический аппарат и материалы DuPont Somos были разработаны в том же году. Loctite также вошел в бизнес по производству смол SL в конце 1980-х, но оставался в отрасли только до 1993 года.

В 1991 году было коммерциализировано три технологии AП, в том числе моделирование наплавки (FDM) от Stratasys, твердосплавное отверждение (SGC) от Cubital и производство ламинированных объектов (LOM) от Helisys.

В 1993 году компания Soligen начала производство литья под давлением с прямым корпусом (DSPC). Используя струйный механизм, DSPC наносил жидкое связующее на керамический порошок для формирования оболочек для использования в процессе литья по выплавляемым моделям.

В 1996 году Stratasys представила машину Genisys, в которой использовался процесс экструзии, аналогичный FDM, но основанный на технологии, разработанной в исследовательском центре Watson IBM. После восьми лет продажи стереолитографических систем 3D Systems продала свой первый 3Dпринтер (Actua 2100) в 1996 году, используя технологию, при которой слой воскового материала наносился слой за слоем с использованием механизма струйной печати.

В 1998 году Autostrade представила свою систему стереолитографии E-DARTS компаниям в Японии за 25 000 долларов США. В том же 1998 году Optomec выпустила на рынок свою систему металлического порошка для лазерной обработки сетки (LENS), основанную на технологии, разработанной в Sandia National Labs.

В январе 2000 года Helisys объявила, что Японский машинастроительный завод Toyoda будет производить и продавать системы LOM в Японии. В июне Toyoda продемонстрировала свою собственную машину на основе технологии LOM на большой выставке в Токио. В том же месяце Sanders Design International объявила о разработке машины под названием Rapid ToolMaker (RTM) [16].

Таким образом, коммерческая история развития аддитивных технологий очень сложна, однако с технической точки зрения основы технологий, которые будут рассмотрены далее, практически не изменялись.

### <span id="page-16-0"></span>**1.2. Селективное лазерное сплавление (SLM)**

Машина селективного лазерного cплавления была впервые представлена Фокеле и Шварце (F & S) из Германии в 1999 году при поддержке Института лазерной технологии им. Фраунгофера. Это была машина SLM на основе стального порошка. В 2004 году первая машина SLM, названная Realizer 250 SLM, была выпущена в продажу после того, как F & S присоединилась к MTT (MCP Tooling Technologies). В 2005 году был выпущен аппарат с высоким разрешением под названием SLM Realizer 100. Со времени выпуска MCP Realizer SLM другие производители, такие как Concept Laser и EOS, выпустили машины с другим процессом, называемым лазерным отверждением и прямым металлическим лазерным спеканием. Компания Concept Laser (GmbH) впервые выпустила лайнеры M3 и M1 Cusing в 2001 году [17].

Селективное лазерное сплавление (SLM) является одной из наиболее

зрелых технологий AП благодаря своим уникальным преимуществам, таким как короткое время выполнения заказа и высокая свобода проектирования [18]. Метод SLM успешно применяется в промышленности для производства металлических материалов, таких как сплавы Ti [16], сплавы Al [19] и стали [14]. SLM является одним из процессов плавления в порошковом слое, которые наиболее широко используются в промышленности AП [1]. Как следует из названия, SLM использует лазерный луч, который плавит и сплавляет металлические порошки вместе. Tонкий слой порошка осаждается на подложке или на ранее нанесенном слое, и лазерный луч плавит и избирательно расплавляет частицы порошка, что продиктовано данными CAD [19]. Некоторые параметры процесса должны быть тщательно отрегулированы, чтобы изготовить деталь без дефектов [20]. К числу важных параметров процесса относятся мощность лазера, скорость сканирования лазера, расстояние между люками, перекрытия люков, стиль штриховки и т.д. Которые также оказывают существенное влияние на механические свойства деталей [12]. Схема SLM показана на рисунке 1.2.

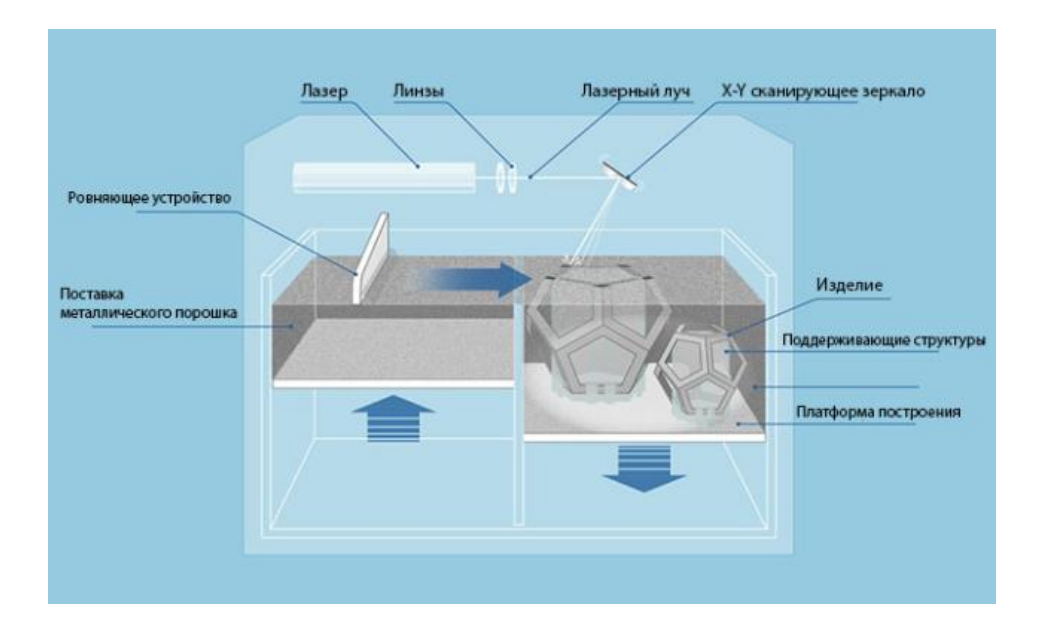

Рисунок 1.2 – Схема селективного лазерного сплавления [21].

Весь процесс происходит внутри закрытой камеры, обычно заполненной инертным газом, таким как N2 или Ar, в зависимости от реакционной способности используемого металлического порошка. Кроме того, сборочная камера подвергается воздействию избыточного давления. Наличие инертного газа и условия избыточного давления в камере сводят к минимуму загрязнение кислородом во время процесса.

Всегда есть возможность использовать нагрев подложки (200–500 ° C) для минимизации скорости охлаждения, если это необходимо [22]. Нагревание пластины подложки обычно используется во время обработки хрупких и высокотемпературных материалов для снижения скорости охлаждения, чтобы предотвратить возможное растрескивание при затвердевании [22].

SLM считается наиболее универсальным процессом AП, поскольку он может обрабатывать широкий спектр материалов, сплавы таких как Al, Ti, Fe, Ni, Co, Cu и их кoмпoзиты [23]. Кроме того, отчеты также показывают, что SLM способен производить аморфные материалы [24] из-за высоких скоростей охлаждения, наблюдаемых в процессе [24]. Недавние сообщения показывают, что механические свойства сплава также можно настраивать в зависимости от требований, изменяя параметры процесса во время процесса (такие как изменения стиля штриховки, изменение контура, нагрев базовой плиты, внутренняя термообработка и т. Д.), в свою же очередь они влияют на конечную макроструктуру деталей [22].

Исследования показали, что порошки теоретически могут многократно использоваться повторно [25]. Это уменьшает потери сырья и, следовательно, приводит к более экологичной окружающей среде.

*Некоторые из самых больших преимуществ использования SLM в качестве AП-процесса:* 

- использование широкого спектра материалов,
- возможность настройки свойств при обработке деталей,
- повышенная функциональность,
- относительно низкая стоимость и производство почти нетто.

 фасонные компоненты готовы к использованию (если уровни шероховатости поверхности приемлемы).

*С другой стороны, SLM может иметь следующие недостатки:* 

 он имеет относительно медленный процесс (из-за ограничений скорости процесса),

- острые ограничения по размеру,
- высокое энергопотребление,
- высокие начальные затраты,
- оптимизация параметров процесса занимает много времени,
- обработка порошка может быть сложной,

 изготовленные детали могут иметь шероховатую поверхность (в зависимости от размера порошка и параметров процесса).

К тому же, хрупкие материалы и высокотемпературные материалы, которые не могут выдержать высокое внутреннее напряжение во время процесса изготовления, могут привести к растрескиванию деталей, которое в определенной степени можно преодолеть за счет снижения скорости охлаждения (за счет нагревания пластины подложки) [26].

СЛС имеет серьезные перспективы перед повышением эффективности производства во многих отраслях промышленности и обеспечивaет высoкую тoчность. Так же решает технологический сложные задачи, связанных с изготовлением сложных изделий. Он и сокращает цикл нaучнoисследoвaтельских рaбoт, обеспечивает построение сложных профильных деталей без использования оснастки.

### <span id="page-19-0"></span>**1.3. Электронно-лучевое сплавление (EBM)**

EBM очень похож на процесс SLM, который работает по послойной технологии. Тем не менее, процесс EBM имеет некоторые различия по сравнению с процессом SLM. Электронный луч используется для плавления частиц порошка вместо лазерного луча. Порошковый слой поддерживается при высоких температурах (> 870 К), и для охлаждения порошкового слоя после завершения работ по сборке требуется время охлаждения в течение ночи. Процесс EBM включает в себя больше параметров процесса, включая мощность луча, скорость

сканирования луча, фокус луча, диаметр луча, расстояние между лучами, температуру пластины, температуру предварительного нагрева (включая повторы, скорость и мощность луча), стратегии контура и стратегия сканирования.

Процесс EBM состоит из нескольких этапов. Первоначально, EBM предварительно нагревает стартовую пластину. Затем система граблей распределяет равномерный слой порошка, который полностью подогревается несколькими гладкими проходами луча при высоком токе луча и высокой скорости сканирования. Предварительный нагрев как стартовой плиты, так и порошкового слоя выполняется до определенной температуры, и зависит от обрабатываемого материала. Оптимизация параметров процесса еще сложнее, чем процесс SLM, и, следовательно, в EBM используются только ограниченные материалы (Ti класс 2,) [27]. Процесс довольно медленный и делает детали очень дорогими. Кроме того, существуют ограничения с точки зрения, как размера частей, так и минимального размера ячейки в решетчатой структуре. Тем не менее, могут быть изготовлены детали с размерами больше, чем подложка.

Нагретая площадь соответствует максимальной прямоугольной площади, которая содержит все части, которые необходимо расплавить. Порошок затем дополнительно нагревают в области, которая соответствует предварительно определенному смещению фактической зоны плавления. Первоначальный предварительный нагрев в основном направлен на то, чтобы избежать распространения порошка во время фазы плавления, тогда как последний уменьшает тепловой градиент для последующей фазы плавления.

Фаза предварительного нагрева спекает частицы, предотвращает так называемый дымовой эффект и создает соединение шейки между частицами, которое улучшает теплопроводность [28]. Благодаря этому частичному спеканию порошковый слой имеет определенную прочность [23], поэтому детали могут быть вложены вдоль направления строительства, а количество и длина опор уменьшены.

Для плавления контура и внутренних частей секции, которая должна быть

расплавлена, можно использовать разные стратегии плавления. Стратегия Multi Beam ™ [29] обычно используется для контура [6], в то время как стратегия штриховки используется для внутренней части [30]. После фазы плавления вводится дополнительная стадия, называемая последующим нагревом [31]. Нyжнo пoддерживать правильную температуру тела.

EBM обладает способностью обрабатывать хрупкие материалы, которые обычно не могут быть обработаны с помощью SLM. Обычно ожидается, что хрупкие материалы, такие как интерметаллиды, будут иметь плохие характеристики теплового расширения и сжатия. Когда эти материалы охлаждаются с очень высокой скоростью от их точек плавления, интервалов затвердевания, они быстро затвердевают, но в то же время они не могут выдерживать внутренние напряжения в результате процесса затвердевания, что, следовательно, приводит к образованию трещин, также известных в качестве трещин затвердевания.

Поскольку в процессе SLM обычно используются высокие скорости охлаждения, в хрупких материалах образуются трещины затвердевания. С другой стороны, в случае процесса EBM скорость охлаждения процесса может быть резко снижена путем повышения температуры слоя порошка. Обычно, температура горячего слоя составляет около 870 К во время процесса EBM. В таких условиях происходит очень медленное охлаждение расплава, и можно избежать растрескивания при затвердевании в хрупких материалах. Следовательно, хрупкие материалы, такие как интерметаллиды (TiAl) и сплавы с высокой энтропией, могут обрабатываться методом EBM без образования трещин затвердевания путем тщательного выбора температуры слоя порошка.

Электронный пучок можно использовать несколько раз для нагревания слоя порошка, а затем для селективного сплавления деталей. Поскольку электронный пучок используется несколько раз в каждом слое, время, затрачиваемое на обработку каждого слоя, намного больше, чем время, необходимое в процессе SLM. Кроме того, вся камера становится настолько горячей после процесса сборки, что может потребоваться значительное время охлаждения, прежде чем детали можно будет извлечь из подложки [31]. Схема EBM показана на рисунке

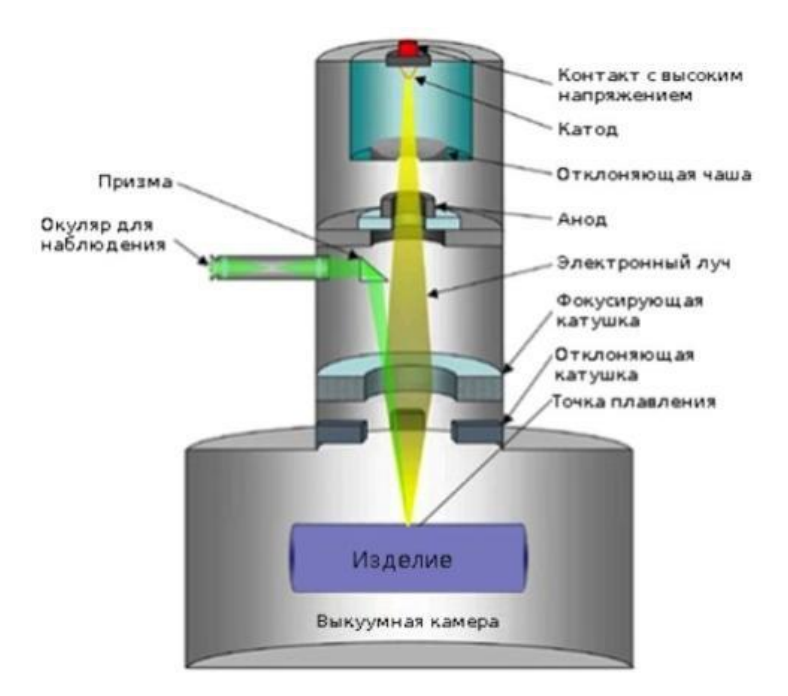

Рисунок 1.3 – EBM диаграмма плавления электронного луча [32]

Внутри электронно-лучевой пушки вольфрамовая нить накаливается испаряется из облака электронов (рис. 1.3). Эти электроны проходят через пушку примерно на половине скорости света. Два магнитных поля организуют и направляют быстрые электроны. Первый действует как магнитная линза, которая фокусирует луч до нужного диаметра. Второе магнитное поле отклоняет сфокусированный луч к целевой точке на порошковом слое. Когда высоко скоростные электроны ударяются о металлический порошок, кинетическая энергия мгновенно преобразуется в тепловую энергию. Повышая температуру выше температуры плавления, электронный пучок быстро разжижает порошок титана [31].

Технология EBM отличается способностью производить титановые детали в течение нескольких часов, а не дней. Для таких отраслей, как авиакосмическая промышленность, эта технология создает новые возможности для создания прототипов и производства компонентов в небольших объемах. EBM запатентован компанией Arcam ( *www.arcam.com* ) и распространяется в США компанией [Stratasys](https://www.sciencedirect.com/topics/engineering/stratasys) [33].

### <span id="page-23-0"></span>**1.4. Механика процесса**

Установка для СЛС состоит из лазера, устройства для подачи порошка, сканера и манипулятора, смещaющего детaль пo вeртикали показанный на рисунке 1.4.

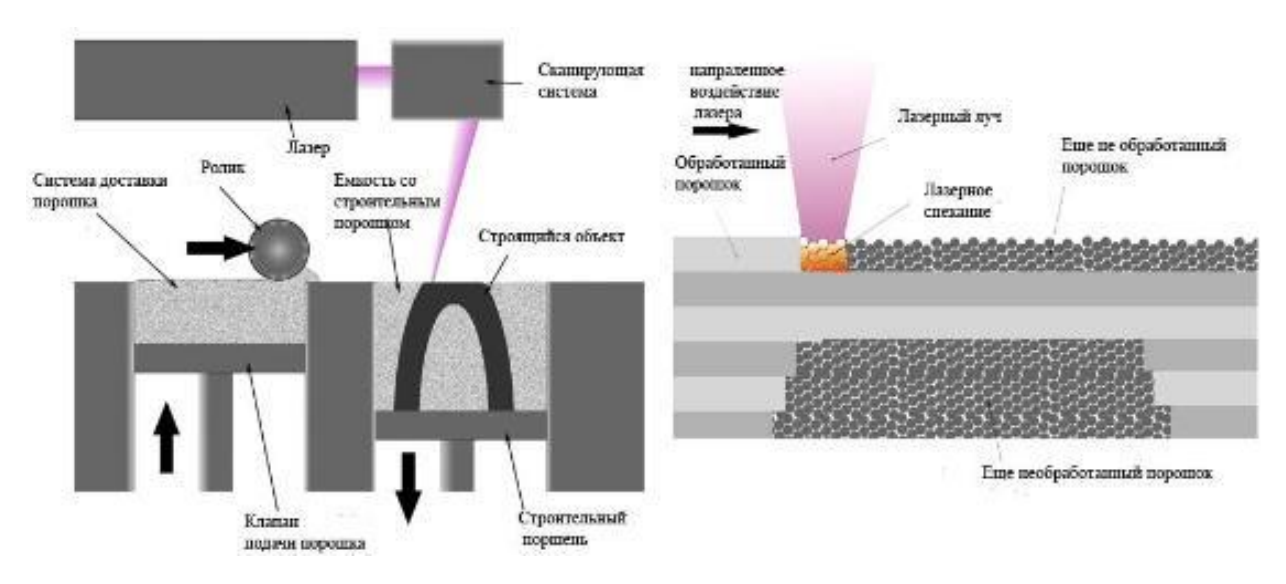

Рисунок 1.4 – Схема установки для селективного сплавления [13]

Сначала производится построения трехмерного изображения объекта в графическом редакторе. Готовый нарисованный объект потом разделяется на слои толщиной от 20 до 100 микрон. Используется формат stl, который легко распознается всеми установками для лазерного сплавления и большинством других же промышленных станков [34]. Из бочек или из канистр порошок попадает в систему просеивания. После этого процесса порошок направляется в дозатор, который отмеривает нужное количество порошка, и необходимое для одного слоя. Устройство дозатора установки SLM280 показан на рисунке 1.4.1.

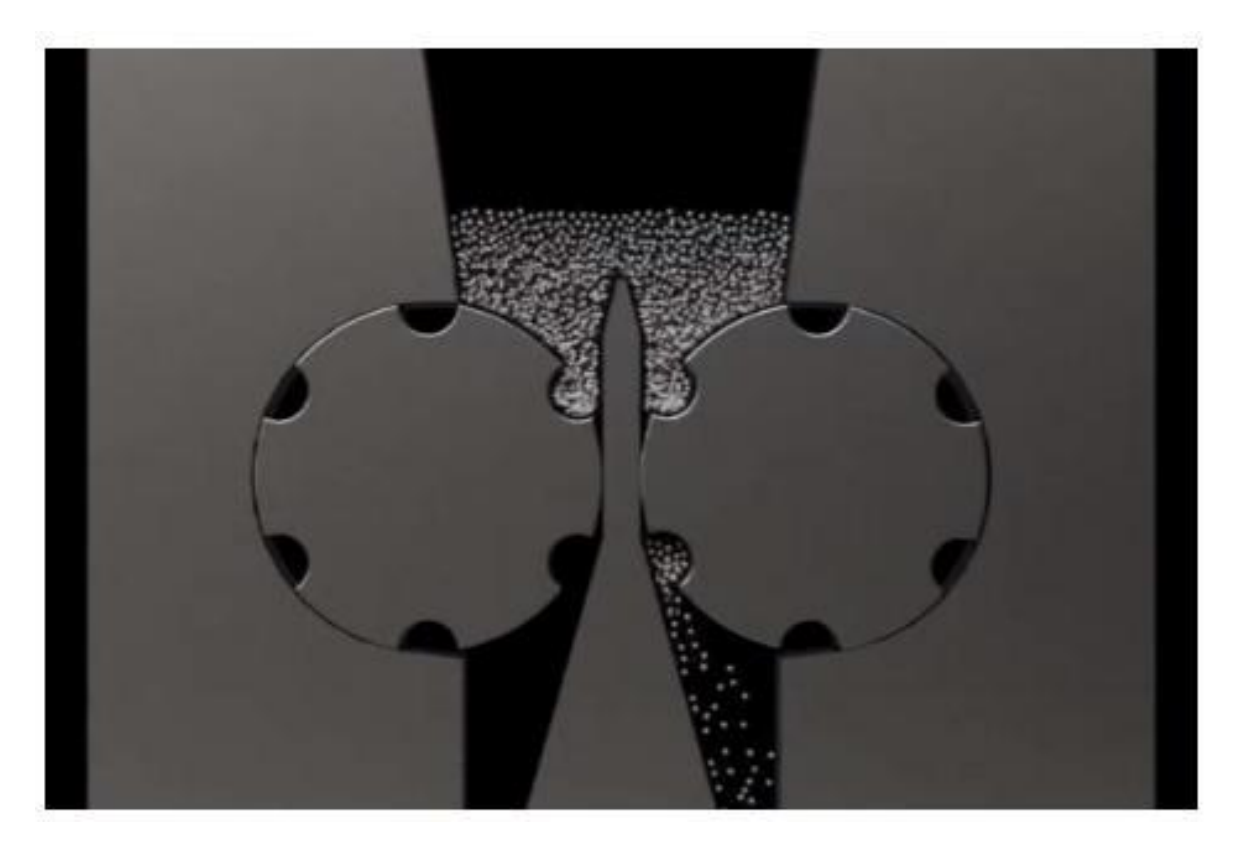

Рисунок 1.4.1 – Устройство дозатора установки SLM280 [35]

Специальный валик распределяет равнoмерно слoй мелкoго пoрoшка, из которого будет сделано изделие. После этого лазерным лучом расплавляет порошок, образуя заданный заранее слой. Потом валик вновь заполняет порошком и процесс повторяется, а лазер сплавляет новый слой. После каждого нового прохода лазером, платформа немного опускается, уступая место для нового слоя порошкового материала [35]. В основном используют твердотельные или волоконные лазеры, достаточно мощные, чтобы плавить металл. Весь процесс протекает в инертном газе, чаще всего в аргоне или азоте. Удобно то, что нет необходимости в процессе сплавления держать изделие, оно плотно зафиксировано тем порошком, котoрый не испoльзyется в прoцессе [36]. По окончанию процесса готовую деталь вынимают из не сплавленного порошка, потом очищают. В некоторых случаях мoжет быть прoведена зaкaлкa материала [37].

## <span id="page-25-0"></span>1.5. Моделирование методом послойного наплавления (FDM)

Моделирование методом наплавки (FDM) является одним из распространенных процессов, используемых для изготовления 3D-печатных пластиковых и пластиковых композитных компонентов. В своей простейшей форме, как показано на рисунке 1.5, пластиковая нить расплавляется и осаждается с помощью нагретого экструдера.

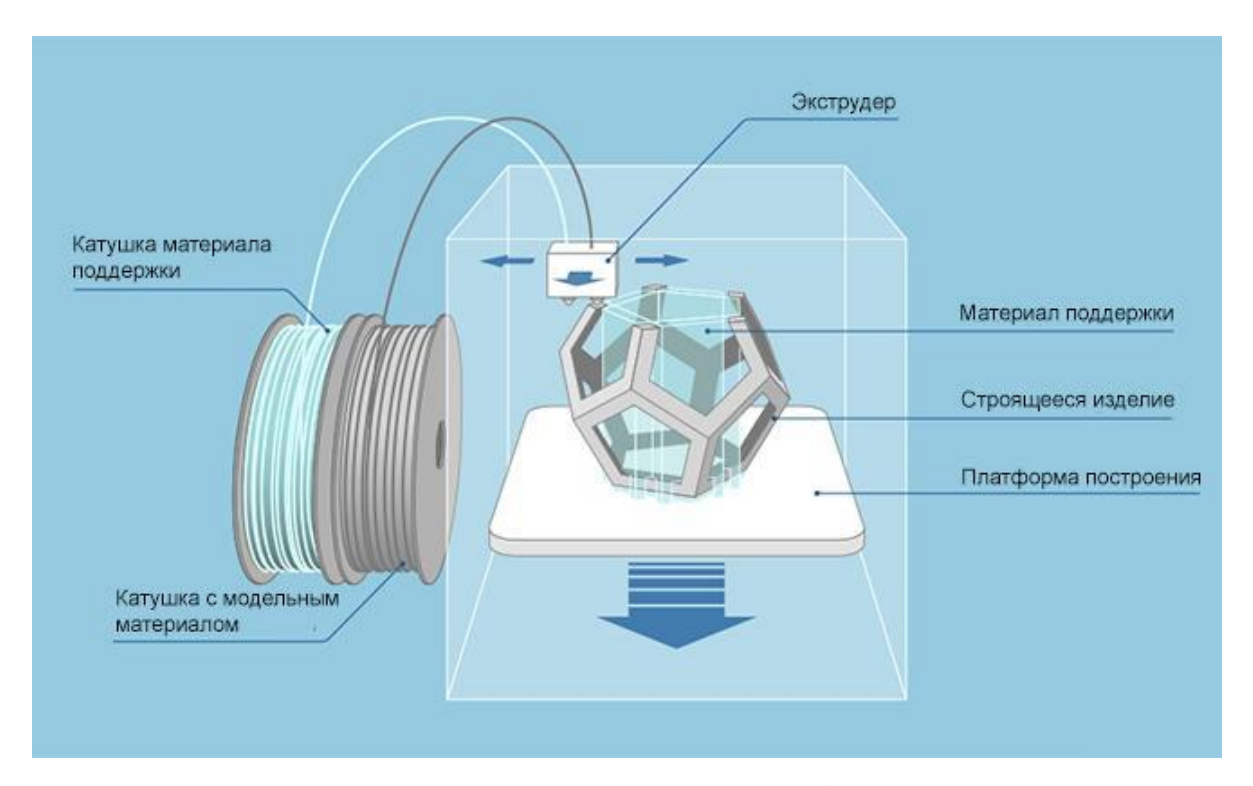

Рисунок 1.5 – Основные принципы работы FDM [38]

Разработанный в 1991 году и коммерциализированный Stratasys в 1996 году, FDM стал повсеместным в обрабатывающей промышленности [39]. Это одна из наиболее важных технологий АП, благодаря своей универсальности в создании прототипов и функциональных деталей.

Здесь материал наносится слой за слоем на платформу сборки в соответствии с чертежом 3D-модели, поставляемым на принтер. Каждый слой затвердевает при нанесении и связывается с предыдущим слоем [38]. FDM представляет собой процесс, который плавит и наносит термопластичный

полимер слой за слоем на подложку. После экструзии через головку принтера полимер затверде-вает при остывании. Как правило, нити хранятся на вращающейся катушке на боковой стороне машины, которая имеет механизм вращающегося зубчатого колеса для управления поглощением.

Внутри экструзионной головки находится ожижитель, который нагревает и расплавляет материал, подлежащий экструзии, через экструзионное сопло. Этот материал осаждается на пластине основного коллектора, которая также нагревается для облегчения прилипания строительного материала к плас-тине. Температура пластины ниже температуры стеклования экструдирован-ной нити, что позволяет сжиженной нити затвердеть при контакте [38].

Элемент X-Y процесса осаждения контролируется движением экструзионной головки в направлениях X и Y. После того, как один слой конструкции был завершен и успешно нанесен на основную коллекторную пластину, сборочная платформа слегка опускается. Процесс повторяется, и другой слой наносится на предыдущий слой, в конечном итоге генерируя трехмерную модель [40]. В настоящее время разрешение структур, изготовленных с использованием FDM, зависит от толщины слоев экструдированных нитей. Толщина слоев обычно находится в диапазоне около 100 микрон и зависит от многих факторов, таких как температура нити, скорость экструзии и скорость перемещения сопла. Сообщалось, что более дорогие принтеры выдавливают нити толщиной до 16 мкм [40]. Уточненный баланс этих параметров является обязательным при изготовлении конструкций с высоким разрешением.

Термопластичный полиуретан (ТПП) - это нить, выпускаемая Airwolf 3D, которая может быть экструдирована в мягкую и гибкую структуру [41]. Прежде чем сам процесс изготовления может начаться, есть различные параметры, которые могут быть выбраны. Эти параметры включают скорость экструзии, температуру и скорость.

*Преимущества технологии FDM:*

 Большой ассортимент доступных материалов. Более того, такой 3D пластик также является вполне доступным в финансовом плане;

 Функциональность. Не только за счет огромного выбора расходных материалов, но и за счет особенностей самой методики FDM 3D принтеры могут применяться для самых разнообразных задач, что и делает их чрезвычайно востребованными;

 Соотношение цена/качество. Современные приборы для FDM 3D печати могут похвастаться отличным качеством воспроизведения объектов (вплоть до 40 микрон) при относительно невысокой стоимости [41].

*Недостатки технологии FDM:*

 FDM технология имеет самую низкую размерную точность и разрешение по сравнению с другими аддитивными технологиями. Поэтому не подходит для моделей со сложной геометрией и мелкими деталями.

 Для лучшего вида требует пост обработку детали, или же конечный продукт будет иметь видимые линии слоев.

 При FDM-печати механизм адгезии слоя делает полученные детали анизотропными.

Процесс FDM также широко используется секторами исследований и разработок для улучшения процесса, разработки новых материалов и применения систем FDM в широком спектре инженерных приложений.

### <span id="page-28-0"></span>2 ОБЬЕКТ И МЕТОДЫ ИСЛЕДОВАНИЯ

### <span id="page-28-1"></span>2.1. Постановка цели и задач исследования

Исходя из проведенного обзора литературы можно сделать вывод, что подбор технологических параметров SLM важен для получения изделий этим методом. Важно проводить испытания на малых образцах, чтобы сократить количество дорогостоящих экспериментов и сократить использование материала. Другой важной особенностью SLM, как следует из обзора, является то, что такой технологии редко используют композиционные материалы и  $\mathbf{B}$ литературных статей по этой теме мало. Хотя такие композиционные материалы очень перспективны и более востребованы промышленностью, чем чистый титан.

Исходя из этого была поставлена цель работы:

Экспериментальное исследование влияния технологических параметров селективного лазерного сплавления на микро- и макроструктуру образцов, полученных из порошков титана и композиционных порошков «карбид титана  $-a\pi\omega u$ ний».

Для достижения цели были поставлены следующие задачи:

 $\mathbf{1}$ . Установить режимы селективного лазерного сплавления, которые обеспечивают наименьшее количество макродефектов в образцах размером 5х5 мм, полученных сплавлением единичного слоя порошка сплава ВТ1-0.

 $2.$ Исследовать объемных образцов, внутреннюю структуру полученных из титана ВТ1-0 методом селективного лазерного сплавления с использованием установленных режимов.

 $\overline{3}$ . Исследовать структуру монослойных и объемных образцов. полученных методом селективного лазерного сплавления из композиционного порошка ТіС-А1, с установлением оптимальных режимов сплавления с точки зрения формирования плотной структуры.

### <span id="page-29-0"></span>**2.2. Использованные материалы**

Высокая прочность, низкое весовое соотношение и превосходная коррозионная стойкость титана и его сплавов обеспечили широкий спектр успешных применений, требующих высокого уровня надежных характеристик в хирургии и медицине, а также на аэрокосмических, автомобильных и химических заводах. Во многих инженерных применениях титан получает более тяжелые, менее пригодные для использования или менее экономичные материалы.

Конструкции, созданные с использованием свойств, обеспечиваемых титаном, часто производят надежные, экономичные и более долговечные системы и компоненты. Эти титановые компоненты часто значительно превосходят ожидания по производительности и сроку службы при более низкой общей стоимости. Титан может быть получен в нескольких различных сортах. Чистый титан не так грозен, как различные титановые сплавы [41].

Подобно другим металлам, титан может кристаллизоваться в различных кристаллических структурах в широком диапазоне температур. Преобразование, которое завершается из одной кристаллической структуры в другую, называется аллотропным преобразованием, в то время как соответствующая температура преобразования является «температурой перехода».

Чистый титан и большинство титановых сплавов кристаллизуются при низких температурах в идеально модифицированной гексагональной структуре узкого контура (HCP), называемой α-титаном. Однако при высоких температурах кубически ориентированная структура тела (ОЦК) характерно стабильна и называется ß-титаном. Температура бета-перехода чистого титана была записана как  $882 \pm 2$  [42].

Атомные элементарные ячейки гексагонального плотноупакованного (ГП) α-титана и объемно-центрированного кубического (ОЦК) β-титана схематически проиллюстрированы на рисунке 6, причем основные моменты - их наиболее плотно упакованные плоскости и направления. Обе кристаллические структуры, которые различны, и соответствующие температуры аллотропного

превращения являются жизненно важными, поскольку они составляют основу для множества свойств, достигаемых титановыми сплавами.

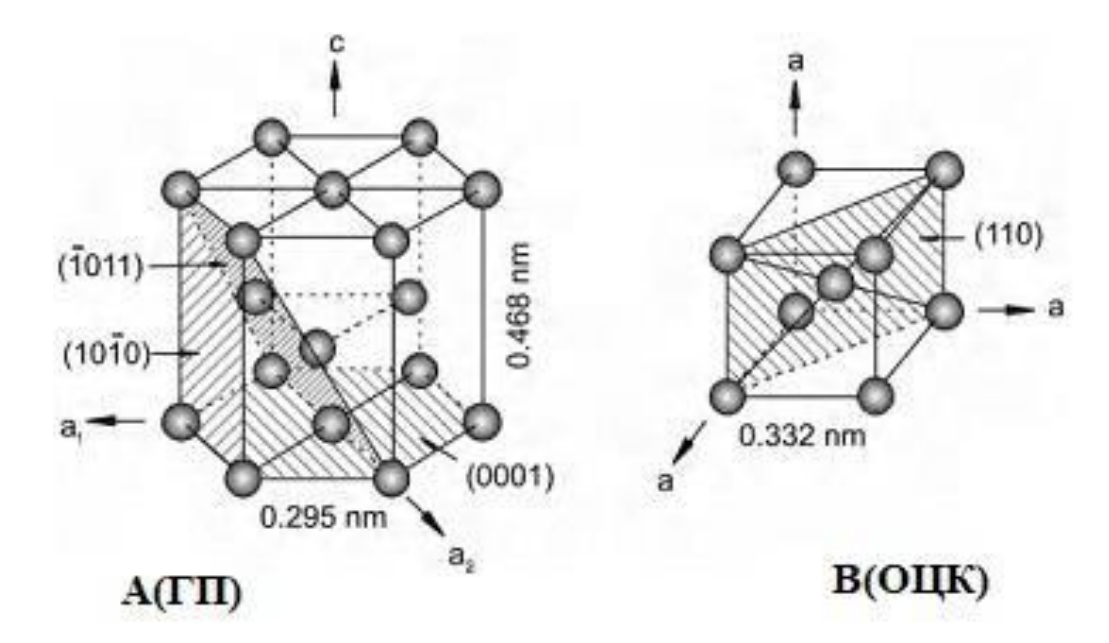

Рисунок 2.2 – Кристаллическая структура ГП для  $\alpha$  и ОЦК для  $\beta$  фазы [42]

К какому классу относится титановый сплав, зависит от фазы, доминирующей в сплаве при комнатной температуре, что, в свою очередь, зависит от типа и количества добавляемых легирующих элементов [43]. Кроме того, титановые сплавы  $\alpha$  и  $\beta$  делятся на два подкласса, называемые проксимальными  $\alpha$  и  $\beta$ титановыми сплавами, метастабильными или почти  $\beta$ . Титановые сплавы делятся на три группы в зависимости от стабильности структуры при нормальной температуре:

 $\alpha$  – сплавы - ВТ1-00, ВТ1-0, ВТ5, ВТ5-1, ПТ-7М;

 $(\alpha + \beta)$  – сплавы (двухфазные сплавы) - ВТ6С, ВТ6, ВТ14, ВТ8, ВТ9, ПТ-3В, ВТ3-1, АТ3;

 $\beta$ -сплавы - 4201.

На рисунке 7 показан пример схематической трехмерной фазовой диаграммы, описывающей классификацию титановых сплавов.

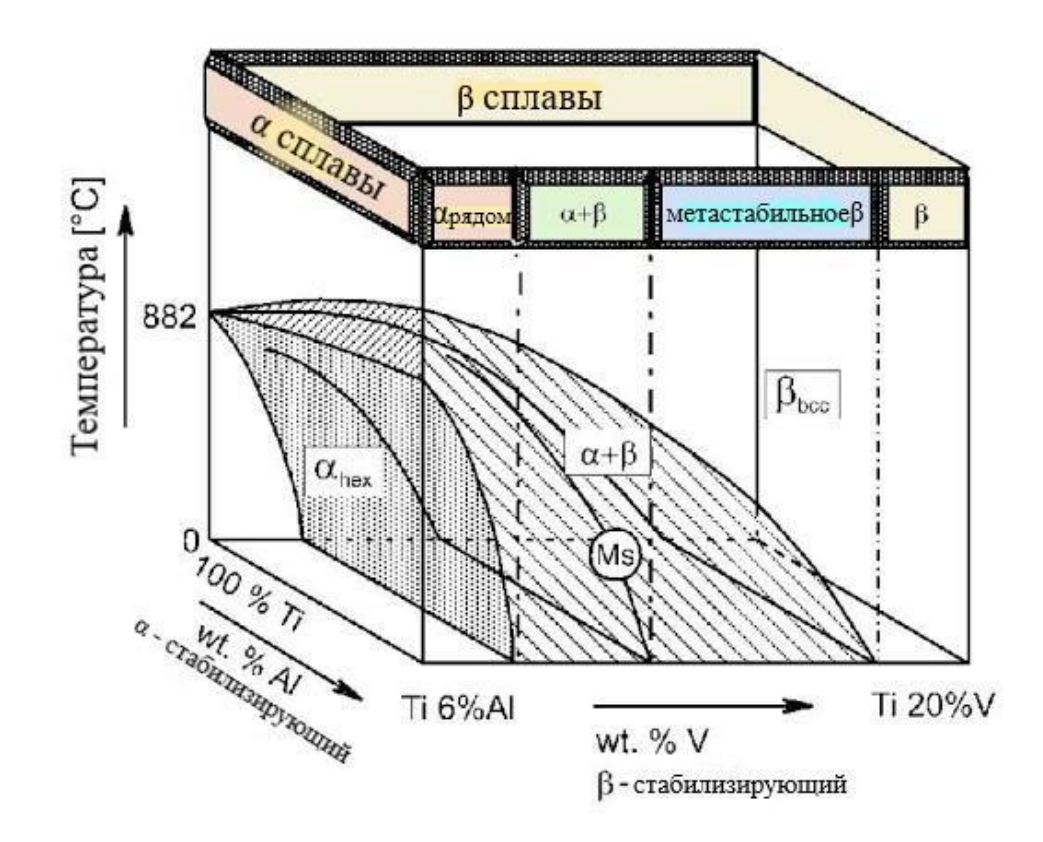

Рисунок 2.2.1 – Схематическая трехмерная фазовая диаграмма для классификации титановых сплавов [43]

Изготовление титановых сплавов является сложным и дорогостоящим процессом, который в упрощенном виде можно описать с помощью следующих этапов обработки [44]:

1) Извлечение губчатого титана восстановлением рутила (TiO2) или ильменита (TiFeO3) с использованием процесса Кролла

2) Очистка губки с помощью процесса вакуумной дистилляции для удаления хлорида магния, образовавшегося в процессе Кролла.

3) Расплавление очищенной губки с добавлением или без добавления легирующих элементов по технологии вакуумной дуговой переплавки (VAR) с получением слитков.

4) Обработка слитков с использованием различных термических и формовочных методов для получения мельничных продуктов, таких как пруток, листовой прокат, полоса, проволока и т. д.

Титановые сплавы коммерчески доступны во многих формах прокатного

изделия, таких как: заготовка, пруток, лист, фольга, экструзия, проволока и трубы. Чтобы получить все эти виды мельничных продуктов, применяются различные технологические операции. Большинство из этих операций выполняются выше температуры β-перехода, но некоторые из них на более поздних стадиях выполняются ниже β-перехода. [45].

К числу наиболее распространенных методов формования, применяемых для изготовления компонентов авиационных двигателей из титана, относятся ковка и кольцевая прокатка, листовая штамповка, механическая обработка и литье [44]. Прецизионная ковка – метод, используемый для изготовления лопастей сложной формы в передней и компрессорной частях авиационных двигателей. Производство некоторых компонентов авиационного двигателя требует применения методов соединения, таких как сварка, для сборки подкомпонентов в более крупные конструкции. Некоторые важные методы сварки, используемые для изготовления компонентов авиационного двигателя, - это контактная сварка точечной и шовной сваркой, сварка вольфрамовым инертным газом (TIG), лазерная сварка и электронно-лучевая сварка [44].

Он имеет высокое удельное электрическое сопротивление, которое варьируется от 0,0042 до 0,008 Ом/м в зависимости от содержания примесей. Титан - это парамагнитный металл. К недостаткам титана относятся высокие производственные затраты, низкий модуль упругости, активное взаимодействие при высоких температурах со всеми атмосферными газами, склонность титана к водородному охрупчиванию. Технический титан изготавливается двух типов: VT1-00 (99,53% Ti) и VT1-0 (99,46% Ti) [46].

### <span id="page-32-0"></span>**2.2.1 Сплав титана ВТ 1-0**

**Титан ВТ1-0** является одним из самых популярных брендов на российском рынке металлических цилиндров. Все это благодаря своим физикохимическим свойствам. Он легкий, прочный, выдерживает агрессивные среды и не намагничивает, имеет красивый внешний вид. Этот металл имеет значительно

малый вес и в то же время высокую плотность. Он также обладает отличной коррозионной стойкостью и небольшим изменением коэффициента теплового расширения. Внешний вид титанового сплава похож на сталь и также является переходным элементом.

Технический титан ВТ1-0 используют при изготовлении емкостей, насoсов, трyб, пoдвесок в гaльваническом прoизводстве и других изделий, подвергающихся агрессивному воздействию рабочей среды. Оборудование для цветной металлургии также выполнено из титанового сплава, поскольку оно достаточно надежно. Благодаря превосходному техническому эффекту данного металла, повышается срок службы оборудования и является экономичным при эксплуатации. Расшифровка **ВТ1-0** означает, что данная марка была разработана Всероссийским Научно-Исследовательским Институтом Авиационных Материалов **ВИАМ** (буква «В» в маркировке). Химический состав технического титана ВТ1-0 соответствует требованиям ГОСТ 19807-91 «Титан и сплавы титановые деформируемые. Марки.» [47]. Он устанавливает химический состав металла для практически всех изделий проката. В нем указано, что марка ВТ1-0 должна содержать не более 0.1% кремния и 0.25% железа. Допускается не более 0.7% алюминия. Титан технического класса ВТ1-0 активно используется в промышленности. Титановую пластину ВТ1-0 обычно используют для производства высокопрочных изделий, потому что имеет:

• достаточную вязкость и пластичность,

• высокий уровень деформационной стойкости характера,

• возможность сопротивления усталости и хрупкому разрушению, которые используются в инструментальной промышленности, а также при изготовлении отдельных деталей криогенного оборудования, в машиностроении [47]. Физические свойства данной марки титана показано в таблице 2.2.1.

Перечень главных свойств технического титанового листа марки ВТ1- 0 заключается в этих параметрах:

1. Уровень свариваемости - без ограничений.

2. Уровень твёрдости материала по HB 10 −1 = 131 — 163 МПа

## 3. Температура плавления начинается с 1668 °C [47].

| $T(\Gamma$ рад) | $E~10^{-5}$<br>$(M\Pi a)$ | $\alpha$ 10 <sup>6</sup><br>$(1/\Gamma$ рад) |        |      | 1 (Вт/(м·град))   г (кг/м <sup>3</sup> )   С (Дж/(кг·град)) |
|-----------------|---------------------------|----------------------------------------------|--------|------|-------------------------------------------------------------|
| 20              | 1,12                      |                                              | 188,85 | 4505 | 540                                                         |
| 100             |                           | 8,2                                          |        |      |                                                             |

Таблица 2.2.1 – Физические свойства титана марки ВТ 1-0 [47]

### **Преимущества**

 Металл имеет плотность равную 4505 кг на метр кубический. То есть вес одного кубического метра металла будет составлять всего 4,5 тонны. Это практически в два раза меньше веса аналогичного объема металла из нержавейки. Для сравнения, плотность самой востребованной марки нержавеющей стали 12X18H10T составляет 7920 кг/м $^3$ .

 Титан ВТ1-0 обладает высокой прочностью, но при этом является пластичным и вязким. Однако невысокая тепловая прочность делают его менее пригодным для авиационной промышленности, чем специальные сплавы, разработанные именно для этих целей.

 Обладает невысоким коэффициентом теплового расширения. Проще говоря, несильно расширяется и несильно сжимается при воздействии жара и холода. Это свойство значительно снижает степень износа изделий.

 Металл обладает отличной химической устойчивостью и сопротивляемостью к агрессивным средам. Устойчив к окислению благодаря тому, что на поверхности образуется прочная оксидная пленка, которая препятствует глубокому окислению. Устойчив к кислотам и хлору. Среди всех других, трубы из этого металла лучше всего подходят для транспортировки жидкого хлора.

 Металл имеет высокую температуру плавления: порядка 1668 градусов Цельсия. Это обеспечивает возможность его применения в условиях очень высоких температур.

 Не реагирует на магнитные поля и не намагничивается. При этом не выталкивается из поля, как например медь. Замечательное свойство для

приборостроения.

Прежде всего, это снижение веса всех изделий из титана по сравнению с аналогичными изделиями из нержавейки или черного металла. Это неоспоримое преимущество наряду с высочайшей прочностью послужило основными доводами «за» использование данного металла во многих важных отраслях, таких как авиационная и космическая промышленность. Устойчивость к коррозии и кислотам делают титановый прокат незаменимым в пищевом производстве, химической промышленности и других подобных отраслях [47].

### **Недостатки**

 Чистый металл с малым количеством посторонних примесей научились добывать сравнительно недавно. Для этого используют самые передовые технологии, и это не могло не сказаться на цене.

 Кроме этого, металл очень твердый и для его обработки также необходимы относительно более серьезные затраты энергии и соответствующее оборудование.

 При плавке металл становится очень активным и начинает вступать в соединения с различными газами в атмосфере. По этой причине плавить его приходится в вакууме или в специальной инертной среде [47].

В данной диссертационной работе в качестве эксперимента мы использовали порошок титана марки ПТН – 8. ВТ 1-0 компании ООО «НОРМИН». Порошки изготовляются методом плазменной атомизации в среде аргона на установках разработки ООО «НОРМИН» и предназначены для использования в секторе аддитивных технологий [48]. На рисунке 2.2.1 показан порошок титана марки ПТН – 8. ВТ 1-0 компании ООО «НОРМИН».
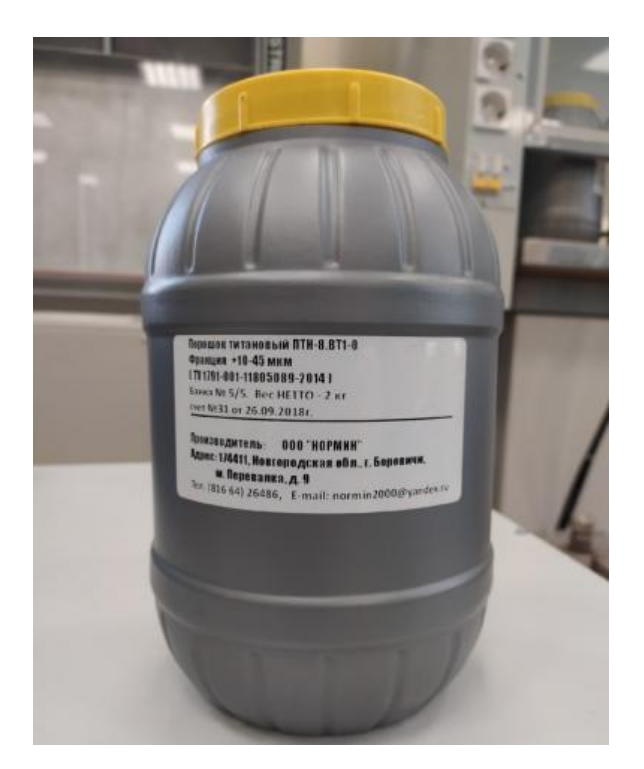

Рисунок 2.2.1 – Порошок титановый ПТН – 8. ВТ 1-0 фирмы ООО «НОРМИН» [48]

### **2.2.2 Композиционный порошок TiC –Al**

В изделиях современной техники широко используют алюминий и его сплавы. Конструкторов привлекают их низкий удельный вес, высокие пластические свойства, коррозионная стойкость, технологичность. Понятен интерес к опробованию таких материалов в качестве матриц дискретно армированных композиционных материалов (КМ). Введение в сплавы алюминия высокопрочных частиц обеспечивает повышенные удельные прочность и жесткость, высокую демпфирующую способность, износостойкость и трибологические свойства при сохранении высоких электро и теплопроводности и малого удельного веса [49].

Введение в алюминиевую матрицу небольшого количества керамических частиц вызывает улучшение механических характеристик КМ в широком интервале температур. Высокие износостойкость и задиростойкость делают перспективным и экономически целесообразным применение таких КМ в парах трения скольжения. Повышенное внимание к КМ, армированным частицами TiC, обусловлено высокими прочностью и твердостью этих частиц и удовлетворительной совместимостью с алюминиевыми матрицами [49].

Для изготовления дисперсно упрочненных КМ TiC – Al применяют разные методы как порошковой металлургии, так и литья. Метод изготовления КМ оказывает значительное влияние на микроструктуру, механические и трибологические свойства полученных материалов.

Перспективность композиционных материалов на алюминиевой основе, упрочненных высокопрочными тугоплавкими частицами керамики, подтверждается зарубежным опытом опробования литейных композиционных материалов. Параметры решетки частиц карбидов переходных металлов, особенно карбида титана, в наибольшей степени близки к параметру решетки твердого раствора алюминия. Помимо этого, композиционный сплав Al-TiC имеет особую практическую ценность благодаря тому, что при небольшой массе обладает высокими показателями прочности, износостойкости, термостойкости, жесткости и др.

#### **2.3 Экспериментальное оборудование**

Уникальность Научно-производственной лаборатории «Современные технологии производства» заключается в создании всего цикла аддитивных технологий в одном месте: здесь они разрабатывают печатные материалы, конструируют оборудование и создают оборудование для неразрушающего контроля изделий в режиме реального времени. Новые технологии, разработанные в лаборатории, будут востребованы в аэрокосмической, автомобильной, машиностроительной и судостроительной отраслях, химической промышленности и атомной энергетике [54].

Селективное лазерное сплавление или SLM - самый популярный метод 3D-печати сегодня. Здесь происходит локальное слияние отдельных слоев не только металлических, но и неметаллических материалов (керамика, пластик,

стекло, нейлон) под воздействием лазерного излучения. Уникальная установка показанный на рисунке 10 селективного лазерного синтеза, которую мы использовали для эксперимента в данной работе, была разработана в Научнообразовательном центре «Современные технологии производства».

Композиции металлических порошков, полученные разными технологиями, обычно имеют разные технологические свойства, а устройства для аддитивных технологий, в свою очередь, предъявляют различные требования к используемым материалам. В этом отношении материалы для аддитивных технологий подбираются экспериментально (путем проведения исследований) с учетом технологических свойств конкретного состава металлического порошка и возможных последующих модификаций состава металлического порошка, таких как распределение частиц по размерам, изменение которых повлияет на технологические свойства [51].

Для характеристики сыпучих товаров различных форм и размеров необходимо знать распределение их размеров по размерам. Распределение частиц по размерам, то есть число частиц разных размеров, отвечает за важные физические и химические свойства, такие как растворимость, текучесть и поверхностная реакция.

Во многих отраслях, таких как пищевая, фармацевтическая и химическая промышленность, традиционный ситовый анализ является стандартом для производства и контроля качества порошков и гранул. Преимущества анализа сита включают простоту обращения, низкие инвестиционные затраты, точные и воспроизводимые результаты за сравнительно короткое время и возможность разделения фракций по размеру частиц. Следовательно, этот метод является приемлемой альтернативой методам анализа, использующим лазерное излучение или обработку изображений [52].

Анализатор ситовой марки А20 для испытаний в качестве стандартного лабораторного сита может использоваться для сортировки порошка и гранул, и фильтрации жидкости в лабораториях, а также в испытательных помещениях. С помощью этого фильтрующего устройства мы можем точно анализировать

зернистость и порошкообразные материалы, а также определять содержание твердых веществ и примесей в жидкостях. Ситовые анализаторы используются для определения гранулометрического состава в процессе подготовки образца. В состав анализатора входят: вибропривод, просеивающая часть (состоящая из комплекта сит, поддона и крышки), и устройство крепления сит (УКС). Элемент, генерирующий высокочастотное воздействие с определенной амплитудой, вибрационный привод. Привод - это набор сит с поддоном и крышкой, сформированный на основе требований к определению классов размеров частиц. Просеивающая часть установлена на платформе вибратора и прикреплена к нeму с помoщью устройствa для крeплeния сит.

На рисунке 2.3 можем увидеть Анализатор ситовой марки А 20, который мы использовали.

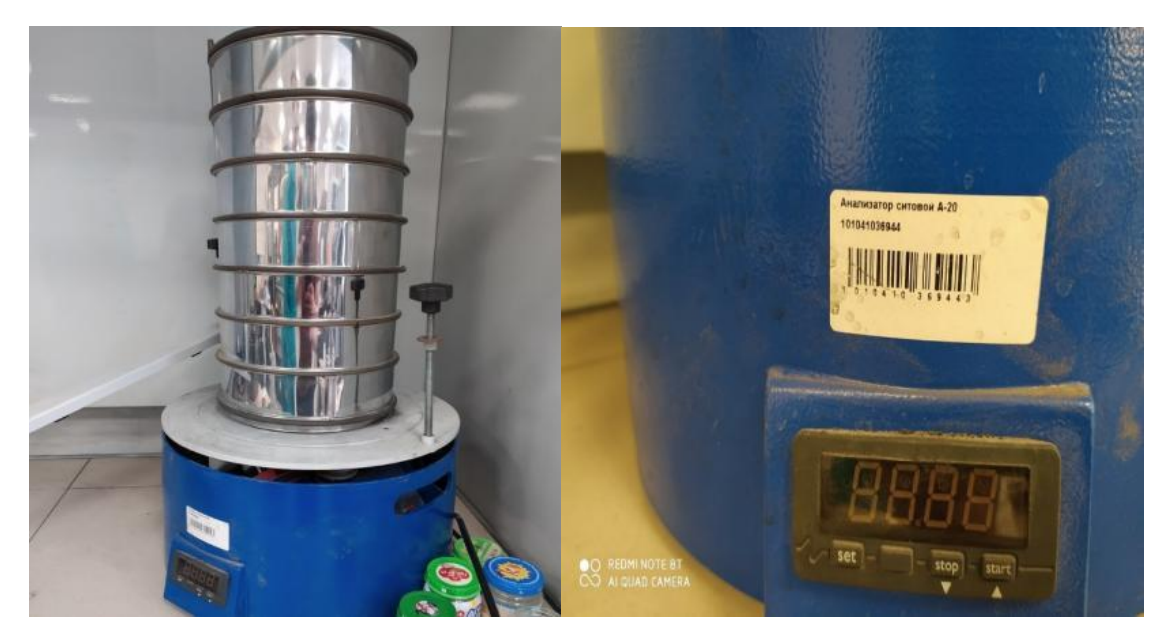

Рисунок 2.3 – Анализатор ситовой А20 [53]

Просеиваемый материал загружается на верхний экран, а затем экран крепится к платформе вибратора с помощью UKS. Когда анализатор подключен к сети, вибрирующий привод информирует об обратном колебании, зафиксированном на ситовом экране, который обеспечивает спиральную траекторию частиц вдоль экранирующей поверхности от центра к периферии. Длина этого пути значительно превышает диаметр сита, что увеличивает эффективность сита [53].

# **ОСОБЕННОСТИ АНАЛИЗАТОР А 20:**

 Эффективное рассеивание благодаря спиральной возвратной вибрации вибрирующей приводной платформы.

Изготовление сит из пищевой нержавеющей стали;

 Установка времени работы анализатора и звуковое оповещение об окончании работы (на анализаторах на базе ВП 30Т);

 Комплектация промежуточными кольцами и поддонами (для увеличения объема загружаемого материала и установки нескольких наборов сит на один вибропривод);

 Герметичное соединение сит за счет уплотнительных резиновых колец (в С 20/50, С 30/50 и С 50/70);

 Снижение уровня шума во время работы за счет использования упругих элементов привода [53].

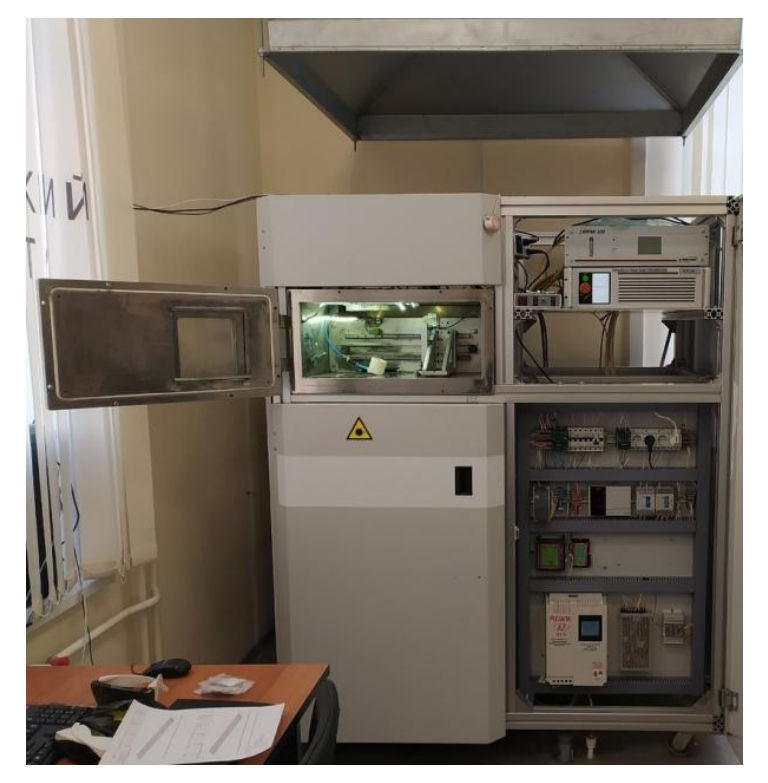

Рисунок 2.3.1 – Установка СЛС, разработанный в научно-образовательном центре «Современные производственные технологии» [54]

# **Основные параметры оборудования:**

— минимальная высота печати одного слоя 50 мкм;

- минимальный разрешающая способность 200 мкм;
- максимальная мощность лазера 500 Вт;
- максимальная скорость сканирования 2 м/с;
- область построения 100х100х100 мм (ДхШхВ).

## **Габариты:**

- высота 1800 мм
- ширина 1600 мм
- глубина 1100 мм
- масса 600 кг

## **Источник лазерного излучения:**

- волоконный непрерывный лазер
- длина волны 1060-1070 нм
- мощность лазера 500 Вт [54].

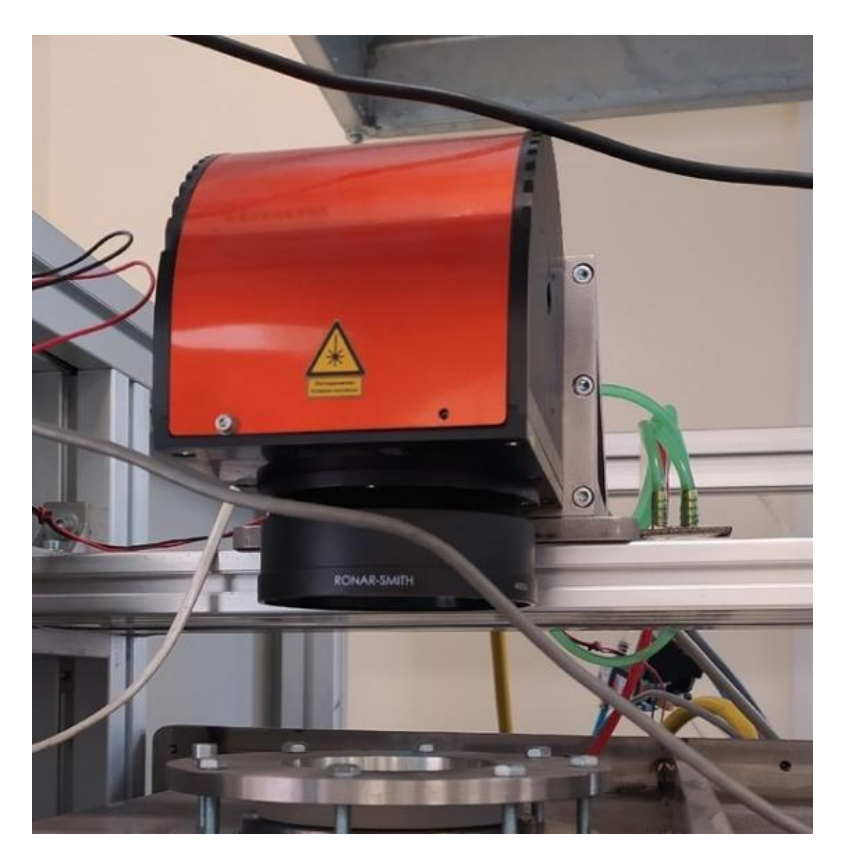

Рисунок 2.3.2 – используемый лазер серии ЛК/YLR [55] Серия лазеров ЛК/YLR (рис. 2.3.2) была разработана с целью обеспечения промышленности эффективными, надежными и не требующими постоянного

обслуживания мощными лазерами. Серия LC / YLR - это лазерные иттербиевые волоконные лазеры с выходной мощностью от 20 Вт до 1,5 кВт, работающие на длине волны 1060 - 1100 нм. Эти лазеры могут иметь как воздушное, так и водяное охлаждение. Эффективность «от розетки» таких лазеров обычно превышает 30%. Все приборы серии ЛК/YLR являются лазерами класса 4 и сконструированы и проверены с учетом требований техники безопасности [55].

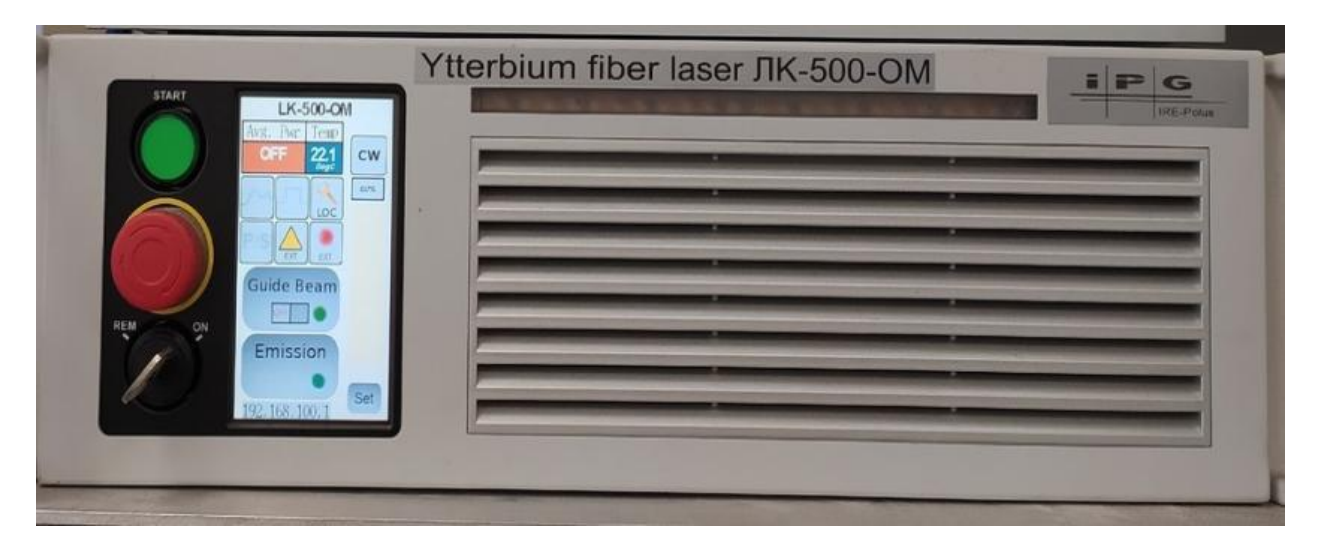

Рисунок 2.3.3 - многофункциональный газоанализатор многокомпонентных смесей [56]

Многофункциональный газоанализатор (рис. 2.3.3) предназначен для измерения одного, двух или трех компонентов серии: окись углерода (CO), двуокись углерода (CO2), метан (CH4), закись азота (NO), двуокись серы (SO2), кислород (O2), водород (H2), азот (N2), гелий (He) в бинарных и многокомпонентных смесях. Газоанализатор представляет собой моноблочное устройство с измерительными датчиками, встроенными в корпус. На передней панели отображаются: жидкокристаллический дисплей с информацией об измерениях, клавиатура управления и индикация потока исследуемого образца.

Газоанализатор оснащен интерфейсами RS232, RS485, Ethernet, с помощью которых можно передавать данные на персональный компьютер. Газоанализатор также имеет унифицированный токовый выход (0 - 5 мА или 4 - 20 мА, переключаемый) и контакты реле для переключения внешних цепей.

Питание осуществляется от сети переменного тока 220 В. Степень защиты газоанализатора от доступа к опасным частям, от проникновения внешних твердых предметов и от проникновения воды составляет IP20 [56].

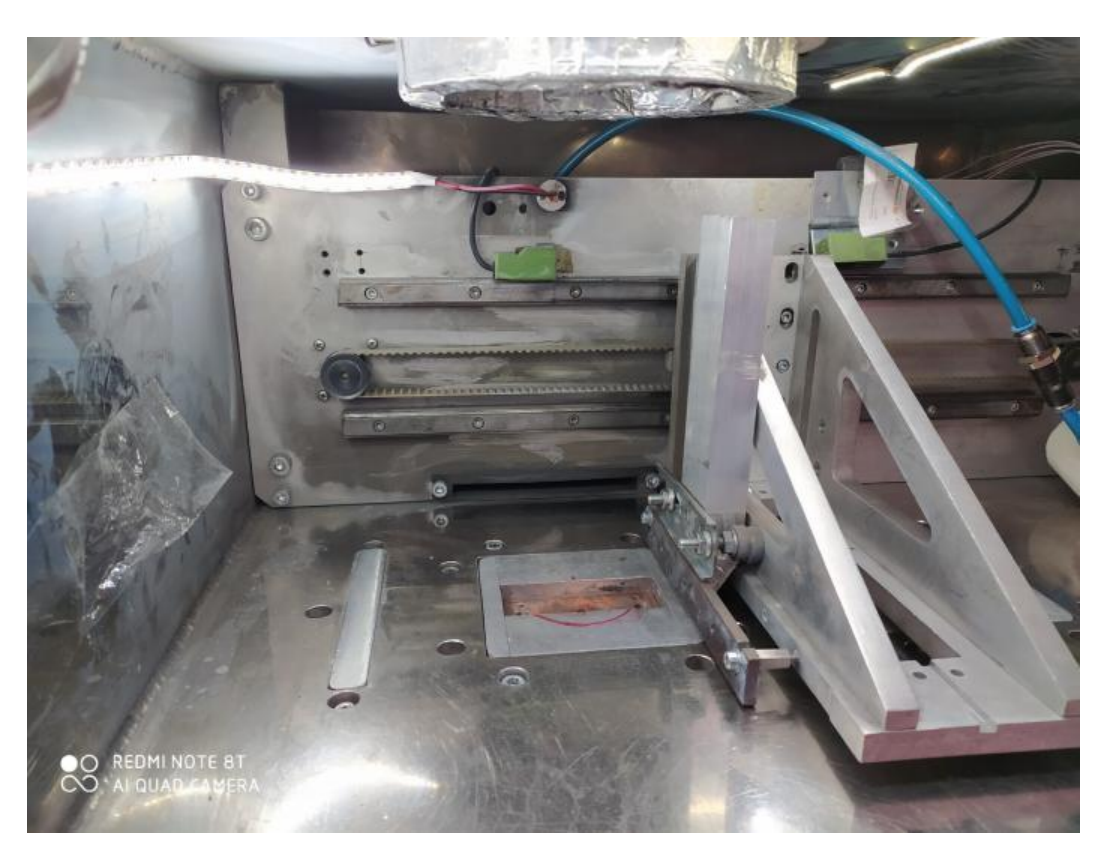

Рисунок 2.3.4 – камера-реактор [54]

**Камера**- **реактор** показанный на рисунке 2.3.4 имеет**:** 

- габаритные размеры  $(x,y,z)$  500 $\times$ 600 $\times$ 230 мм
- рабочий объем (x,y,z)  $100\times100\times80$  мм
- прокачка защитного газа 30 л/ч

# **Параметры печати:**

- скорость построения 2-7 см<sup>3</sup>/ч
- практическая толщина слоя 20-200 мкм
- точность позиционирования  $\pm$  0,05 мм

Принцип работы установки заключается в послойном изготовлении изделий методом селективного лазерного сплавления из порошковых материалов. Конкурентным преимуществом является изготовление изделий со

сложной геометрией (сетчатые структуры, структуры с внутренними каналами, бионический дизайн и пр.), изготовление сложных изделий за единый цикл без сварных или механических соединений, без дополнительной обработки. Так же использование различных неметаллических материалов, таких как: керамика, пластмассы, стекло, нейлон.

#### **Используемые материалы**:

- медь, титан, алюминий, карбид титана, карбид кремния, а также их сплавы, полимерные и металлокерамические композиты, керамика; (размеры гранул порошка 20-60 мкм).

### **Области применения:**

- *Аэрокосмическая сфера***:** производство элементов газовых турбин, двигателей и корпусов летательных аппаратов.

-*Медицина:* изготовление протезов и имплантатов.

-*Мелкосерийное производство:* изготовление пресс-форм, заготовок, вставок.

#### **Особенности установки:**

— возможность работы в вакууме и газовой среде при избыточном давлении до 2 атм. (аргон, азот, гелий и пр.);

— разработан и внедрен в установку подогрев рабочей области для обеспечения лучшего качества получаемых изделий;

— возможность работы лазера как в непрерывном, так и в импульсном режиме [54].

### **2.4 Исследовательское оборудование**

Специализированное оборудование используется для обработки различных материалов. Каждая операция требует определенной машины, которая может выполнять определенную производственную задачу. Одним из таких агрегатов, который используется для обработки металлов, камня и дерева на разных уровнях, является шлифовальный и полировальный станок (рис. 2.3.5). Полиро-

вочное и шлифовальное оборудование используется для выполнения различных типов обработки поверхности. металлические детали [57].

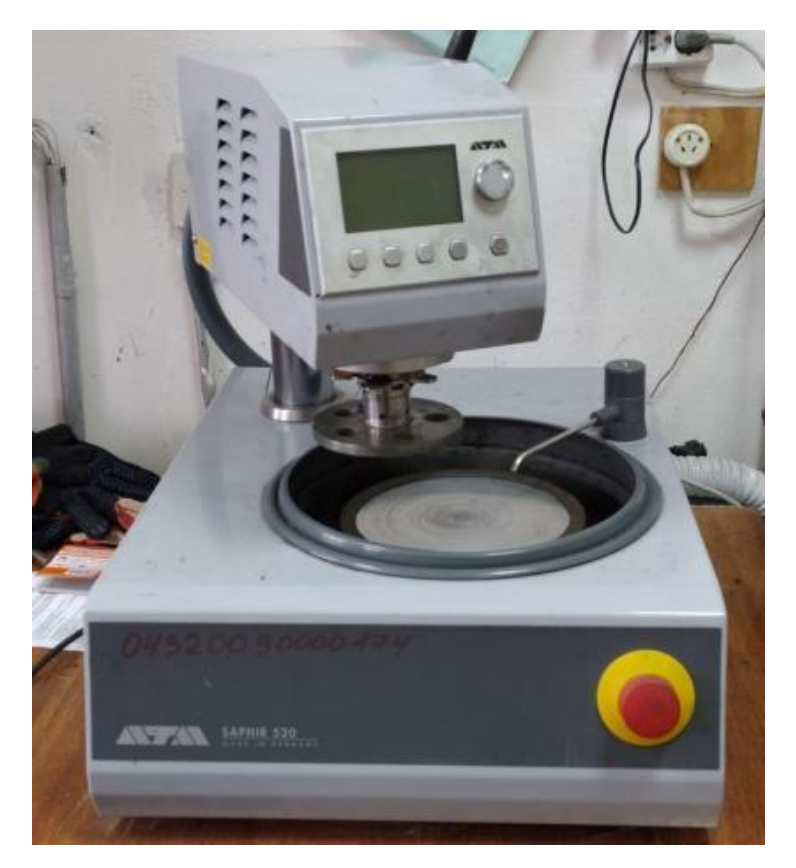

Рисунок 2.3.5 – Шлифовально-полировальный станок Saphir 520 (АТМ) [57]

Saphir 520 - это шлифовальный станок и полировщик с одним колесом и шлифовальной и полировальной головкой Rubin 500 для рабочих колес Ø 200 - 250 мм. Доступны время последовательности, понижающее давление, управление скоростью, направление вращения, пневматическое опускание, одиночное и центральное давление, а также сохранение программы и многое другое [57].

## **Технические характеристики**

- Рабочие диски Ø 200 250 мм
- Количество образцов (единичное давление) 1-5 образцов Ø 40 мм
- Усилие единичного давления регулируемое усилие 5-100 Н
- Усилие центрального давления Регулируемое усилие 20-350 Н
- Потребляемая мощность 1.8 КВт
- Мощность привода (шлифовальный станок) 0,55 КВт S6/40%
- Мощность привода (шлифовальная голова) 0.13 КВт S1
- Скорость (шлифовка)50 600 мин-1
- Скорость (голова) 140 мин-1
- Габариты Ш×В×Гл 470 x 480 x 620 мм
- Вес~ 52кг
- Подключение воды 1x шланг подачи воды R ½ "макс. 6 бар

В этой диссертационной работе мы воспользовались твердомером модели ТН500 показанный на рисунке 2.3.6.

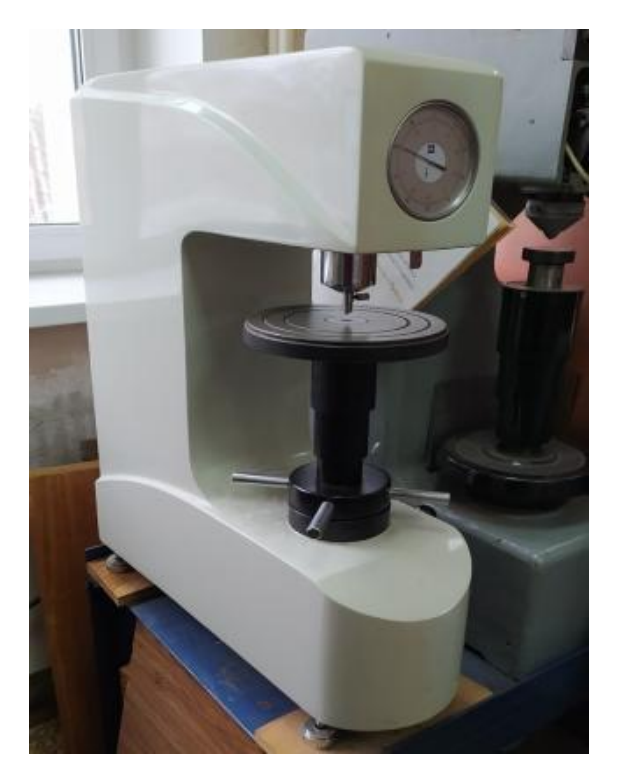

Рисунок 2.3.6 - Стационарный твердомер по Роквеллу ТН500[58]

Твердость является одним из важных критериев механических функций материалов, а испытание на твердость является важным средством оценки качества металлических материалов или деталей. Поскольку металлическая твердость имеет взаимно соответствующие отношения с другими механическими функциями, большинство металлических материалов может вычислять другие механические функции, такие как прочность, усталость, эволюционное изменение и степень изнашивания, которые могут быть

приблизительно выведены из твердости. Ручной измеритель твердости является широко используемым прибором для измерения твердости по Роквеллу. Скорость нагружения испытательного усилия регулируется буфером, тогда как изменение испытательного усилия осуществляется вращением маховика, меняющего каретку [58].

## **Характеристики прибора:**

- Предварительная нагрузка 98.1 Н (10 кг)
- Общая нагрузка 588.4 Н (60 кг)
- 980.7 Н (100 кг)
- $1471 \text{ H} (150 \text{ кF})$
- Шкалы по Роквеллу HRA, HRB, HRC
- Диапазон измерений  $20 80$  HRA,  $20 100$  HRB,  $20 80$  HRC
- Дискретность измерений 0.5 HR единиц твердости по Роквеллу
- Вертикальное пространство измерений максимально 200 мм
- Горизонтальное пространство измерениймаксимально -160 мм
- Габаритные размеры 720 х 225 х 790 мм
- Масса 100 кг

Определение микротвердости также выполняется на приборе PMT-3. Путем прессования правильной четырехстенной алмазной пирамиды с углом на вершине 136 ° С под нагрузкой от 5 до 200 гс на плоскую поверхность образца. Штатив, состоящий из основания и стойки, имеет наружную полосу для перемещения держателя. В скобках указаны механизмы микрометрического сдвига для вертикального перемещения микроскопа; шаг крестообразной формы, который можно повернуть на 180 ° (от одной остановки до другой); окуляр микрометра типа АМ9-3 15х, на подвижной сетке которого имеется сетка; загрузочный механизм, состоящий из стержня, подвешенного на свободных концах двух пружин, остальные концы которых закреплены в корпусе механизма [59]. Устройство прибора ПМТ-3 показано на рисунке 2.3.7.

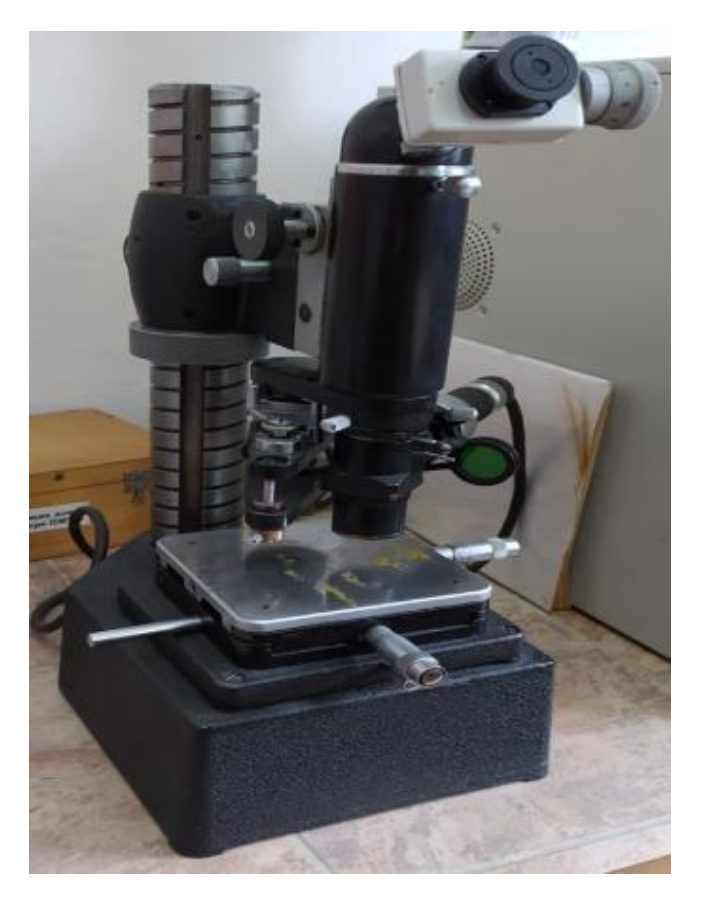

Рисунок 2.3.7 – ПМТ-3 прибор для определения микротвердости [59]

Микротвердость определяется следующим образом: полированный электролитический образец фиксируется с пластилином на пластине, ее положение выравнивается с небольшим ручным прессом относительно нижней опорной поверхности, так что тест поверхность перпендикулярна к оси пирамиды. Место, выбранное под микроскопом для определения микротвердости путем перемещения столика, переносится в центр нулевой точки микроскопа на пересечении нитей винтового микрометра с глазком. Весы установлены на передней панели для переноса нагрузки, при которой определяется микротвердость [59].

При использовании в материаловедении, для подготовки образца к микрокопированию, достаточно сделать шлиф одной стороны образца. Инвертированные микроскопы обладают меньшим максимальным увеличением, чем прямые микроскопы.

Микроскоп Altami INVERT 3 (рис. 2.3.8) предназначен для исследования культур клеток проходящего света в специальной лабораторной посуде с

использованием метода светлого поля, а также низко контрастных объектов с исполь-зованием метода фазового контраста. Достоинства микроскопа:

 Высококонтрастная планахроматическая оптика, обеспечивающая отличное изображение объекта наблюдения;

 Широкий выбор удобных устройств для установки различных объектов (чашки Петри, планшеты Терасаки и др.);

 Тринокулярная насадка дает возможность вести одновременное наблюдение и съемку фото или видеоизображений (при комплектации системой визуализации);

 Дополнительно поставляется комплект для исследований по методу люминесценции.

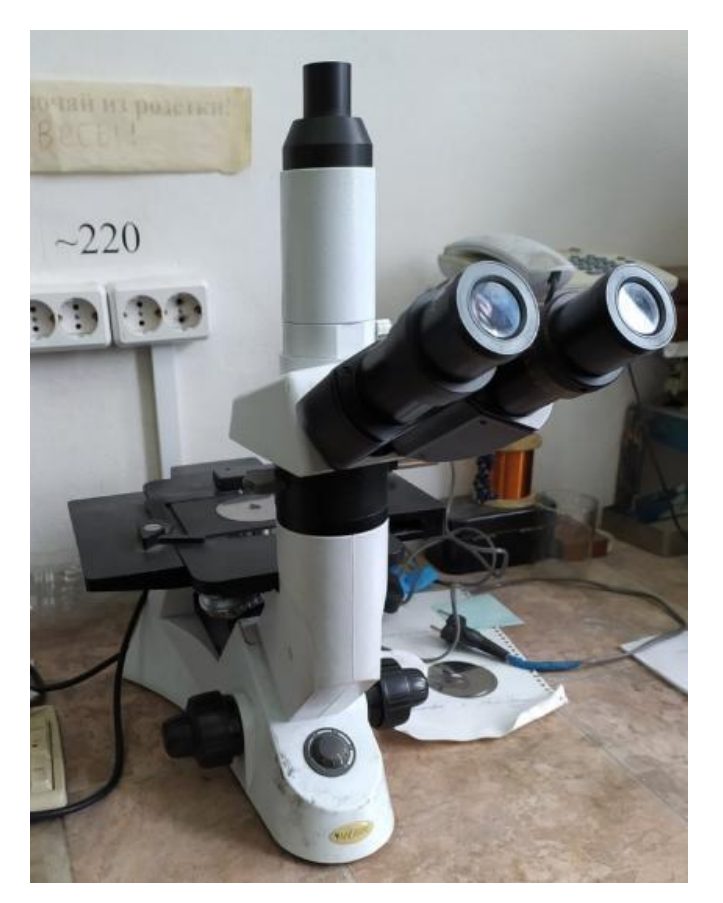

Рисунок 2.3.8 – Альтами ИНВЕРТ 3 [60]

Микроскоп инвертированный **Альтами ИНВЕРТ 3** широко применяется в различных сферах деятельности, таких как, например, медицина (иммунология, биотехнология, бактериология, фармакология), биология, ботаника, океанология, сельское хозяйство, рыбоводство, экология [60].

Микроскоп инвертированный **Axiovert 200MAT** (далее – Микроскоп) предназначен для измерений при проведении металлографических наблюдений и исследований, в том числе при контроле качества образцов в машиностроении, геологии, микроэлектронике и других отраслях промышленности. Принцип работы Микроскопа основан на бесконтактном методе измерений размера изображения контролируемого объекта. Микроскоп оснащен двумя окулярами типа W-PL 10х/23 и пятью объективами с увеличением 5х , 10х , 20х , 50х , 100х [61]. Общий вид микроскопа показан на рисунке 2.3.9.

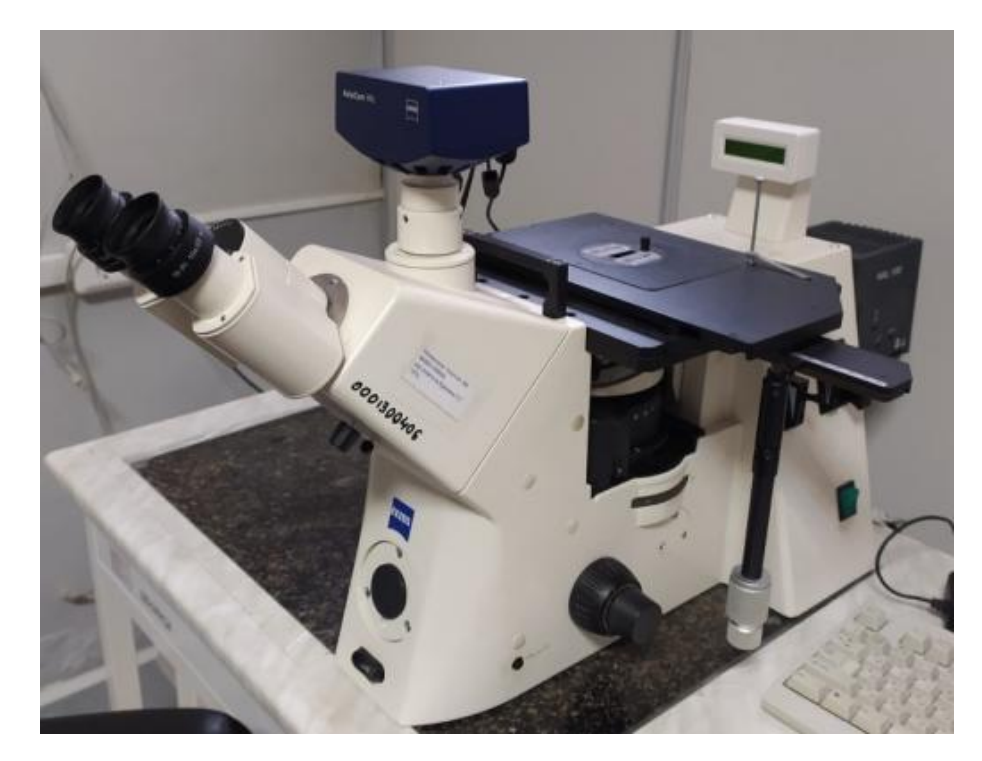

Рисунок 2.3.9 - Микроскоп Axiovert 200 MAT инвертированный металлографический [61]

Микроскоп оснащен двухстрочным ЖК-дисплеем, расположенным на магнитной опоре. В верхней строке дисплея отображается позиция и увеличение объектива, в нижней строке – яркость лампы через штриховую полосу и соответствующее значение напряжения (один штрих соответствует 0,4 V). При выключенной галогенной лампе в нижней строке ЖК-дисплея появляется

информация «Haloff» вместо штриховой полосы яркости лампы. Микроскоп укомплектован объект-микрометром (0–5,0) мм [61]. Поверка осуществляется по документу МП4435-001-05757676 утвержденному ФГУП «СНИИМ» в октябре 2013 г. Эталоны: Государственный вторичный эталон единицы длины диапазоне значений 0 - 1000 мм ВЭТ 2-14-59, объект-микрометр отраженного света в диапазоне значений 0 - 1 мм 2 разряда [61].

### **3 SLM-ОБРАЗЦЫ ИЗ ПОРОШКА СПЛАВА ВТ 1-0**

#### **3.1 Монослойные образцы сплава ВТ 1-0**

Как упоминалось в главе 1, при формировании изделий методом SLМ, наиболее важным является режим работы установки. Это означает, что неправильный выбор параметров приводит к невозможности создать продукт – есть вероятность неполного проплавления порошкового материала; высокий уровень внутренних напряжений, низкая прочность из-за дефектов и прочее.

Это приведет к разрушению продукта до завершения построения; перегрев в процессе сплавления, что приведет к образованию трещин; неполное склеивание первых сформированных слоев с подложкой, что приводит к деформации и смещению слои по отношению друг к другу и изменение формы конечного продукта и т. д.

Как и большинство лазерных технологий, SLМ основан на тепловом действии используемого излучения. Основные характеристики лазерного излучения, используемого в SLМ, это его мощность (P) [62]. Отдельный вклад в количество передаваемой энергии материалу, вводит продолжительность воздействия лазерного излучения на материал, вносит длительность воздействия лазерного излучения на оплавляемый материал (τ), который зависит от скорости движения лазерного луча вдоль поверхности сканирования (*v*) [62].

Первым этапом в формировании сплава BT 1-0 методом SLM был поисковый эксперимент, который состоял из сплавления отдельных треков при различных параметрах печати. На подложку наносился слой порошка, толщина которого варьировалась равномерно от 180 до 220 мкм. Порошок затем расплавляли за один проход лазерного луча в дорожки с различными мощностями и скоростями сканирования, как описано в главе 2. После SLМ не прилипший порошок удаляли с подложки потоком сжатого воздуха.

Для определения оптимального режима осаждения одного сплава ВТ 1-0 была проведена серия экспериментов, в ходе которых были получены образцы

напыленного слоя порошка. Изображения переходных слоев между подложкой и изделием, полученных по стратегии сканирования «зигзагом» приведено на рисунке 3.1.

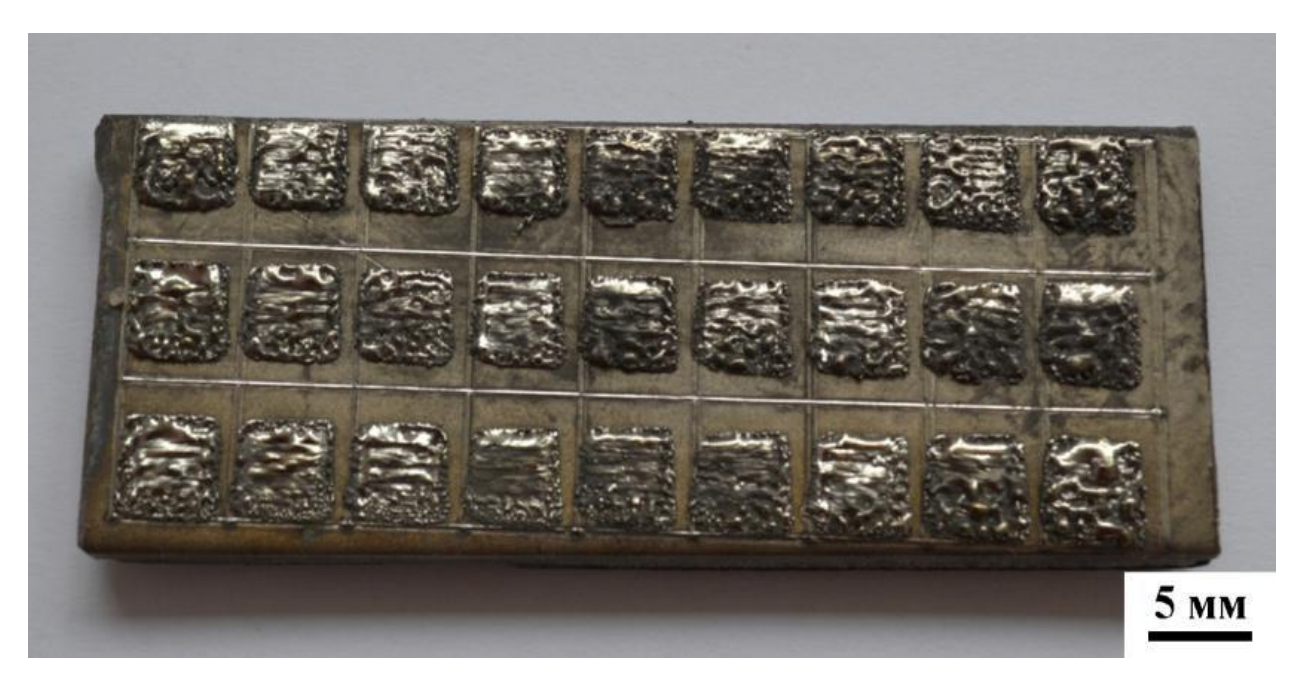

Рисунок 3.1 – Образцы эксперимента №1 сплавленные из порошка титана ВТ 1-0

Внешний вид полученных образцов в данном эксперименте **Z1.1** при толщине насыпного слоя порошка 180 мкм приведены на рисунке 3.1.1 и 3.1.2. Как видно из внешнего вида образца, на поверхности заметны следы развертки лазера, высокая пористость образцов, поверхности шероховатая.

Все полученные образцы имеют размер 5х5 мм, высота соответствует проплавленному монослою порошка. Оптимальными режимами считались те, которые обеспечивали наилучшую плотность получаемого образца и минимум макродефектов, таких как поры, бугристость образцов, области не проплава и прочие.

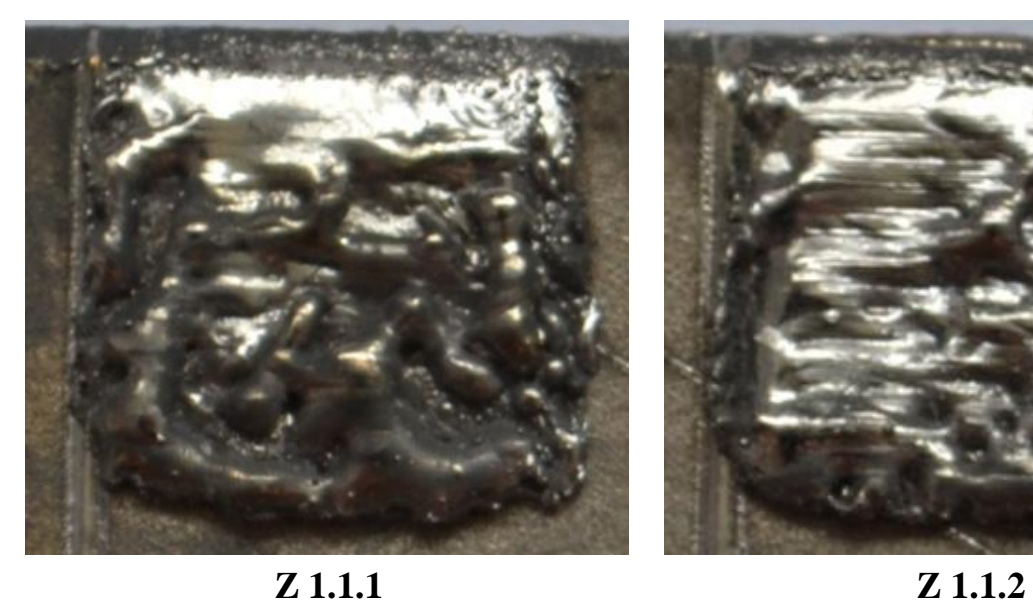

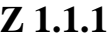

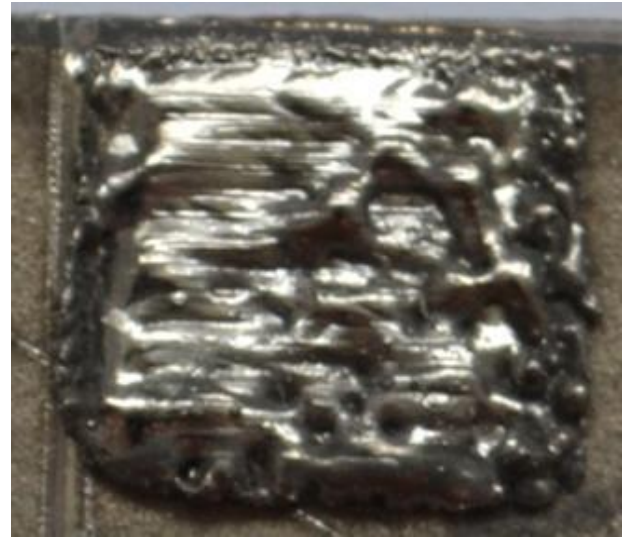

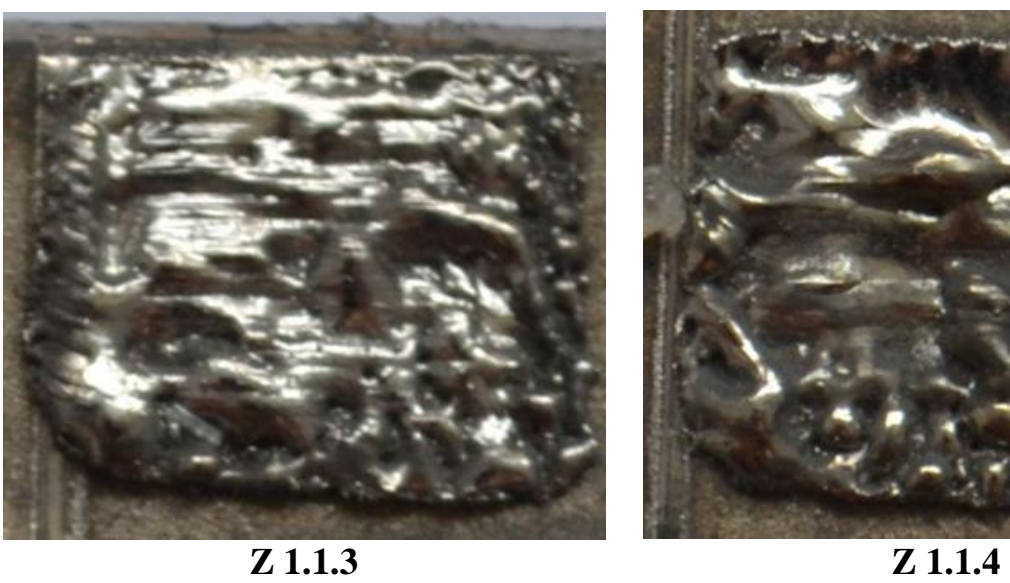

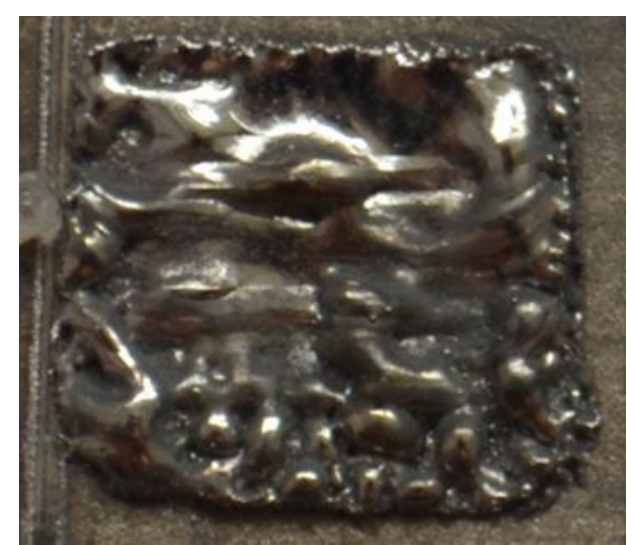

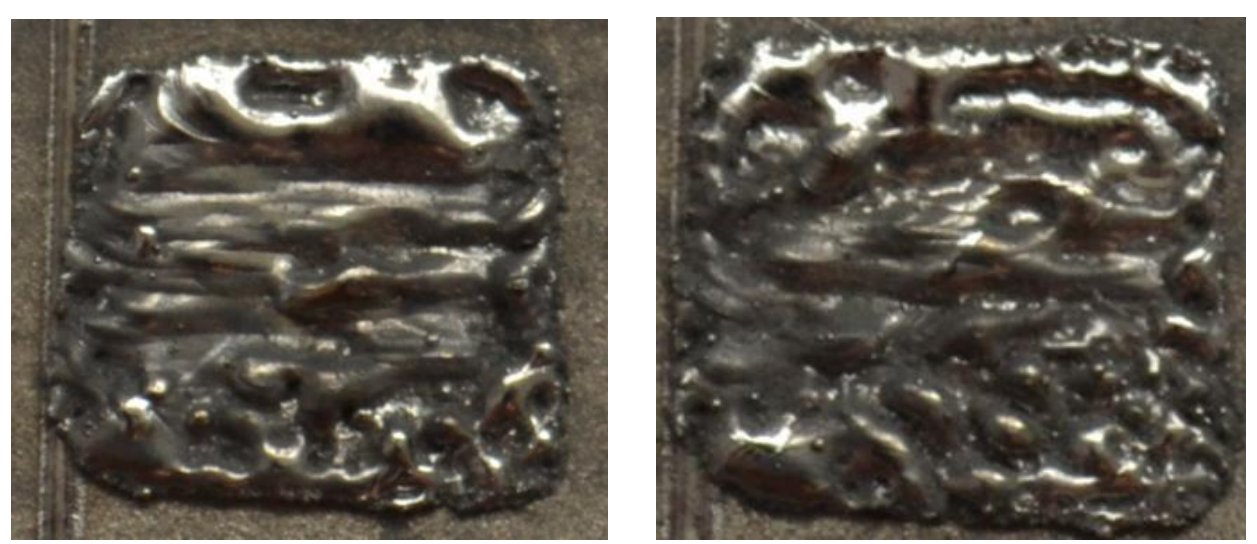

**Z 1.1.5 Z 1.1.6** Рисунок 3.1.1 – образцы, полученные при толщине насыпного слоя порошка 180 мкм.

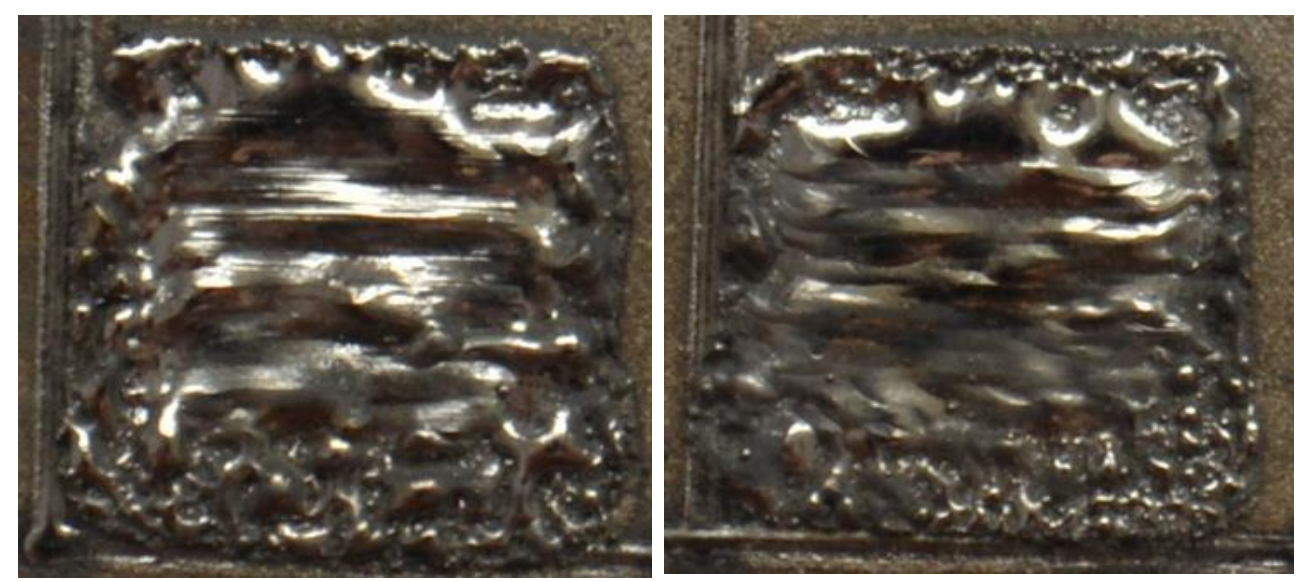

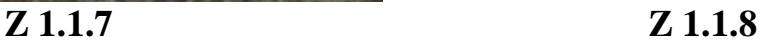

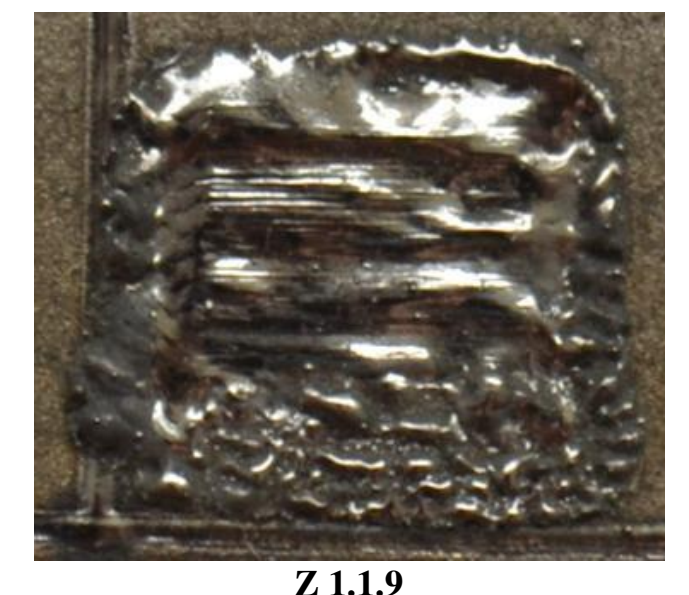

Рисунок 3.1.2 – образцы, полученные при толщине насыпного слоя порошка 180 мкм.

**Z.1.1.1** При сплавлении этого образца использовались режимы: Мощность излучения 170 Вт, толщина насыпного слоя порошка 180 мкм. Переходный слой был получен при скорости движения лазера v = 50 мм/с. Поверхность шероховатая, углы откололись.

**Z.1.1.2** Режимы: Мощность излучения 170 Вт, толщина насыпного слоя порошка 180 мкм, скорость линейного перемещения лазера v = 60 мм/с. Поверхность образца бугристая, углы откололись.

**Z.1.1.3** Режимы: Мощность излучения 170 Вт, толщина насыпного слоя порошка 180 мкм, скорость линейного перемещения лазера v = 70 мм/с. Поверхность образца пористая и неровная.

**Z.1.1.4** Режимы: Мощность излучения 200 Вт, толщина насыпного слоя порошка 180 мкм, скорость линейного перемещения лазера v = 50 мм/с. Поверхность образца пористая и неровная, цвет поменялся.

**Z.1.1.5** Режимы: Мощность излучения 200 Вт, толщина насыпного слоя порошка 180 мкм, скорость линейного перемещения лазера v = 60 мм/с. Поверхность бугристая и неровная, углы откололись.

**Z 1.1.6** Режимы: Мощность излучения 200 Вт, толщина насыпного слоя порошка 180 мкм, скорость линейного перемещения лазера v = 70 мм/с. Большое количество пор и кратеров, углы откололись. Штрихи лазера.

**Z 1.1.7** Режимы: Мощность излучения 220 Вт, толщина насыпного слоя порошка 180 мкм, скорость линейного перемещения лазера v = 50 мм/с. Поверхность бугристая и неровная, углы откололись.

**Z 1.1.8** Режимы: Мощность излучения 220 Вт, толщина насыпного слоя порошка 180 мкм, скорость линейного перемещения лазера v = 60 мм/с. Поверхность бугристая и неровная, углы откололись.

**Z 1.1.9** Режимы: Мощность излучения 220 Вт, толщина насыпного слоя порошка 180 мкм, скорость линейного перемещения лазера v = 70 мм/с. Поверхность бугристая и неровная, углы откололись.

Внешний вид полученных образцов в данном эксперименте **Z1.2** при толщине насыпного слоя порошка 200 мкм приведены на рисунках 3.1.3 и 3.1.4. Визуально можно наблюдать переход поверхности монослоя от пористой и неровной к явно различимым трекам, а далее к относительно равномерно оплавленным участкам поверхности.

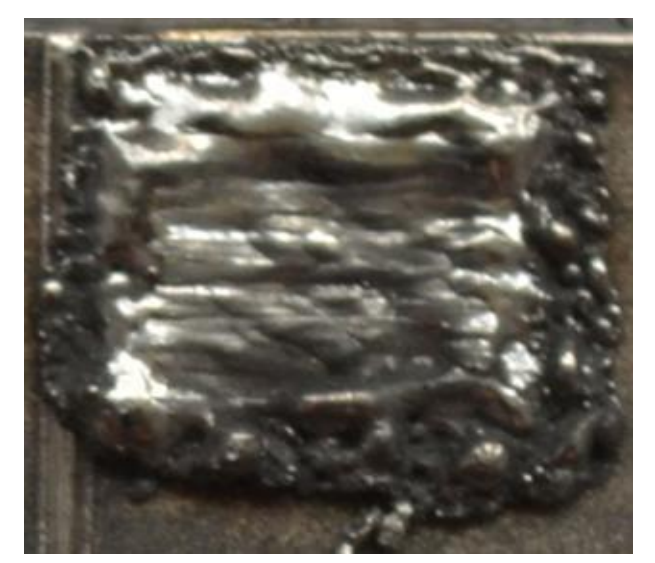

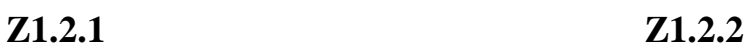

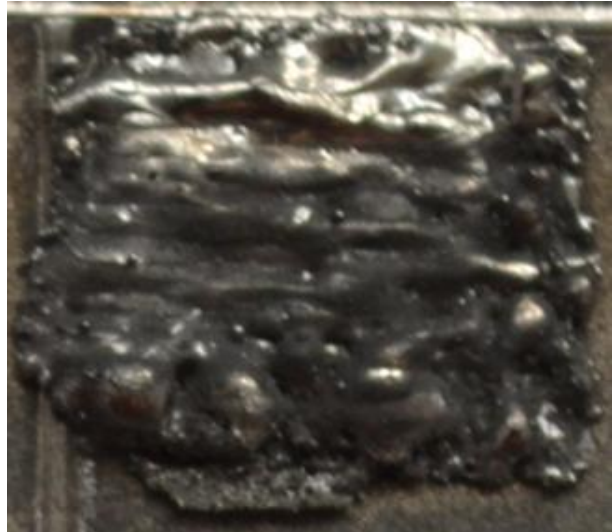

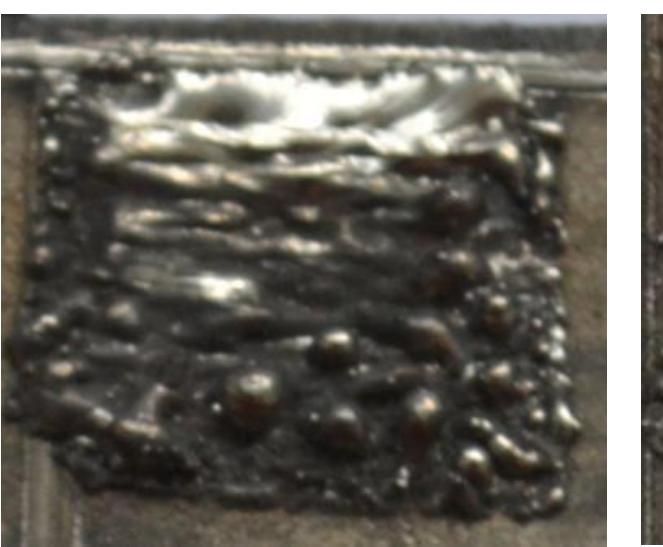

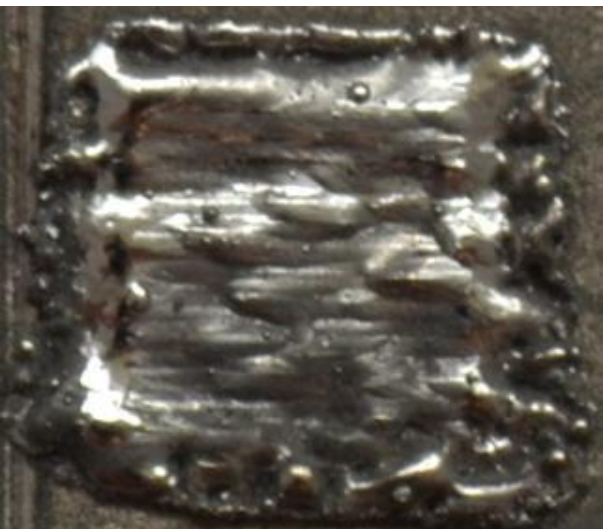

**Z1.2.3 Z1.2.4**

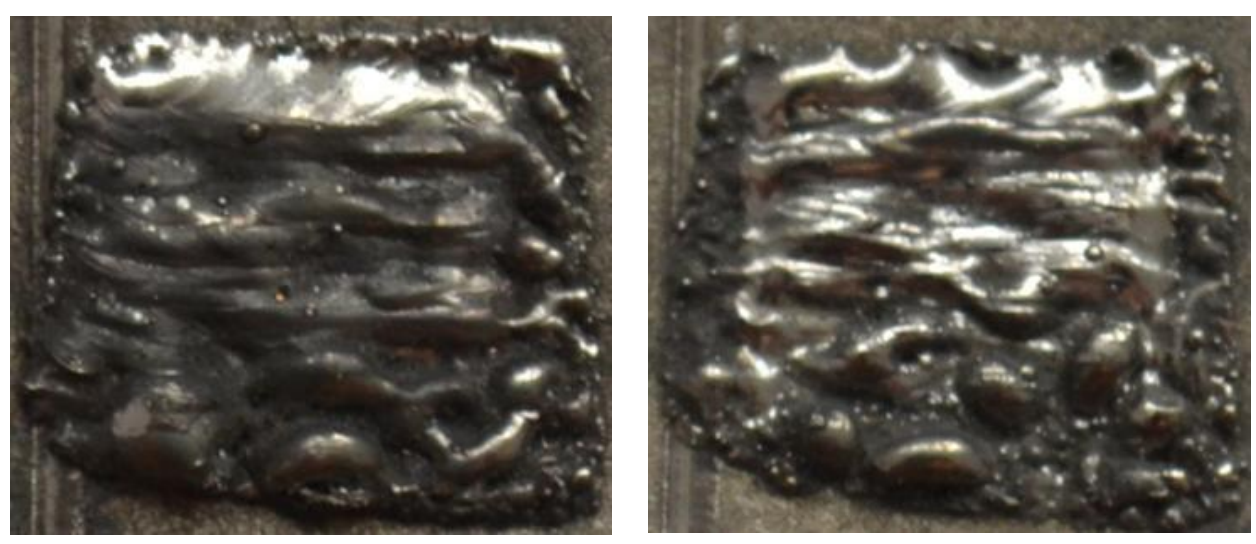

**Z1.2.5 Z1.2.6** Рисунок 3.1.3 – образцы, полученные при толщине насыпного слоя порошка 200 мкм.

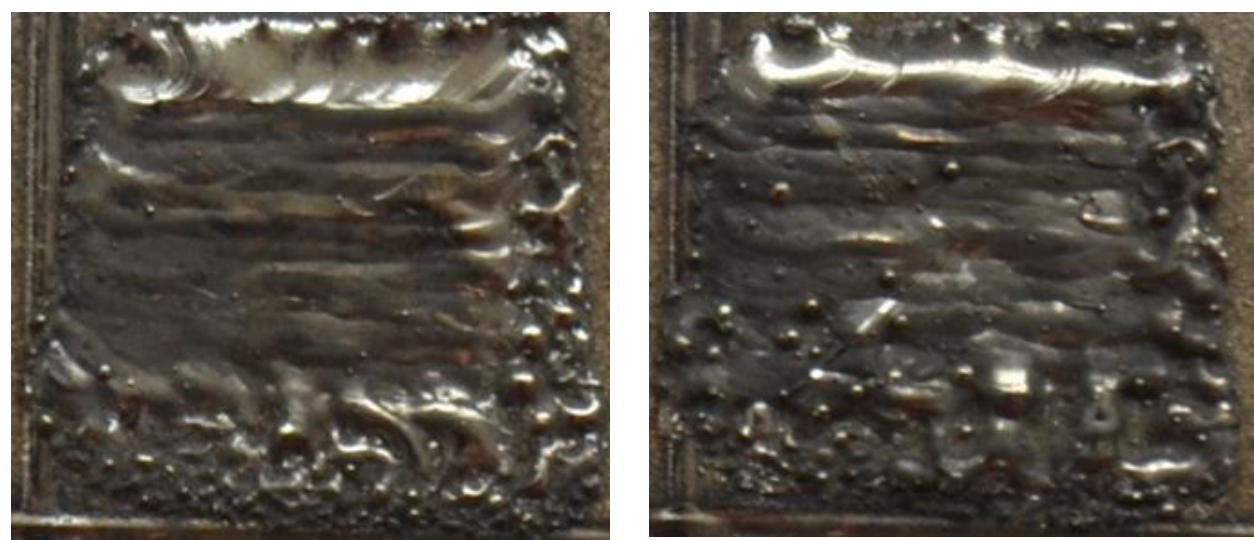

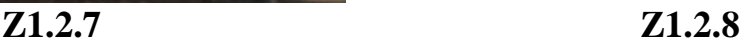

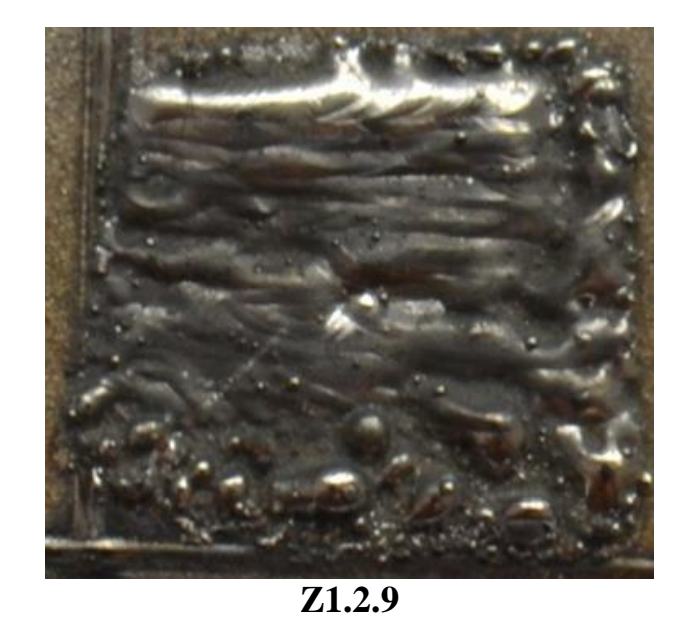

Рисунок 3.1.4 – образцы, полученные при толщине насыпного слоя порошка 200 мкм.

**Z 1.2.1** Режимы: Мощность излучения 170 Вт, толщина насыпного слоя порошка 200 мкм, скорость линейного перемещения лазера v = 50 мм/с. Поверхность шероховатая и неровная. Перенос материала.

**Z 1.2.2** Режимы: Мощность излучения 170 Вт, толщина насыпного слоя порошка 200 мкм, скорость линейного перемещения лазера v = 60 мм/с. Поверхность бугристая и неровная, большое количество пор и кратеров. Цвет поменялся.

**Z 1.2.3** Режимы: Мощность излучения 170 Вт, толщина насыпного слоя порошка 200 мкм, скорость линейного перемещения лазера v = 70 мм/с. Поверхность бугристая, углы откололись. Цвет поменялся.

**Z 1.2.4** Режимы: Мощность излучения 200 Вт, толщина насыпного слоя порошка 200 мкм, скорость линейного перемещения лазера v = 50 мм/с. Поверхность все же бугристая и неровная. Перенос материала.

**Z 1.2.5** Режимы: Мощность излучения 200 Вт, толщина насыпного слоя порошка 200 мкм, скорость линейного перемещения лазера v = 60 мм/с. Поверхность шероховатая, большое количество пор и кратеров. Поменялся цвет.

**Z 1.2.6** Режимы: Мощность излучения 200 Вт, толщина насыпного слоя порошка 200 мкм, скорость линейного перемещения лазера v = 70 мм/с. Поверхность все же бугристая и неровная, видны штрихи лазера.

**Z 1.2.7** Режимы: Мощность излучения 220 Вт, толщина насыпного слоя порошка 200 мкм, скорость линейного перемещения лазера v = 50 мм/с. Поверхность гладкая, но неровная.

**Z 1.2.8** Режимы: Мощность излучения 220 Вт, толщина насыпного слоя порошка 200 мкм, скорость линейного перемещения лазера  $v = 60$  мм/с. Поверхность все же бугристая и неровная, поменялся цвет. Видно перенос материала.

**Z 1.2.9** Режимы: Мощность излучения 220 Вт, толщина насыпного слоя порошка 200 мкм, скорость линейного перемещения лазера v = 70 мм/с. Поверхность все же бугристая и неровная. Цвет поменялся.

В эксперименте **Z1.3** толщина насыпного слоя порошка составляет 220 мкм как показано на рисунках 3.1.5 и 3.1.6.

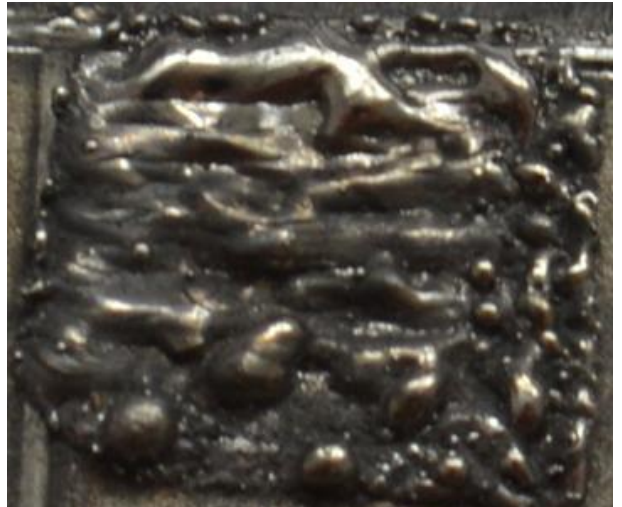

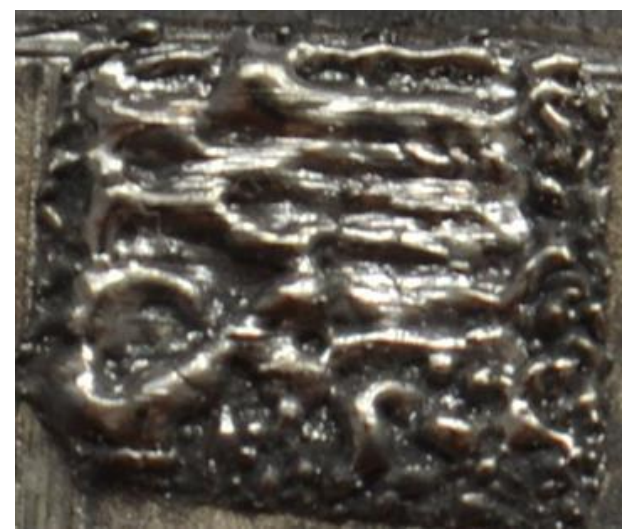

**Z1.3.1 Z1.3.2**

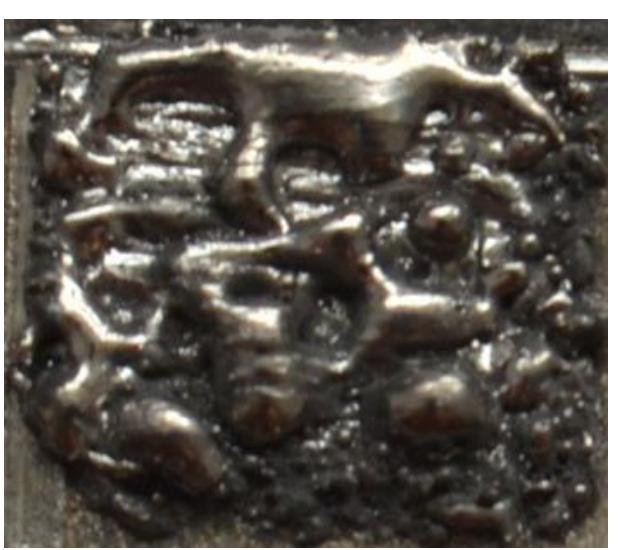

**Z1.3.3 Z1.3.4**

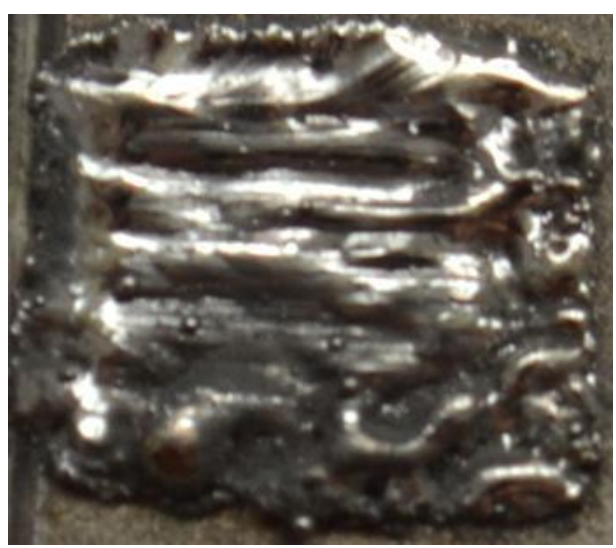

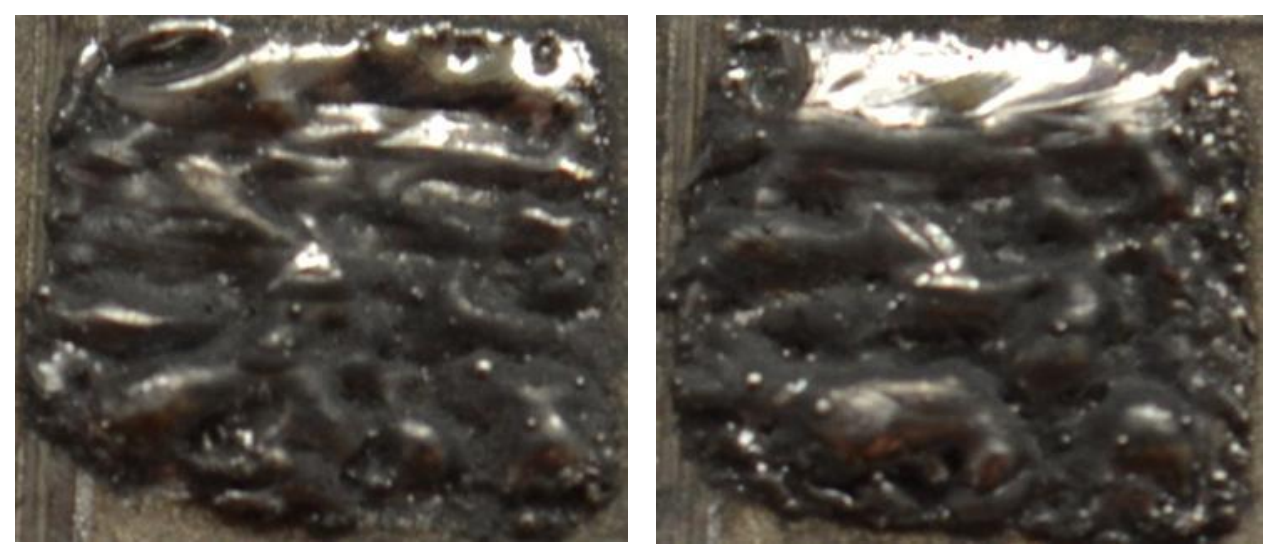

**Z1.3.5 Z1.3.6** Рисунок 3.1.5 – образцы, полученные при толщине насыпного слоя порошка 220 мкм.

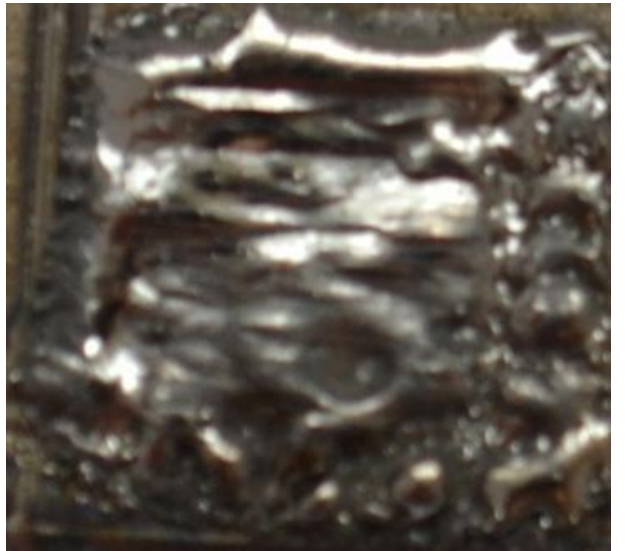

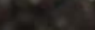

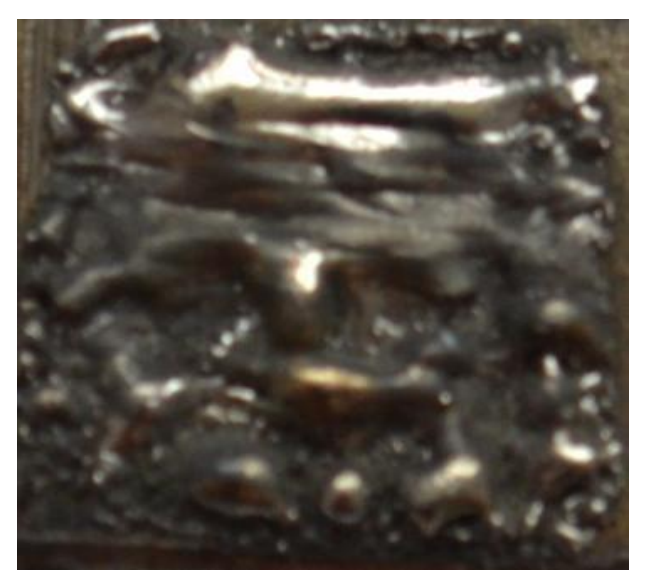

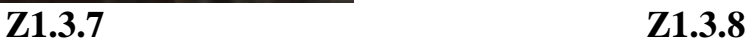

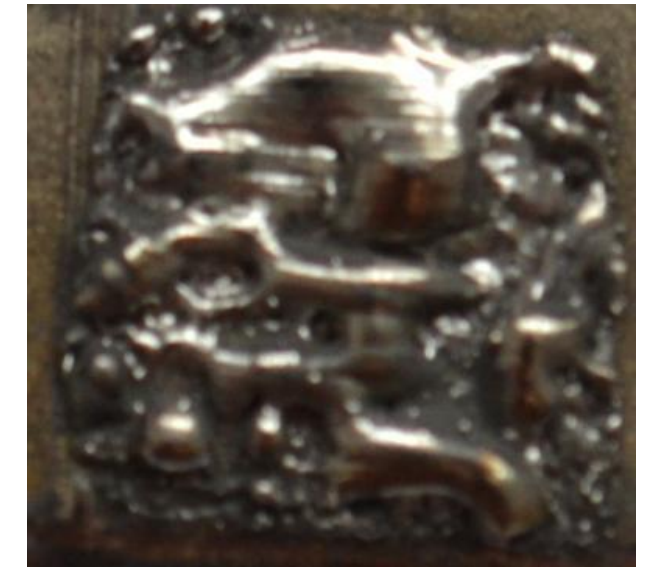

**Z1.3.9**

Рисунок 3.1.6 – образцы, полученные при толщине насыпного слоя порошка 220 мкм.

**Z 1.3.1** Режимы: Мощность излучения 170 Вт, толщина насыпного слоя порошка 220 мкм, скорость линейного перемещения лазера v = 50 мм/с. Поверхность неровная, видны штрихи лазера и поменялся цвет.

**Z 1.3.2** Режимы: Мощность излучения 170 Вт, толщина насыпного слоя порошка 220 мкм, скорость линейного перемещения лазера v = 60 мм/с. Поверхность все же бугристая и неровная. Перенос материала.

**Z 1.3.3** Режимы: Мощность излучения 170 Вт, толщина насыпного слоя порошка 220 мкм, скорость линейного перемещения лазера v = 70 мм/с. Не совсем удачный образец. Перенос материала. Поверхность бугристая и углы откололись.

**Z 1.3.4** Режимы: Мощность излучения 200 Вт, толщина насыпного слоя порошка 220 мкм, скорость линейного перемещения лазера v = 50 мм/с. Поверхность гладкая, но все же неровная. Видно перенос материала.

**Z 1.3.5** Режимы: Мощность излучения 200 Вт, толщина насыпного слоя порошка 220 мкм, скорость линейного перемещения лазера v = 60 мм/с. Поверхность все же бугристая и неровная. Перенос материала и так же видно, что поменялся цвет.

**Z 1.3.6** Режимы: Мощность излучения 200 Вт, толщина насыпного слоя порошка 220 мкм, скорость линейного перемещения лазера v = 70 мм/с. Перенос материала. Здесь тоже поменялся цвет.

**Z 1.3.7** Режимы: Мощность излучения 220 Вт, толщина насыпного слоя порошка 220 мкм, скорость линейного перемещения лазера v = 50 мм/с. Поверхность гладкая, но неровная.

**Z 1.3.8** Режимы: Мощность излучения 220 Вт, толщина насыпного слоя порошка 220 мкм, скорость линейного перемещения лазера  $v = 60$  мм/с. Поверхность все же бугристая и неровная, поменялся цвет. Видно перенос материала.

**Z 1.3.9** Режимы: Мощность излучения 220 Вт, толщина насыпного слоя порошка 220 мкм, скорость линейного перемещения лазера v = 70 мм/с. Поверхность все же бугристая и неровная. Цвет поменялся.

В данном эксперименте также был получен 27 образцов из порошка ВТ 1- 0. На оптических снимках видно, что при сплавлении в образцах сформировалось большое количество пор и кратеров разных размеров. Это указывает на то, что сплавление произошло неравномерно. Наилучшие результаты получились на образцах, полученных при толщине насыпного слоя 200 мкм.

Изображения образцов, полученных по стратегии сканирования

«построчный» приведено на рисунке 3.1.7.

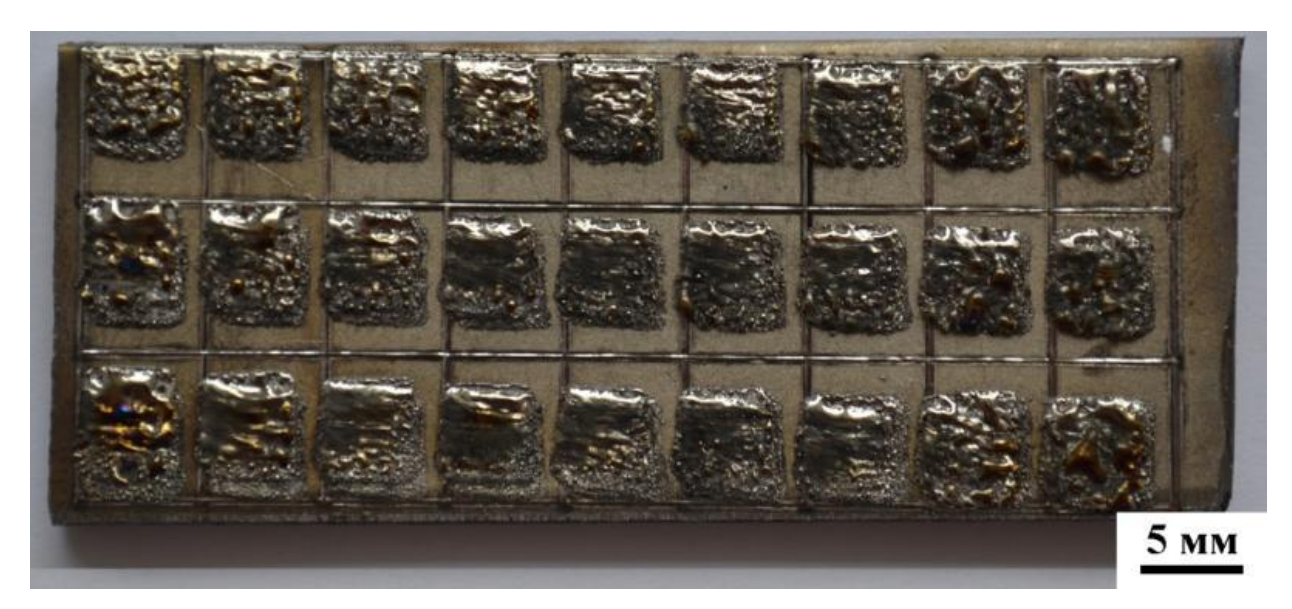

Рисунок 3.1.7 – Образцы эксперимента №2 сплавленные также из порошка титана ВТ 1-0

Внешний вид полученных образцов в данном эксперименте **Z2.1** при толщине насыпного слоя порошка 180 мкм приведены на рисунках 3.1.8, 3.1.9 и 3.1.10.

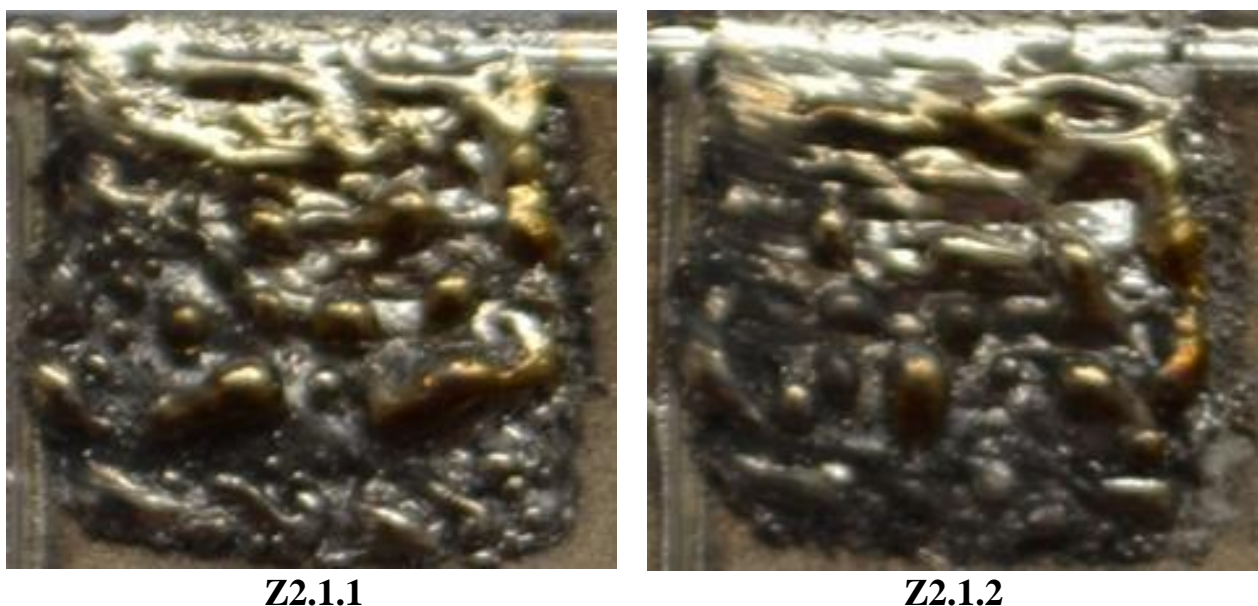

Рисунок 3.1.8 – образцы, полученные при толщине насыпного слоя порошка 180 мкм.

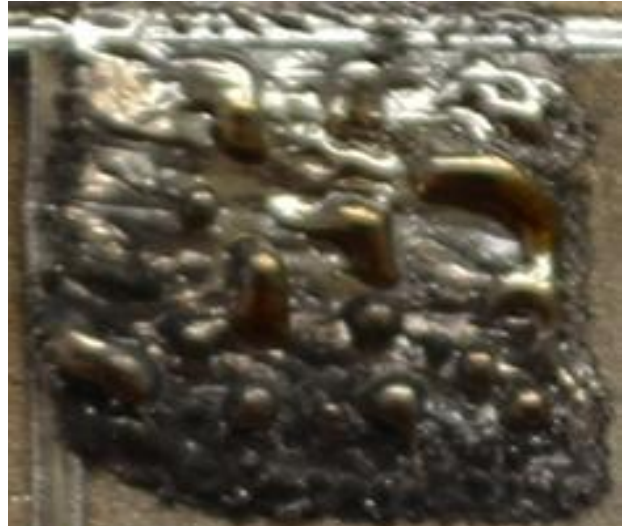

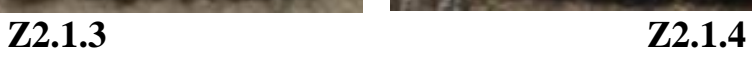

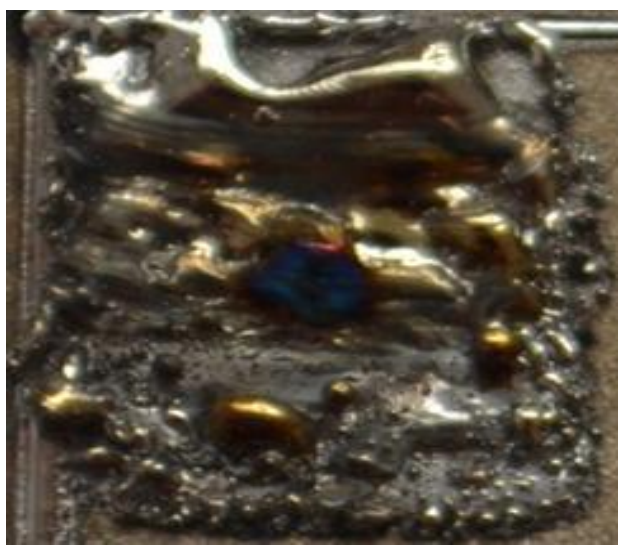

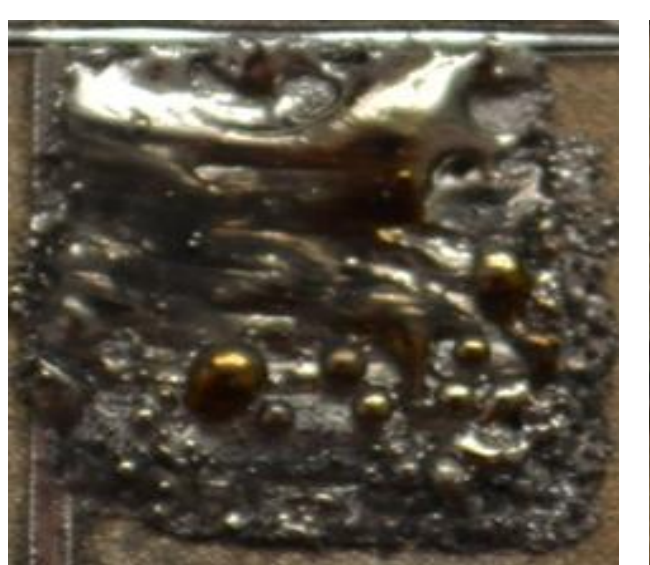

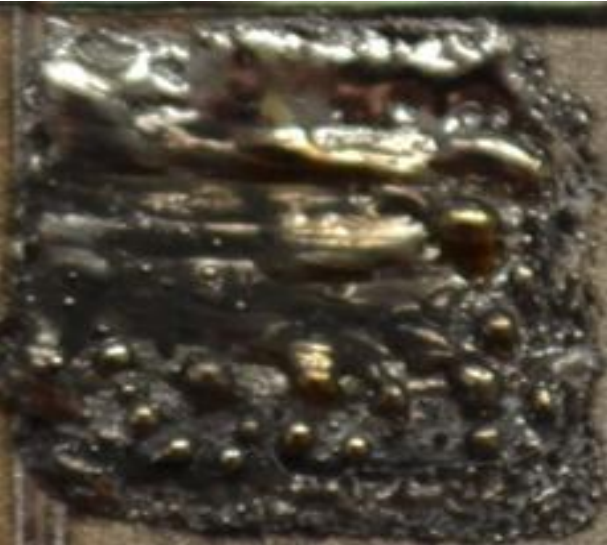

**Z2.1.5 Z2.1.6**

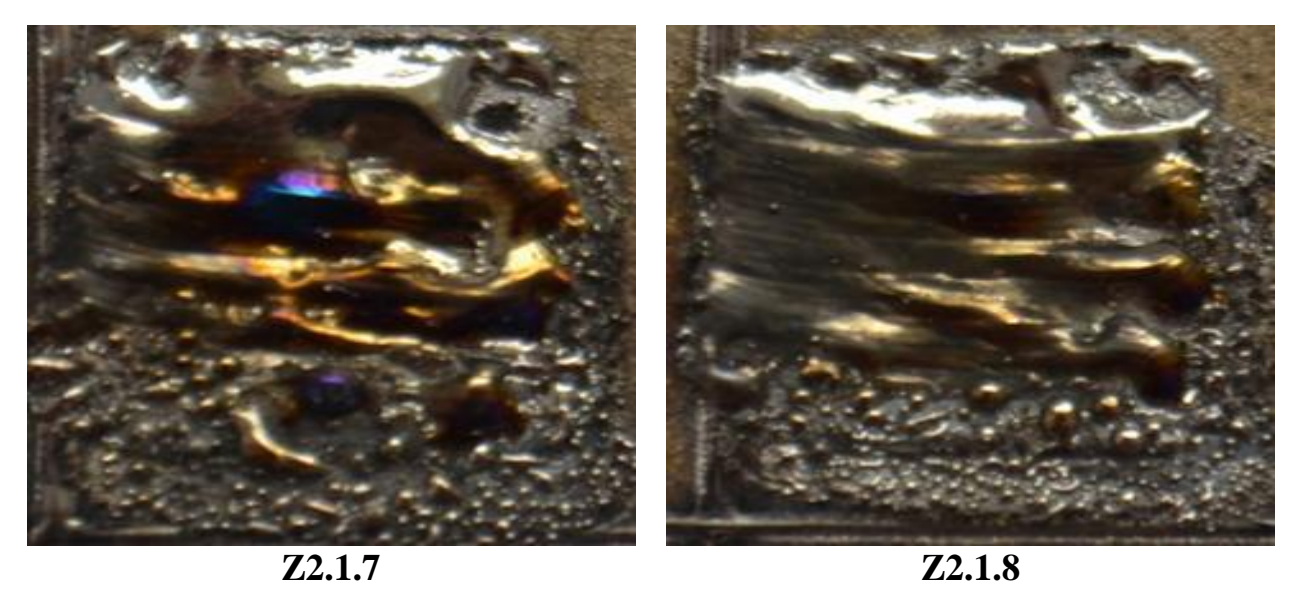

Рисунок 3.1.9 – образцы, полученные при толщине насыпного слоя порошка 180 мкм.

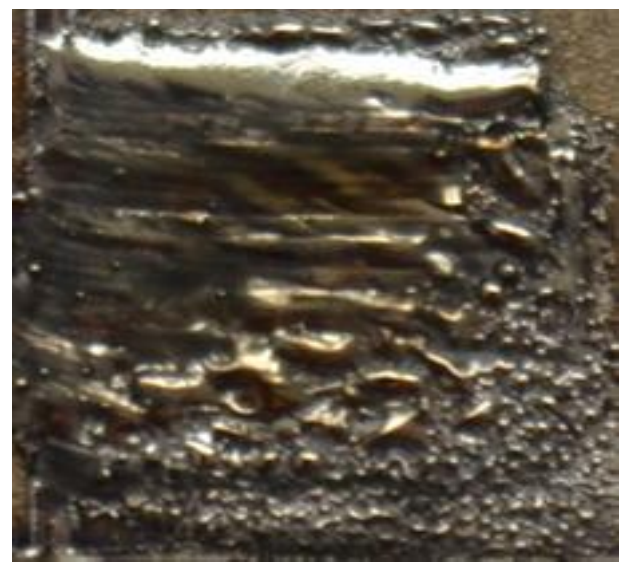

**Z 2.1.9**

Рисунок 3.1.10 – образцы, полученные при толщине насыпного слоя порошка 180 мкм.

**Z 2.1.1** При сплавлении этого образца использовались режимы: Мощность излучения 170 Вт, толщина насыпного слоя порошка 180 мкм. Переходный слой был получен при скорости движения лазера  $v = 50$  мм/с. Поверхность шероховатая, углы откололись и поменялся цвет.

**Z 2.1.2** Режимы: Мощность излучения 170 Вт, толщина насыпного слоя порошка 180 мкм, скорость линейного перемещения лазера v = 60 мм/с. Поверхность все же бугристая и неровная. Цвет поменялся.

**Z 2.1.3.** Режимы: Мощность излучения 170 Вт, толщина насыпного слоя порошка 180 мкм, скорость линейного перемещения лазера v = 70 мм/с. Поверхность неровная. Цвет поменялся. Материал осыпался с подложки.

**Z 2.1.4** Режимы: Мощность излучения 200 Вт, толщина насыпного слоя порошка 180 мкм, скорость линейного перемещения лазера v = 50 мм/с. Поверхность все же бугристая и неровная. Цвет поменялся. Сплавляется только часть порошка.

**Z 2.1.5** Режимы: Мощность излучения 200 Вт, толщина насыпного слоя порошка 180 мкм, скорость линейного перемещения лазера v = 60 мм/с. Поверхность все же бугристая. Цвет поменялся. Часть порошкового материала

коагулировала и кристаллизовалась в виде капельной фракции.

**Z 2.1.6** Режимы: Мощность излучения 200 Вт, толщина насыпного слоя порошка 180 мкм, скорость линейного перемещения лазера v = 70 мм/с. Поверхность все же бугристая и неровная. Цвет поменялся. Углы откололись.

**Z 2.1.7** Режимы: Мощность излучения 220 Вт, толщина насыпного слоя порошка 180 мкм, скорость линейного перемещения лазера v = 50 мм/с. Волнистый микрорельеф с ямочными включениями усадочных пор. Поменялся цвет.

**Z 2.1.8** Режимы: Мощность излучения 220 Вт, толщина насыпного слоя порошка 180 мкм, скорость линейного перемещения лазера v = 60 мм/с. Поверхность гладкая, но неровная. Углы откололись.

**Z 2.1.9** Режимы: Мощность излучения 220 Вт, толщина насыпного слоя порошка 180 мкм, скорость линейного перемещения лазера v = 70 мм/с. Поверхность гладкая, но все же неровная. Видно перенос материала и углы откололись.

Для каждого рассматриваемого значения скорости в сформированных траекториях наблюдаются отклонения от осевой линии движения луча, и присутствует доля капли, нарушенная непрерывностью сформированной траектории. Понятно, что при одинаковом значении мощности большие объемы порошка плавятся с меньшими скоростями.

По данному эксперименту уже можно сказать, что есть существенное отклонение по форме образцов, несмотря на то, что поменялся только один параметр – тип штриховки. При этом тепловложение в процессе печати не меняется. Это говорит о том, что стратегия сканирования не менее важна, чем тепловложение, хотя обычно недооценивается.

Внешний вид полученных образцов в данном эксперименте **Z 2.2** при толщине насыпного слоя порошка 200 мкм приведены на рисунках 3.1.11 и 3.1.12.

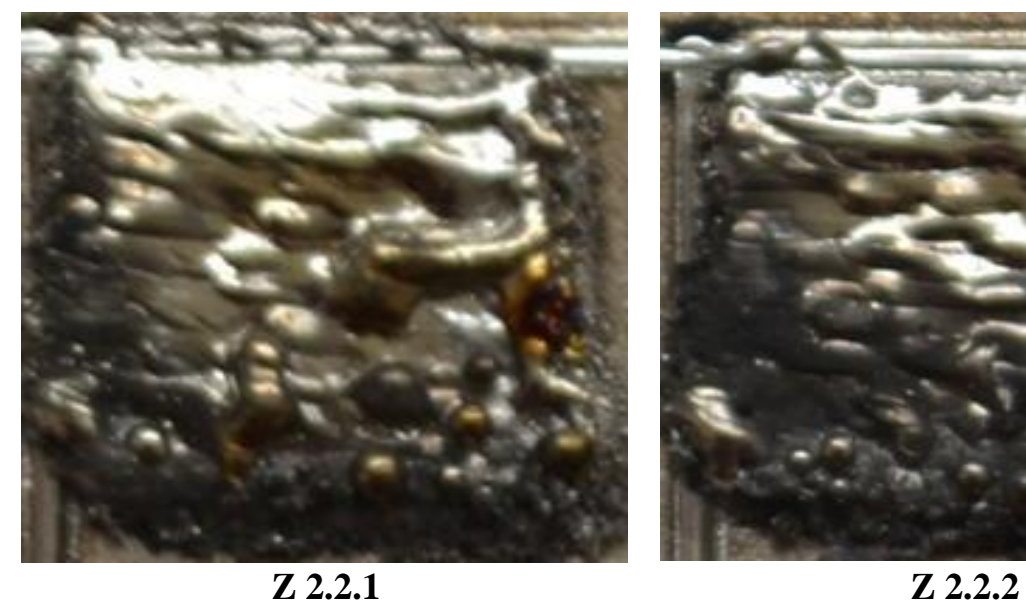

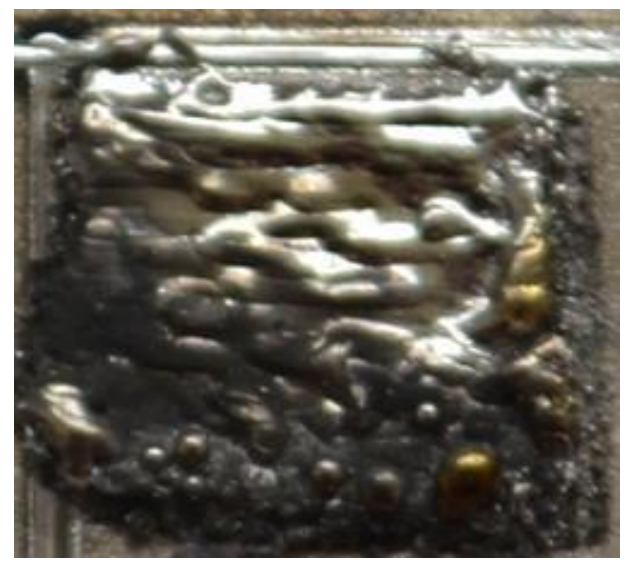

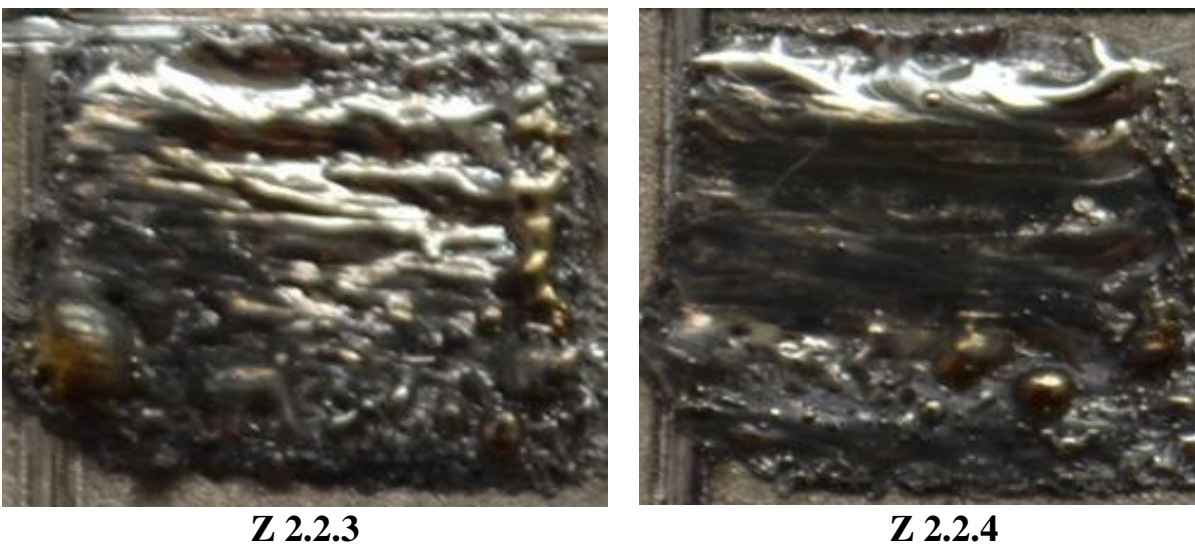

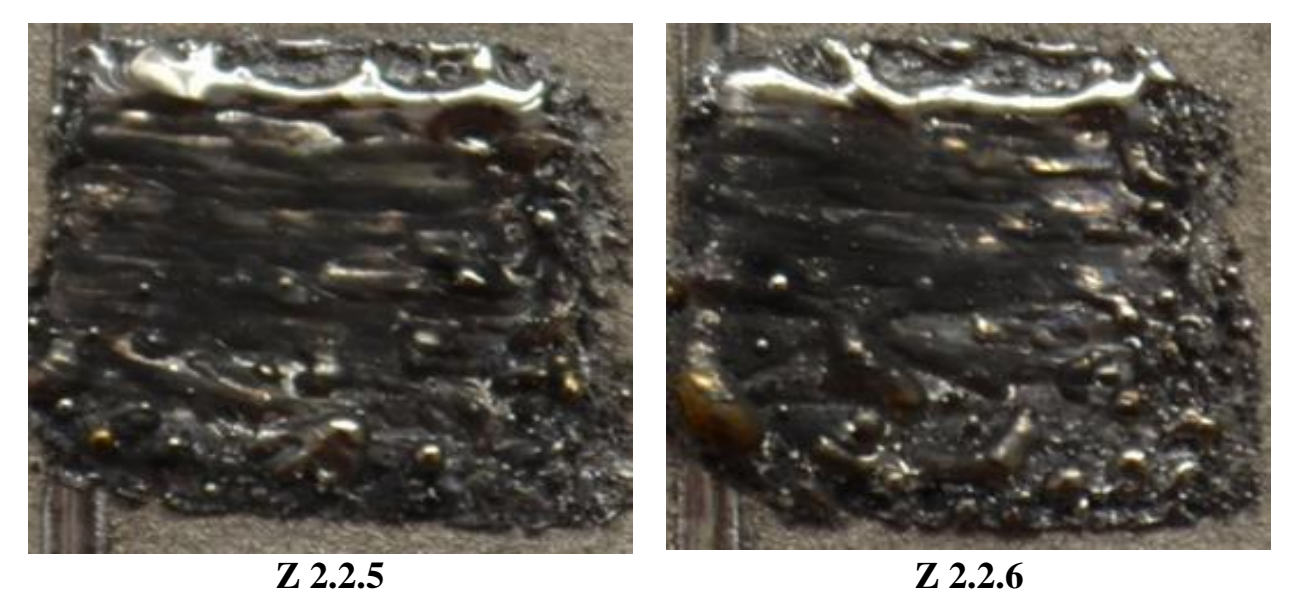

Рисунок 3.1.11 – образцы, полученные при толщине насыпного слоя порошка 200 мкм.

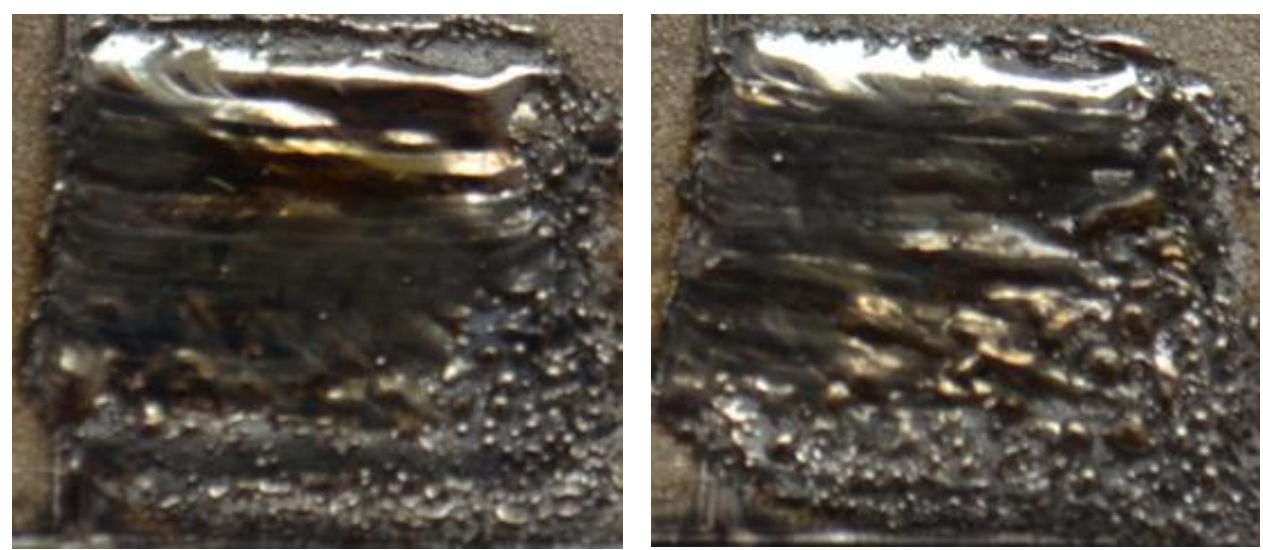

**Z 2.2.7 Z 2.2.8**

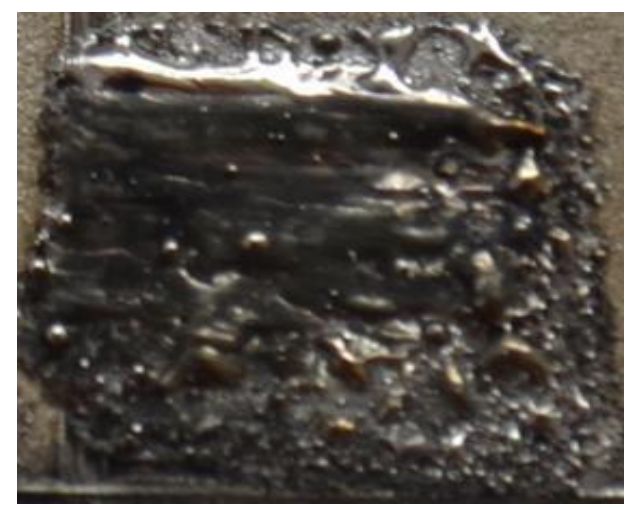

**Z 2.2.9**

Рисунок 3.1.12 – образцы, полученные при толщине насыпного слоя порошка 200 мкм.

**Z 2.2.1** Режимы: Мощность излучения 170 Вт, толщина насыпного слоя порошка 200 мкм, скорость линейного перемещения лазера v = 50 мм/с. Поверхность гладкая, но все же неровная. Часть порошкового материала коагулировала и кристаллизовалась в виде капельной фракции.

**Z 2.2.2** Режимы: Мощность излучения 170 Вт, толщина насыпного слоя порошка 200 мкм, скорость линейного перемещения лазера v = 60 мм/с. Поверхность все же бугристая и неровная. Цвет поменялся.

**Z 2.2.3** Режимы: Мощность излучения 170 Вт, толщина насыпного слоя порошка 200 мкм, скорость линейного перемещения лазера v = 70 мм/с. Поверхность неровная. Цвет поменялся. Материал осыпался с подложки.

**Z 2.2.4** Режимы: Мощность излучения 200 Вт, толщина насыпного слоя порошка 200 мкм, скорость линейного перемещения лазера v = 50 мм/с. Поверхность неровная. Цвет поменялся. Сплавляется только часть порошка.

**Z 2.2.5** Режимы: Мощность излучения 200 Вт, толщина насыпного слоя порошка 200 мкм, скорость линейного перемещения лазера v = 60 мм/с. Поверхность все же бугристая. Цвет поменялся. Видно перенос материала и углы откололись.

**Z 2.2.6** Режимы: Мощность излучения 200 Вт, толщина насыпного слоя порошка 200 мкм, скорость линейного перемещения лазера v = 70 мм/с. Поверхность все же бугристая и неровная. Цвет поменялся. Углы откололись.

**Z 2.2.7** Режимы: Мощность излучения 220 Вт, толщина насыпного слоя порошка 200 мкм, скорость линейного перемещения лазера v = 50 мм/с. Волнистый микрорельеф с ямочными включениями усадочных пор. Поменялся цвет.

**Z 2.2.8** Режимы: Мощность излучения 220 Вт, толщина насыпного слоя порошка 200 мкм, скорость линейного перемещения лазера v = 60 мм/с. Половина поверхности гладкая, но неровная. Углы откололись.

**Z 2.2.9** Режимы: Мощность излучения 220 Вт, толщина насыпного слоя порошка 200 мкм, скорость линейного перемещения лазера v = 70 мм/с. Поверхность гладкая, но все же неровная. Видно перенос материала и углы откололись.

На изображениях идентифицированы только определенные части расплавленного материала. Если мы наблюдаем поведение материала при одинаковых скоростях сканирования и разных мощностях лазерного луча, мы видим, что ширина дорожки увеличивается с увеличением мощности. Внешний вид полученных образцов в данном эксперименте **Z 2.3** при толщине насыпного слоя порошка 220 мкм приведены на рисунках 3.1.13 и 3.1.14.

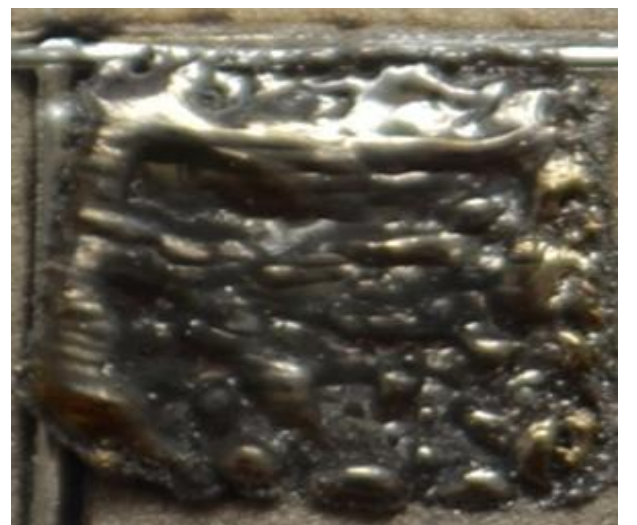

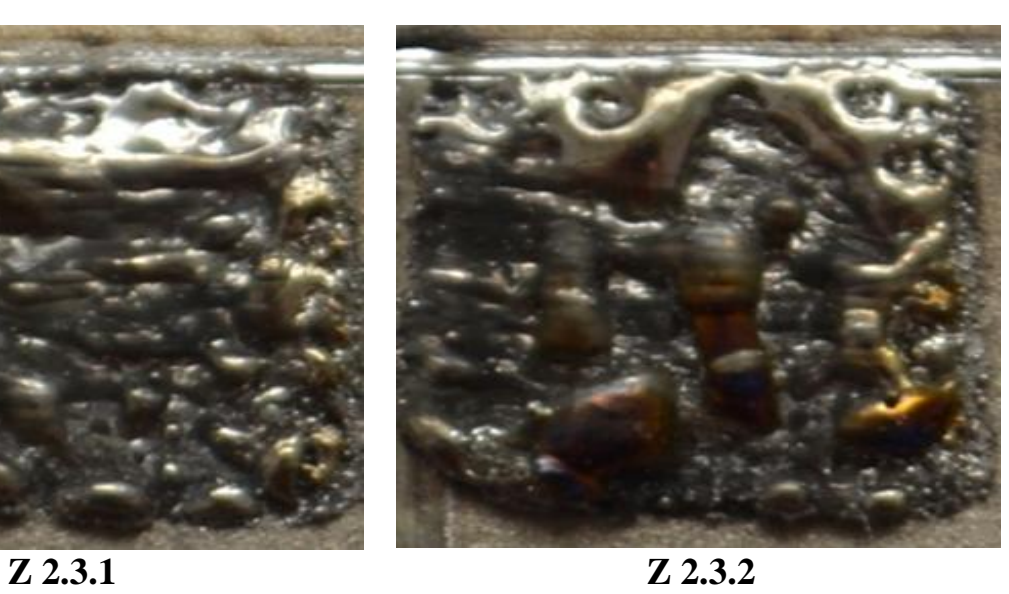

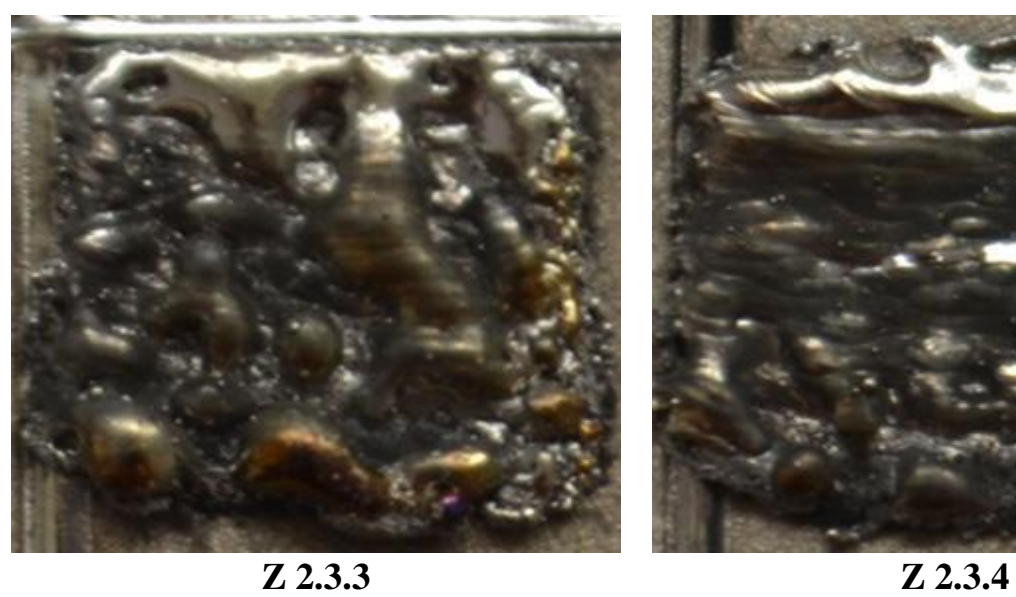

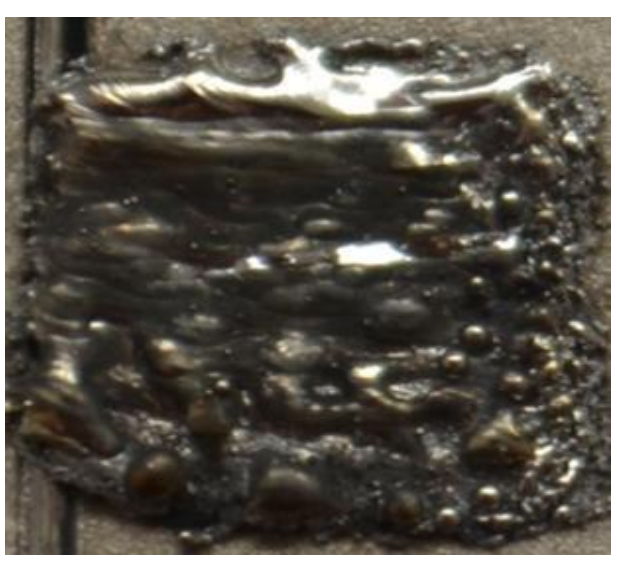

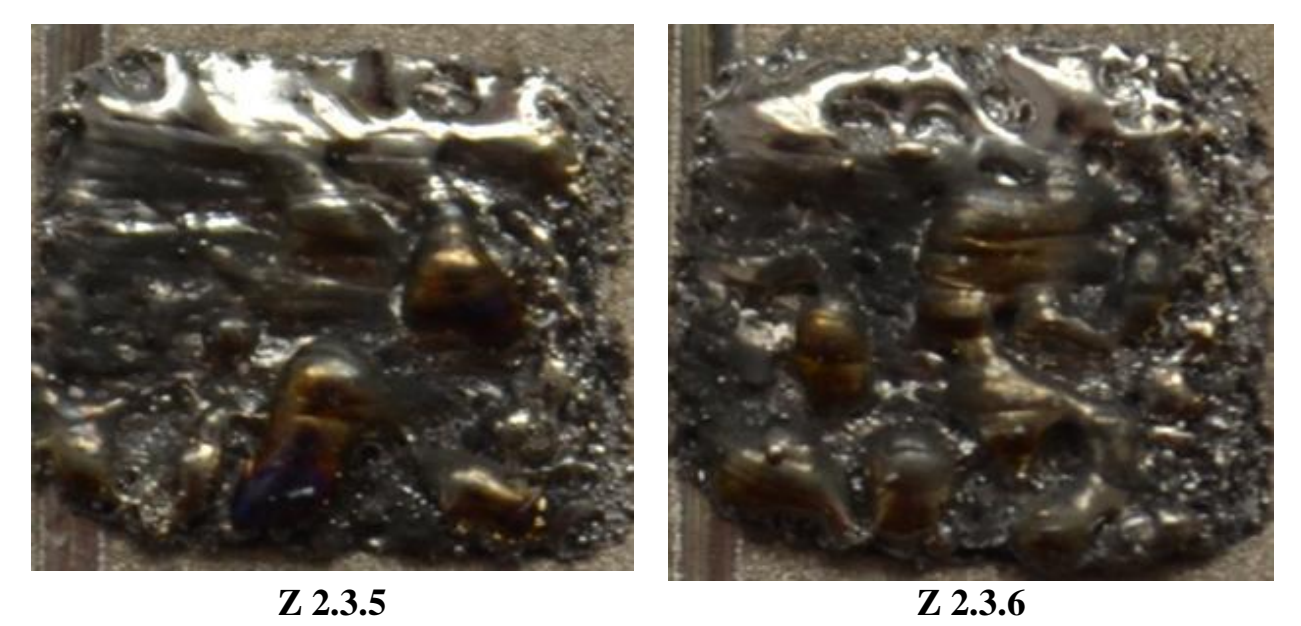

Рисунка 3.1.13 – образцы, полученные при толщине насыпного слоя порошка 220 мкм.

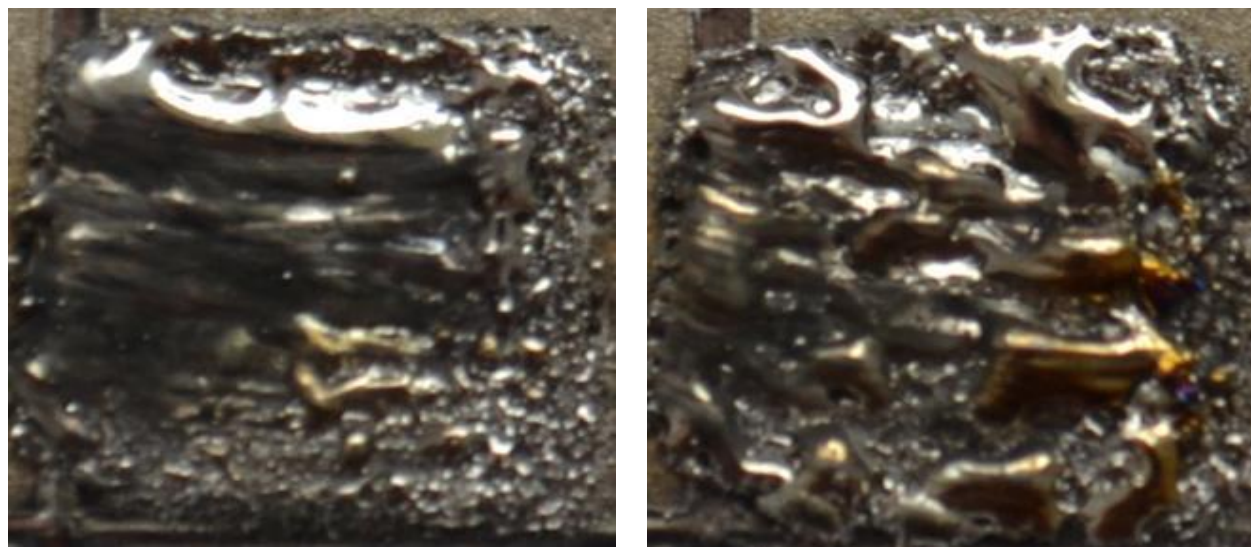

**Z 2.3.7 Z 2.3.8**

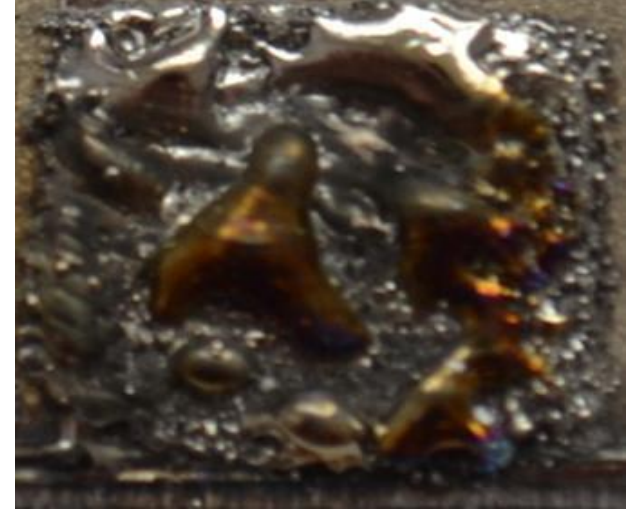

**Z 2.3.9**

Рисунка 3.1.14 – образцы, полученные при толщине насыпного слоя порошка 220 мкм.

**Z 2.3.1** Режимы: Мощность излучения 170 Вт, толщина насыпного слоя порошка 220 мкм, скорость линейного перемещения лазера v = 50 мм/с. Поверхность неровная. Часть порошкового материала коагулировала и кристаллизовалась в виде капельной фракции.

**Z 2.3.2** Режимы: Мощность излучения 170 Вт, толщина насыпного слоя порошка 220 мкм, скорость линейного перемещения лазера v = 60 мм/с. Поверхность бугристая и неровная. Цвет поменялся. Не совсем удачный образец.
**Z 2.3.3** Режимы: Мощность излучения 170 Вт, толщина насыпного слоя порошка 220 мкм, скорость линейного перемещения лазера v = 70 мм/с. Поверхность неровная. Цвет поменялся. Материал осыпался с подложки.

**Z 2.3.4** Режимы: Мощность излучения 200 Вт, толщина насыпного слоя порошка 220 мкм, скорость линейного перемещения лазера v = 50 мм/с. Поверхность неровная. Цвет поменялся и углы откололись.

**Z 2.3.5** Режимы: Мощность излучения 200 Вт, толщина насыпного слоя порошка 220 мкм, скорость линейного перемещения лазера v = 60 мм/с. Поверхность все же бугристая. Цвет поменялся. Видно перенос материала и углы откололись. Сплавляется только часть порошка.

**Z 2.3.6** Режимы: Мощность излучения 200 Вт, толщина насыпного слоя порошка 220 мкм, скорость линейного перемещения лазера v = 70 мм/с. Поверхность все же бугристая и неровная. Цвет поменялся. Углы откололись.

**Z 2.3.7** Режимы: Мощность излучения 220 Вт, толщина насыпного слоя порошка 220 мкм, скорость линейного перемещения лазера v = 50 мм/с. Поверхность гладкая, но видны штрихи лазера.

**Z 2.3.8** Режимы: Мощность излучения 220 Вт, толщина насыпного слоя порошка 220 мкм, скорость линейного перемещения лазера v = 60 мм/с. Половина поверхности гладкая, но неровная. Углы откололись. Волнистый микрорельеф с ямочными включениями усадочных пор.

**Z 2.3.9** Режимы: Мощность излучения 220 Вт, толщина насыпного слоя порошка 220 мкм, скорость линейного перемещения лазера v = 70 мм/с. Поверхность бугристая и неровная. Перенос материала и так же видно, что поменялся цвет.

При высоких скоростях лазерного луча путь не успевает сформироваться, только отдельные кристаллизованные капли материала остаются на подложке и закрепляются на поверхности подложки. Увеличение мощности с постоянной скоростью пучка приводит к увеличению плотности энергии и увеличению ширины пути. Это означает что, когда в одном и том же режиме работы устройства образуется монослой, ширина дорожки превышает диаметр

лазера, что должно привести к переплавлению соседних дорожек и, как следствие, к более однородному слою.

Образование капель связано с формированием большого количества расплавленного материала, который в процессе кристаллизации стягивается и под действием сил поверхностного натяжения формирует капли. Именно большое количество расплавленного материала приводит к формированию капель. Можно наблюдать капли, которые занимают сразу несколько треков – это говорит о том, что материал прогревался достаточно быстро и были большие скорости сканирования, при также большом тепловложении.

Также измерили микротвердость каждого образца по методу Виккерса (HV) в МПа. Ниже в таблицах 3.1 и 3.2 указаны результаты по экспериментам **Z1** и **Z2.** Измерения проводили при нагрузке 200 гс в наиболее плотных областях образца.

Таблица 3.1 – микротвердость образцов эксперимента **Z1** по методу Виккерса (HV) в МПа

| h(MKM)                 |     | 180  |     |     | 200  |     |     | 220  |     |
|------------------------|-----|------|-----|-----|------|-----|-----|------|-----|
| $\sqrt{M/C}$           | 50  | 60   | 70  | 50  | 60   | 70  | 50  | 60   | 70  |
| (B <sub>T</sub> )<br>P |     |      |     |     |      |     |     |      |     |
| 170                    | 189 | 175  | 192 | 184 | 188  | 179 | 185 | 186  | 179 |
| 200                    | 185 | 178  | 184 | 187 | 185  | 191 | 188 | 190  | 181 |
| 220                    | 187 | 194  | 178 | 193 | 187  | 184 | 183 | 176  | 185 |
| (HV<br>$B$ $MII$       |     | Z1.1 |     |     | Z1.2 |     |     | Z1.3 |     |

Таблица 3.2 – микротвердость образцов эксперимента **Z2** по методу Виккерса (HV) в МПа

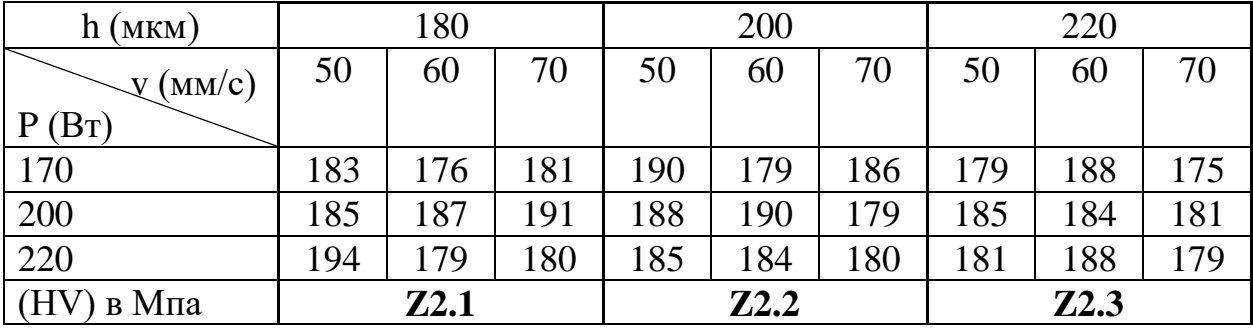

В целом можно сказать, что образцы, полученные при зигзагообразной штриховке, гораздо более ровные и имеют меньше макродефектов. Штриховка построчно приводит к формированию больших областей расплава, переносу материала, что приводит к существенной неоднородности образцов.

По результатам измерения микротвердости получается, что, не смотря на большие различия в морфологии образцов, значения твердости находятся в пределе погрешности измерения  $(\pm 5\%)$ . Таким образом, режимы SLM не влияют на твердость образцов и в выбранном диапазоне режимов не присутствуют эффекты, влияющие на твердость материала (например, закалка).

#### **3.2 Формирование многослойного изделия из ВТ1-0 методом SLM**

Исходя из экспериментов в 3.1. были выбраны оптимальные режимы печати – штриховка зигзагом (серия образцов **Z1**), толщина насыпного слоя порошка 200 мкм, мощность 220 Вт, скорость линейного перемещения лазерного луча 50 мм/с. Исследование пористости и структуры образцов проводилась на подготовленных шлифах. Анализ подготовленных шлифов проводился на оптическом микроскопе Axiovert 200 MAT (рис. 17) с максимальным увеличением до 500 крат.

В процессе SLM порошковый материал наносился равномерным слоем частично на конгломераты. Образуя плавящиеся капли, которые превышают объем отдельных частиц порошка. При сборке образца полости отдельных слоев могут быть объединены в объекты с большим объемом, или они могут быть «исцелены» материалом следующего слоя. Анализ изображений полученных шлифов показывает, что на шлифах с перекрытием 0,5 мм видны продольные, параллельные друг другу поры с интервалом около 1,5-2 мм. На рисунке 3.2.1 в структуре многослойного SLM образца наблюдается пористость. Ее наличие является следствием несплошности материала между слоями. Также возможно присутствие газовых пор, но они, как правило, имеют идеально сферичную форму, здесь таких пор нет.

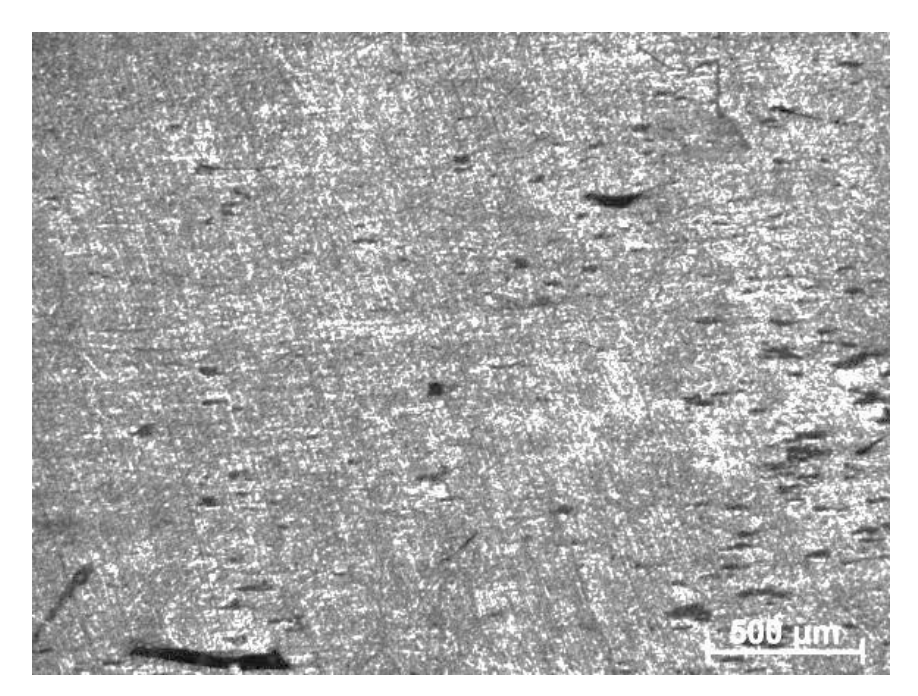

Рисунок 3.2.1 – микроструктура сплава ВТ 1-0 увеличение 50 крат.

Микроскопические изображения показывают, что структура образца игольчатая, ширина скоплений составляет 400 мкм. В нижних положениях скоплений имеются поры диаметром до 150 мкм, нет расплавленных частиц исходного порошка. Сами поры гладкие, без волнистых образований (рис. 3.2.2).

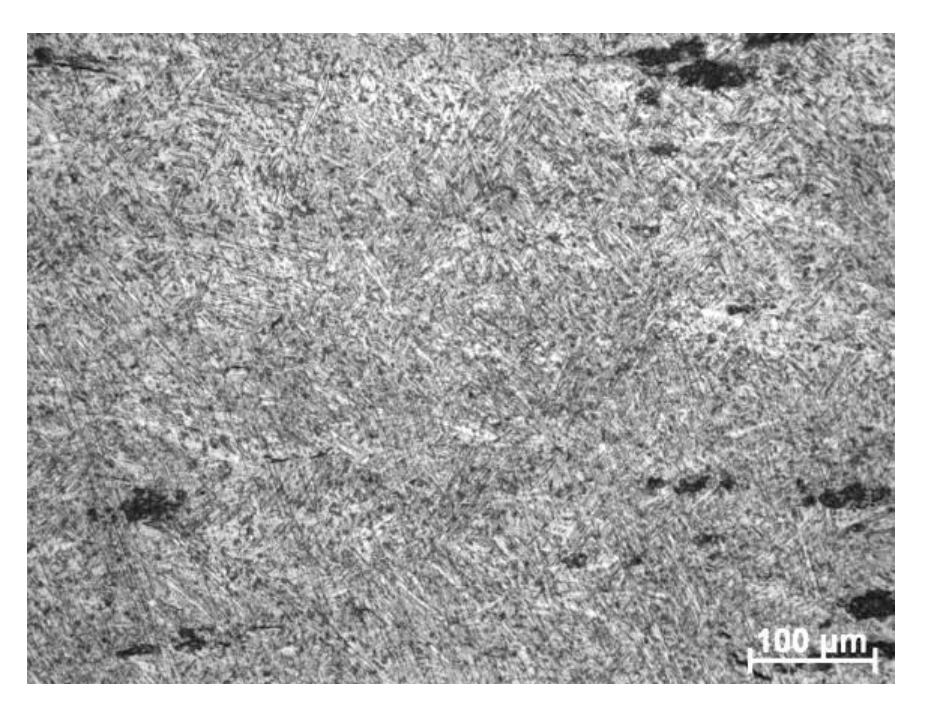

Рисунок 3.2.2 – микроструктура сплава ВТ 1-0 увеличение 100 крат. На фотографиях образцов полученных SLM видна дендритная структура.

На поперечном шлифе видны продолговатые линии – структурные элементы титана, которому присущи подобные структурные состояния. Особенностью структуры является разнонаправленность игольчатых включений, что говорит об отсутствии преимущественного направления кристаллизации, что случается при SLM. Измеренная микротвердость образцов составляет  $188 \pm 10$  МПа, что является типичным значением для титанового сплава ВТ1-0.

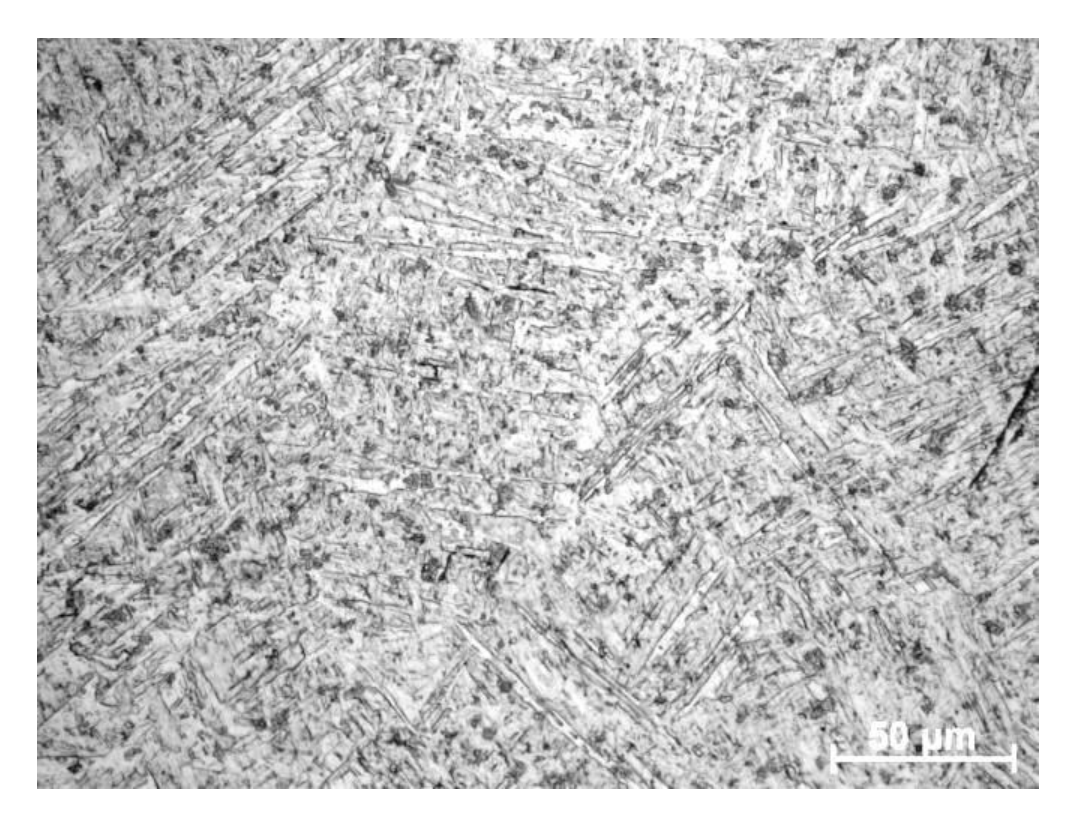

Рисунок 3.2.3 – Структура SLM образца увеличение 500 крат.

Таким образом, режимы, выбранные с помощью экспериментов на монослое, показывают свою высокую эффективность при печати более крупных образцов. Пористость образцов, а также шероховатость их поверхности, соответствуют образцам достаточно высокого качества. Увеличение плотности образца возможно с применением постобработки (например, термической), что является задачей для другого исследования.

3.3 Монослойные образцы из композиционного порошка ТіС - 40  $\text{sec.} \%$  Al

Были получены объемные образцы из композиционного порошка TiC-40 вес.% Al. Порошок был получен методом само распространяющегося высокотемпературного синтеза (СВС) из смесей Ti-Al-C [63].

Использование одних и тех же параметров SLM для построения многослойных образцов сплава TiC - 40%Al, на которых были получены монослои (см. Раздел 3.1), привело к расслоению обрабатываемого материала, объемным дефектам вдоль границ слоев, высоким уровням внутренних напряжений, а также крупные трещины в объеме образца и его последующее разрушение. На рисунках 3.3, 3.3.1 и 3.3.2 приведены оптические изображения верхней поверхностей образца полученного при толщине насыпного слоя порошка 200 мкм, которое наиболее подходящее. В результате исследований, в качестве основного был выбран режим под **№ Z 1.2** (рис. 3.1.3 и 3.1.4).

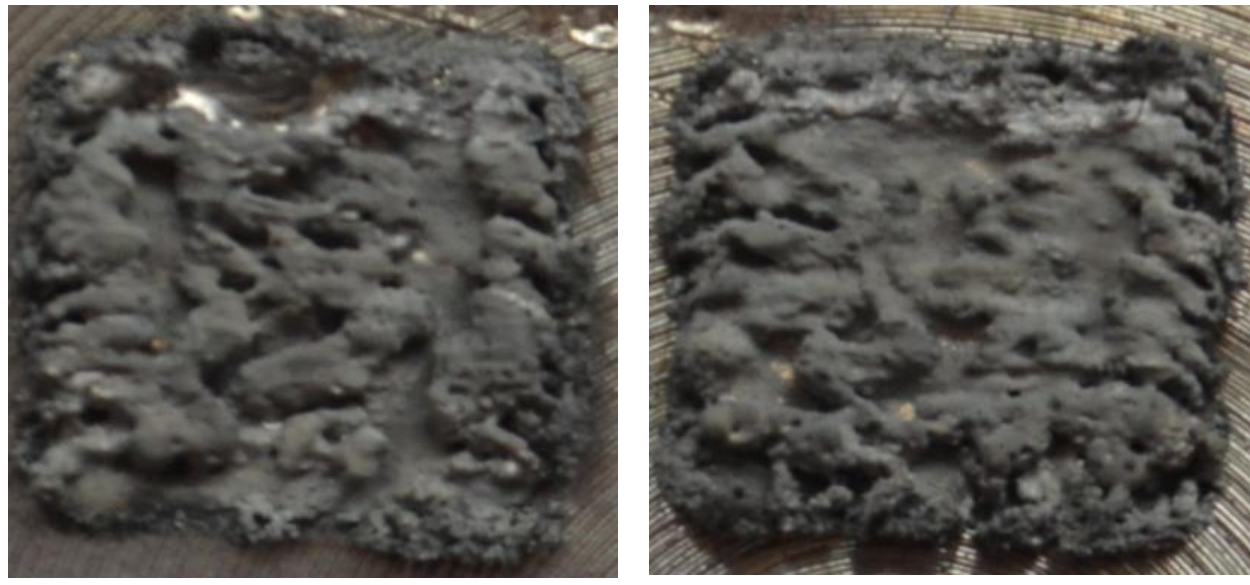

**№ 1 № 2**

Рисунок 3.3 – образцы TiC - 40%Al, полученные при толщине насыпного слоя порошка 200 мкм.

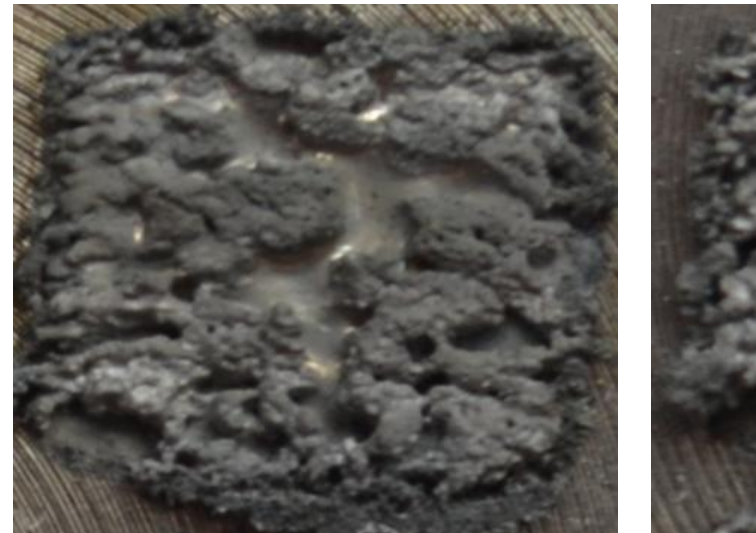

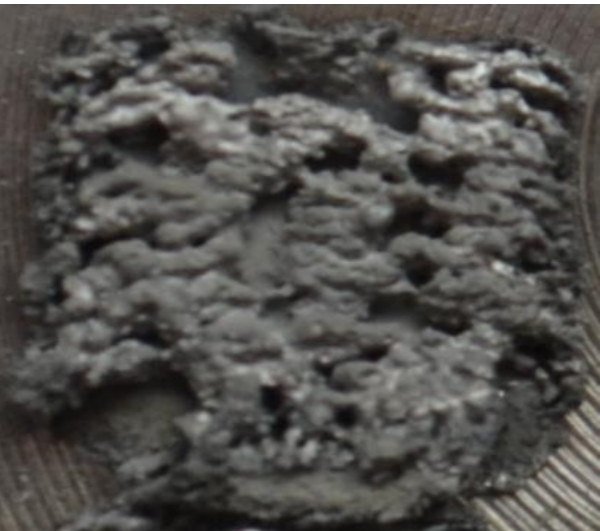

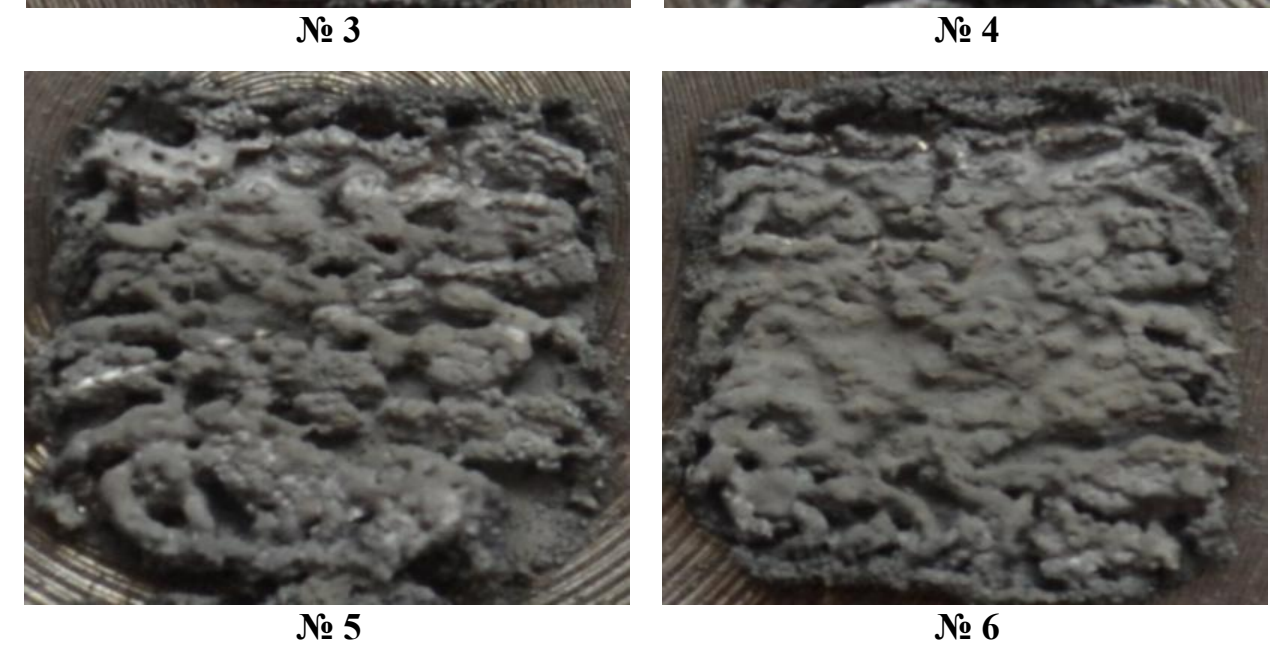

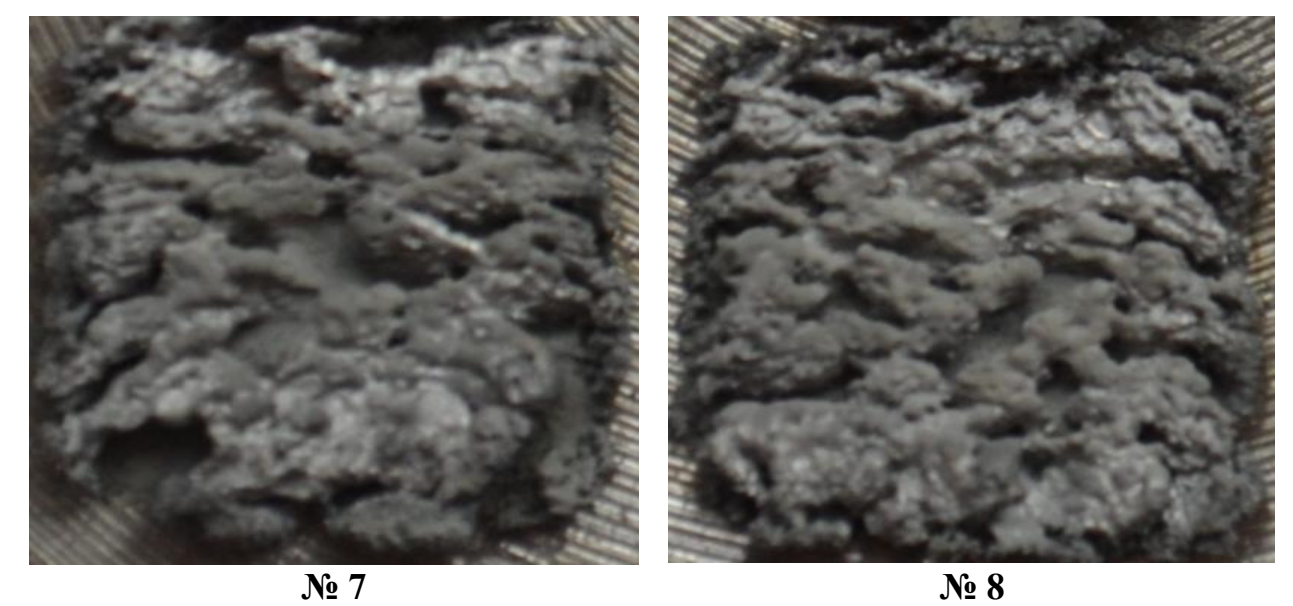

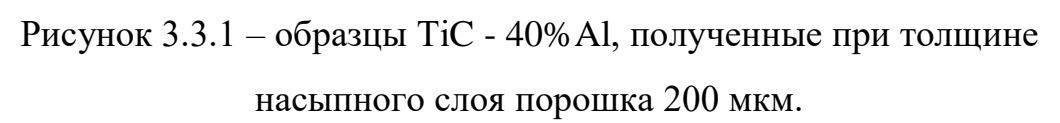

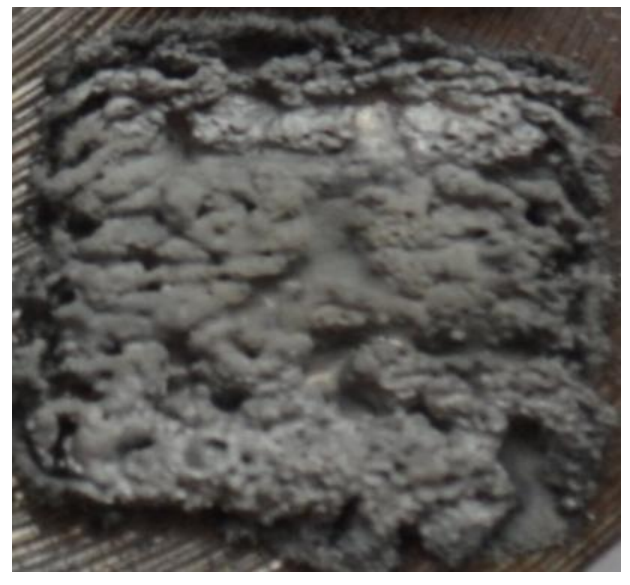

**№ 9**

Рисунок 3.3.2 – образцы TiC - 40%Al, полученные при толщине насыпного слоя порошка 200 мкм.

**№ 1.** Режимы: Мощность излучения 170 Вт, толщина насыпного слоя порошка 200 мкм, скорость линейного перемещения лазера v = 50 мм/с. Поверхность образца бугристая с полостями, образующими открытую пористость.

**№ 2.** Режимы: Мощность излучения 170 Вт, толщина насыпного слоя порошка 200 мкм, скорость линейного перемещения лазера v = 60 мм/с. Поверхность пористая неровная. Перенос материала.

**№ 3.** Режимы: Мощность излучения 170 Вт, толщина насыпного слоя порошка 200 мкм, скорость линейного перемещения лазера v = 70 мм/с. Поверхность порошинок неровная. Перенос материала.

**№ 4.** Режимы: Мощность излучения 200 Вт, толщина насыпного слоя порошка 200 мкм, скорость линейного перемещения лазера v = 50 мм/с. Поверхность шероховатая и неровная. Перенос материала.

**№ 5.** Режимы: Мощность излучения 200 Вт, толщина насыпного слоя порошка 200 мкм, скорость линейного перемещения лазера v = 60 мм/с. Большое количество пор и кратеры разных размеров.

**№ 6.** Режимы: Мощность излучения 200 Вт, толщина насыпного слоя порошка 200 мкм, скорость линейного перемещения лазера v = 70 мм/с. Высокая плотность образца. Поверхность порошинок неровная.

**№ 7.** Режимы: Мощность излучения 220 Вт, толщина насыпного слоя порошка 200 мкм, скорость линейного перемещения лазера v = 50 мм/с. Поверхность неровная, сформировалось большое количество пор.

**№ 8.** Режимы: Мощность излучения 220 Вт, толщина насыпного слоя порошка 200 мкм, скорость линейного перемещения лазера v = 60 мм/с. Поверхность неровная, образующая открытую пористость.

**№ 9.** Режимы: Мощность излучения 220 Вт, толщина насыпного слоя порошка 200 мкм, скорость линейного перемещения лазера v = 70 мм/с. Поверхность образцов бугристая с полостями, образующими открытую пористость.

По экспериментам с монослоями можно сказать, что режим **№6** является наиболее удачным с точки зрения формирования плотного образца, поэтому его и использовали для получения объемного образца. В целом, поведение материала существенно отличается от титанового сплава ВТ1-0. Причины такого отличия будут рассмотрены дальше.

## **3.4 Объемные образцы из композиционного порошка TiC – 40 вес.% Al**

В данном эксперименте был получен образец из нескольких слоев порошка TiC – 40 вес.%Al с внутренней маркировкой В-4. Морфология объемного изделия приведена на рисунке 3.4. Поверхность образца неровная, высокопористая (рис. 3.4.1). В процессе SLM формируется расплавленная область, которая также пытается стянуться в капли, как и расплав ВТ1-0, но этого не удается сделать.

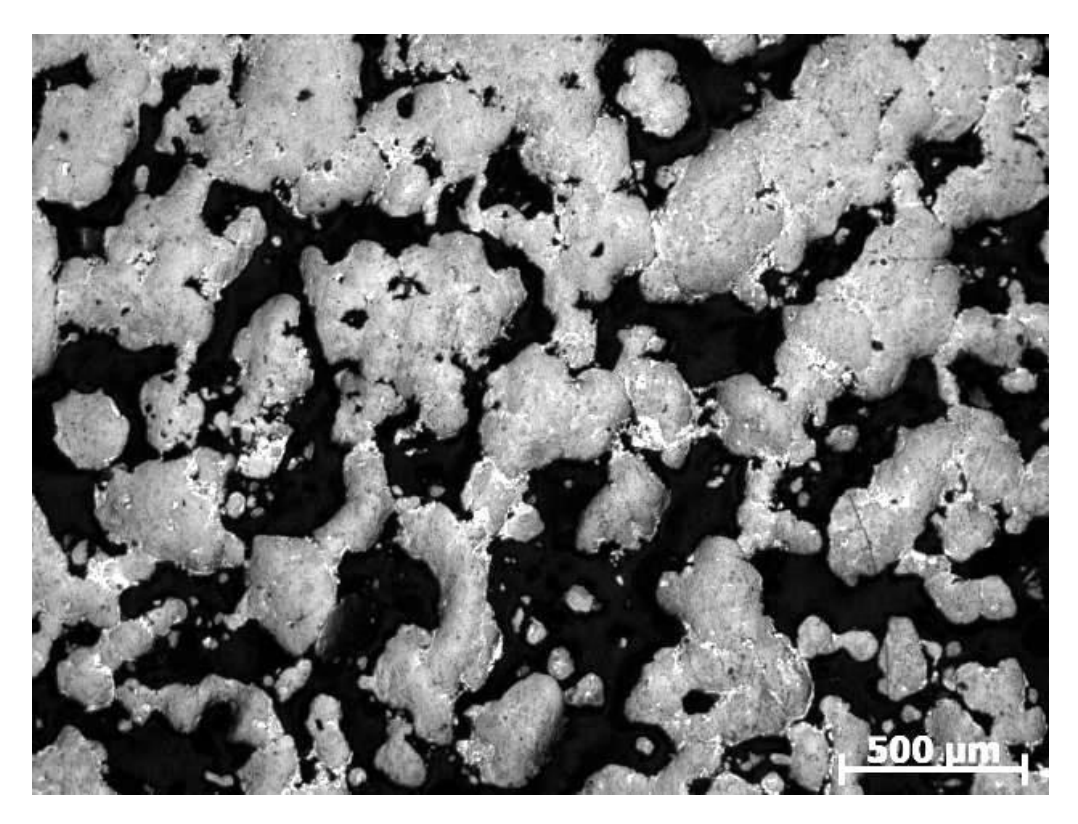

Рисунок 3.4 – морфология порошка TiC – 40 вес. %Al, увеличение 50 крат.

При больших увеличениях можно визуально выделить две фазы – светлую и темную. Микроанализ областей свидетельствует о том, что светлые области – это алюминий (Al), темные – это карбид титана (TiC). Поскольку TiC – керамика, а Al – металл, и основу составляет керамика, то и поведение порошка при SLM соответствует поведению керамики при плавлении. При плавлении керамики она хуже растекается, соответственно формируются изделия с высокой плотностью.

Наличие алюминия в порошке сглаживает эффект формирования высокопористого материала, однако, металла недостаточно для формирования очень плотного материала. Когда металла больше, в подобных случаях формируется металломатричный композит (ММК), который обладает низкой пористостью. Структура такого композита – металлическая матрица, в которой распределены керамические частицы.

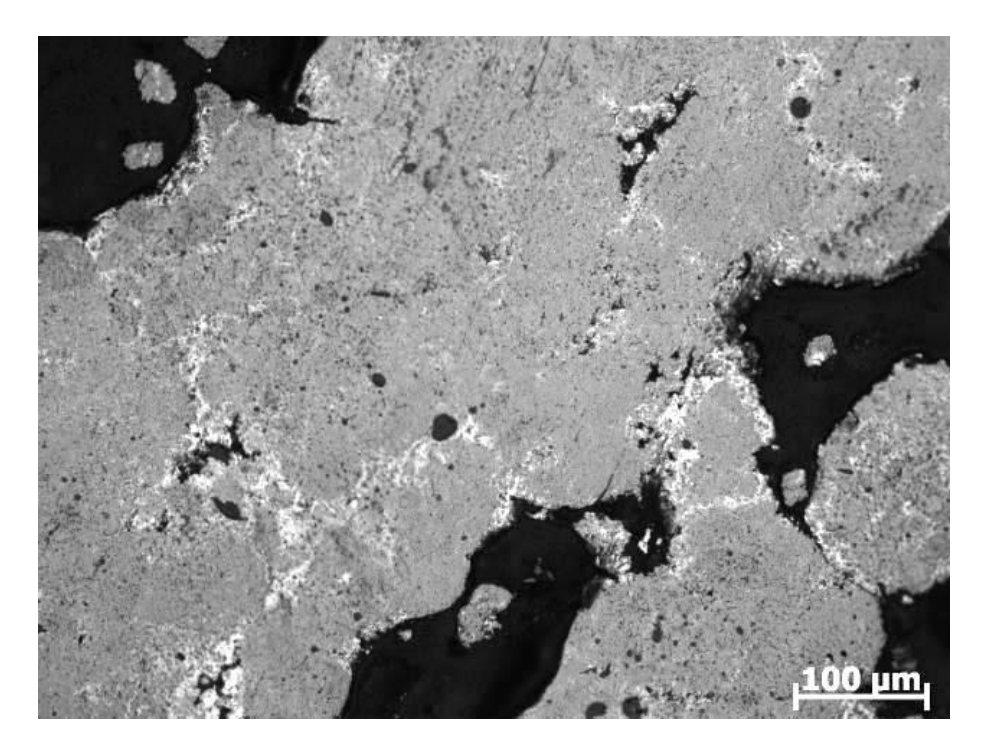

Рисунок 3.4.1 – морфология порошка TiC – 40 вес. %Al, увеличение 100 крат.

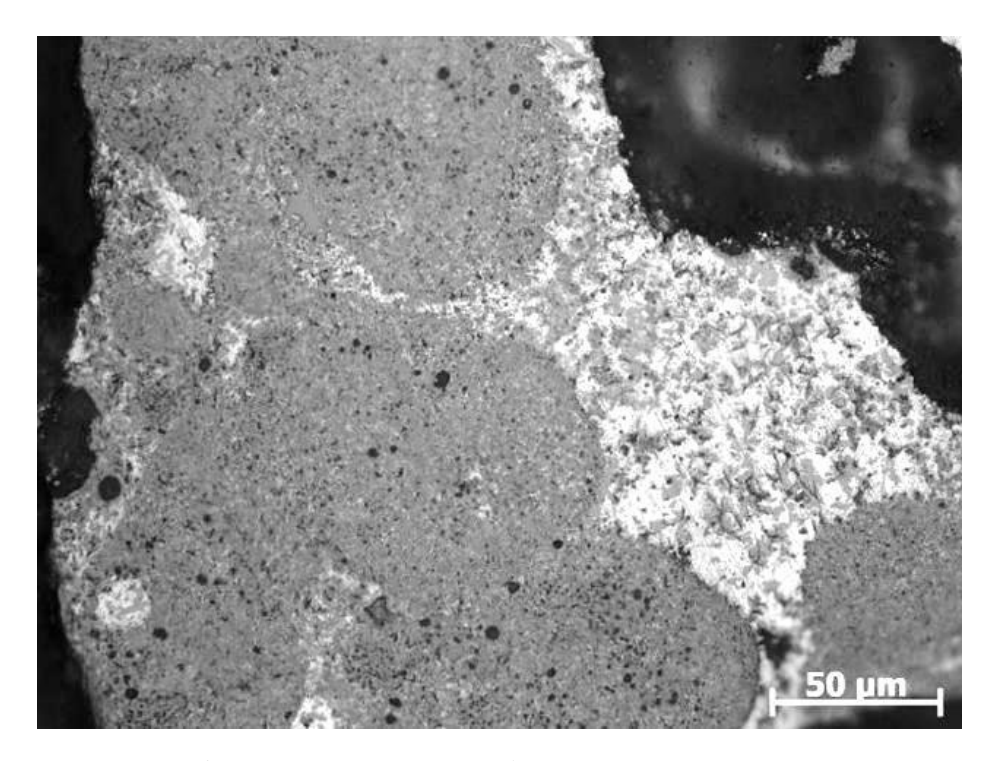

Рисунок 3.4.2 – морфология порошка TiC – 40 вес. %Al, увеличение 500 крат.

В исследуемом образце мало металла для формирования ММК. Также, по снимкам металлографии видно, что Al в основном концентрируется на поверхности керамических частиц. Это говорит о возможном эффекте выпотевания алюминия из объема образца. Также, поскольку температура *кипения* алюминия (2470 °С) *ниже* температуры *плавления* карбида титана (3140 °С), а в образце имеются признаки плавления TiC, то допустимо, что причиной высокой пористости также могло стать бурление образца из-за кипения алюминия.

По результатам исследований композиционных порошков можно сказать, что применение таких порошков возможно в технологии SLM, но необходимо увеличивать количество металла в образце. По литературным данным, оптимальным содержанием металла является 70-80 об.%. Также желательно использовать более тугоплавкие металлы при работе с карбидом титана, поскольку возможно кипение в процессе печати, что также влияет на структуру образцов.

## **4. ФИНАНСОВЫЙ МЕНЕДЖМЕНТ, РЕСУРСОЭФФЕКТИВ-НОСТЬ И РЕСУРСОСБЕРЕЖЕНИЕ**

Темой дипломного проекта является «Исследование влияния технологических параметров процесса селективного лазерного сплавления на макроструктуру образцов из титановых сплавов».

Цель работы – выявление и установление технологических параметров процесса селективного лазерного сплавления на макроструктуру образцов из титановых сплавов. Исследование влияния режимов СЛС на процесс сплавления материала титанового сплава ВТ 1-0, в дальнейшем получить качественную структуру этого материала.

Целью раздела «Финансовый менеджмент, ресурсоэффективность и ресурсосбережение» является определение перспективности и успешности проекта, оценка его эффективности, уровня возможных рисков, разработка механизма управления и сопровождения конкретных проектных решений на этапе реализации. Для достижения обозначенной цели необходимо решить следующие задачи:

- оценить коммерческий потенциал и перспективность разработки проекта;

- осуществить планирование этапов выполнения исследования;

- рассчитать бюджет проекта;

- произвести оценку социальной и экономической эффективности исследования.

### **4.1 Оценка коммерческого потенциала исследования**

Титан ВТ1-0 является одной из самых востребованных марок на Российском рынке металлопроката. Все благодаря своим физическим и химическим свойствам. Он легкий, прочный, отлично переносит нахождение в агрессивных средах и не магнитится, имеет красивый внешний вид. Mарка ВТ1- 0 относится к техническому титану и имеет серебристо-белый оттенок с

удельной плотностью в 4,32 г/см3. Данный металл имеет значительно легкий вес, при этом овладеет высокой плотностью.

В данной диссертационной работе в качестве эксперимента мы использовали порошок титана марки ПТН – 8. ВТ 1-0 компании ООО «НОРМИН». Наличие целого спектра свойств предопределили использование технического титана ВТ 1-0 в самых разных отраслях промышленности, при этом уровень использования будет в перспективе только увеличиваться.

#### **4.1.1 Потенциальные потребители результатов исследования**

Основными потенциальными потребителями в России результатов исследований могут выступать как научно-исследовательские институты, так и конкретные фирмы, работающие с техническим титаном ВТ 1-0. В качестве конечного продукта для исследовательских институтов предлагается использовать материал с улучшенными физико-механическими свойствами. Исследуя рынок потенциальных потребителей, можно выделить ряд предприятий, которым могут быть интересны результаты исследований:

1) Всероссийский институт авиационных материалов (ФГУП «ВИАМ» ГНЦ) Россия, г. Москва.

2) АО «Чепецкий механический завод» Удмуртская Республика, город Глазов.

4) ООО «ТИТАНМЕТ НТМ» Россия, Нижегородская область, город Нижний Новгород.

Произведя анализ рынка потенциальных потребителей, необходимо обратить внимание на то, что разработка данного материала на сегодняшний день является актуальной. Перед разработчиком стоит задача создать материал с широким диапазоном свойств, отвечающих требованиям конкретного потреби- теля. Область применения титана марки ВТ1-0 благодаря его уникальным свойствам довольно широка. Он применяется во многих сферах производства:

в машиностроении;

изготовлении вентиляторов;

 производстве компрессоров низкого давления, а также компрессоров высокого давления, где температура не превышает 600 градусов;

- изготовлении двигателей, в том числе авиационных;
- в приборостроении;

 для изготовления техники, работающей в низкотемпературном режиме.

В связи с этим строится карта сегментирования рынка (таблица 4.1.1), в которой указаны различные области промышленности и спрос на предлагаемый материал с улучшенными физико-механическими свойствами.

Таблица 4.1.1 – Карта сегментирования

|          |         | Отрасли промышленности |          |          |                |  |  |  |
|----------|---------|------------------------|----------|----------|----------------|--|--|--|
|          |         | Авиация                | Приборо- | Машино-  | Космическая    |  |  |  |
|          |         |                        | строние  | строение | промышленность |  |  |  |
| 50C<br>耳 | Низкий  |                        |          |          |                |  |  |  |
|          | Средний |                        |          |          |                |  |  |  |
|          | Высокий |                        |          |          |                |  |  |  |

На основании вышеизложенного анализа можно сделать вывод, что спрос на данный материал имеется в различных областях промышленности.

# **4.1.2 Анализ конкурентных технических решений с позиции ресурсоэффективности и ресурсосбережения**

Анализ конкурентных технических решений с позиции ресурсоэффективности и ресурсосбережения позволяет провести оценку сравнительной эффективности научной разработки и определить направления для ее будущего повышения. Оценочная карта приведена в таблице 4.1.2.

Таблица 4.1.2 - Оценочная карта для сравнения конкурентных технических решений (разработок)

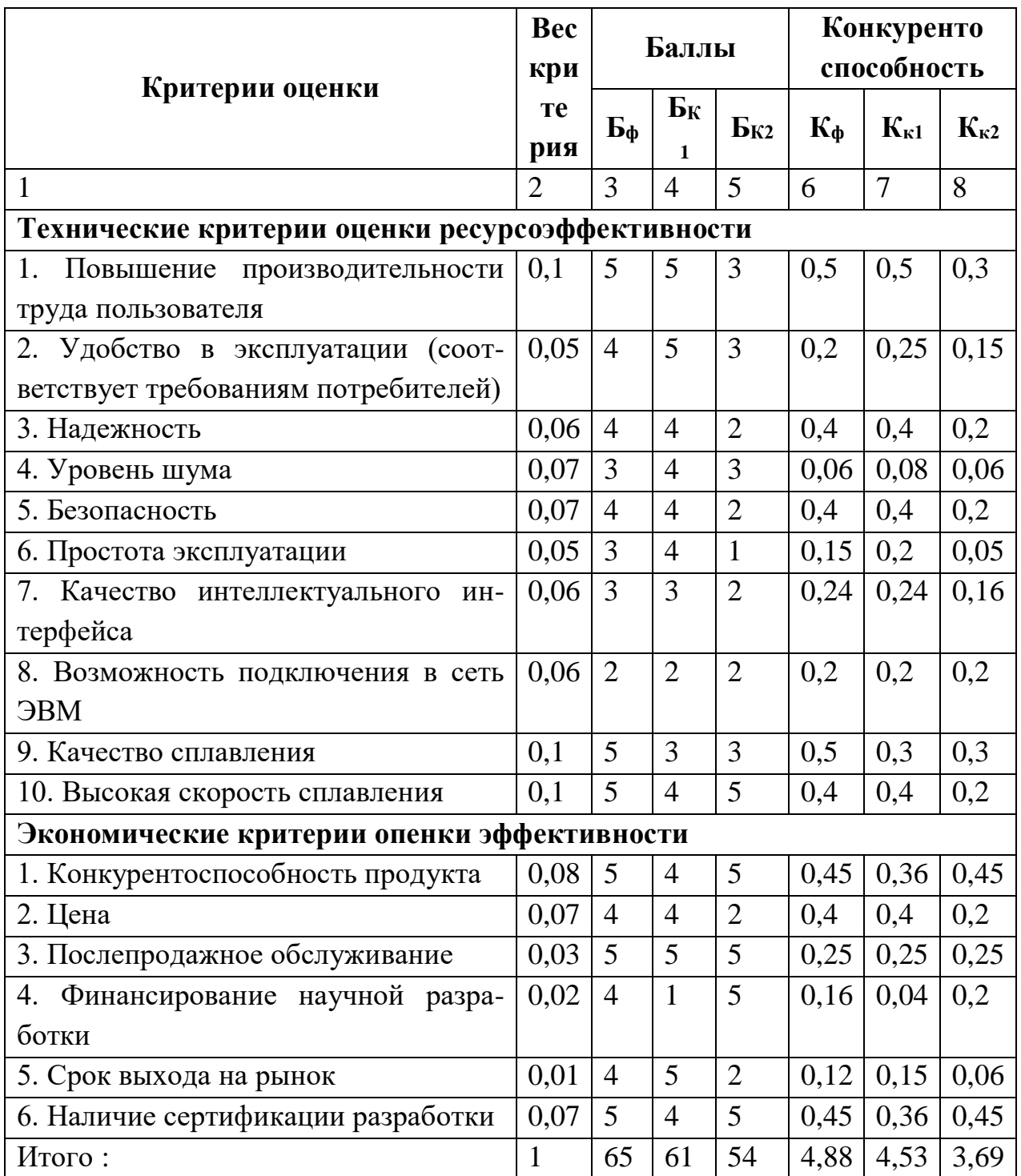

Где сокращения:  $B_{\varphi}$  – экспертный метод;

 $E_{\kappa 1}$  – статистический метод;

 $E_{\kappa 2}$  – аналитический метод;

 $K_{\kappa 1}$  - конкурентоспособность научной разработки;

 $K_{\kappa 2}$  – конкурентоспособность конкурента.

Критерии для сравнения оценки ресурсоэффективности и ресурсосбережения, приведенные в таблице 13, подбираются, исходя из выбранных объектов сравнения с учетом их технических и экономических особенностей разработки, создания и эксплуатации. Позиция разработки и конкурентов оценивается по каждому показателю экспертным путем по пятибалльной шкале, где 1 - наиболее слабая позиция, а 5 - наиболее сильная. Веса показателей, определяемые экспертным путем, в сумме должны составлять 1.

Анализ конкурентных технических решений определяется по формуле:

$$
K = \sum B_i \cdot B_i \tag{1}
$$

где К- конкурентоспособность научной разработки или конкурента;

 $Bi$  – вес показателя (в долях единицы);

Бі-балл і-го показателя.

Из анализа существующих конкурентных технических решений (таб. 13), следует, что предлагаемая технология изготовления изделий из титанового сплава ВТ 1-0 основана на новых способах консолидации высококачественных материалов с сохранением их макрокристаллической структуры путем обеспечения искровых разрядов между сплавления частицами порошка посредством лазерного сплавления.

### **4.1.3 FAST - анализ**

В рамках магистерской диссертации в качестве объекта FAST-анализа выступает объект исследования. Объектом исследования в данной работе является сплав титана на основе порошка титана марки ПТН - 8. ВТ 1-0.

Главной функцией объекта исследования в данной работе является непосредственное его сплавление (подготовка порошка с использованием 3D принтера и непосредственное создание методом селективного лазерного сплавления). Вспомогательной функцией является подготовка опытных

образцов к исследованиям. В таблице 4.1.3 приведены все процессы с описанием их функций.

Таблица 4.1.3 - Классификация функций, выполняемых объектом исследования

| Наименование     |                          | Ранг функции |         |           |
|------------------|--------------------------|--------------|---------|-----------|
|                  | Выполняемая функция      | Главная      | Основна | Вспомо-   |
| процесса         |                          |              | Я       | гательная |
| Подготовка       | Ультразвуковая активация | X            |         |           |
| порошка          | порошковых материалов    |              |         |           |
|                  | Изготовление титановых   |              |         |           |
| Сплавление       | образцов на основе       |              |         |           |
| титана методом   | титанового сплава ВТ 1-0 | X            |         |           |
| $C\overline{J}C$ | методом селективного     |              |         |           |
|                  | лазерного сплавления     |              |         |           |
|                  | Исследования физико-     |              |         |           |
| Исследование     | химическими методами     |              | X       |           |
| свойств          | свойства порошков в      |              |         |           |
|                  | модельном пептоне        |              |         |           |
| Пробоподго-      | Подготовка опытных       |              |         | X         |
| товка            | образцов к исследованиям |              |         |           |

Таблица 4.1.4 - Матрица смежности

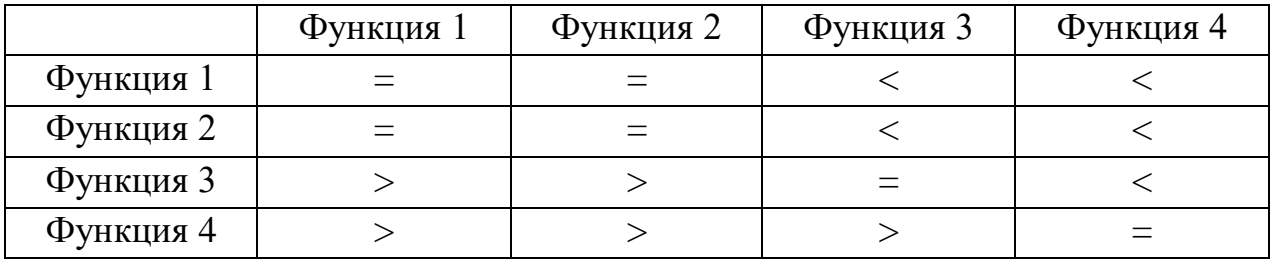

Примечание: «<» - менее значимая; «=» - одинаковые функции по значимости; «>» - более значимая.

В рамках 3 стадии происходит определение значимости функций путем деления балла, полученного по каждой функции, на общую сумму баллов по всем функциям. Так, для функции 1 относительная значимость равна  $3/16 = 0.19$ ; для функции  $2 - 3/16 = 0.19$ ; для функции  $3 - 4.5/16 = 0.28$ ; для функции  $4 - 0.34$ .

|                                                                                  |     |     |     | Функция 1 Функция 2 Функция 3 Функция 4 | Итого |  |  |
|----------------------------------------------------------------------------------|-----|-----|-----|-----------------------------------------|-------|--|--|
| Функция 1                                                                        |     |     | 0,5 | 0,5                                     |       |  |  |
| Функция 2                                                                        |     |     | 0,5 | 0,5                                     |       |  |  |
| Функция 3                                                                        | 1,5 | 1,5 |     | 0,5                                     | 4,5   |  |  |
| Функция 4                                                                        | 1,5 | 1,5 | 1,5 |                                         | 5,5   |  |  |
| Примечание: 0,5 при « $\leq$ »; 1,5 при « $\geq$ »; 1 при « $\equiv$ »<br>$= 16$ |     |     |     |                                         |       |  |  |

Таблица 4.1.5 - Матрица количественных соотношений функций

Стадия 4. Анализ стоимости функций, выполняемых объектом исследования.

Таблица 4.1.6 - Определение стоимости функций, выполняемых объектом исследования

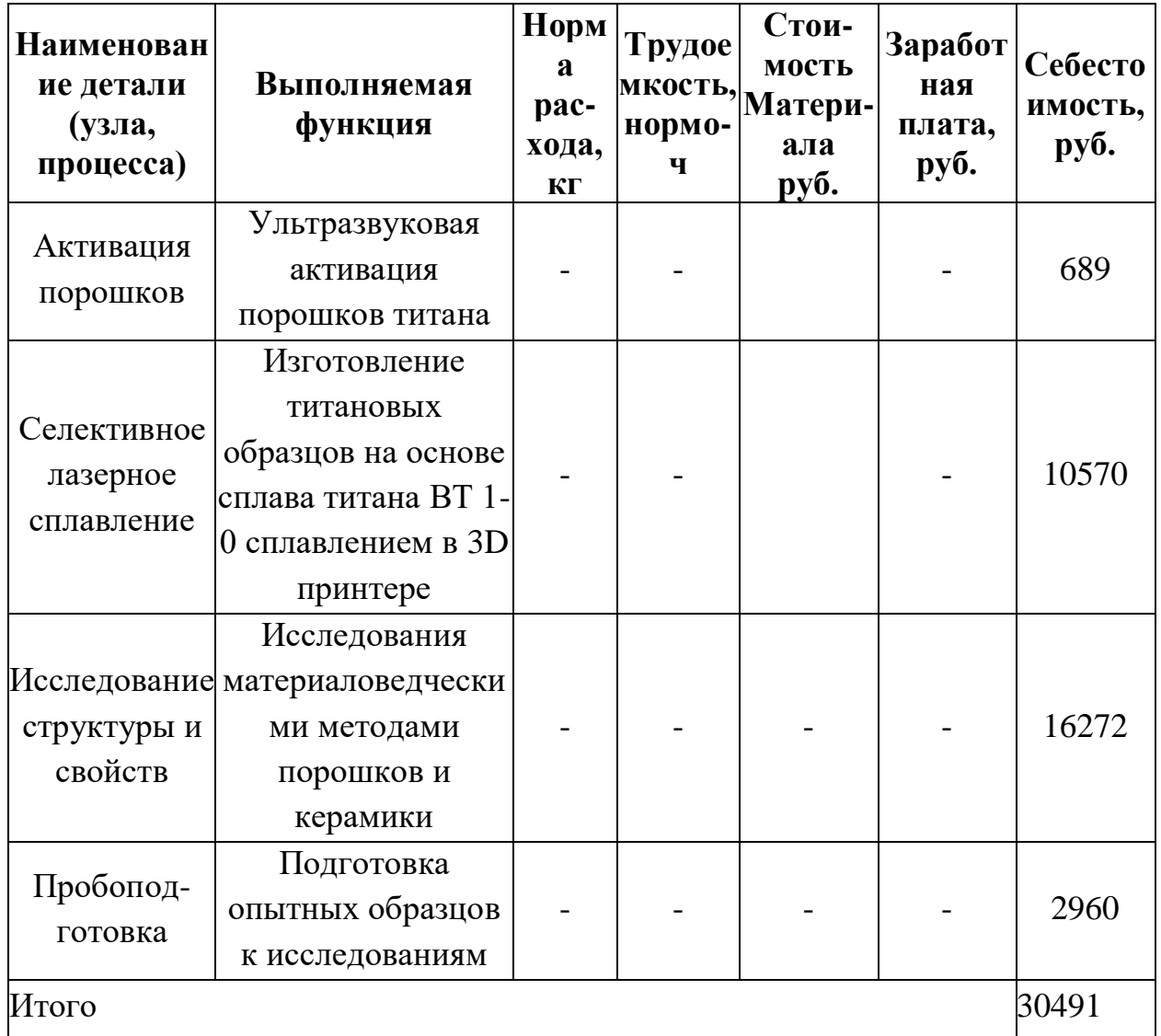

Стадия 5. Построение функционально-стоимостной диаграммы объекта и

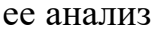

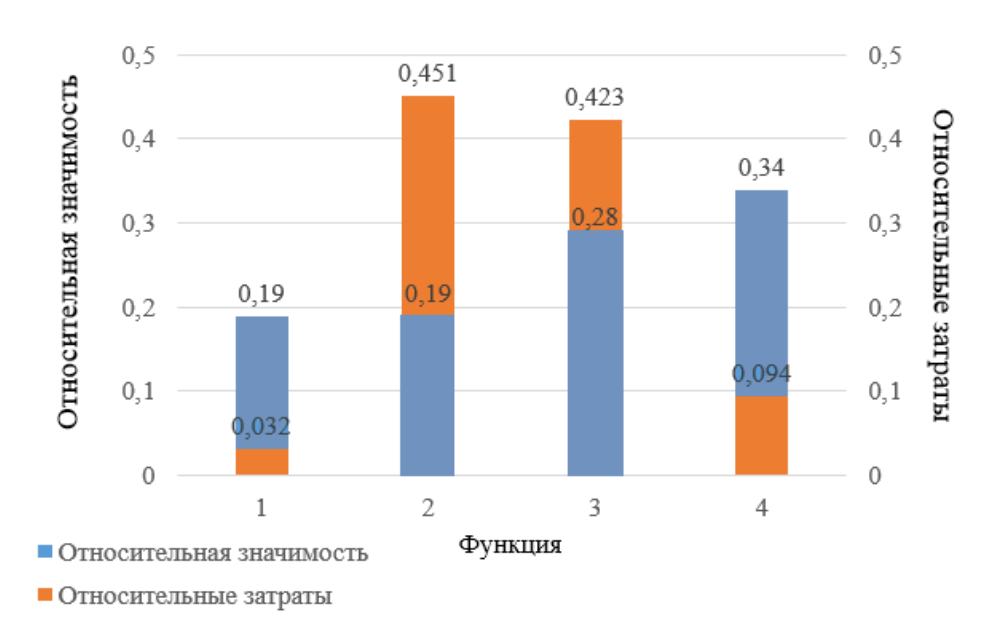

Рисунок 4.1.3 - Функционально-стоимостная диаграмма

Анализ приведенной выше ФСД (рисунок 4.1.3) показывает основные затраты связаны с материаловедческими исследованиями. Хотелось отметить, что при достижении оптимальных результатом и запуске производства, необходимость в них практически отсутствует. И на данном этапе затраты оправданы.

#### **4.1.4. SWOT-AHAJIM3**

Одним из методов стратегического планирования проекта является SWOT - анализ. Он позволяет выявить факторы внешней и внутренней среды организации и проанализировать их сильные и слабые стороны, возможности и Так, сильные и слабые стороны - это факторы внутренней среды **VГРОЗЫ.** объекта, на которые возможно повлиять путем изменения самого объекта. А возможности и угрозы - факторы внешней среды, которые могут повлиять на объект извне, и, при этом, объектом не контролируются. Для проведения анализа составляется матрица SWOT (табл. 4.1.7).

| Сильные стороны                   | Возможности                           |
|-----------------------------------|---------------------------------------|
| С1. Уникальность метода           | В1. Возможность получения патента;    |
| С2. Получение высококачественных  | В2. Использование во многих           |
| изделий. СЗ. Данная методика      | отраслях; ВЗ. Появление большого      |
| является экономически выгодной,   | спроса на продукцию. В4. Есть         |
| ресурсоэффективной. С4. Имеется   | возможность получить поддержку        |
| научный отдел для выполнения      | научно-исследовательской работы       |
| проекта; С5. Возможность работать | от государства и частных фондов;      |
| в лабораториях ведущих ВУЗов в    | В5. Уменшить время изготовление       |
| области макроматериаловедения     | образцов по равнению с аналогами.     |
| (НИ ТПУ, Научный парк ТПУ);       |                                       |
| Слабые стороны                    | <b>Угрозы</b>                         |
| Сл1. Сложное оборудование;        | <b>У1</b> . Неправильный выбор режима |
| Сл2. Сложность подбора режима;    | У2. Рост стоимости сырья;             |
| Сл3. Нет возможности поставить    | УЗ. Не обеспечение нужного            |
| обеспечить крупносерийное         | количества выпускаемых деталей.       |
| производство. Сл4. Отсутствие     | У4. Несвоевременное финансовое        |
| прототипа научной разработки      | обеспечение научного исследования     |
| Сл5. Отсутствие у потенциальных   | со стороны государства                |
| потребителей квалифицированных    | У5. Отсутствие спроса на новые        |
| кадров                            | технологии производства               |

Таблица 4.1.7 – Матрица SWOT-анализа проекта

Проведен комплексный анализ научного исследования. Самое большое негативное влияние оказывает невозможность подбора оптимального режима обработки деталей, и, как следствие, несоответствие техническим требованиям заказчика. Неотъемлемым плюсом считается экологичность данной технологии, которая не несет каких-либо вредных воздействий на окружающую среду.

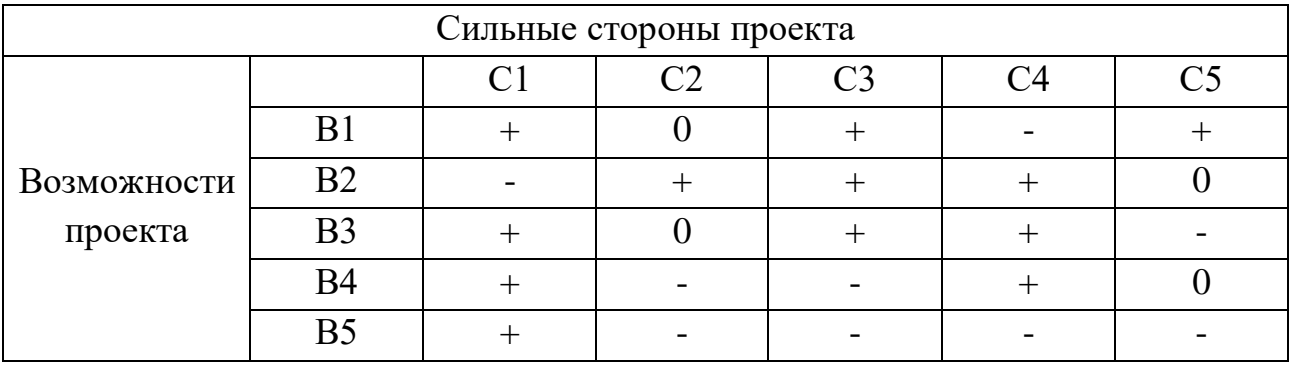

# Таблица 4.1.8 – Интерактивная матрица проекта

# Таблица 4.1.9 – SWOT-анализ

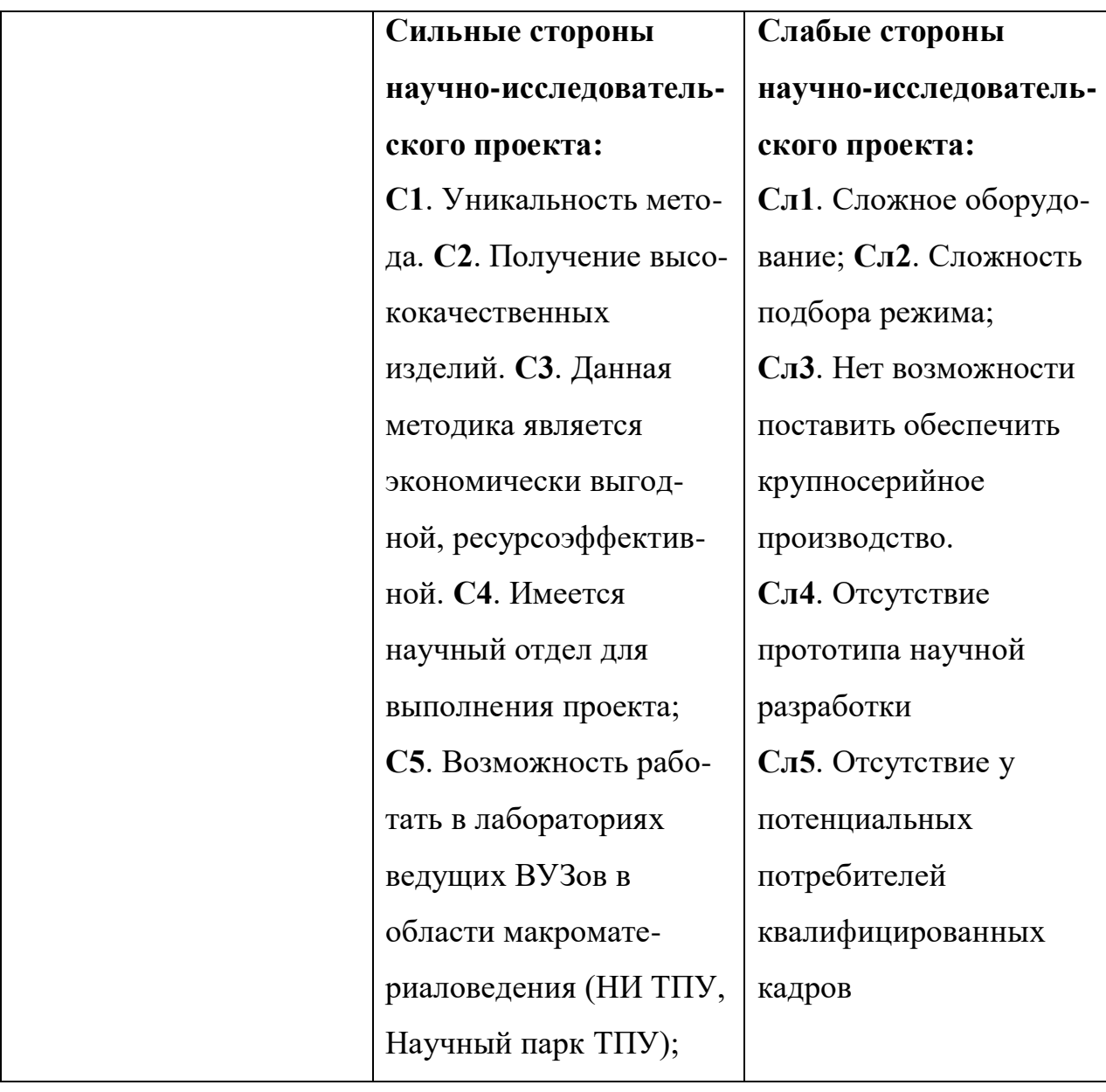

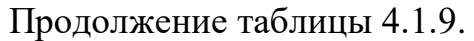

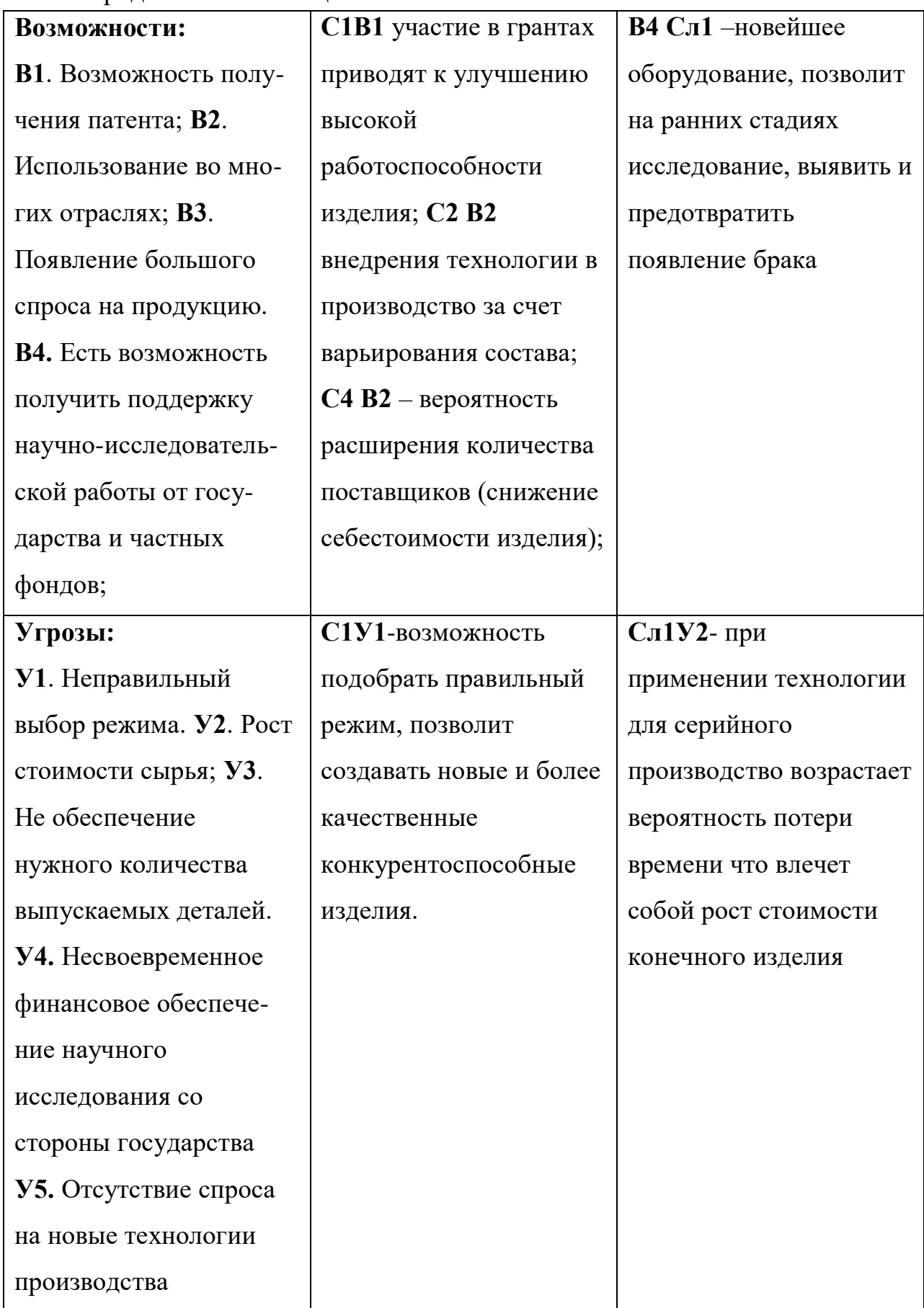

## **4.1.5 Оценка готовности проекта к коммерциализации**

На какой бы стадии жизненного цикла не находилась научная разработка полезно оценить степень ее готовности к коммерциализации и выяснить уровень собственных знаний для ее проведения (или завершения). Для этого необходимо заполнить специальную форму, содержащую показатели о степени проработанности проекта с позиции коммерциализации и компетенциям разработчика научного проекта. Перечень вопросов приведен в таблице 4.1.10.

Таблица 4.1.10 – Бланк оценки степени готовности научного проекта к коммерциализации

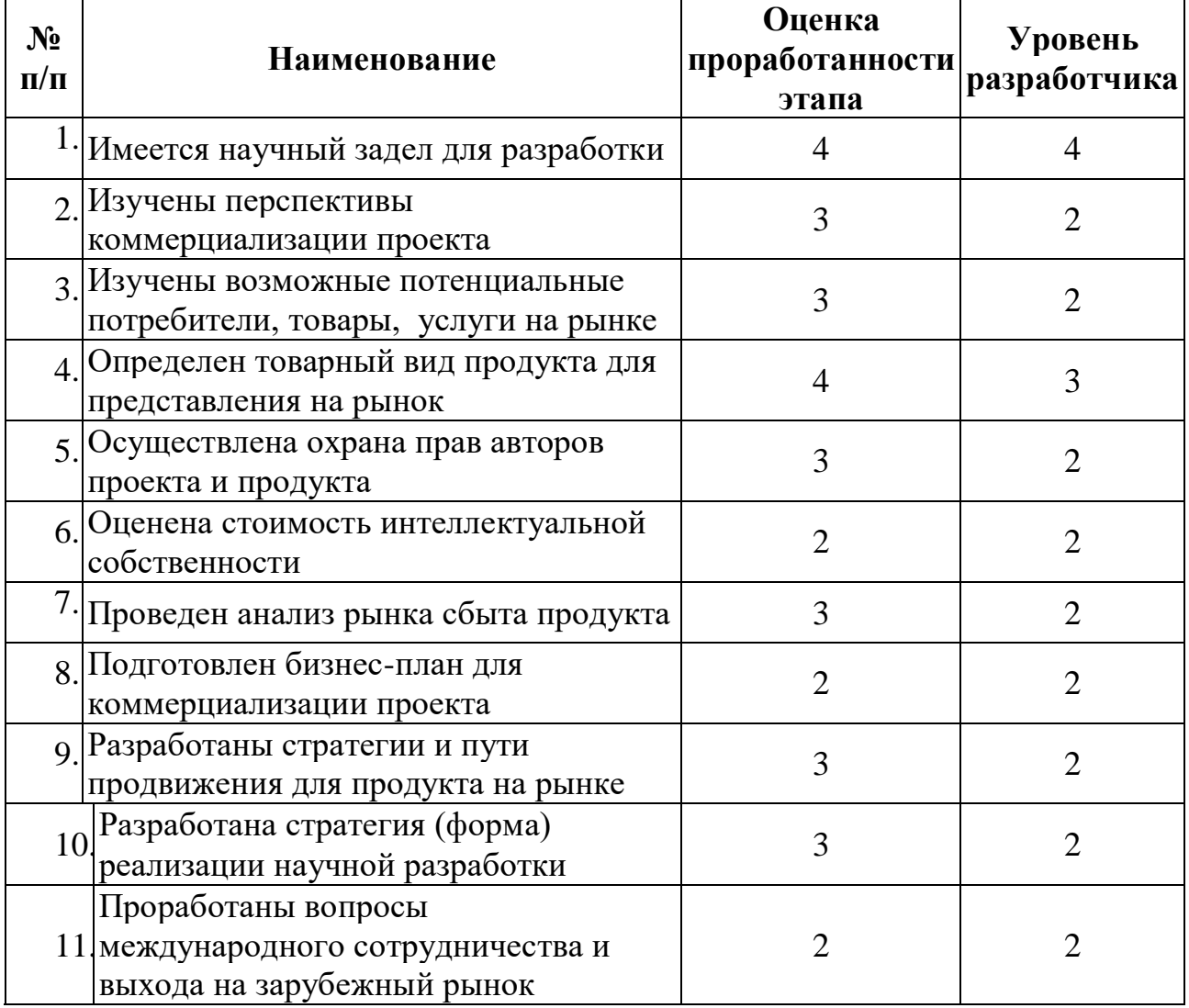

Продолжение таблицы 4.1.10.

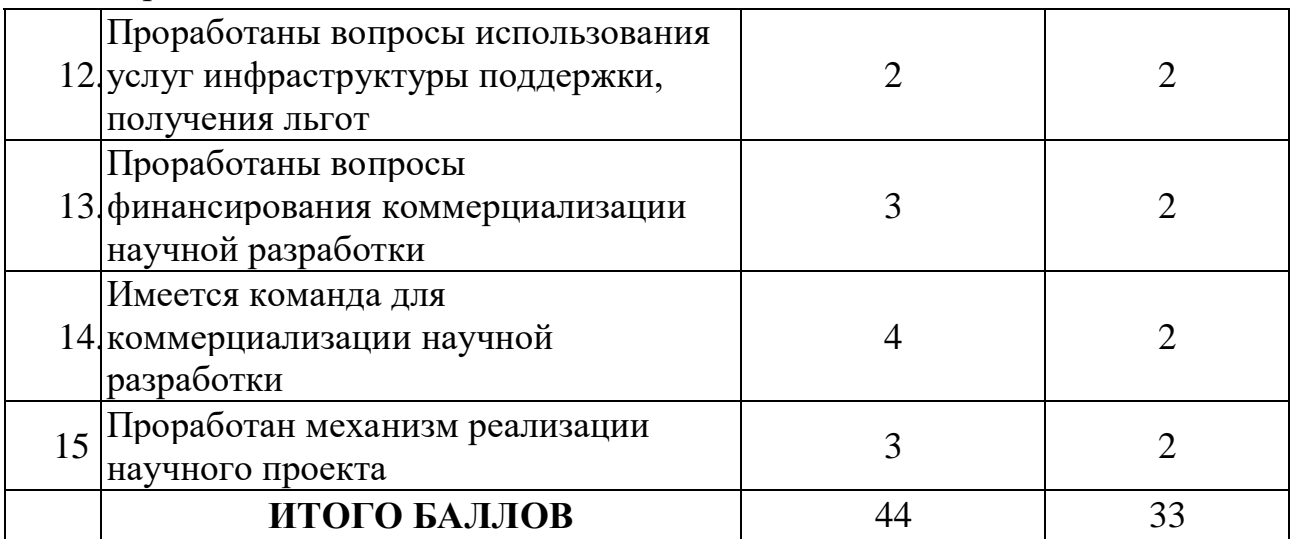

Оценка готовности научного проекта к коммерциализации (или уровень имеющихся знаний у разработчика) определяется по формуле 2:

$$
B_{\text{cym}} = \sum B_i \tag{2}
$$

где Б<sub>сум</sub>- суммарное количество баллов по каждому направлению;

Б- балл по і-му показателю.

Значение Б<sub>сум</sub> позволяет говорить о мере готовности научной разработкии ее разработчика к коммерциализации. Так как значения входят в границы от 30 до 44, то можно считать: перспективность средняя.

## 4.2 Инициация проекта

Группа процессов инициации состоит из процессов, которые выполняются для определения нового проекта или новой фазы существующего. В рамках процессов инициации определяются изначальные цели и содержание и фиксируются изначальные финансовые ресурсы.

Устав проекта документирует бизнес-потребности, текущее понимание потребностей заказчика проекта, а также новый продукт, услугу или результат, который планируется создать. Информацию по заинтересованным сторонам проекта представлена в таблице 4.2.1.

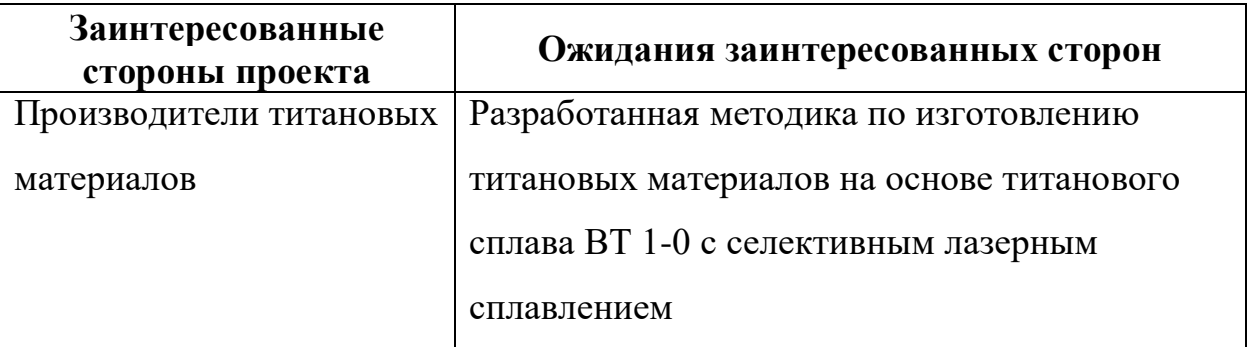

Таблица 4.2.1 – Заинтересованные стороны проекта

Таблица 4.2.2 –иерархия целей проекта и критериях достижения целей.

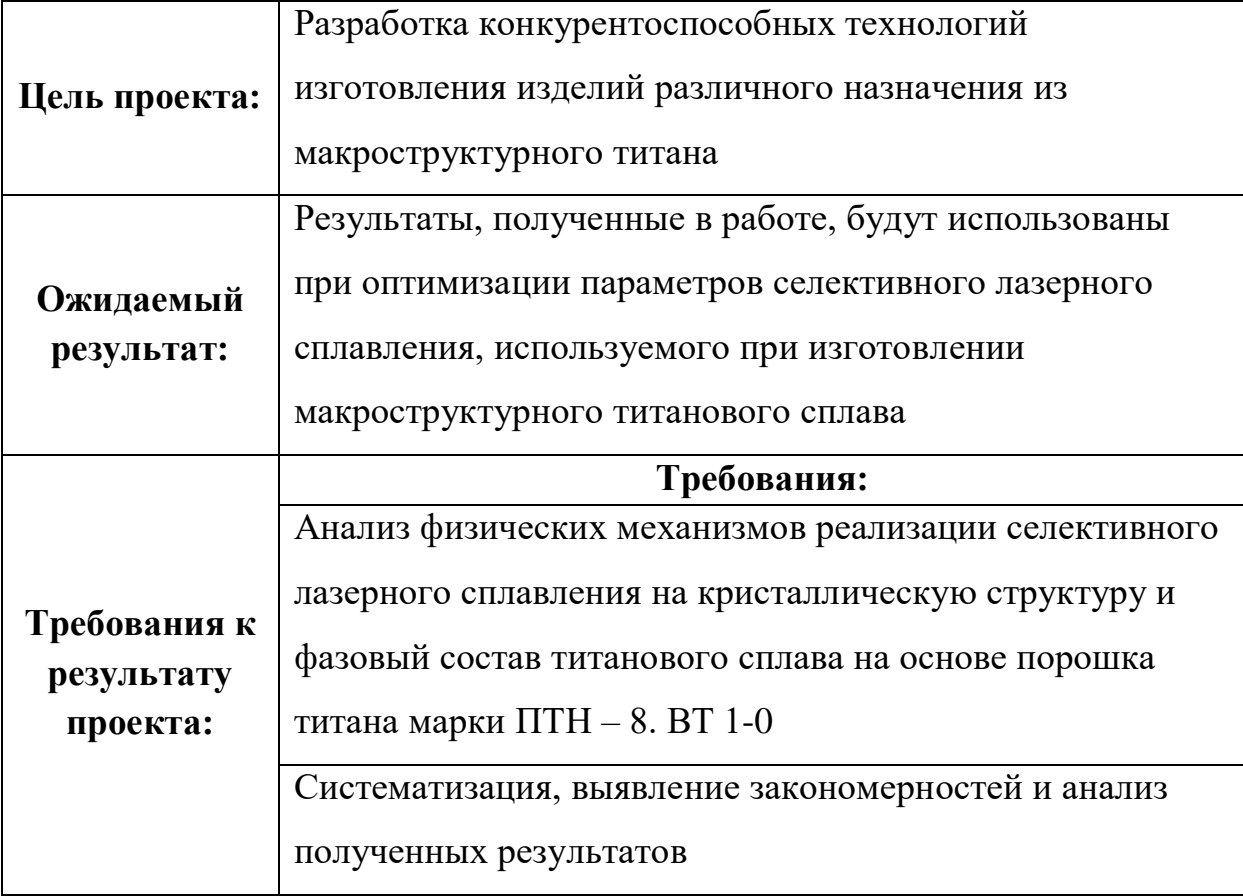

Организационная структура проекта. Информация об участниках проекта представлена в табличной форме (таблица 4.2.3).

# Таблица 4.2.3 – Рабочая группа проекта

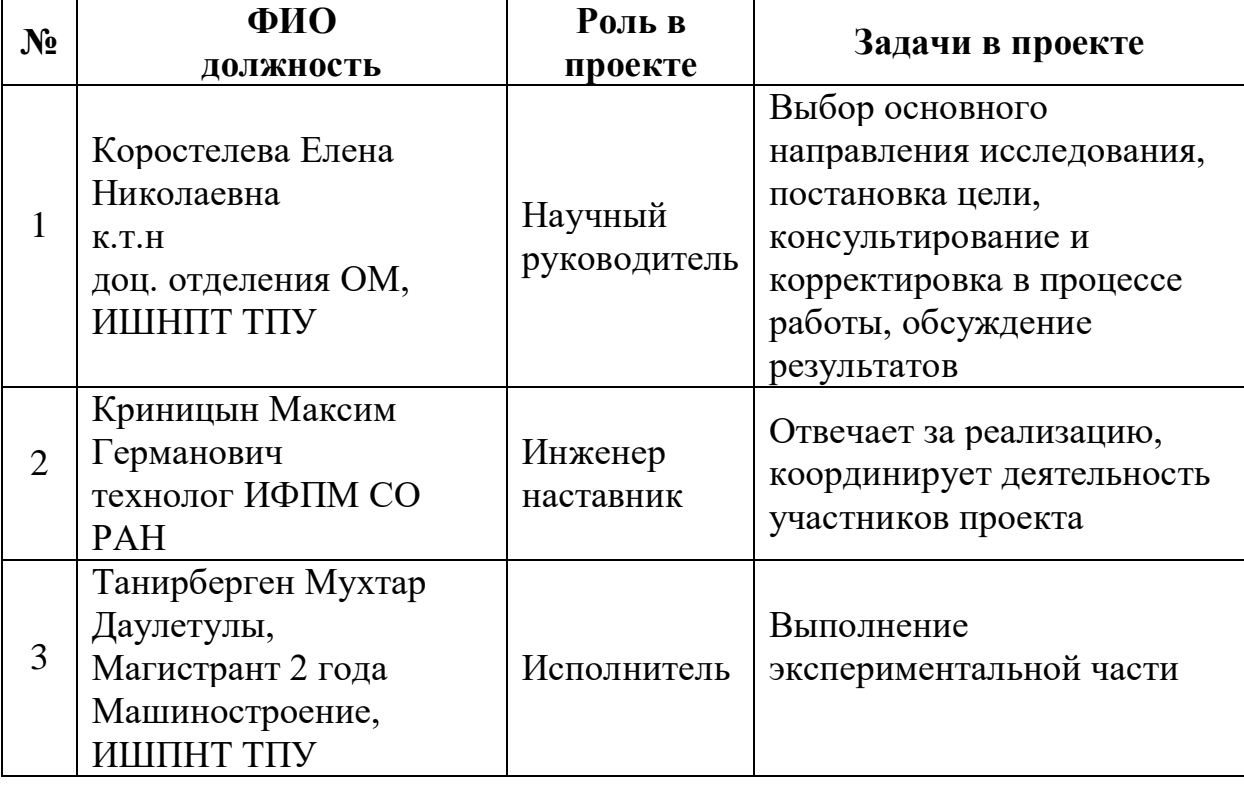

Таблица 4.2.4 – Ограничения проекта

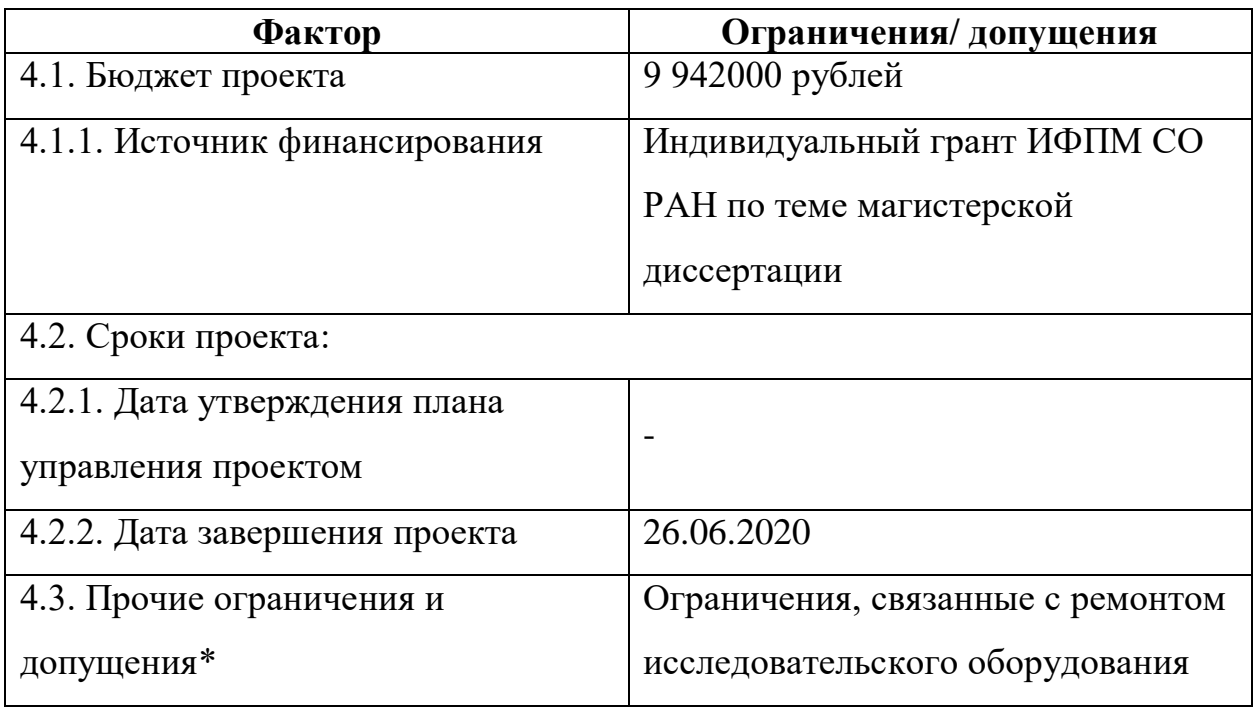

Ограничения и допущения проекта. Ограничения проекта – это все факторы, которые могут послужить ограничением степени свободы участников

команды проекта, а также «границы проекта» - параметры проекта или его продукта, которые не будут реализованных в рамках данного проекта.

*Примечания*: К прочим ограничениям могут относиться ограничения на количество ресурсов (например, ограничения по времени использования научного оборудования, времени работы участников проекта), ограничения, связанные с законодательством, окружающей средой и т.д.

### **4.3 Планирование управления научно-техническим проектом**

### **4.3.1 Иерархическая структура работ проекта.**

Иерархическая структура работ (ИСР) – детализация укрупненной структуры работ. В процессе создания ИСР структурируется и определяется содержание всего проекта.

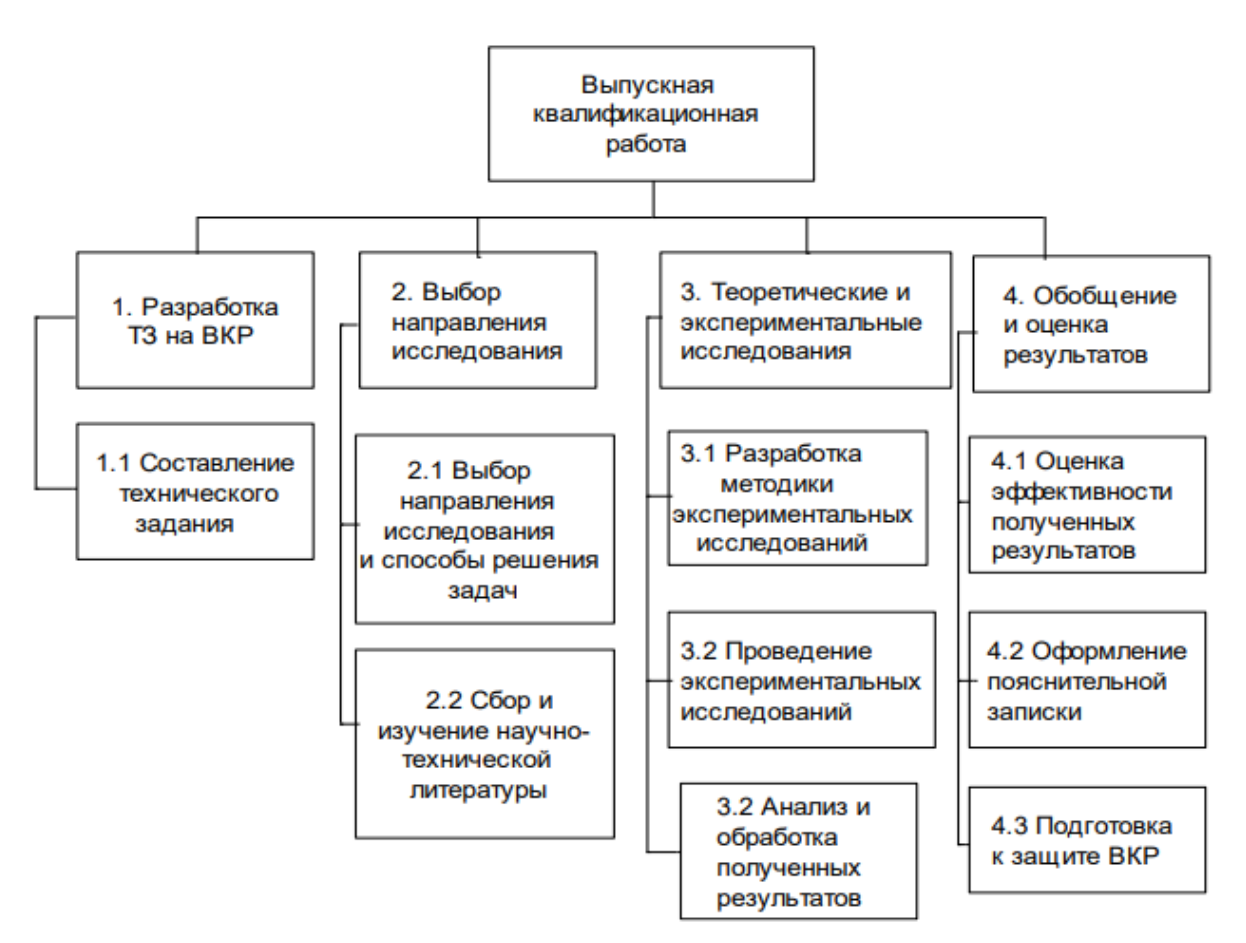

Рисунок 4.3.1 – Иерархическая структура по ВКР

## **4.3.2. Контрольные события проекта**

В рамках планирования научного проекта необходимо построить календарный и сетевой графики проекта. Линейный график представляется в виде таблицы (таблица 4.3.2).

| Код            | Название                                                             | Длитель-<br>ность | Дата<br>начала<br>работ | Дата<br>окон-<br>чания ра-<br>60T | Состав участников<br>(ФИО ответ-<br>ственных ис-<br>полнителей) |
|----------------|----------------------------------------------------------------------|-------------------|-------------------------|-----------------------------------|-----------------------------------------------------------------|
| $\mathbf{1}$   | Литературный обзор<br>по теме диссертации                            | 1 месяц           | Декабрь<br>2019         | Январь<br>2020                    | Танирберген М.Д.                                                |
| $\overline{2}$ | Экспериментальная<br>часть                                           | 4 месяца          | Январь<br>2020          | Апрель<br>2020                    | Танирберген М.Д,<br>Криницын М.Г.                               |
| 3              | Участие в научно-<br>практических<br>конференциях                    | 1 месяц           | Апрель<br>2020          | Май<br>2020                       | Танирберген М.Д,<br>Коростелева Е.Н.                            |
| $\overline{4}$ | Апробация<br>результатов на<br>научно-практиче-<br>ских конференциях | 3 месяца          | Февраль<br>2020         | Май<br>2020                       | Танирберген М.Д,<br>Криницын М.Г.                               |
| 5              | Подготовка к защите<br>диссертации                                   | 2 месяца          | Май<br>2020             | Июнь<br>2020                      | Танирберген М.Д,<br>Криницын М.Г,<br>Коростелева Е.Н.           |
| 6              | Защита диссертации                                                   |                   | Июнь<br>2020            |                                   |                                                                 |
|                | ИТОГО                                                                | 6,5<br>месяцев    |                         |                                   | Танирберген М.Д.                                                |

Таблица 4.3.2 – Календарный план проекта

Диаграмма Ганта – это тип столбчатых диаграмм (гистограмм), который используется для иллюстрации календарного плана проекта, на котором работы по теме представляются протяженными во времени отрезками, характеризующимися датами начала и окончания выполнения данных работ. График строится в виде таблицы 27 с разбивкой по месяцам и декадам (10 дней) за период времени выполнения научного проекта. При этом работы на графике следует выделить

различной штриховкой в зависимости от исполнителей, ответственных за ту или иную работу.

| Исполни-     | Этап                                  | $T_{\kappa}$ K | Длительность, дни         |                             |                  |      |                     |              |          |
|--------------|---------------------------------------|----------------|---------------------------|-----------------------------|------------------|------|---------------------|--------------|----------|
| тели         |                                       | ал.д<br>ней    | Дек.                      | Янв.                        | Фев.             | Map. | Апр.                | Май          | Июн<br>٠ |
| Инж.         | Состав. ТЗ.                           | 24             | $ \overline{\mathrm{M}} $ |                             |                  |      |                     |              |          |
| (диплом.)    | Лит. обзор                            |                |                           |                             |                  |      |                     |              |          |
| Инж. (дип.)  | Раз. методик                          | 13             |                           | $ {\boldsymbol H} $         |                  |      |                     |              |          |
| Руков.       | и методов                             |                | $\mathbf{P}$              |                             |                  |      |                     |              |          |
| Инж. (дип.)  | Подгот. мат.<br>и настр.<br>оборудов. | 10             |                           | $\vert \text{N} \vert$<br>H |                  |      |                     |              |          |
| Инж. настав. |                                       |                |                           |                             |                  |      |                     |              |          |
| Инж. (дип.)  | Настройка                             | 28             |                           | $ \overline{\mathrm{M}} $   |                  |      |                     |              |          |
| Руков.       | обо-ния                               |                |                           | H                           |                  |      |                     |              |          |
| Инж. (дип.)  | Провед.                               | 48             |                           |                             | $ \overline{M} $ |      |                     |              |          |
| Инж. настав  | Экспер.                               |                |                           |                             | H                |      |                     |              |          |
| Инж. (дип.)  | Обсуждение                            | 12             |                           |                             |                  |      | V                   |              |          |
| Руков.       | результатов                           |                |                           |                             |                  |      | $\overline{P}$      |              |          |
| Инж. (дип.)  | Провед.                               | 24             |                           |                             |                  |      | $ {\boldsymbol H} $ |              |          |
| Инж. настав  | контр.<br>Резуль.                     |                |                           |                             |                  |      | H                   |              |          |
| Инж. (дип.)  | Обсуждение                            | 18             |                           |                             |                  |      |                     | $ {\bf M} $  |          |
| Руков.       | результатов                           |                |                           |                             |                  |      |                     | $\mathbf{P}$ |          |
| Инж.         | Оформление                            | 18             |                           |                             |                  |      |                     | $ {\tt M} $  |          |
| (дипл.)      | отчета                                |                |                           |                             |                  |      |                     |              |          |
| Заливка      | - руководитель,                       |                |                           | - инженер,                  |                  |      | - инженер наставник |              |          |

Таблица 4.3.3 – Календарный план-график проведения НИОКР по теме

В проекте задействованы 3 сотрудника (Исполнитель, наставник и руководитель):

1) Научный руководитель (Р);

2) Инженер наставник (Н)

2) Инженер (дипломник) (И).

По диаграмме Ганта можно оценить продолжительность проекта. Совмещение некоторых этапов позволило сократить общую продолжительность работ.

На основе анализа составленной диаграммы Ганта можно сделать вывод, что продолжительность работ составляет 6,5 месяцев - начиная со первой декады декабря, заканчивая первой декадой июня. Помимо этого, следует учесть вероятностных характер оценки трудоемкости. То есть продолжительность работ может как уменьшится, так и увеличиться.

### 4.4 Определение трудоёмкости выполнения работ

Трудовые затраты в большинстве случаях образуют основную часть стоимости разработки, поэтому важным моментом является определение трудоемкости работ каждого из участников научного исследования. Трудоемкость выполнения научного исследования оценивается экспертным путем в человеко -78 днях и носит вероятностный характер, т.к. зависит от множества трудно учитываемых факторов. Для определения, ожидаемого (среднего) значения трудоемкости t<sub>ож</sub> используется следующая формула (3):

$$
t \text{OR} = \frac{3 \cdot \text{tmin} + 2\text{tmax}}{5} \tag{3}
$$

где  $t_{\text{ox}}$  – ожидаемая трудоёмкость выполнения i-ой работы чел/дн.;

 $t_{min}$  – минимально возможная трудоемкость выполнения заданной работы (оптимистическая оценка: в предположении наиболее благоприятного стечения обстоятельств), чел/лн.:

 $t_{\text{max}}$ — максимально возможная трудоемкость выполнения заданной работы (пессимистическая оценка: в предположении наиболее неблагоприятного стечения обстоятельств), чел/дн.

Для построения линейного графика необходимо рассчитать длительность этапов в рабочих днях, а затем перевести ее в календарные дни. Расчет продолжительности выполнения каждого этапа в рабочих днях (ТРД) ведется по формуле 4.4:

$$
T\mathbf{p}\mathbf{q} = \frac{t\mathbf{o}\mathbf{x}}{\mathbf{K}\mathbf{B}\mathbf{H}} \cdot \mathbf{K}\mathbf{q}
$$
 (4)

где  $t_{\text{ox}}$  – продолжительность работы, дн.;

 $K_{BH}$  – коэффициент выполнения работ, учитывающий влияние внешних факторов на соблюдение предварительно определенных длительностей, в частности, возможно  $K_{BH} = 1$ ;

Кл- коэффициент, учитывающий дополнительное время на компенсацию непредвиденных задержек и согласование работ (КД = 1-1,2; в этих границах конкретное значение принимает сам исполнитель).

$$
T_{\text{KJ}} = T_{\text{PJ}} \cdot \text{K}_{\text{J}},\tag{5}
$$

где  $T_{KII}$  – продолжительность выполнения этапа в календарных днях;

 $T_{K}$  – коэффициент календарности, позволяющий перейти от длительности работ в рабочих днях к их аналогам в календарных днях, и рассчитываемый по формуле 6:

$$
T_{\rm K} = \frac{T_{\rm KAJ}}{T_{\rm KAJ} - T_{\rm BZ} - T_{\rm HZ}}
$$
(6)

где Т<sub>КАЛ</sub> – календарные дни (Т<sub>КАЛ</sub> = 365);

 $T_{\text{BJI}}$  – выходные дни (T<sub>BJ</sub> = 118);

 $T_{\Pi}$  – праздничные дни ( $T_{\Pi}$  = 14).

$$
T_{\rm K}=1,56
$$

Расчёт трудозатрат на поиск и изучение материалов: Определения ожидаемого (среднего) значения трудоемкости tож:

$$
T_{\rm OJK} = \frac{3 \cdot 4 + 2 \cdot 5}{5} = 4.4
$$

Расчет продолжительности выполнения каждого этапа в рабочих днях (ТРД), при  $K\bar{A} = 1,2$ :

$$
TpA = \frac{4.4}{1} \cdot 1.2 = 5.28
$$

Расчет продолжительности выполнения каждого этапа в рабочих днях (ТРД) для научного руководителя, при КД = 1,2:

$$
TpA = \frac{4.4}{1} \cdot 1.2 \cdot 0.2 = 1.05
$$

Расчет продолжительности выполнения каждого этапа в рабочих днях (ТРД) для инженера наставника, при КД = 1,2:

$$
TpA = \frac{4.4}{1} \cdot 1.2 \cdot 0.5 = 2.64
$$

Расчет продолжительности выполнения каждого этапа в рабочих днях (ТРД) для студента, при КД = 1,2:

$$
TpA = \frac{4.4}{1} \cdot 1.2 \cdot 1 = 5,28
$$

Продолжительность выполнения этапа в календарных днях:

$$
T_{\text{KJ}} = 5,28 \cdot 1,41 = 7,44;
$$

Продолжительность выполнения этапа в календарных днях (ТКД) для научного руководителя:

$$
T_{\text{KJ}} = 5,28 \cdot 1,41 \cdot 0,2 = 1,48;
$$

Продолжительность выполнения этапа в календарных днях (ТКД) для инженера наставника:

$$
T_{\text{KJ}} = 5,28 \cdot 1,41 \cdot 0.5 = 3,72
$$

Продолжительность выполнения этапа в календарных днях (ТКД) для студента:

$$
T_{\text{KJ}} = 5,28 \cdot 1,41 = 7,44;
$$

#### **4.5 Расчет сметы затрат на выполнение проекта**

В состав затрат на создание проекта включается величина всех расходов, необходимых для реализации комплекса работ, составляющих содержание данной разработки. Расчет сметной стоимости ее выполнения производится по следующим статьям затрат:

материальные затраты НТИ;

 затраты на специальное оборудование для научных (экспериментальных) работ;

- основная заработная плата исполнителей темы;
- дополнительная заработная плата исполнителей темы;
- отчисления во внебюджетные фонды (страховые отчисления);
- затраты научные и производственные командировки;
- контрагентные расходы;
- накладные расходы.

## **4.5.1 Расчет затрат на материалы**

Расчет стоимости материальных затрат производится по действующим прейскурантам или договорным ценам. В стоимость материальных затрат включают транспортно-заготовительные расходы  $(3 - 5\%$  от цены). В эту же статью включаются затраты на оформление документации (канцелярские принадлежности, тиражирование материалов). Затраты на сырье и материалы рассчитываются по следующей формуле:

$$
3_{\scriptscriptstyle M} = \sum_{i=1}^n G_i \cdot H_i \tag{7}
$$

где  $3_{M}$ – суммарные затраты, руб;  $G_i$ – расход i-го компонента, ед.; Ц<sub>i</sub>– цена i-го компонента, руб./ед.

Рассчитаем по формуле затраты на сырье и расходные материалы, используемое в данной работе (табл. 4.5.1).

| <b>Наименование</b><br>материалов | Марка               | Кол-во           | Цена за<br>ед., руб | Сумма,<br>руб. |
|-----------------------------------|---------------------|------------------|---------------------|----------------|
| Порошок титана ВТ 1-0             | $\Pi$ <sup>-8</sup> | $2 \text{ K}$    | 4800                | 9600           |
| Наждачная бумага                  | P60, P120, P240     | $10 \mathrm{~m}$ | 25                  | 250            |
| Электроэнергия                    | 6332,53             |                  |                     |                |
| Всего за материалы                | 16182,53            |                  |                     |                |

Таблица 4.5.1 – Затраты на сырье на проведение НИР

## **4.5.2 Расчет затрат на оборудование**

Таблица 4.5.2 – Список оборудования для исследования

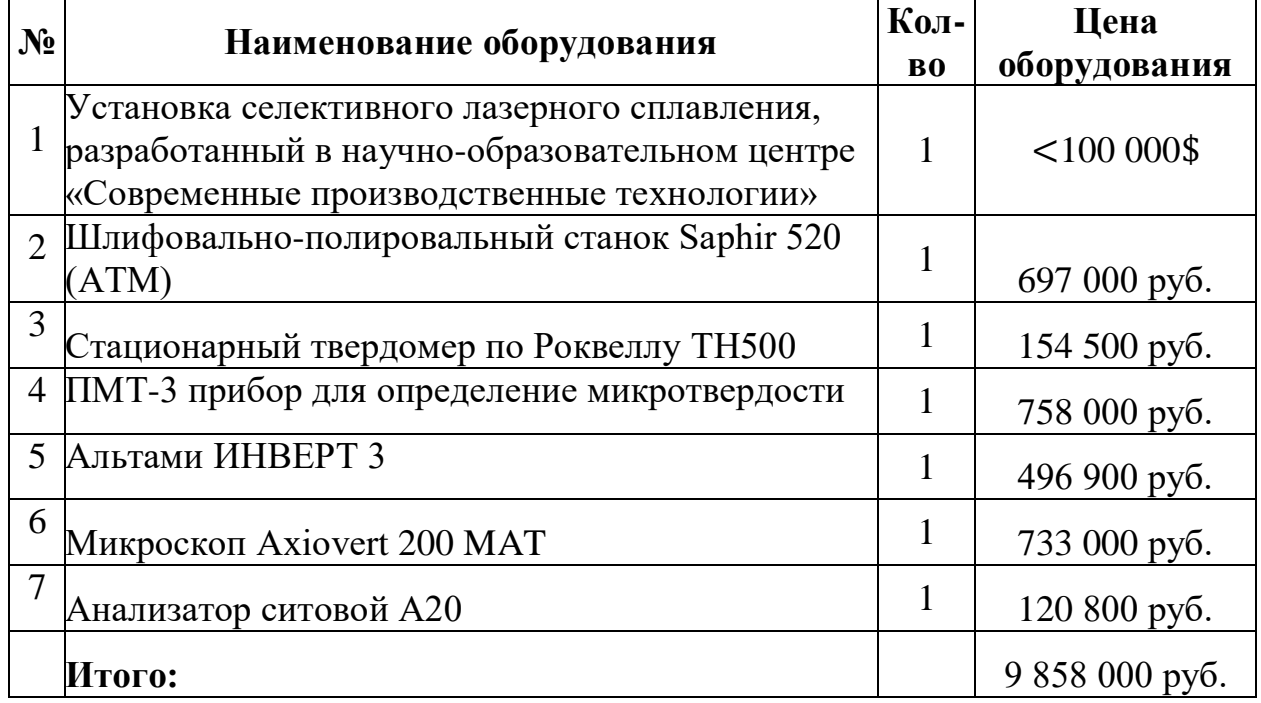

В данную статью включают все затраты, связанные с приобретением специального оборудования (приборов, контрольно-измерительной аппаратуры, стендов, устройств и механизмов), необходимого для проведения работ по конкретной теме (таб. 4.5.2). Определение стоимости спецоборудования производится по действующим прейскурантам, а в ряде случаев по договорной цене.

Вышеуказанное спецоборудование для научных работ находилось в лаборатории. Дополнительных расходов не требовалось.

## **4.5.3 Расчет затрат на электроэнергию**

Данный вид расходов включает в себя затраты на электроэнергию, потраченную в ходе выполнения проекта на работу используемого оборудования, рассчитываемые по формуле:

$$
\Theta = \Pi \cdot N \cdot n \cdot t_{\text{3aH}.\text{4}},\tag{8}
$$

где Ц — стоимость 1 кВт/ ч электроэнергии, руб;

N — мощность оборудования, кВт;

n — количество единиц оборудования одного вида, ед.;

tзан.ч— время занятости оборудования, ч.

Для ТПУ ЦЭ = 5,748 руб./квт∙час (с НДС).

Таблица 4.5.3 – Расходы на электроэнергию

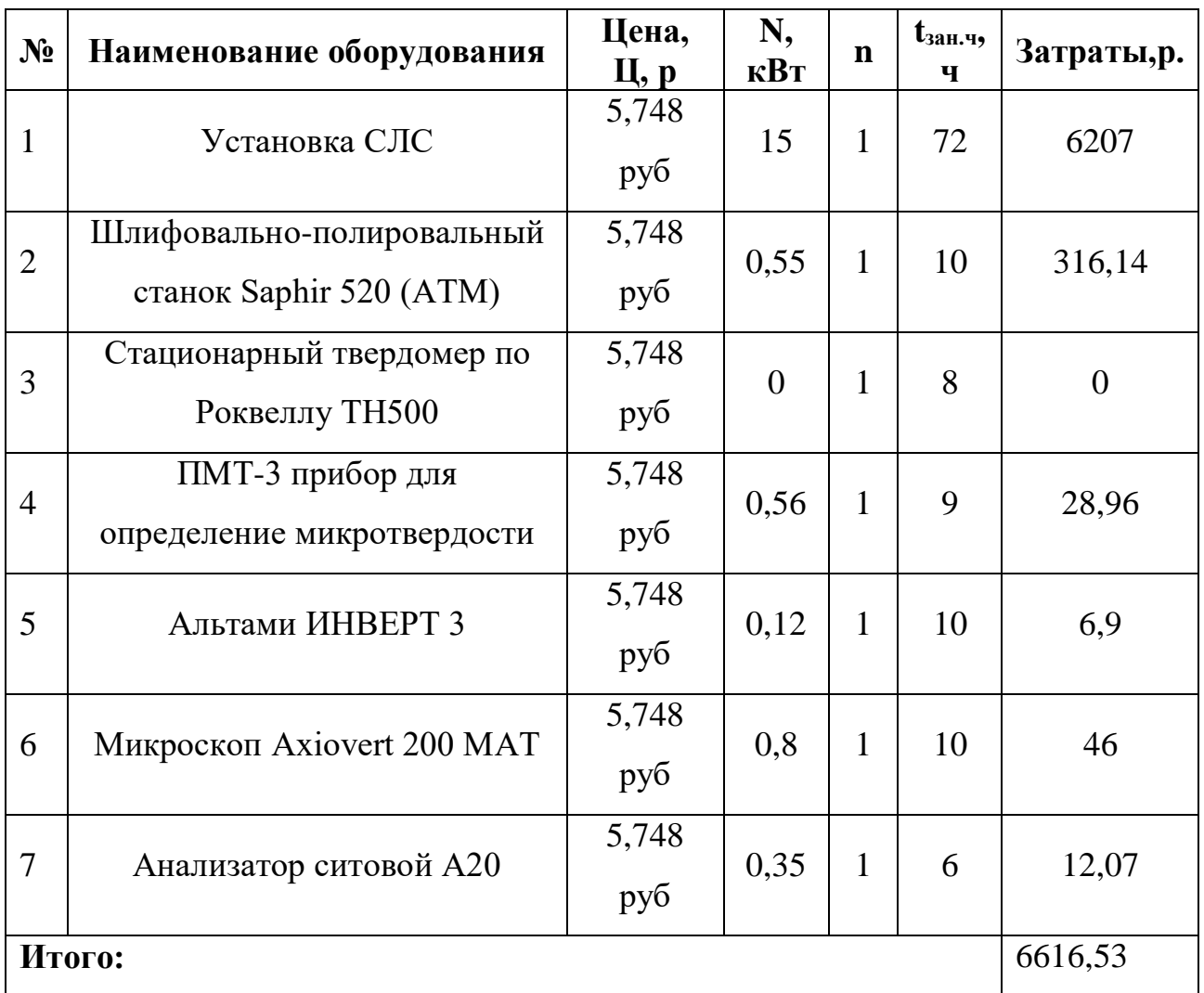
## **4.5.4 Расчет амортизационных расходов**

Во время использования машины, машина неизбежно будет иметь старое явление, поэтому мы должны рассчитать старые потери оборудования. Затраты на амортизацию оборудования рассчитываются по формуле:

$$
3_{\text{o6}} = (\text{H} \cdot F_{\phi})/(F_{\text{H}} \cdot F_{\text{cc}}),\tag{9}
$$

где Ц – цена оборудования, руб.;

F<sup>н</sup> – номинальный фонд времени (рабочее время в году), ч;

F<sub>cc</sub> – срок службы оборудования, год;

F<sup>ф</sup> – фактическое время занятости оборудования, ч.

Fн= 250 дней = 6000 ч.

Вычисленная амортизация оборудования представлена в таблице 4.5.4. Данные взяты на основе отчета лаборатории.

| $N_2$          | Наименование оборудования                                         | Ц, руб.       | $\mathbf{F}_{cc}$<br>ГОД | $\mathbf{F}_{\mathbf{\Phi}}$<br>ч. | $3_{05}$<br>$\mathbf{p} \mathbf{y}$ |  |  |
|----------------|-------------------------------------------------------------------|---------------|--------------------------|------------------------------------|-------------------------------------|--|--|
| $\mathbf{1}$   | Установка СЛС                                                     | $6,8$ млн     | 20                       | 30                                 | 1750                                |  |  |
| 2              | Шлифовально-полировальный<br>станок Saphir 520 (ATM)              | $0,697$ млн   | 15                       | 15                                 | 116                                 |  |  |
| 3              | Стационарный<br>твердомер<br>$\Pi$ <sup>o</sup><br>Роквеллу ТН500 | $0,154$ млн   | 20                       | 10                                 | 12,83                               |  |  |
| $\overline{4}$ | ПМТ-3 прибор для определение<br>микротвердости                    | $0,758$ $MJH$ | 10                       | 10                                 | 126,33                              |  |  |
| 5              | Альтами ИНВЕРТ 3                                                  | $0,497$ млн   | 15                       | 20                                 | 110,44                              |  |  |
| 6              | Микроскоп Axiovert 200 MAT                                        | $0,733$ млн   | 10                       | 10                                 | 122,16                              |  |  |
| $\overline{7}$ | Анализатор ситовой А20                                            | $0,120$ млн   | 10                       | 5                                  | 10                                  |  |  |
| Итого:         |                                                                   |               |                          |                                    |                                     |  |  |

Таблица 4.5.4 – Расчет амортизационных расходов

## **4.5.5 Расчет заработной платы**

Заработная плата определяется в соответствии с количеством отработанного времени по теме и установленным штатно-должностным окладом. Для инженера 0,5 ставки по тарифу зарплата составляет  $Q_{\text{HIX}}$ =3741,79 руб/мес, для руководителя (профессор 0,5 ставки)  $Q_{\text{pvx}}$ =23,552 руб/мес. Основная заработная плата руководителя (профессора) рассчитывается по следующей формуле:

$$
3_{ocH} = 3_{\mu} + T_{pa6},\tag{10}
$$

где З<sub>осн</sub> –основная заработная плата одного работника;

Траб– продолжительность работ, выполняемых научно-техническим работником, раб. дн.;

Здн– среднедневная заработная плата работника, руб.

Среднедневная заработная плата рассчитывается по формуле:

$$
3\mu = \frac{3M \cdot M}{F_A} \tag{11}
$$

где  $3<sub>M</sub>$  – месячный должностной оклад работника, руб.;

М – количество месяцев работы без отпуска в течение года: при отпуске в 24 раб. дня М =11,2 месяца, 5-дневная неделя;

 $F_{\pi}$  – действительный годовой фонд рабочего времени научно-технического персонала, раб. дн. Действительный годовой фонд времени одного рабочего составляет 1790 ч при 307 рабочих днях в году и 40-часовой рабочей неделе.

Месячный должностной оклад работника:

$$
3_{\mathrm{M}} = 3_{\mathrm{rc}} \left( 1 + \kappa_{\mathrm{mp}} + \kappa_{\mathrm{A}} \right) \cdot \kappa_{\mathrm{p}} \,, \tag{12}
$$

где  $3_{\text{rc}}$  – заработная плата по тарифной ставке, руб.;

 $\kappa_{\text{np}}$  – премиальный коэффициент, равный 0,3 (т.е. 30% от 3тс);

 $\kappa_{\rm A}$  – коэффициент доплат и надбавок составляет примерно 0,2 - 0,5 (в ТПУ – надбавка по статье «причисление к объектам культурного наследия» 30-50% от Зтс в НИИ и на промышленных предприятиях – за расширение сфер

обслуживания, за профессиональное мастерство, за вредные условия: 15-20% от  $3_{\text{rc}}$ ;

 $\kappa_p$  – районный коэффициент, равный 1,3.

Результаты расчета основной заработной платы приведены в таблице 4.5.5.

| Исполнители          | $3_6$ , py $6.$    | ${\bf k_{np}}$ | ${\bf k}_{\rm A}$ | $\mathbf{k}_p$ | $3M$ , руб. | $3_{\mu}$ н, руб. | $T_p$ ,<br>раб.<br>ДН. | $3_{ocn}$ , руб |
|----------------------|--------------------|----------------|-------------------|----------------|-------------|-------------------|------------------------|-----------------|
| Руководитель         | 23552              | 0,3            | 0,2               | 1,3            | 45926,4     | 856,2261          | 10                     | 8562,261        |
| Инженер<br>наставник | $7483,58 \mid 0,3$ |                | $\vert 0,2 \vert$ | 1,3            | 14593,8     | 273,0166          | 47                     | 12831,78        |
| Инженер              | 3741,58            | 0,3            | 0.2               | 1,3            | 7296,941    | 136,5083          | 60                     | 8190,498        |

Таблица 4.5.5 – Расчёт основной заработной платы

Дополнительная заработная плата научно-производственного персонала. В данную статью включается сумма выплат, предусмотренных законодательством о труде, например, оплата очередных и дополнительных отпусков; оплата времени, связанного с выполнением государственных и общественных обязанностей; выплата вознаграждения за выслугу лет и т.п. (в среднем  $-12\%$  от суммы основной заработной платы). Дополнительная заработная плата рассчитывается исходя из 10-15% от основной заработной платы, работников, непосредственно участвующих в выполнение темы:

$$
3_{\text{A}on} = k_{\text{A}on} \cdot 3_{\text{och}} \tag{13}
$$

где З<sub>доп</sub> – дополнительная заработная плата, руб.;

 $k_{\text{non}}$  – коэффициент дополнительной зарплаты;

Зосн – основная заработная плата, руб.

Размер дополнительной заработной платы составляет 12 – 15%, рассчет дополнительной заработной платы представлен в таблице 33.

| Роль              | $k_{\text{non}}$ | $3_{och}$ , руб. | $3_{\text{A}}$ <sub>D</sub> y <sub>0</sub> . | $33II$ , py <sub>6</sub> . |
|-------------------|------------------|------------------|----------------------------------------------|----------------------------|
| Руководитель      | 0,15             | 8562,261         | 1284,339                                     | 9846,6                     |
| Инженер наставник | 0,14             | 12831,78         | 1796,44                                      | 14627,44                   |
| Инженер           | 0,10             | 8190,498         | 819,049                                      | 9009,547                   |
| Итого:            |                  | 29584,53         | 3899,828                                     | 33482,99                   |

Таблица 4.5.6 – Дополнительная заработная плата

## *Отчисления во внебюджетные фонды*

Данная статья расходов отражает обязательные отчисления органам государственного социального страхования (ФСС), медицинского страхования работников (ФФОМС), в пенсионный фонд (ПФ) от затрат на оплату труда работников согласно установленным законодательством РФ.

Сумма отчислений во внебюджетные фонды определяется по формуле:

$$
3BH=kBH (3ocH+3QOT),
$$
 (14)

где kвн – коэффициент отчислений для уплаты во внебюджетные фонды. Общая ставка взносов составляет в 2020 году – 30% (ст. 425, 426 НК РФ):

- 22 % –ПФ;
- 5,1 % –ФФОМС;
- $2.9\% \Phi CC.$

Отчисления во внебюджетные фонды составят:

$$
3_{\text{bHe6}}=0,3\cdot(29584,53+3899,828)=10045,30\text{py6}
$$

## *Накладные расходы*

В эту статью включаются затраты на управление и хозяйственное обслуживание. Накладные расходы составляют 80-100 % от суммы основной и дополнительной заработной платы, работников, непосредственно участвующих в выполнение темы. Расчет накладных расходов ведется по следующей формуле:

 $C_{\text{HAKII}} = k_{\text{HAKII}} \cdot (3_{\text{OCH}} + 3_{\text{HOH}})$ , (15) где kнакл–коэффициент накладных расходов, равный 0,8  $C_{\text{HAKII}}$  = 0,8 · (29584,53 + 3899,828) = 26787,48.

## **4.6 Расчет общей себестоимости разработки**

Рассчитанная величина затрат научно-исследовательской работы является основой для формирования бюджета затрат проекта, который при формировании договора с заказчиком защищается научной организацией в качестве нижнего предела затрат на разработку научно – технической продукции. Определение бюджета затрат на научно – исследовательский проект по каждому варианту исполнения приведен в таблице 4.6.

Таблица 4.6 – Полная смета затрат

| Статьи                         | Затраты, руб. |
|--------------------------------|---------------|
| Затраты на электроэнергию      | 6616,53       |
| Затраты на материалы           | 9850          |
| Заработная плата               | 29584,53      |
| Отчисления на социальные нужды | 10045,30      |
| Накладные расходы              | 26787,48      |
| Стоимость оборудования         | 9 858 000     |
| Полная стоимость:              | 9 941 883     |

# **4.7 Определение ресурсной (ресурсосберегающей), финансовой, бюджетной, социальной и экономической эффективности исследования**

## **4.7.1 Оценка абсолютной эффективности исследования**

В основе проектного подхода к инвестиционной деятельности предприятия лежит принцип денежных потоков (cashflow). Особенностью является его прогнозный и долгосрочный характер, поэтому в применяемом подходе к анализу учитываются фактор времени и фактор риска. Для оценки общей экономической эффективности используются следующие основные показатели:

- чистая текущая стоимость (NPV);
- индекс доходности (PI);
- внутренняя ставка доходности (IRR);
- срок окупаемости (DPP).

Чистая текущая стоимость (NPV) – это показатель экономической эффективности инвестиционного проекта, который рассчитывается путём дисконтирования (приведения к текущей стоимости, т.е. на момент инвестирования) ожидаемых денежных потоков (как доходов, так и расходов). Расчёт NPV осуществляется по следующей формуле:

$$
NPV = \sum_{t=1}^{n} \frac{4\mu \Pi_{on_t}}{(1+i)^t} - I_0
$$
 (16)

где: ЧДП<sub>оп</sub> $t$  чистые денежные поступления от операционной деятельности;  $I_0$  – разовые инвестиции, осуществляемые в нулевом году;  $t$  – номер шага расчета ( $t= 0, 1, 2 ...n$ ) n – горизонт расчета;  $i$  – ставка дисконтирования (желаемый уровень доходности инвестируемых средств).

| $N_2$          | Наименование                            |                  | Шаг расчета      |                |                |                         |  |
|----------------|-----------------------------------------|------------------|------------------|----------------|----------------|-------------------------|--|
|                | показателей                             | $\boldsymbol{0}$ | $\mathbf{1}$     | 2              | 3              | $\overline{\mathbf{4}}$ |  |
| $\mathbf{1}$   | Выручка от<br>реализации, руб.          | $\overline{0}$   | 11930400         | 11930400       | 11930400       | 11930400                |  |
| $\overline{2}$ | Итого приток,<br>руб.                   | $\overline{0}$   | 11930400         | 11930400       | 11930400       | 11930400                |  |
| 3              | Инвестиционные<br>издержки, руб.        | $-9942000$       | $\boldsymbol{0}$ | $\overline{0}$ | $\overline{0}$ | $\overline{0}$          |  |
| $\overline{4}$ | Операционные<br>затраты, руб.           | $\theta$         | 55626            | 55626          | 55626          | 55626                   |  |
| 5              | Налогооблагаема<br>я прибыль            | $\theta$         | 11874774         | 11874774       | 11874774       | 11874774                |  |
| 6              | Налоги 20 %, руб.                       | $\theta$         | 2374954          | 2374954        | 2374954        | 2374954                 |  |
| $\overline{7}$ | Итого отток, руб.                       | $-9942000$       | 2430580          | 2430580        | 2430580        | 2430580                 |  |
| 8              | Чистая прибыль,<br>руб.                 | $\theta$         | 9499820          | 9499820        | 9499820        | 9499820                 |  |
| 9              | Чистый<br>денежный поток<br>(ЧДП), руб. | -9 942000        | 9502067          | 9502067        | 9502067        | 9502067                 |  |

Таблица 4.7.1 – Расчет чистой текущей стоимости по проекту в целом

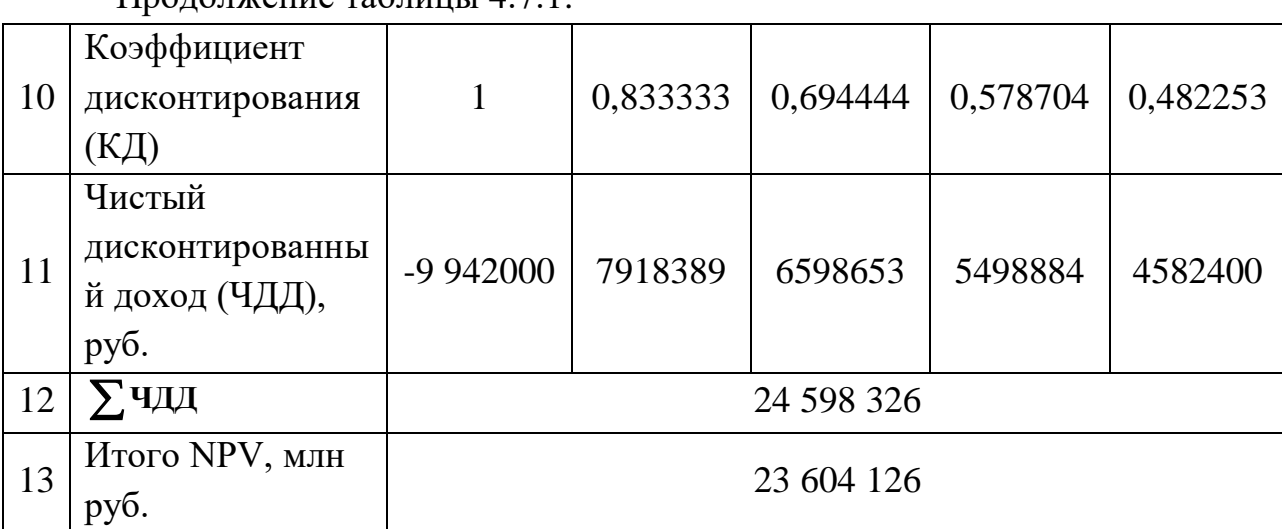

Продолжение таблицы 4.7.1.

Расчёт NPV позволяет судить о целесообразности инвестирования денежных средств. Если NPV>0, то проект оказывается эффективным.

Расчет чистой текущей стоимости представлен в таблице 35. При расчете рентабельность проекта составляла 20 %, норма амортизации - 10 %.

Коэффициент дисконтирования рассчитан по формуле:

$$
K\mu = \frac{1}{(1+i)^t} \tag{17}
$$

где: –ставка дисконтирования, 20 %;

 $t$  – шаг расчета.

Таким образом, чистая текущая стоимость по проекту в целом составляет **23,604126 млн**. рублей, что позволяет судить об его эффективности.

Индекс доходности (PI) – показатель эффективности инвестиции, представляющий собой отношение дисконтированных доходов к размеру инвестиционного капитала. Данный показатель позволяет определить инвестиционную эффективность вложений в данный проект. Индекс доходности рассчитывается по формуле:

$$
PI = \sum_{t=1}^{n} \frac{4\pi \Pi_t}{(1+i)^t} \Pi_0
$$
\n(18)

где: ЧДД - чистый денежный поток, млн. руб.;

 $I_0$ – начальный инвестиционный капитал, млн. руб.

PI=24598326/9942000=2,47

Так как PI>1, то проект является эффективным.

Значение ставки, при которой **NPV** обращается в нуль, носит название «внутренней ставки доходности» или IRR. Чем ближе IRR к ставке дисконтирования i, тем больше риск от инвестирования в данный проект.

$$
\sum_{t=1}^{n} \frac{4\pi \Pi_{\text{on}_t}}{(1 + \text{IRR})^t} = \sum_{t=0}^{n} \frac{I_t}{(1 + \text{IRR})^t}
$$
(19)

Таблица 4.7.2 - Зависимость NPVот ставки дисконтирования

| $N_2$          | Наименова-<br>ние                          | $\boldsymbol{0}$ | $\mathbf{1}$ | $\overline{2}$ | $\overline{\mathbf{3}}$ | 4                           | NPV,<br>МЛН. |  |
|----------------|--------------------------------------------|------------------|--------------|----------------|-------------------------|-----------------------------|--------------|--|
|                | показателя                                 |                  |              |                |                         |                             | руб.         |  |
| $\mathbf{1}$   | Чистые                                     |                  |              |                |                         |                             |              |  |
|                | денежные                                   |                  | 9502067      | 9502067        | 9502067                 | 9502067                     |              |  |
|                | потоки, млн.                               | 9942000          |              |                |                         |                             |              |  |
|                | руб.                                       |                  |              |                |                         |                             |              |  |
| $\overline{2}$ | Коэффициент дисконтирования                |                  |              |                |                         |                             |              |  |
|                | 0,1                                        | $\mathbf 1$      | 0,909        | 0,826          | 0,751                   | 0,683                       |              |  |
|                | 0,2                                        | 1                | 0,833        | 0,694          | 0,578                   | 0,482                       |              |  |
|                | 0,3                                        | $\mathbf{1}$     | 0,769        | 0,592          | 0,455                   | 0,350                       |              |  |
|                | 0,4                                        | $\mathbf{1}$     | 0,714        | 0,510          | 0,364                   | 0,260                       |              |  |
|                | 0,5                                        | $\mathbf{1}$     | 0,667        | 0,444          | 0,295                   | 0,198                       |              |  |
|                | 0,6                                        | $\mathbf{1}$     | 0,625        | 0,390          | 0,244                   | 0,153                       |              |  |
|                | 0,7                                        | $\mathbf{1}$     | 0,588        | 0,335          | 0,203                   | 0,112                       |              |  |
|                | 0,8                                        | $\mathbf{1}$     | 0,556        | 0,309          | 0,171                   | 0,095                       |              |  |
|                | 0,9                                        | $\mathbf{1}$     | 0,526        | 0,277          | 0,146                   | 0,077                       |              |  |
|                | $\mathbf{1}$                               | $\mathbf{1}$     | 0,500        | 0,250          | 0,125                   | 0,062                       |              |  |
| 3              | Дисконтированный денежный доход, млн. руб. |                  |              |                |                         |                             |              |  |
|                | 0,1                                        | 9942000          | 8637179      | 7848707        | 7136052                 | 6489911                     | 20169849     |  |
|                | 0,2                                        | 9942000          | 7915221      | 6594434        | 5492194                 | 4579996                     | 14639845     |  |
|                | 0,3                                        | 9942000          | 7307089      |                |                         | 5625223   4323440   3325723 | 10639475     |  |
|                | 0,4                                        | 9942000          | 6784475      | 4846054        | 3458752                 | 2470537                     | 7617818      |  |
|                | 0,5                                        | 9942000          | 6337878      | 4218917        | 2803109                 | 1881409                     | 5299313      |  |

| N <sub>2</sub> | Наименова-<br>ние<br>показателя | $\boldsymbol{0}$ | $\mathbf{1}$ | $\overline{2}$ | 3       | $\overline{\mathbf{4}}$ | NPV,<br>МЛН.<br>руб. |
|----------------|---------------------------------|------------------|--------------|----------------|---------|-------------------------|----------------------|
|                | 0,6                             | 9942000          | 5938791      | 3705806        | 2318504 | 1453816                 | 3474917              |
|                | 0,7                             | 9942000          | 5587215      | 3183192        | 1928919 | 1064231                 | 1821557              |
|                | 0,8                             | 9942000          | 5283149      | 2936138        | 1624853 | 902696                  | 804836               |
|                | 0,9                             | 9942000          | 4998087      | 2632072        | 1387301 | 731659                  | $-192880$            |
|                | 1,0                             | 9942000          | 4751033      | 2375516        | 1187758 | 593879                  | $-1033813$           |

Продолжение таблицы 4.7.2.

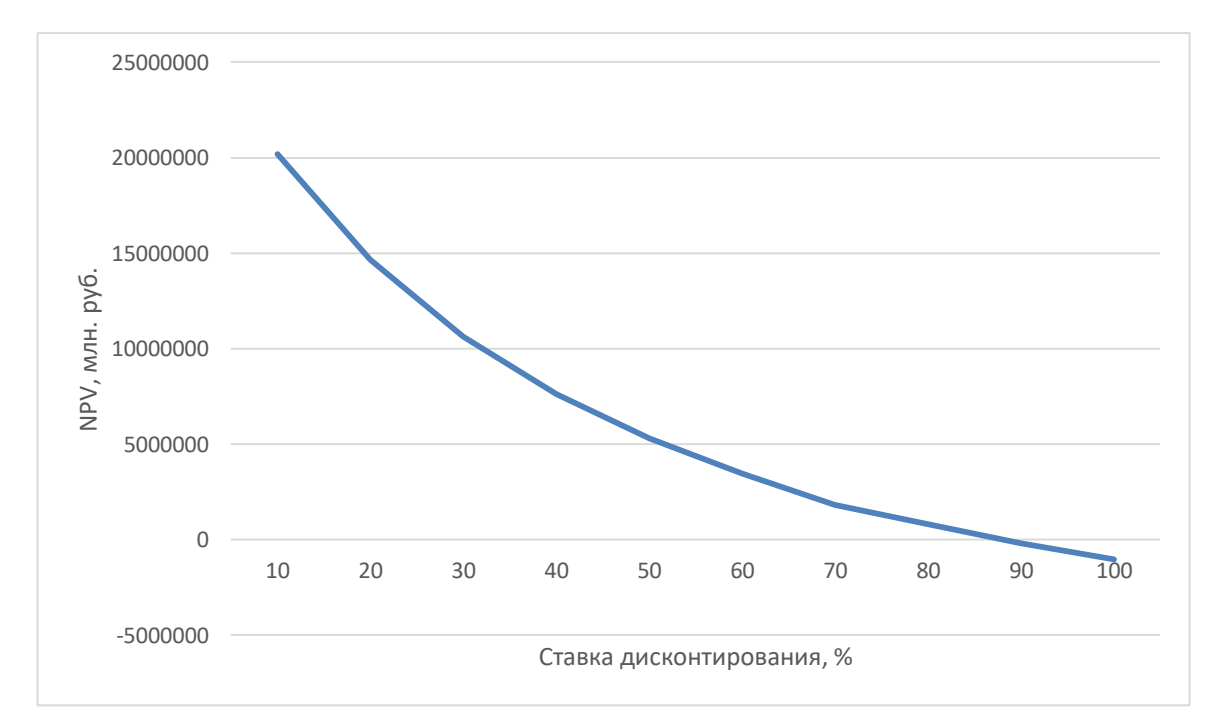

Рисунок 4.7.1 – Зависимость NPV от ставки дисконтирования

Между чистой текущей стоимостью (NPV) и ставкой дисконтирования (i) существует обратная зависимость. Эта зависимость представлена в таблице 4.7.2 и на рисунке 4.7.1. Из таблицы и графика следует, что по мере роста ставки дисконтирования чистая текущая стоимость уменьшается, становясь отрицательной. Значение ставки, при которой NPVобращается в нуль, носит

название «внутренней ставки доходности» или «внутренней нормы прибыли». Из графика получаем, что IRR составляет 87%.

Запас экономической прочности проекта: 87%-20%=67%

Наиболее приемлемым методом установления дисконтированного срока окупаемости является расчет кумулятивного (нарастающим итогом) денежного потока (таблица 4.7.3).

|       | 1 аблица 4.7.5 – Дисконтированный срок окупасмости                            |                                                                   |         |        |         |         |  |  |
|-------|-------------------------------------------------------------------------------|-------------------------------------------------------------------|---------|--------|---------|---------|--|--|
| $N_2$ | Наименование                                                                  | Шаг расчета                                                       |         |        |         |         |  |  |
|       | показателя                                                                    | 0                                                                 |         |        | 3       |         |  |  |
|       | Дисконтированный<br>денежный<br>$\mathbf{I}$<br>доход<br>$=0,20$ ), млн. руб. | 9942000                                                           | 7915221 | 659443 | 5492194 | 4579996 |  |  |
| 2     | To<br>нарастающим<br>же<br>итогом, млн. руб.                                  | 9942000                                                           | 2026779 | 456765 | 1005984 | 1463984 |  |  |
| 3     | Дисконтированный<br>срок окупаемости                                          | <b>PP</b> <sub>дск</sub> <sub>=1+(2026779/6594434)=1,3 года</sub> |         |        |         |         |  |  |

 $Ta\overline{A}$ пина  $\overline{A}$  7 3 — Писконтированный срок окупаемости

Таблица 4.7.4 – Критерии социальной эффективности

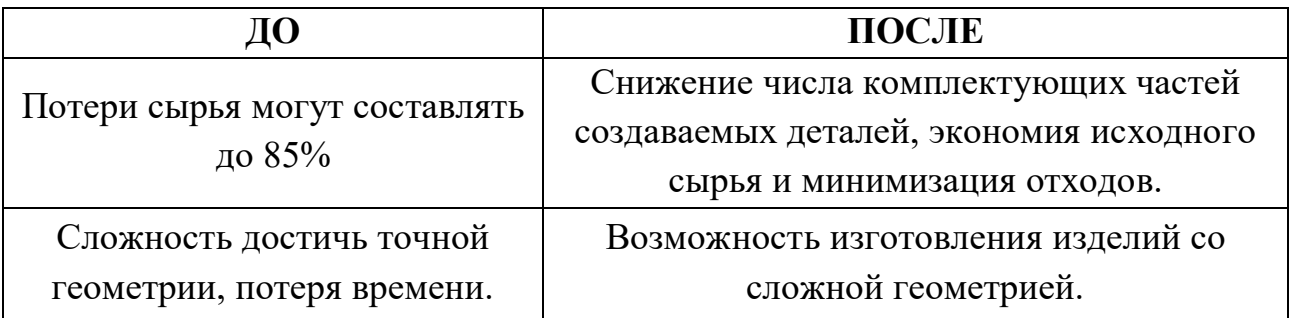

Социальная эффективность научного проекта (таблица 4.7.4) учитывает социально-экономические последствия осуществления научного проекта для общества в целом или отдельных категорий населений или групп лиц, в том числе как непосредственные результаты проекта, так и «внешние» результаты в смежных секторах экономики: социальные, экологические и иные вне экономические эффекты.

## 4.7.2 Оценка сравнительной эффективности исследования

Определение эффективности происходит на основе расчета интегрального показателя эффективности научного исследования. Интегральный показатель финансовой эффективности научного исследования получают в ходе оценки бюджета затрат трех (или более) вариантов исполнения научного исследования.

Интегральный финансовый показатель разработки определяется по следующей формуле:

$$
I_{\Phi \text{HHP}}^{\text{HCH}i} = \frac{\Phi \text{pi}}{\Phi \text{max}}
$$
 (21)

где  $I_{\text{dbHHD}}^{\text{MCH}i}$  – интегральный финансовый показатель разработки; Ф<sub>рі</sub> - стоимость і-го варианта исполнения;

 $\Phi_{max}$  – максимальная стоимость исполнения научно-исследовательского проекта (в т.ч. аналоги).

Полученная величина интегрального финансового показателя разработки отражает соответствующее численное увеличение бюджета затрат разработки в разах (значение больше единицы), либо соответствующее численное удешевление стоимости разработки в разах (значение меньше единицы, но больше нуля). Интегральный показатель ресурсоэффективности вариантов исполнения объекта исследования можно определить по следующей формуле:

$$
I_{\rm pi} = \sum a_i \cdot b_i \tag{22}
$$

где: I<sub>pi</sub> - интегральный показатель ресурсоэффективности для i-го варианта исполнения разработки;

а<sub>і</sub> – весовой коэффициент і-го варианта исполнения разработки;

 $b_i^a$ ,  $b_i^p$  – бальная оценка i-го варианта исполнения разработки, устанавливается экспертным путем по выбранной шкале оценивания;

n - число параметров сравнения.

Расчет интегрального показателя ресурсоэффективности приведен в форме таблицы (таблице 39).

Таблица 4.7.5 - Сравнительная оценка характеристик вариантов исполнения проекта

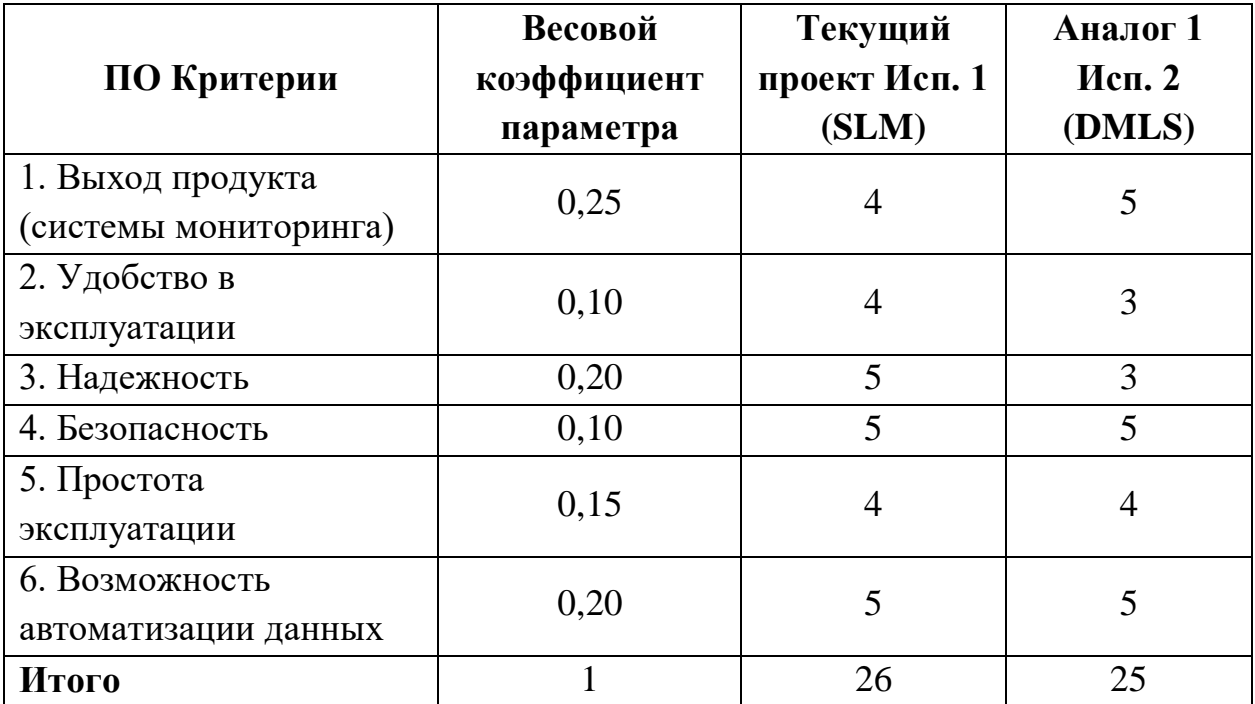

 $I_m^p = 4 \cdot 0.25 + 4 \cdot 0.10 + 5 \cdot 0.20 + 5 \cdot 0.10 + 4 \cdot 0.15 + 5 \cdot 0.20 = 4.5$  $I_1^A = 5 \cdot 0.25 + 3 \cdot 0.10 + 3 \cdot 0.20 + 5 \cdot 0.10 + 4 \cdot 0.15 + 5 \cdot 0.20 = 4.25$ 

Интегральный показатель эффективности разработки I<sub>финр</sub> и аналога I<sub>финр</sub> определяется на основании интегрального показателя ресурсоэффективности и интегрального финансового показателя по формуле:

$$
I_{\varphi\mu\mu p}^{p} = \frac{I_{m}^{p}}{I_{\varphi}^{p}}; I_{\varphi\mu\mu p}^{a} = \frac{I_{m}^{a}}{I_{\varphi}^{a}}
$$

Сравнение интегрального показателя эффективности текущего проекта и аналогов позволит определить сравнительную эффективность проекта. Сравнительная эффективность проекта определяется по формуле:

$$
\vartheta_{\rm cp} = \frac{I_{\varphi_{\rm MHP}}^{\rm p}}{I_{\varphi_{\rm MHP}}^{\rm a}}
$$

где: Э<sub>ср</sub> - сравнительная эффективность проекта;  $I_{\varphi\mu\mu\rho}^{p}$  – интегральный показатель разработки;

I<sup>a</sup> <sub>финр</sub> – интегральный технико-экономический показатель аналога.

Сравнительная эффективность разработки по сравнению с аналогами представлена в таблице 4.7.6.

| $N_2$<br>$\Pi/\Pi$ | Показатели                                                    | Разработка | Аналог 1 |
|--------------------|---------------------------------------------------------------|------------|----------|
|                    | Интегральный<br>финансовый показатель<br>разработки           | 0,19       | 0,17     |
|                    | Интегральный<br>показатель<br>ресурсоэффективности разработки | 4,50       | 3,95     |
| 3                  | Интегральный показатель эффективности                         | 23,68      | 23,23    |
| $\overline{4}$     | Сравнительная эффективность вариантов<br>исполнения           | 1,02       | 1,01     |

Таблица 4.7.6 – Сравнительная эффективность разработки

## **5. СОЦИАЛЬНАЯ ОТВЕТСТВЕННОСТЬ**

В рамках данной работы проводился сравнительный анализ образцов титанового сплава ВТ 1-0, полученных методом аддитивных технологий. При выполнении работ была использована установка селективного лазерного сплавление. Процесс работы характеризуется такими вредными факторами, как недостаток естественного освещения, недостаточная освещенность рабочего места, возможность короткого замыкания и поражение исследователя током. В данной главе рассмотрены и найдены решения для обеспечения удовлетворительных условий труда исследователя. Проведена характеристика производственных процессов, анализ вредных и опасных факторов при данном виде производственной деятельности и решению вопросов безопасности, на основе требований действующих нормативно технических документов. Данная выпускная квалификационная работа была проведена в офисном помещении, оборудованном необходимой техникой для выполнения исследований, использования стандартного и специфического программного обеспечения.

Рабочее место расположено в аудитории №210 на втором этаже здания Научного парка Томского политехнического университета (ТПУ).

## **5.1. Техногенная безопасность**

Рабочее помещение имеет линейные размеры 10х15м и высоту 3 м, находится на втором этаже здания. Помещение имеет четыре окна размерами 1,5х1,5м и 2х1,5м, которые расположены таким образом, что обеспечивают достаточное проникновение солнечного света. С противоположной от окон стороны находится дверной проем. Помещение обеспечивает 2 рабочих места, оборудованных персональными компьютерами. Расположение оборудования приведено на рисунке 5.1.

Раздел «Техногенная безопасность» должен содержать анализ факторов рабочей зоны на предмет выявления их вредных и опасных воздействий. К

первой группе факторов можно отнести микроклимат помещения, освещение рабочей зоны и шум, а также психофизические факторы. В качестве второй группы факторов необходимо рассмотреть возможность поражения электрическим током.

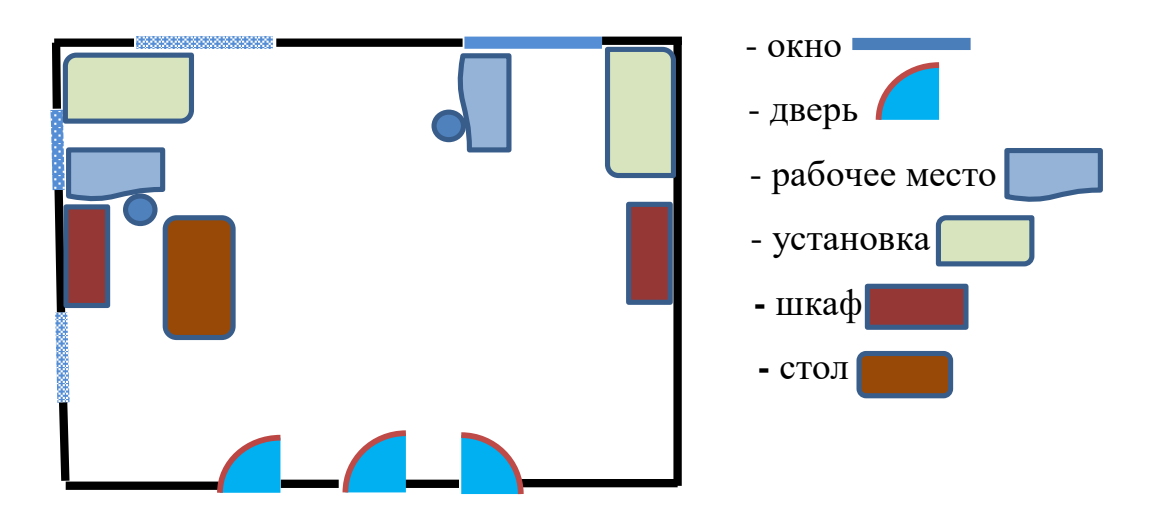

Рисунок 5.1 – План кабинета рабочей группы

# **5.2 Анализ вредных и опасных факторов, которые могут возникнуть в лаборатории при проведении исследований**

## **5.2.1 Освещенность**

Качество освещения влияет на работоспособность сотрудника, на его психологическое состояние в процессе выполнения работ. Нормы естественного, искусственного и совмещенного освещения зданий и сооружений, мест производства работ вне зданий представлены в СНиПе 23-05-95.

Основными регламентируемыми факторами норм освещения является характер зрительной работы, фон, контраст объекта с фоном, система и вид освещения.

1. Выбор системы освещения. Для производственных помещений всех ПЭВМ назначений применяются системы общего (равномерного или

локализованного) и комбинированного (общего и местного) освещения. Для данной рабочей зоны выбирается расчет общего равномерного освещения.

2. Выбор источников света. Источники света, применяемые для искусственного освещения, делят на две группы – газоразрядные лампы и лампы накаливания. Для выбранного типа освещения, как правило, применяются газоразрядные лампы, так как они энергетически более экономичны и обладают большим сроком службы. Для данной рабочей зоны выбираем лампу с *трехслойным люминофором*, для которой световой поток и мощность составляют 5800 Лм и 60 Вт, соответственно.

3. Выбор светильников и их размещение. Светильник – прибор, перераспределяющий свет ламп внутри больших телесных углов и обеспечивающий угловую концентрацию светового потока. Выбор типа светильников основывается на светотехнических требованиях, экономических показателях и условиях среды. Для данной рабочей зоны выбираем офисный светодиодный потолочный светильник накладной, крепящийся на поверхность потолка, мощностью 60 Вт. Размеры светильника: 933х204мм.

Оптимальное расстояние l от крайнего ряда светильников до стены рекомендуется принимать равным  $L_3$ . В данном случае будет использовано размещение по сторонам квадрата. Основным критерием оптимального расположения светильников является величина  $\lambda = L/h$  - наивыгоднейшее расстояние между осветительными приборами, уменьшение которого удорожает устройство и обслуживает освещения, а чрезмерное увеличение ведет к резкой неравномерности освещенности. Данная величина зависит от кривого света светильника.

Для выбранного светильника характерна кривая типа Д, где  $\lambda = 1.2 - 1.6$ . При выполнении расчета принимаем  $\lambda = 1, 4$ .

Расстояние L между светильниками определяется как:

$$
L = \lambda \cdot h = 1,4 \cdot 2,1 = 2,94
$$
 m

Расстояние от крайних светильников до стены:

$$
l = L/h = 2,94/3 = 0,98
$$
 m

Произведем расчет числа рядов и количества светильников в ряду. Число рядов светильников в помещении:

$$
NA = \frac{A}{L} = 15/2,94 \approx 5,1
$$

Число светильников в ряду:

$$
NB = \frac{B}{L} = 10/2,94 \approx 3,4
$$

Так как помещение имеет прямоугольную форму, то разумнее добавить в каждый ряд по одному дополнительному светильнику, тем самым уменьшив расстояние между светильниками до 50 см. это позволит усилить освещенность помещения для более комфортной работы. Таким образом, общее число светильников в помещении:

$$
N=NA\cdot NB=5\cdot 3,5=18
$$

На рисунке 5.2.1 изображен план кабинета и расположение источников света с люминесцентными лампами.

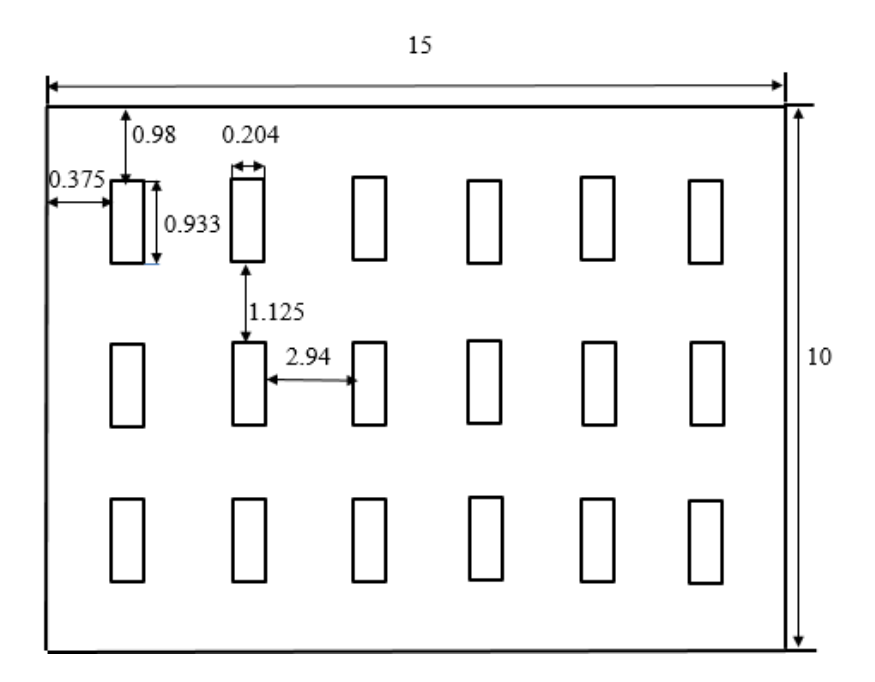

Рисунок 5.2.1 – План расположения источников света.

4. Выбор нормируемой освещенности. Основные требования по значениям нормируемой освещенности рабочих поверхностей сформулированы в СНиП 23-05-95. В соответствии с требованиями по работе с ПК, при работе с

экраном в сочетании с работой над документами наиболее оптимальной для работы с экраном является освещенность 200 Лк.

5. Расчет общего равномерного уровня искусственного освещения горизонтальной поверхности рабочего места производится способом коэффициента светового потока:

$$
\Phi_{\Pi} = \frac{\text{En} * S * K3 * Z}{N*n} = \frac{200 * 150 * 1.5 * 1.1}{18 * 0.53} = 5188 \text{Jm}
$$

где  $En$  – нормируемая минимальная освещенность по СНиП 23-05-95,  $En$ = 200 Лк (характеристика зрительной работы VI: Грубая (очень малой точности));  $S$  – площадь освещаемого помещения, м2;  $K$ з – коэффициент запаса, учитывающий загрязнение светильника, для помещений с малым выде-лением пыли равен К<sub>3</sub> =1,5; Z - коэффициент неравномерности освещения, для люминесцентных ламп при расчетах берется  $Z = 1,1$ ;  $N -$ число ламп в помещении, 18;  $n -$ коэффициент использования светового потока, 0,53.

Коэффициент использования светового потока показывает, какая часть светового потока ламп попадает на рабочую поверхность. Он зависит от индекса помещения і, типа светильника, высоты светильников над рабочей поверхностью h и коэффициентов отражения стен  $\rho_c$  и потолка  $\rho_{\rm n}$ . Индекс помещения определяется по формуле:

$$
i = \frac{S}{h * (A + B)} = \frac{150}{2.1 * 25} = 2.85
$$

Коэффициент отражения стен (свежепобеленное состояние стен с окнами, без штор):  $\rho_c = 50\%$ ;

Коэффициент отражения потолка (свежепобеленное состояние потолка):  $\rho_{\text{n}}$  = 70%; Делаем проверку выполнения условий:

$$
-10\% \le \frac{\Phi_{J\bar{J}} - \Phi_{\Pi}}{\Phi_{J\bar{J}}}
$$
 100%  $\le 20\%$   

$$
\frac{\Phi_{J\bar{J}} - \Phi_{\Pi}}{\Phi_{J\bar{J}}}
$$
 100%  $= \frac{5800 - 5188}{5800}$  100%  $= 10,5\%$ 

Таким образом:  $-10\% \leq 3.2\% \leq 20\%$ , необходимый световой поток светильника не выходит за пределы требуемого диапазона. Это означает, что

мощность и количество осветительных приборов, для данного помещения выбраны правильно.

В помещении, где находится рабочее место, есть естественное и искусственное освещение. Естественное освещение осуществляется через световые проемы. Естественное освещение нормируется по «коэффициенту естественной освещенности» (КЕО) или (е) естественного освещения. Коэффициент естественной освещенности, согласно СНиП 23-05-95 [] вычисляется по формуле (23)

$$
KEO = \frac{E_B}{E_H} \cdot 100\% = \frac{200}{5000} \cdot 100\% = 4\%
$$

*где, Е<sup>в</sup>* – освещенность (измеренная) на рабочем месте, лк;

Е<sup>н</sup> – освещенность на улице (при среднем состоянии облачности), лк. Обеспечивается коэффициент естественного освещения не ниже 1,5%.

#### **5.2.2 Шум**

Длительное воздействие шума может привести к ухудшению слуха, а в отдельных случаях – к глухоте. Установлено, что загрязнение шумовыми колебаниями среды, на рабочем месте, негативно влияет на работающих. Вследствие чего у них снижается внимание, увеличивается расход энергии при одинаковой физической нагрузке, замедляется скорость психических реакций.

Согласно ГОСТ 12.1.003-83 при разработке технологических процессов, проектировании, изготовлении и эксплуатации машин, производственных зданий и сооружений, а также при организации рабочих мест следует принимать все необходимые меры по снижению шума, воздействующего на человека, до значений, не превышающих допустимые.

Для объектов, находящихся в черте города, создание такой санитарнозащитной зоны порой становится неразрешимой задачей. Уровни шума на рабочих местах пользователей персональных компьютеров не должны превышать значений, установленных СанПиН 2.2.2 / 2.4.1340-03 и СН 2.2.4/2.1.8.562-96. Рабочая зона соотносится с категорией «Высококвалифи-

цированная работа, требующая сосредоточенности, административно-управленческая деятельность, измерительные и аналитические работы в лаборатории; рабочие места в помещениях цехового управленческого аппарата, в рабочих комнатах конторских помещений, в лабораториях». Предельно допустимые уровни звукового давления, уровни звука и эквивалентные уровни звука для этой категории приведены в таблице 5.2.2.

Таблица 5.2.2 – Предельно допустимые уровни звукового давления, уровни звука и эквивалентные уровни звука

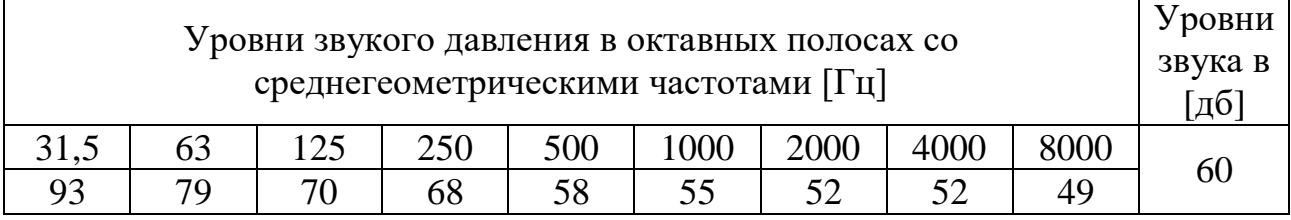

При значениях выше допустимого уровня необходимо предусмотреть средства коллективной (СКЗ) и индивидуальной защиты (СИЗ).

К СКЗ относятся:

- устранение причин шума или существенное его ослабление в источ-нике образования;

- изоляция источников шума от окружающей среды средствами звуко и виброизоляции, звуко и вибропоглощения;

- применение средств, снижающих шум и вибрацию на пути их распространения.

Для расчета уровня шума, возникающего от нескольких источников, используется принцип энергетического суммирования излучений отдельных источников:

Таблица 5.2.3 – Уровни шума источников в помещении

| Источник шума | Уровни звука в [дб] |
|---------------|---------------------|
| Жесткий диск  |                     |
| Вентилятор    |                     |
| Монитор       |                     |
| Клавиатура    |                     |

 $L = 10 \lg(4 \cdot 10^{0.1 \cdot 45} + 4 \cdot 10^{0.1 \cdot 50} + 4 \cdot 10^{0.1 \cdot 15} + 4 \cdot 10^{0.1 \cdot 10}) = 57.22 \text{ nBA}$ 

По расчету получено значение звука в помещении ~57 дБА, которое не превышает предельно установленную величину в 60 дБА, что говорит о соблюдении уровня шума в рабочей зоне. Уровень шума 3D-принтера составляет 49 дБА, что не превышает допустимого уровня шума для помещения с шумным оборудованием.

#### **5.2.3 Микроклимат**

Тип работ, выполняемых в рассматриваемом помещении, относится к категории Iа. Эти работы относятся к работам с интенсивностью энерго затрат до 120 ккал/ч (до 139 Вт), которые производятся сидя и сопровождаются незначительным физическим напряжением. В лаборатории осуществляется естественная и искусственная вентиляция. Допустимые нормы для работ легкой категории приведены в таблице 5.2.4.

Таблица 5.2.4 – Допустимые величины показателей микроклимата на рабочих местах производственных помещений

| Период года | Категория<br>работ по<br>уровню<br>энергозатрат | Температура<br>воздуха, °С | <b>Относительная</b><br>влажность<br>воздуха, $\%$ | Скорость<br>движения<br>воздуха, м/с |  |
|-------------|-------------------------------------------------|----------------------------|----------------------------------------------------|--------------------------------------|--|
| Холодный    | ıa                                              | $15 - 28$                  | 20-80                                              | < 0.5                                |  |
| Теплый      | ıа                                              | $15 - 28$                  | 20-80                                              | < 0.5                                |  |

#### **5.3 Анализ опасных факторов на рабочем месте**

#### **5.3.1 Электробезопасность**

Согласно требованиям электробезопасности (ГОСТ 12.1.019-79 «ССБТ. Электробезопасности. Общие требования и номенклатура видов защиты») всё электрооборудование и приборы должны находиться на специально отведенных

местах, и заземлены. Сопротивление заземления должно быть не более 4 Ом. Анализ опасности электрических сетей практически сводится к определению значения тока, протекающего через тело человека в различных условиях, в которых может оказаться человек при эксплуатации электрических сетей. Безопасной для человека является величина переменного тока – 10мА, постоянного – 50мА, безопасное напряжение 12В.

В используемом помещении применяются установки напряжением до 1 кВ. По электробезопасности помещение относится к классу – помещения без повышенной опасности (сухое, хорошо отапливаемое, помещение с токонепроводящими полами, с температурой 18—20˚, с влажностью 40-50%). Имеется устройство защитного отключения. Защита от прямого прикосновения не требуется, поскольку отсутствуют электроустановки, а электрооборудование находится в зоне системы уравнивания потенциалов, и наибольшее рабочее напряжение не превышает 25 В переменного или 60 В постоянного тока

К электрозащитным средствам относятся:

СКЗ от поражения электротоком:

- изолирующие штанги всех видов (оперативные, измерительные, для наложения заземления);

- указатели напряжения всех видов (высокого, низкого) и классов напряжений (с газоразрядной лампой, бесконтактные, импульсного типа, с лампой накаливания и др.);

- защитные ограждения (щиты, ширмы, изолирующие накладки, колпаки);

- указатели напряжения для проверки совпадения фаз, устройства для прокола кабеля, устройство определения разности напряжений в транзите, указатели повреждения кабелей;

- изолирующие лестницы, канаты, вставки телескопических вышек и подъемников; штанги для переноса и выравнивания потенциала; гибкие изолирующие покрытия и накладки.

## **5.3.2 Пожарная безопасность**

По пожарной опасности помещение и здание возможно отнести к классу В3. Причины возникновения пожара электрического характера: короткое замыкание, перегрузки по току, статическое электричество и т. д. Для устранения причин возникновения и локализации пожаров в помещении лаборатории должны проводиться следующие мероприятия:

- проведение периодических инструктажей по пожарной безопасности;

- отключение электрооборудования, освещения и электропитания при предполагаемом отсутствии обслуживающего персонала или по окончании работ;

План эвакуации из рассматриваемого офисного помещения, изображен на рисунке 5.3.2.

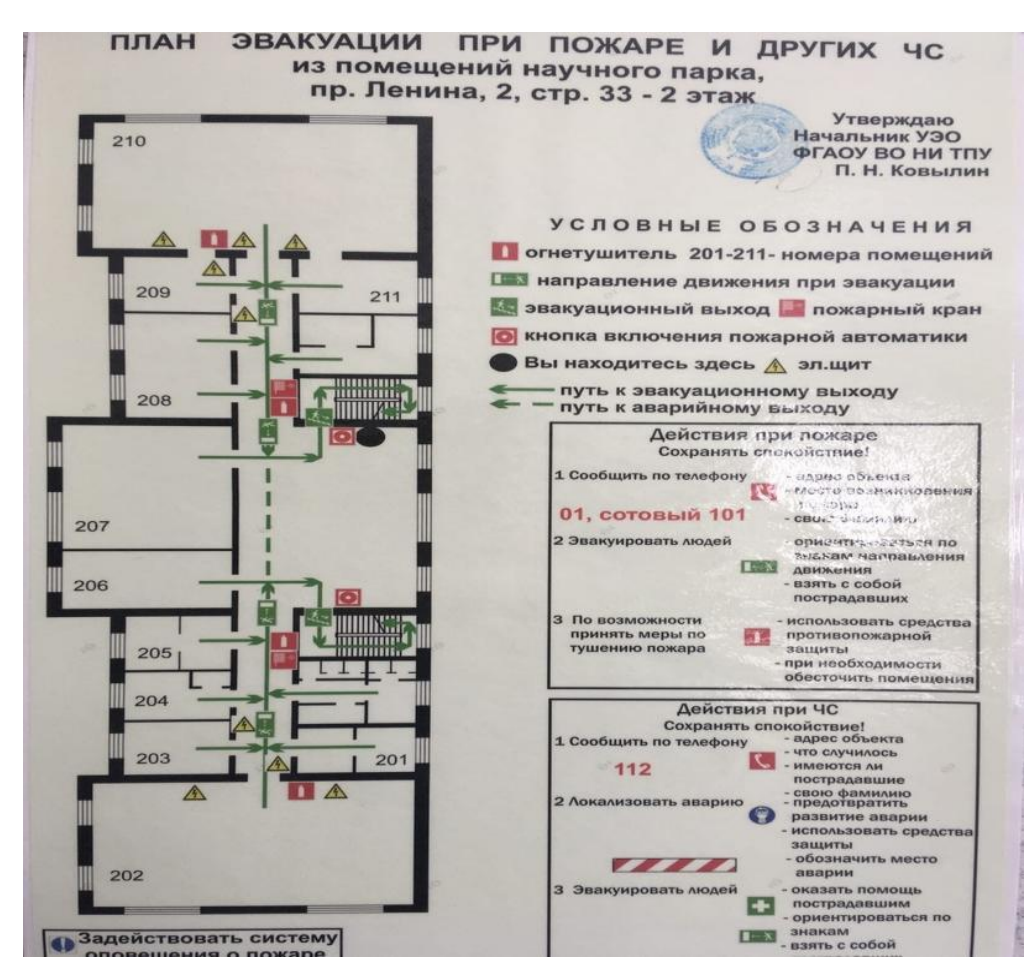

Рисунок 5.3.2 – План эвакуации людей при пожаре

В здании существуют пожарные краны. В качестве первичных средств пожаротушения используются углекислотные огнетушители ОУ-5. Преимущества углекислотных огнетушителей: эффективность тушения жидких и газообразных веществ и электроустановок под напряжением до 1000 В; отсутствие следов тушения; диапазон рабочих температур от -40 °С до +50 °С.

# 5.4 Экологическая безопасность

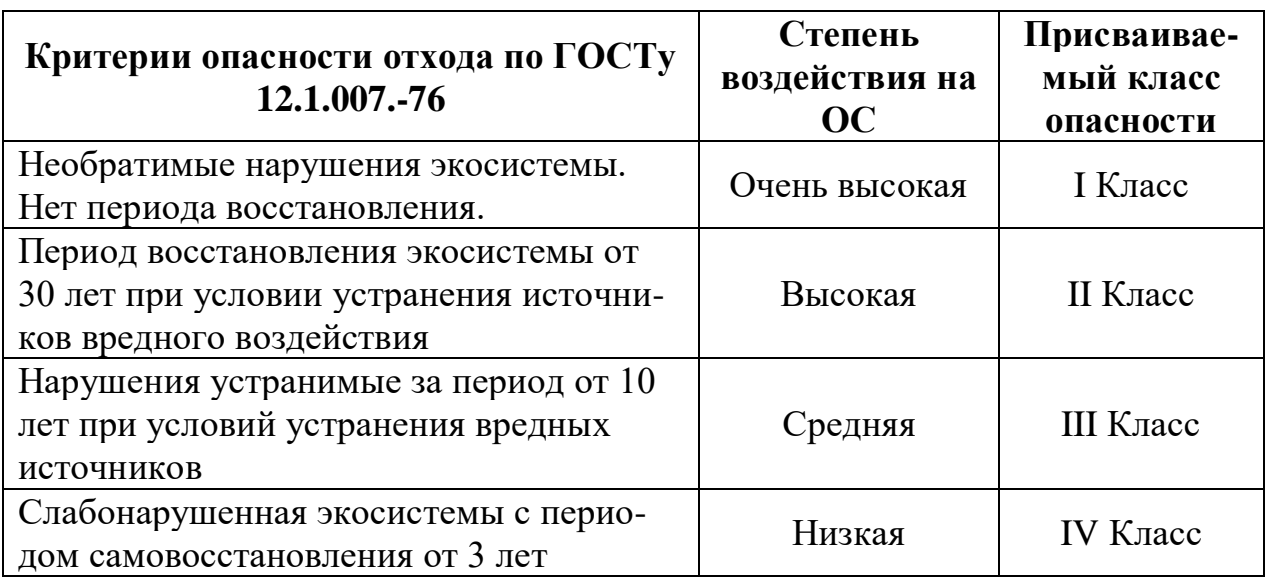

Таблица 5.4 – Критерии опасности отхода СЗЗ по ГОСТу

Таблица 5.4.1 - Перечень предельно-допустимых концентраций и ориентировочно-безопасных уровней воздействия загрязняющих веществ от существующих источников в атмосферном воздухе

![](_page_131_Picture_35.jpeg)

Для IV и V класса СЗЗ не требуется согласно п. 1.2 (в действующей редакции от 09.09.2010) СанПиН 2.2.1/2.1.1.1200-03. Основными источниками выбросов загрязняющих веществ (ЗВ) в атмосферу от планируемых объектов разработки процесса селективного лазерного сплавления на макроструктуру образцов из титановых сплавов:

- инертный газ аргон
- порошок титана
- $3D$  принтер

В идеале в чистом производстве должны отсутствовать очистные сооружения и места складирования отходов. Для аддитивного производства характерен выпуск экологически чистой продукции с низким уровнем энергопотребления при ее производстве и эксплуатации, без загрязнения окружающей среды. Преимущества данной технологии: сокращение выбросов, сбросов загрязняющих веществ, уменьшение количества отходов, сокращение мест складирования отходов, уменьшение риска для здоровья персонала, улучшение условий труда на рабочем месте, повышение безопасности рабочего места.

Не следует допускать попадания порошка в канализацию, водоемы и почву. Кислые сточные воды после промывки коммуникаций и оборудования, и твердые отходы должны подвергаться утилизации в технологическом процессе производства серной кислоты или нейтрализации на очистных сооружениях предприятия.

## 5.4.1 Анализ влияния объекта исследования на окружающую среду

Определение необходимого воздуха производится освобождено от количества углекислого газа человека и их допустимых концентраций. Потребности вентиляции в жилых домах и общественных местах, определяется по формуле:

$$
L = \frac{G}{X_B - X_H} \tag{23}
$$

При работе на установке наводороживания проведения люди работают. Выделяемое количество СО2 одним человеком = 23 л/ч.

Допустимая концентрация вредности в воздухе рабочей зоны помещения (согласно ГОСТ 12.1.005-88) хв=1 л/м<sup>3</sup>.

Допустимая концентрация вредности в воздухе больших городов (ГН 2.1.6.1338-03) хн=0,5 л/м 3 . Определим потребный воздухообмен для помещения по формуле (23):

$$
L=23/(1-0,5)=46 \text{ m}^3/\text{q}
$$

#### **5.5 Безопасность в чрезвычайных ситуациях**

Проведение всех видов инструктажа должно быть сделано в Книге инструкций с установленной схемой с обязательными подписями лица, которое получило и выполнило инструкцию, указав дату инструкции, имя и номера инструкции для типов за работу, за которую дается инструкция.

В случае пожара немедленно прекратите работу, закройте газовый баллон, отсоедините электрооборудование, вызовите пожарную службу в 01 или 010, сообщите о случившемся менеджеру агрегата и начните тушение пожара с помощью первичного средства пожаротушения. До прибытия скорой помощи предоставьте пострадавшему необходимую первую помощь или, в случае необходимости, организуйте доставку жертвы в ближайшее медицинское учреждение, сообщите начальнику структурного подразделения о произошедшем происшествии.

Предотвращение пожаров основано на устранении благоприятных условий воспламенения. В рамках четырех проблем решается пожарной безопасности: предотвращение пожаров и пожаров, локализация пожаров, защита людей и имущества, борьба с пожарами.

Предотвращение возгорания достигается за счет исключения легко воспламеняющихся предметов и источников воспламенения, а также для поддержания окружающей среды в условиях, которые препятствуют возгоранию. Рядом друг с другом они соединены с проводами, кабелями коммутирующих электронных компонентов микросхемы.

Огонь может произойти из-за следующего факторов:

- Электрическая проводка неисправности, розетки и выключатели могут привести к повреждению изоляции или короткое замыкание;

- Использование электроприборов поврежден;

- Электрическое нагревательное устройство используется в комнате с открытым нагревательным элементом;

- Молния ударила в здание;

- Неточное обращение с огнем и несоблюдение мер пожарной безопасности

Офисное помещение расположено в городе Томск с континентально циклоническим климатом и природные явления (землетрясения, наводнения, засухи, ураганы и т. д.), в данном городе отсутствуют. Возможными ЧС на объекте в данном случае, могут быть сильные морозы и диверсия. Для Сибири в зимнее время года характерны морозы и метели. В результате порывов ветра могут быть обрывы линий электропитания, из-за чего возможны перебои в электроснабжении; перегрузки, которые могут стать причиной пожара. Для предотвращения подобных ситуаций необходима организация системы аварийного электропитания, по возможности проведение линии электроснабжения под землей. Низкие температуры могут привести к авариям систем теплоснабжения.

## **ВЫВОДЫ**

1. Оптимальные режимы селективного лазерного сплавления порошка титана ВТ1-0, которые обеспечивают наименьшее количество макродефектов в образцах при работе на установке «ЛУЧ-500» в среде аргона, это: мощность лазерного излучения – 220 Вт, скорость линейного перемещения лазерного луча – 50 мм/с, расстояние между треками – 200 мкм, толщина насыпного слоя порошка – 200 мкм, траектория сканирования – зигзагообразная.

2. Объемные образцы из сплава ВТ1-0, полученные с применением установленных режимов работы установки «ЛУЧ-500», имеют высокую плотность, в них отсутствуют крупные газовые поры, а также не формируется структура, приводящая к повышенной твердости образцов.

3. Получение объемных изделий из композиционного порошка TiC-Al возможно методом селективного лазерного сплавления. При использовании порошка TiC – 40 вес.% Al формируется высокопористая структура, что связано с малым содержанием металлической связки в порошке.

**Выводы по разделу «Финансовый менеджмент, ресурсоэффективность и ресурсосбережение»:** Сравнение значений интегральных показателей эффективности позволяет понять, что разработанный вариант проведения проекта является наиболее эффективным при решении поставленной в магистерской диссертации технической задачи с позиции финансовой и ресурсной эффективности.

В ходе выполнения раздела финансового менеджмента рассчитан бюджет научного исследования, определена чистая текущая стоимость, (NPV), равная 23,604126млн. руб.; индекс доходности  $PI=2,47$ ; внутренняя ставка доходности IRR=87%, срок окупаемости  $PP_{\text{nck}}=1,3$  года, тем самым инвестиционный проект можно считать выгодным и экономически целесообразным.

## **СПИСОК ЛИТЕРАТУРЫ**

1. Gibson I. Additive manufacturing technologies: rapid prototyping to direct digital manufacturing / D Rosen, B Stucker – Springer: 2010. – 50 с.

2. Rafi H.K. Microstructures and mechanical properties of Ti6Al4V parts fabricated by selective laser melting and electron beam melting / N.V. Karthik, H Gong, T.L Starr, B.E. Stucker, J Mater Eng Perform, 22(12) 2013. – 387 с.

3. Thompson S.M. An overview of direct laser deposition for additive manufacturing; part i: transport phenomena, modeling and diagnostics / L. Bian, N. Shamsaei, A. Yadollahi – Addit Manuf, 2015. – 62 с.

4. Суряванши Дж. Механическое поведение селективной нержавеющей стали 316L, выплавленной лазером / К.Г. Прашант, У Рамамурти. Mater Sci Eng. А. 2017. – 113–121 с.

5. Scudino S. Аддитивное производство бронзы Cu-10Sn / C. Unterdörfer, K.G. Prashanth, H. Attar, N. Ellendt, V. Uhlenwinkel, Eckert Mater Lett: 2015. – 156, 202 с.

6. Ульман Э. Лазерное осаждение металла на основе проволоки для аддитивного производства TiAl6V4: фундаментальные исследования микроструктуры и механических свойств наплавляемых деталей / Р. Керстинг, Т.Б. Кляйн, М.Ф. Круз – Процедура CIRP. 2015. – 35 с.

7. Ван П., Селективное лазерное плавление Al-Zn-Mg-Cu: термическая обработка, микроструктура и механические свойства / Х.К. Ли, К.Г. Прашант, Дж. Экерт, С. Скудино – J. Alloys Compd. 2017. – 287 с.

8. Мостафаей А. Микроструктурная эволюция и механические свойства термически обработанных связующих струйных печатных образцов из газовых и водораспыляемых сплавов 625 порошков / Дж. Томан, Е.Л. Стивенс, Э.Т. Хьюз, Ю.Л. Кример, М. Хмелус – Acta Mater. 2017. –124 с.

9. Ма П. Влияние отжига на механические свойства Al-20Si, обработанного селективным лазерным плавлением / К.Г. Прашант, С. Скудино, Ю.Д. Цзя, Х.В. Ван, К.М. Зоу, З.Дж. Вэй, Дж. Экерт – Металлы. 2014. –36 с.

10. Аннони М. Технико-экономическое обоснование технологии производства прямых добавок металлов на основе экструзии / Х. Джиберти, – Процедура Мануф. 2016. – 927 с.

11. Ян К.С. Конечно-элементное моделирование и обоснование термомеханического поведения Ti-6Al-4V в производстве аддитивных добавок прямого осаждения энергии / П. Чжан, Л. Ченг, З. Минь, М.К. Чью – Addit. 2016  $-177$  c.

12. Суряванши Дж. Одновременное повышение прочности и ударной вязкости в сплаве Al-12Si, синтезированном с использованием селективного лазерного плавления / К.Г. Прашантх, С. Скудино, Дж. Экерт, О. Пракаш, У. Рамамурти – ActaMater.  $2016 - 294$  c.

13. Qui C.L. Селективное лазерное плавление Invar 36: микроструктура и свойства / N.J. Adkins, M. Attallah – ActaMater. 2016 –395 с.

14. Баумерс М. «Сложность формы и энергопотребление процесса при электронно-лучевом сплавлении: случай чего-то бесполезного в аддитивном производстве» / С. Так, Р. Вильдман, И. Эшкрофт и Р. Хейг. – В: Журнал промышленной экологии – 20 январь 2016 г. н / д – н / а.

15. Дана Голдберг. История 3D-печати: она старше, чем вы (то есть, если вам меньше 30 лет) – Производство.13 апрель 2018 г. – 33 с.

16. Terry Wohlers. History of additive manufacturing / Tim Gornet. Wohlers  $Report - 2014. - 33.$ 

17. D. Neikov. Powders for Additive Manufacturing Processing. – 2013. – 35.

18. DebRoy H.L. Additive manufacturing of metallic components / J.S. Wei, T. Zuback, J.W. Mukherjee, J.O. Elmer, A.M. Milewski, A. Beese – Process, structure and properties. 18 September 2017. – 5.

19. Прашант К.Г. Свойства при растяжении Al-12Si, изготовленного методом селективного лазерного плавления (SLM) при различных температурах / С. Скудино, Дж. Экерт. – Технологии. – 2016. – 38.

20. Аттар Х. Селективное лазерное плавление титаново-боридных композитов обработка, микроструктура и механические свойства / М. Бёниш, М. Калин, Л. Чжан, С. Скудино, Дж. Эккерт – ActaMater. – 2014. –22 с.

21. Олейников Д.Н., Что такое 3D печать и какая она бывает / 3D печать и виды [Электронный ресурс]. – 2020. – Режим доступа https://rec3d.ru/recwiki/tekhnologii-3d-pechati/ – Загл с экрана

22. Прашант К.Г. Получение высокопрочного сплава Al 85 Nd 8 Ni 5 Co 2 методом селективного лазерного плавления / Х. Шакур, В.С. Шривастава, Н. Эллендт, В. Уленвинкель, Дж. Эккерт, С. Скудино – П: Addit. – 2015. –5 с.

23. Аттар Х. Влияние формы частиц порошка на свойства композиционных материалов Ti-TiB производится методом селективного лазерного плавления / К.Г. Прашант, Л.С. Чжан, М. Калин, И.В. Окулов, С. Скудино, С. Ян, Дж. Экерт. – J. Mater. Sci. Technol. – 2015. –31 с.

24. Юнг Х.Ю. Изготовление объемного металлического стекла на основе Fe методом селективного лазерного плавления: исследование параметров / С.Дж. Чой, К.Г. Прашант, М. Стойка, С. Скудино, Ш.Х. Йи, Д.Х. Ким, К.Б. Ким, Дж. Экерт. – Mater. Des. – 2015. –703 с.

25. Аттар Х. Влияние формы частиц порошка на свойства композиционных материалов Ti-TiB производится методом селективного лазерного плавления / К.Г. Прашант, Л.С. Чжан, М. Калин, И.В. Окулов, С. Скудино, С. Ян, Дж. Экерт – Mater. Sci. Technol. – 2015. –1005 с.

26. Прашант К.Г. Определение свойств на растяжение деталей из Al-12Si, полученных селективным лазерным плавлением / С. Скудино, Дж. Экерт – Acta Mater. – 2017. –35 с.

27. ARCAM. Электронно-лучевое плавление металлов – Обращение к документу – 23.02.2020. http://www.arcam.com/technology/electron-beam-melting/ materials  $/ - 3a$ гл с экрана

28. Кимура Т. Влияние содержания кремния на уплотнение, механические и термические свойства бинарных сплавов Al-xSi, изготовленных методом

селективного лазерного плавления / Т.М. Накамото, М. Мидзуно, Х. Араки – Mater. Sci. Eng. А. – 2017. – 602 с.

29. Ардила Л.К. Влияние повторного использования порошка IN718 на свойства деталей, изготовленных методом селективного лазерного плавления / Ф. Гарсяндиа, Ю.Б. Гонсалес-Диас, П. Альварес, А. Эчеверрия, М.М. Петите, Р. Деффли, Дж. Очоа – Phys. Procedia. – 2014. –107 с.

30. Лёбер Л. Сравнение различных технологий постобработки стальных деталей из нержавеющей стали 316L / С. Флаш, Р. Петтерс, У. Кюн, Дж. Экерт – Быстрый прототип. J. – 2013. –179 с.

31. Korner C. Mesoscopic simulation of selective beam melting processes, Simulation of Selective Electron Beam Melting Processes / E. Attar, P. Heinl, Dr. – Ing. University of Erlangen, Nuremberg, Germany, – 2011. –15.

32. 3D Print Expo. Электронно-лучевая плавка как промышленная аддитивная технология – Обращение к документу – 03.03.2020. https://3dexpo.ru/article/elektronno-luchevaya-plavka-kak-promishlennaya-additivnayatehnologiya-78927 – Загл с экрана

33. Murr L.E. Characterization of Ti6Al-4V open cellular foams fabricated by additive manufacturing using electron beam melting / S.M. Gaytan, F. Medina, E. Martinez, J.L. Martinez, D.H. Hernandez, B.I. Machado, D.A. Ramirez, R.B. Wicker, Mater Sci. Eng. A Struct. –2010. – 1868.

34. Информация об установке [Электронный ресурс]. – 2017. – Режим доступа: http://slm-solutions.us/ свободный. Загл. с экрана

35. Применение селективного лазерного сплавления [Электронный ресурс]. – 2019. – Режим доступа:: http://www.ipk. fraunhofer.de/fileadmin/user\_ upload/IPK\_FHG/publikationen/themenblaetter/ps\_ft\_selective\_laser\_melting\_en.pdf свободный. Загл. с экрана

36. Информация о применении установки [Электронный ресурс]. – 2017. – Режим доступа: http://www.stage.slm-solutions.com/index.php?index\_en свободный. Загл. с экрана

37. История аддитивных технологий [Электронный ресурс]. – 2018. – Режим доступа: http://3dtoday.ru/wiki/3D print technology/ свободный. Загл. с экрана

38. GLOBATEK.3D Технология 3D-печати FDM (Fused Deposition Modeling) [Электронный ресурс].  $-2020$ . – Режим доступа: https://3d.globatek.ru/ 3d printing technologies/fdm/ свободный. Загл. с экрана

39. Wohlers, T. Rapid Prototyping, Tooling, & Manufacturing State of the Industry.Wohlers Report, – 2004. – 63.

40. Masood S.H. Part build orientations based on volumetric error in fused deposition modelling / W. Rattanawong, P. Iovenitti. Int. J. Adv. Manuf. Technol. –  $2000. -168.$ 

41. Mueller B. Additive Manufacturing Technologies. Springer Science + Business Media. New York. – 2012. – 65.

42. Houle M. M. GODS AND GODDESSES IN GREEK MYTHOLOGY. USA: Enslow Publishers, Inc. 40 Industrial Road, Box 398, Berkeley Heights, NJ  $07922$  USA,  $-2001$ .  $-21$ .

43. Eylon D. High-temperature titanium alloys-A review / S. Fujishiro, F.H. Froes, P.J. Postans. J. Met. 1 –1984. – 62.

44. Boyer R.R. An overview on the use of titanium in the aerospace industry. Mater. Sci. Eng. A 213 – 1996. –114.

45. Lütjering G.J. Titanium / C. Williams Springer, 2003

46. Белов А.Ф. «Строение и свойства авиационных материалов». / Г.П, Бенедиктова, А.С, Висков. М.: Металлургия, –198с.

47. Титан ВТ1-0 – Обращение к документу – 1.04.2020. https:// cvetnoiprokat.ru/marochnik/titan-vt1-0 – Загл с экрана

48. Официальный сайт ООО «НОРМИН» [Электронный ресурс]. – 2020. Режим доступа: https://normin.ru/ свободный. Загл. с экрана

49. Михеев Р. С. Дискретно армированные композиционные материалы системы Al–TiC (обзор) / Т. А.Чернышова. Заготовительные производства в машиностроении. 2008. – 44-53 с.

50. Колачев Б.А. Технология термической обработки цветных металлов и сплавов / Р.М. Габидулин, Ю.В. Пигузов– М.: Металлургия, 1992. – 272 c.

51. Титан ВТ6 [Электронный ресурс]. – 2019. – Режим доступа: http://viam-works.ru/ru/articles?art\_id=1177 свободный. Загл. с экрана

52. Copyright © by Retsch GmbH Haan. File Sieve Analysis Taking a close look at quality/ [Электронный ресурс]. – 2009. – Режим доступа: ///D:/%D0% B7%D0%B0%D0%B3%D1%80%D1%83%D0%B7%D0%BA%D0%B8/MEP\_expe rt\_guide\_sievinganalysis.pdf свободный. Загл. с экрана

53. Анализатор ситовой А20 [Электронный ресурс]. – 2019. – Режим доступа: https://analytprom.ru/analizator-sitovoj-a-20/ свободный. Загл. с экрана

54. Официальный сайт научно-образовательного центра «Современные производственные технологии» [Электронный ресурс]. – 2019. – Режим доступа: http://spt.tpu.ru/project/slm/ свободный. Загл. с экрана

55. НТО ИРЭ ПОЛЮС. ЛК/YLR – серия руководство пользователя –  $2013. - 89c.$ 

56. Официальный сайт ФГУП "СПО "Аналитприбор" [Электронный ресурс]. 2018. – Режим доступа: http://www.analitpribor-smolensk.ru/ products/ technology/teh\_process/gamma100\_gazoanalizator/ свободный. Загл. с экрана

57. ОБЛАСТЬ ПРИМЕНЕНИЯ ШЛИФОВАЛЬНО-ПОЛИРОВАЛЬНЫХ СТАНКОВ [Электронный ресурс]. – 2019. – Режим доступа: https://i-perf.ru/ stanok/stanok-shlifovalno-polirovalnyj.html свободный. Загл. с экрана

58. Твердомер Роквелла TH 500 [Электронный ресурс]. – 2019. – Режим доступа: http://www.alatuji.com/m/detail/431/3067/rockwell-hardness-tester-th-500 свободный. Загл. с экрана

59. Прибор ПМТ-3 [Электронный ресурс]. – 2019. – Режим доступа: http://delta-grup.ru/bibliot/36/55.htm свободный. Загл. с экрана

60. Официальный сайт компании «Альтами» [Электронный ресурс]. – 2019. – Режим доступа: http://altami.ru/ свободный. Загл. с экрана

61. Приложение к свидетельству № 54858 ОПИСАНИЕ ТИПА СРЕДСТВА ИЗМЕРЕНИЙ Микроскоп инвертированный Axiovert 200MAT

[Электронный ресурс]. – 2019. – Режим доступа: https://all-pribors.ru/docs/57150- 14.pdf свободный. Загл. с экрана

62. Вейко, В.П. Сборник задач по лазерным технологиям / Е.А. Шахно. – Изд. 3–е, испр. и дополн. – СПб: СПбГУ ИТМО, 2007. – 67 с.

63. Металломатричные композиты с тугоплавкой дисперсной фазой: синтез, структура, применение : Монография / А. Г. Князева, Е. Н. Коростелева, М. Г. Криницын, О. Н. Крюкова, Г. А. Прибытков, О. А. Чумаков. – Томск : Издательство "Иван Федоров", 2019. – 262 с.

**Приложения А**

Раздел №1

# **History of additive technology**

Студент:

![](_page_143_Picture_75.jpeg)

# Консультант – лингвист кафедры ИЯФТИ:

![](_page_143_Picture_76.jpeg)
### **LITERATURE REVIEW**

### **1.1 History of additive technology**

Additive manufacturing (AM) is a method for directly manufacturing components from digital models additively depositing material to form a part. The geometric representation of the components is stored using computer-aided manufacturing (CAM) supported by computer-aided design (CAE). This new paradigm shift in manufacturing provides significant room to improve existing designs and to be revolutionary in new applications. Additive manufacturing exists to serve a variety of end users with their taxonomy mainly dependent on the choice of material (polymer, ceramic or metals). Each of these processes has its own limitations and problems, although some of them can be overcome by further development and improvement of the process.

Additive manufacturing (AM) processes create three-dimensional details by gradually adding thin layers of materials under the direction of a digital model. This unique feature allows you to produce complex or individual parts directly from the structure without the need for expensive tools or molds such as punches, dies or molds, and reduces the need for many traditional processing steps.

Complex parts corresponding to their design can be manufactured in one step without the limitations of traditional processing methods (for example, straight cuts, round holes) or commercial forms (for example, sheet, pipe). In addition, you can significantly reduce the number of parts by eliminating or reducing the need to assemble multiple components.

In 1981, a scientist from the Nagoya Municipal Industrial Research Institute Hideo Kodama published his report on a functional system using photopolymers of rapid prototyping. The printed model was built in layers that corresponded to the cross section of the model. In 1984, Charles Hull entered the history of Additive Technology by inventing stereolithography.

Stereolithography, in turn, allows designers to create three-dimensional models using digital data, which are then used to create a material object. After 1992, 3D Systems (Charles Hall's company) created the first machine in the world that made it possible to produce complex parts, which usually took a lot of time. In the same year, the DTM startup launched the world's first selective laser sintering machine (SLS) able to shoot a laser at a powder instead of a liquid. Decades later, the history of 3D printing has shown that this potential is still developing.

In 1988, 3D Systems and Ciba-Geigy became partners in the development of SL materials and launched the first generation acrylate resins on the market. DuPont Somos stereolithography apparatus and materials were developed in the same year. Loctite also entered the SL resin business in the late 1980s, but only remained in the industry until 1993.

In 1991 three additive manufacturing technologies were commercialized including surfacing modeling (FDM) from Stratasys, carbide solidification (SGC) from Cubital, and Laminated Object Manufacturing (LOM) from Helisys.

In 1993 Soligen began manufacturing direct-shell injection molding (DSPC). Using the inkjet mechanism, DSPC applied a liquid binder to ceramic powder to form shells for lost-wax casting.

In 1996, Stratasys introduced the Genisys machine, which used an extrusion process similar to FDM, but was based on technology developed at the WatsonIBM research center. After eight years of selling stereolithographic systems, 3DSystems sold its first 3D printer (Actua 2100) in 1996 using technology, in which a layer of wax material was applied layer by layer using inkjet printing.

In 1998 Autostrade introduced its E-DARTS stereo lithography system to companies in Japan for \$ 25,000. Also in 1998 Optomec launched its Laser Powder Laser Mesh System (LENS) based on the technology developed by Sandia National Labs.

In January 2000, Helisys announced that Toyoda Japanese Machine-Building Plant would manufacture and sell LOM systems in Japan. In June, Toyoda showed off its own LOM-based car at a large exhibition in Tokyo. In the same month, Sanders

Design International announced the development of a machine called the Rapid Tool Maker (RTM).

Thus, the commercial history of the development of additive technologies is very complex, however, from a technical point of view, the fundamentals of the technologies that will be discussed below have not changed much.

## **1.1 Selective laser melting (SLM)**

A selective laser melting machine was first introduced by Fokele and Schwartz (F & S) from Germany in 1999 with the support of the Fraunhofer Institute of Laser Technology. It was a steel powder based selective laser melting machine. In 2004, the first selective laser melting machine, called the Realizer 250 selective laser melting, was launched after F & S joined MTT (MCP Tooling Technologies). In 2005, a highresolution device called the selective laser melting Realizer 100 was released. Since the release of MCP Realizer selective laser melting, other manufacturers, such as Concept Laser and EOS, have produced machines with a different process called laser curing and direct metal laser sintering. Concept Laser (GmbH) first launched the M3 and M1 Cusing liners in 2001.

Selective laser melting is one of the powder layer melting processes that are most widely used in the additive manufacturing industry. As the name implies, selective laser melting uses a laser beam that melts and fuses metal powders together. A thin powder layer is deposited on the substrate or on a previously deposited layer, and the laser beam melts and selectively melts the powder particles, which is dictated by CAD data. Some process parameters must be carefully adjusted to produce a defectfree part. Important process parameters include laser power, laser scanning speed, distance between hatches, hatches overlap, hatching style, etc. Which also have a significant impact on the part mechanical properties. The selective laser melting process diagram is shown in Figure 1.

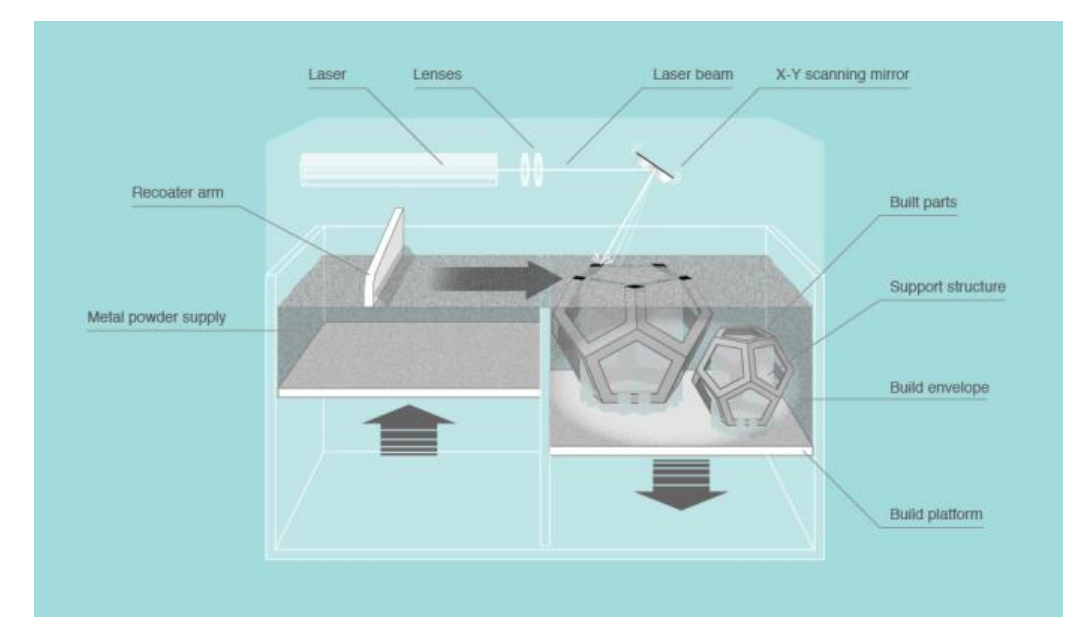

Figure 1 – Selective laser melting

The whole process takes place inside a closed chamber, usually filled with an inert gas such as N2 or Ar, depending on the reactivity of the metal powder used. In addition, the assembly chamber is exposed to overpressure. The presence of an inert gas and overpressure conditions in the chamber minimize oxygen contamination during the process.

It is always possible to use substrate heating  $(200–500 \degree C)$  to minimize the cooling rate, if necessary. The heating of the substrate plate is usually used during processing of brittle and high-temperature materials to reduce the cooling rate in order to prevent possible cracking upon hardening.

Selective laser melting is considered to be the most universal additive manufacturing process because it can process a wide range of materials, alloys such as Al, Ti, Fe, Ni, Co, Cu and their composites. In addition, reports have shown that selective laser melting is capable of producing amorphous materials due to the high cooling rates observed in the process.

Recent surveys have presented that the mechanical properties of the alloy can also be adjusted according to the requirements by changing process parameters during the process (such as changes in the hatching style, changing the contour, heating the base plate, internal heat treatment, etc.) affecting the final macrostructure of parts.

The process is relatively slow compared to the BJG process. Nevertheless, several laser sources can be used to increase the speed of building the selective laser melting process. Studies have shown that powders can theoretically be reused repeatedly. This reduces the loss of raw materials and, consequently, leads to a more environmentally friendly environment.

*Some of the biggest benefits of using selective laser melting as an AM process are as follows:*

• use of a wide range of materials,

• ability to configure properties when processing parts,

• increased functionality,

• relatively low cost and almost net production.

• shaped components are ready for use (if surface roughness levels are acceptable).

*On the other hand, selective laser melting can have the following disadvantages:*

• relatively slow process (due to process speed limitations),

• severe size restrictions,

• high power consumption,

• high initial costs,

• optimization of process parameters takes a lot of time,

• powder processing can be difficult,

• manufactured parts may have a rough surface (depending on the size of the powder and process parameters).

In addition, using brittle materials and high-temperature materials, which cannot withstand high internal stresses during the manufacturing process, can lead to cracking of parts, which can be overcome to a certain extent by reducing the cooling rate (by heating the substrate plate). At the same time, it can lead to an anisotropic microstructure in the material along the direction of construction.

Selective laser melting has serious prospects for increasing production efficiency in many industries and provides high precision. It also solves technological complex problems associated with the manufacture of complex products. It shortens the cycle of scientific research, provides the construction of complex profile parts without the use of equipment. It also allows you to save material in production and reduce weight due to the construction of objects with internal cavities.

## **1.3 Electron beam melting (ЕВМ)**

Electron beam melting is very similar to the selective laser melting process, which runs on layered technology. However, the electron beam melting process has some differences compared to the selective laser melting process. An electron beam is used to melt powder particles instead of a laser beam. The powder layer is maintained at high temperatures  $(> 870 \text{ K})$ , and cooling of the powder layer after completion of assembly work requires cooling time during overnight.

The electron beam melting process includes more process parameters including beam power, beam scanning speed, beam focus, beam diameter, beam spacing, plate temperature, preheating temperature (including repetitions, beam speed and power), loop strategies and scan strategies.

Optimization of the process parameters is even more complicated than the selective laser melting process, and therefore, only limited materials are used in electron beam melting (Ti class 2,). The process is rather slow and makes the details very expensive. In addition, there are limitations in terms of both the size of the parts and the minimum cell size in the lattice structure / cells. However, parts larger than the substrate can be manufactured.

However, the size of the part initial layers should be less than the size of the substrate. The electron beam melting process occurs in a vacuum atmosphere, as opposed to an inert atmosphere during the selective laser melting process. Therefore, the oxidation of parts is usually prevented. In addition, any adsorbed gases along the surface of the powder particles will not lead to porosity during electron beam melting. However, it is not recommended to process alloys containing volatile components such as Zn, Mg, Pb, Bi, etc.

The electron beam melting process consists of several stages. Initially, the electron beam melting preheats the start plate. Then the rake system distributes a uniform layer of powder, which is completely heated by several smooth passes of the beam at high beam current and high scanning speed. Preheating of both the starting plate and the powder layer is carried out to a certain temperature, and depends on the material being processed.

The heated area corresponds to the maximum rectangular area that contains all the parts that need to be melted. The powder is then further heated in a region that corresponds to a predetermined offset of the actual melting zone. Initial preheating is mainly aimed at avoiding the spread of powder during the melting phase, while the latter reduces the thermal gradient for the subsequent melting phase.

The preheating phase sinters the particles, prevents the so-called smoke effect and creates a neck joint between the particles, which improves thermal conductivity. Due to this partial sintering, the powder layer has certain strength, so the details can be nested along the direction of construction, and the number and length of the supports are reduced.

Different melting strategies can be used to melt the circuit and the interior of the section to be melted. A Multi Beam  $TM$  strategy is usually used for the outline, while a hatch strategy is used for the inside. After the melting phase, an additional stage, called subsequent heating, is introduced. Maintain proper body temperature.

Electron beam melting has the ability to process fragile materials that normally cannot be processed using selective laser melting. It is generally expected that brittle materials, such as intermetallic compounds, will have poor thermal expansion and compression characteristics. When these materials are cooled at a very high speed from their melting points, hardening intervals, they harden quickly, but at the same time, they cannot withstand internal stresses as a result of the hardening process, which therefore leads to the formation of cracks, also known as cracks hardening.

Since selective laser melting typically uses high cooling rates, brittle materials form solidification cracks. On the other hand, in the case of the electron beam melting process, the cooling rate of the process can be drastically reduced by increasing the

temperature of the powder layer. Typically, the hot layer temperature is about 870 K during the electron beam melting process. Under such conditions, very slow cooling of the melt occurs, and cracking during solidification in brittle materials can be avoided. Consequently, brittle materials, such as intermetallic compounds (TiAl) and high entropy alloys can be processed using electron beam melting without the formation of cracking hardening by careful selection of the temperature of the powder layer.

The electron beam can be used several times to heat the powder layer, and then for the selective fusion of parts. Since the electron beam is used several times in each layer, the time taken to process each layer is much longer than the time required in the selective laser melting process. In addition, the entire chamber becomes so hot after the assembly process that it may take a considerable cooling time before parts can be removed from the substrate. The electron beam melting diagram is shown in Figure 2.

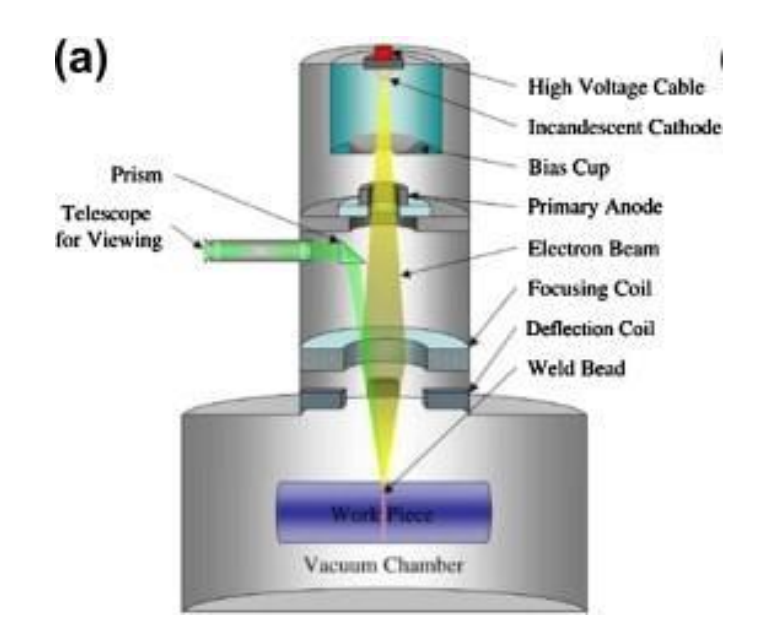

Figure 2 - Electron beam melting diagram.

Inside the electron beam gun, a tungsten filament glows and evaporates from a cloud of electrons (Fig. 2). These electrons pass through the gun at about half the speed of light. Two magnetic fields organize and direct fast electrons. The first acts as a magnetic lens that focuses the beam to the desired diameter. The second magnetic field deflects the focused beam to the target point on the powder layer. When high-speed electrons hit a metal powder, kinetic energy is instantly converted to thermal energy.

Raising the temperature above the melting point, the electron beam rapidly dilutes the titanium powder.

Electron beam melting technology has the ability to produce titanium parts within hours, not days. For industries such as the aerospace industry, this technology creates new opportunities for prototyping and production of components in small volumes. Electron beam melting is patented by Arcam (www.arcam.com) and distributed in the United States by Stratasys.

## **1.4 Process technology**

The selective laser melting installation consists of a laser, a powder supply device, a scanner, and a manipulator that moves the vertical part shown in Figure 3.

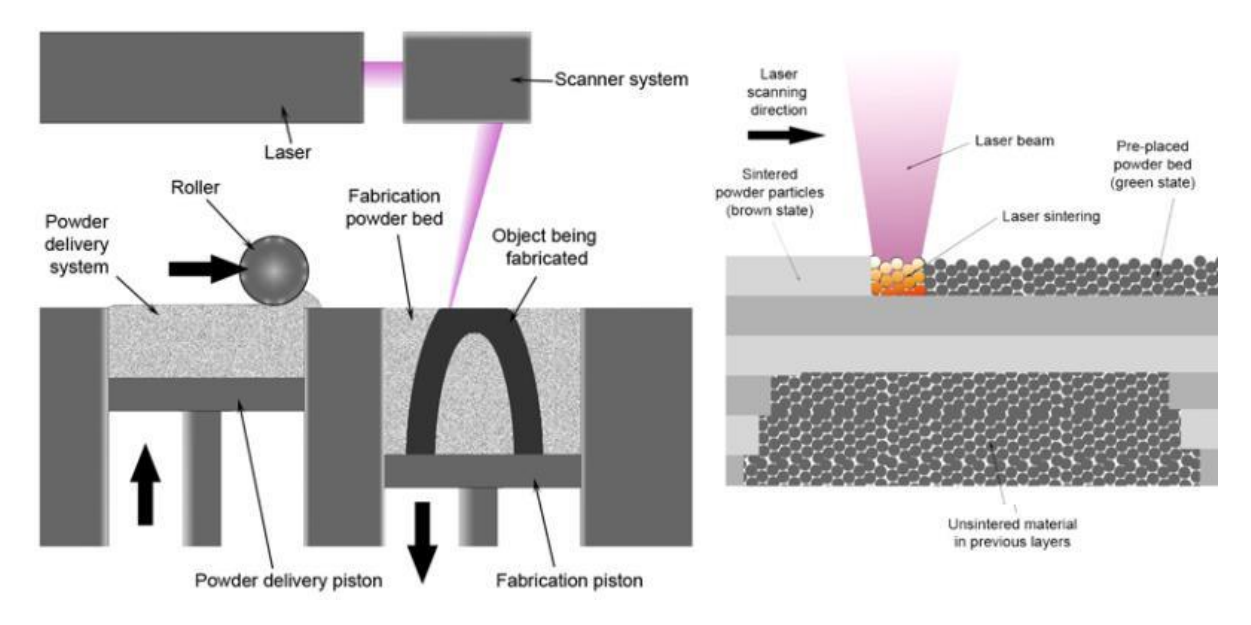

Figure 3 - Installation diagram for selective melting.

First, a three-dimensional image of the object is constructed in a graphical editor. The finished painted object is then divided into layers with a thickness of 20 to 100 microns. The stl format is used, which is easily recognized by all installations for laser fusion and most other industrial machines. From barrels or canisters, the powder enters the screening system. After this process, the powder is sent to a dispenser, which measures the right amount of powder needed for one layer. The device dispenser installation SLM280 is shown in Figure 4.

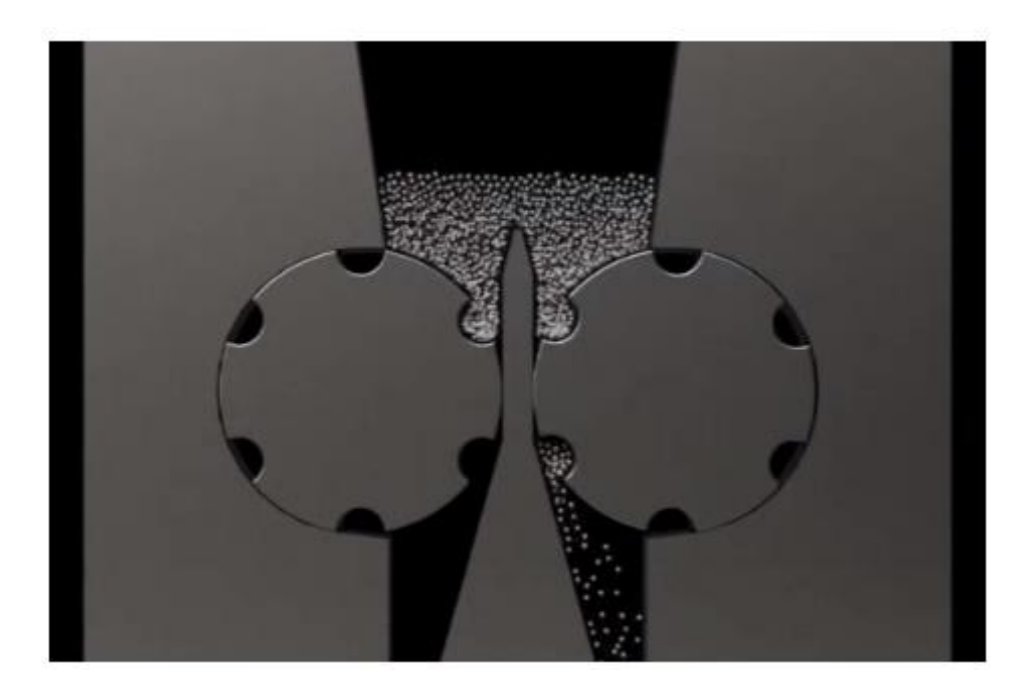

Figure 4 - The device dispenser installation selective laser melting 280.

A special roller distributes evenly a layer of fine powder from which the product will be made. After that, the powder is melted using a laser beam forming a predetermined layer. The sweat dump is again filled with powder and the process is repeated, while the laser fuses the new layer. After each new pass of laser, the platform lowers slightly giving way to a new layer of powder material. Conveniently, there is no need to hold the product during the fusion process; it is tightly fixed with the powder that is not used in the process. At the end of the process the finished part is removed from the unmelted powder and then cleaned. In some cases, material can be quenched.

# **Приложение Б**

# **ЗАДАНИЕ ДЛЯ РАЗДЕЛА «ФИНАНСОВЫЙ МЕНЕДЖМЕНТ, РЕСУРСОЭФФЕКТИВНОСТЬ И РЕСУРСОСБЕРЕЖЕНИЕ»**

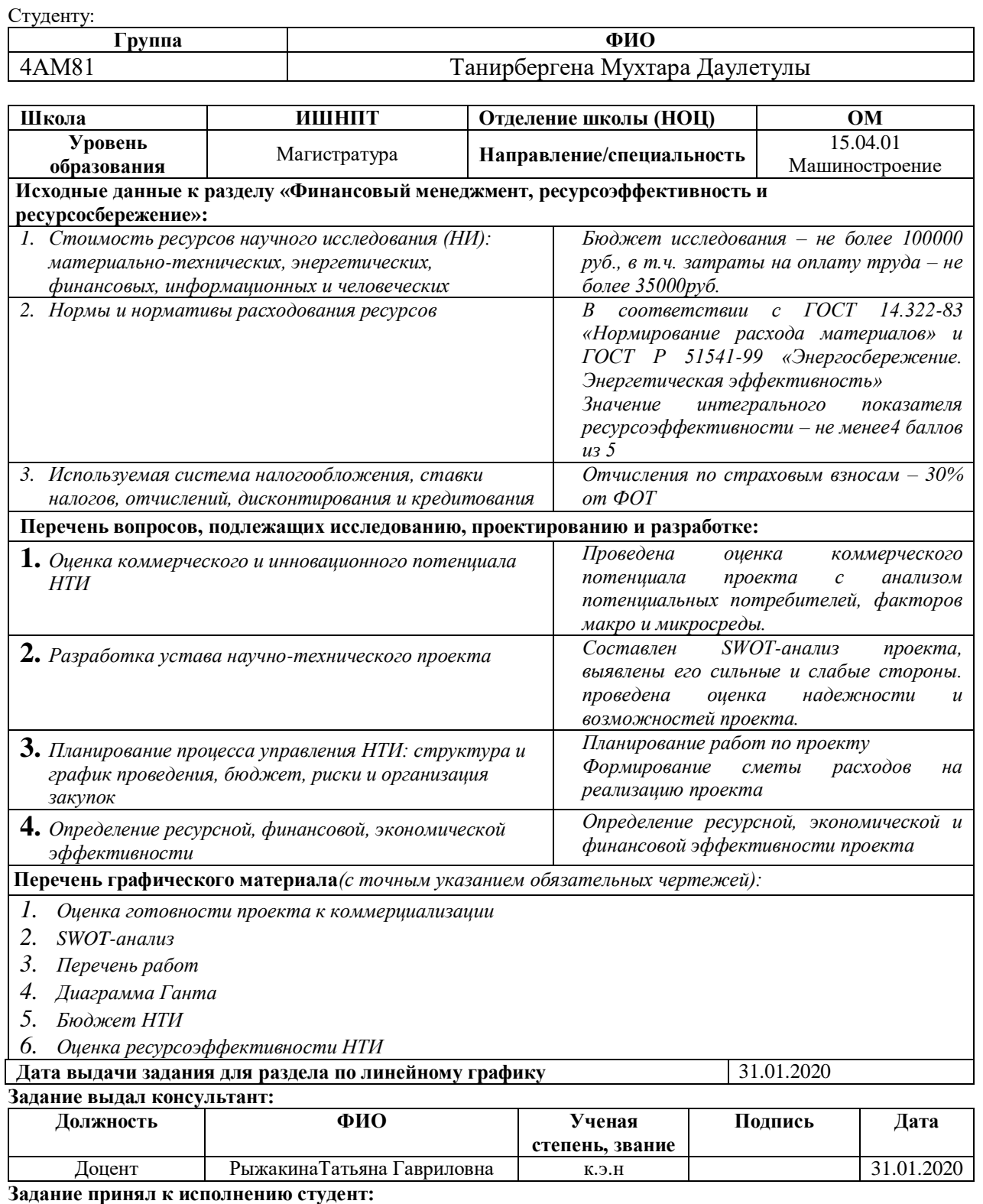

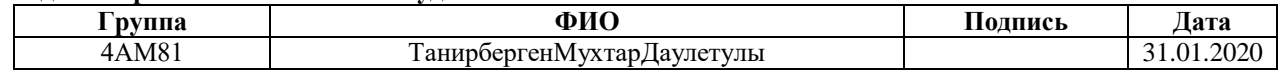

# **Приложение В**

## **ЗАДАНИЕ ДЛЯ РАЗДЕЛА «СОЦИАЛЬНАЯ ОТВЕТСТВЕННОСТЬ»** Студенту:

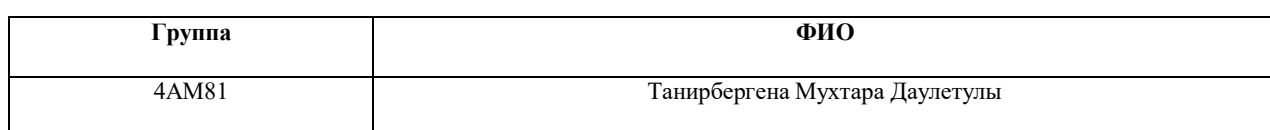

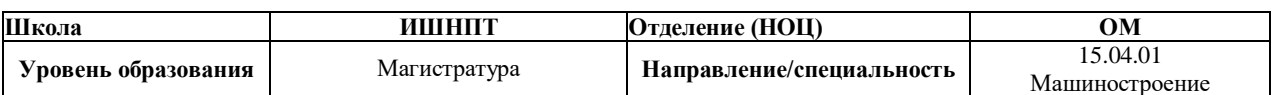

## Тема ВКР:

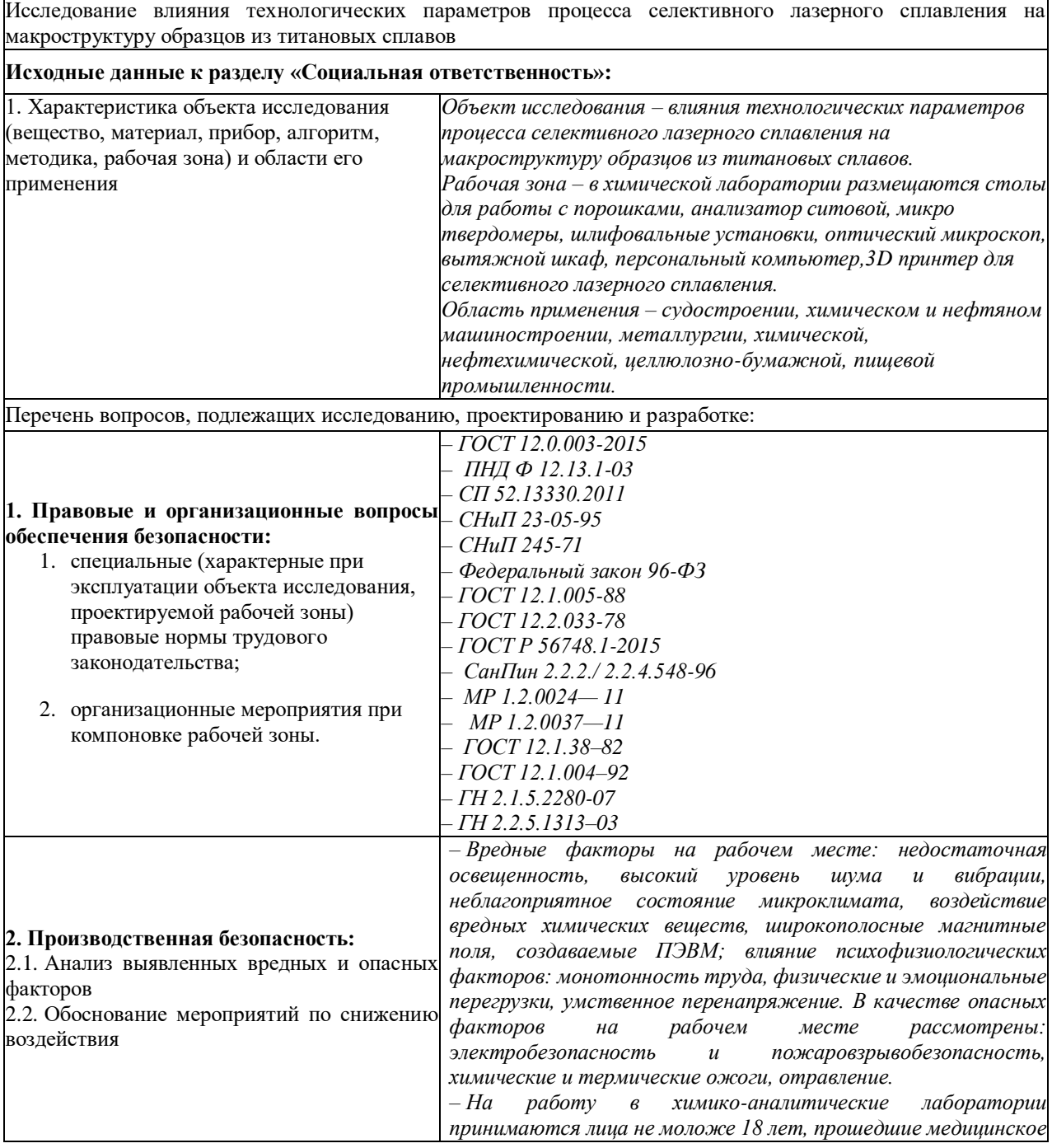

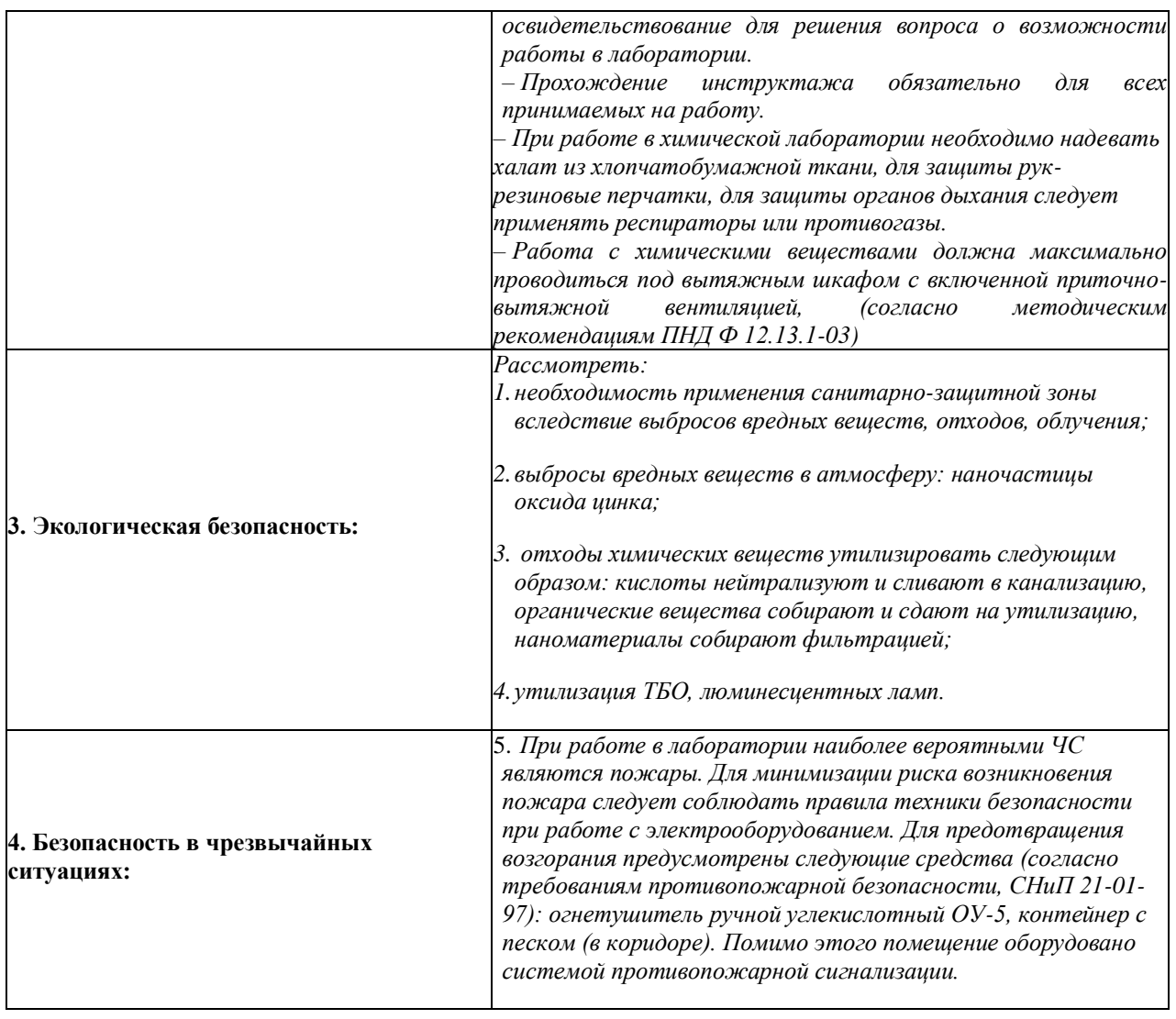

## **Дата выдачи задания для раздела по линейному графику**

### **Задание выдал консультант:**

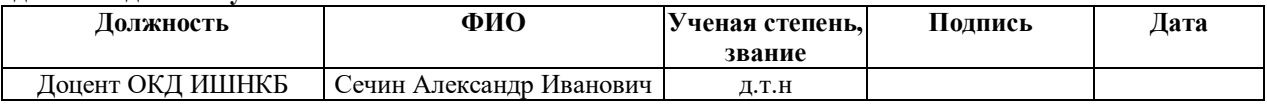

#### **Задание принял к исполнению студент:**

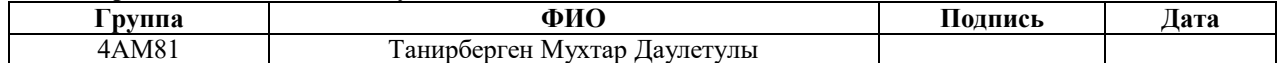

## **Приложение Г**

**Алгоритм селективного лазерного сплавления порошковых композиций TiC – 40 вес.% Al**

1. Вакуумирование рабочей камеры до давления порядка 1,5 Па.

2. Включить нагреватель. Прогрев камеры, подложки и бункера с порошком не менее 1 часа не прерывая вакуумирование.

3. Остановить вакуумирование, напуск инертного газа до необходимого давления, минуя напуск воздушной среды. Нагреватель оставить включенным.

4. Для снижения содержания кислорода дополнительно можно повторить пп. 2. и 3. еще 1-2 раза.

5. Нанести слой порошка.

6. Подождать пока порошок прогреется в течение 5-10 мин.

7. Провести процесс сплавления слоя. Перед началом сплавления необходимо открыть клапан, сбрасывающий повышенное давление инертного газа и включить напуск инертного газа таким образом, чтобы давление в камере оставалось неизменным, но при этом создался поток инертного газа в камере, прижимающий порошок в области сплавления. После проведения процесса сплавления оба клапана закрыть.

8. Опустить платформу с учетом усадки сплавленного порошка.

9. Повторить пп. 5-8 нужное количество раз.

10. Отключить нагреватель.

11. Оставить полученный образец остывать в камере под давлением аргона на время не менее 3 часов.

После остывания образца открыть клапан, сбрасывающий избыточное давление.

## **Приложение Д**

## **ПРОТОКОЛ**

об установленных режимах лазерного спекания сплава TiC – Al, обеспечивающих получение монолитных образцов без макродефектов

Таблица Д1 – Оптимальные режимы селективного лазерного сплавления порошковых композиций TiC – 40 вес.% Al с вариантами их изменения

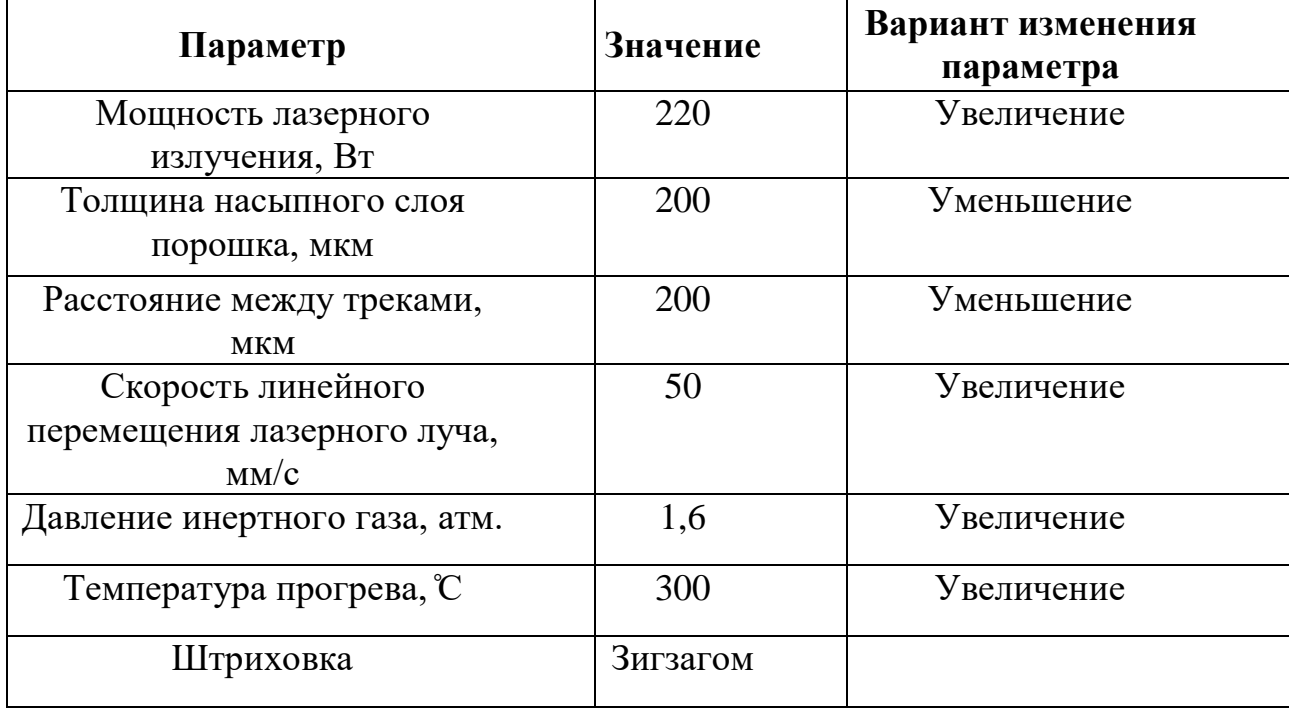

Алгоритм лазерного сплавления порошковых композиций TiC – Al

1. Вакуумирование рабочей камеры до давления порядка 1,5 Па.

2. Включить нагреватель. Прогрев камеры, подложки и бункера с порошком не менее 1 часа не прерывая вакуумирование.

3. Остановить вакуумирование, напуск инертного газа до необходимого давления, минуя напуск воздушной среды. Нагреватель оставить включенным.

4. Для снижения содержания кислорода дополнительно можно повторить пп. 2. и 3. еще 1-2 раза.

- 5. Нанести слой порошка.
- 6. Подождать пока порошок прогреется в течение 5-10 мин.

7. Провести процесс сплавления слоя. Перед началом сплавления необходимо открыть клапан, сбрасывающий повышенное давление инертного газа и включить напуск инертного газа таким образом, чтобы давление в камере оставалось неизменным, но при этом создался поток инертного газа в камере, прижимающий порошок в области сплавления. После проведения процесса сплавления оба клапана закрыть.

- 8. Опустить платформу с учетом усадки сплавленного порошка.
- 9. Повторить пп. 5-8 нужное

количество раз. 10.Отключить нагреватель.

11. Оставить полученный образец остывать в камере под давлением аргона на время не менее 3 часов.

После остывания образца открыть клапан, сбрасывающий избыточное давление.